# Language, Style and Format drivers for Listings

by Carsten Heinz and individual authors:

Knut Lickert Stefan Pinnow Andreas Matthias Torsten Neuer Michael Franke Andrew Zabolotny Dr. Christoph Giess Robert Frank José Romildo Malaquias Jens T. Berger Thielemann Michael Fiedler Michael Piefel Michael Piefel Detlev Dröge Jörg Viermann Martin Brodbeck Patrick Cousot Stephan Hennig Martin Heller Kai Below Riccardo Murri Scott Pakin Ralf Schandl Christian Gudrian Daniel Gazard Detlef Reimers Heiko Oberdiek Christian Maurer Mark van Eijk Ignacio Díaz-Emparanza Riccardo (Jack) Lucchetti Sven Schreiber Peter Bartke Matthias Bethke Jürgen Heim Jonathan Sauer Robert Wenner Martine Gautier Bastian Germann Deloo Jeffrey Ratcliffe Mark Schade Stefan Lagotzki Jobst Hoffmann Scott Pakin Stephan Hennig Stephan Hennig Rolf Niepraschk Markus Pahlow Michael Wiese Oliver Ruebenkoenig Simon Pearce Dominique de Waleffe Ralph Becket Uwe Siart Brooks Moses Peter Bartke Adam Grabowski Torben Hoffmann Christopher Creutzig Achim D. Brucker Ulrich G. Wortmann Sebastian Schubert Andres Becerra Sandoval Luca Balzerani Alessio Pace Christophe Jorssen Berthold Höllmann William Thimbleby Herbert Voss Michael Weber Stephen Kelly Alexis Dimitriadis Patrick TJ McPhee Shmuel (Seymour J.) Metz Geraint Paul Bevan Brian Christensen Christian Kaiser Xavier Noria Jean-Philippe Grivet Aidan Philip Heerdegen Christoph Kiefer Christian Haul Neil Conway Stefan Jager Gerd Neugebauer Winfried Theis

## Robert Denham Sonja Weidmann Cameron H. G. Wright Steffen Klupsch Oliver Baum Bernhard Walle

2024/05/25 Version 1.10b

#### **Abstract**

This article describes the implementation of the language drivers for the listings package.

## **Contents**

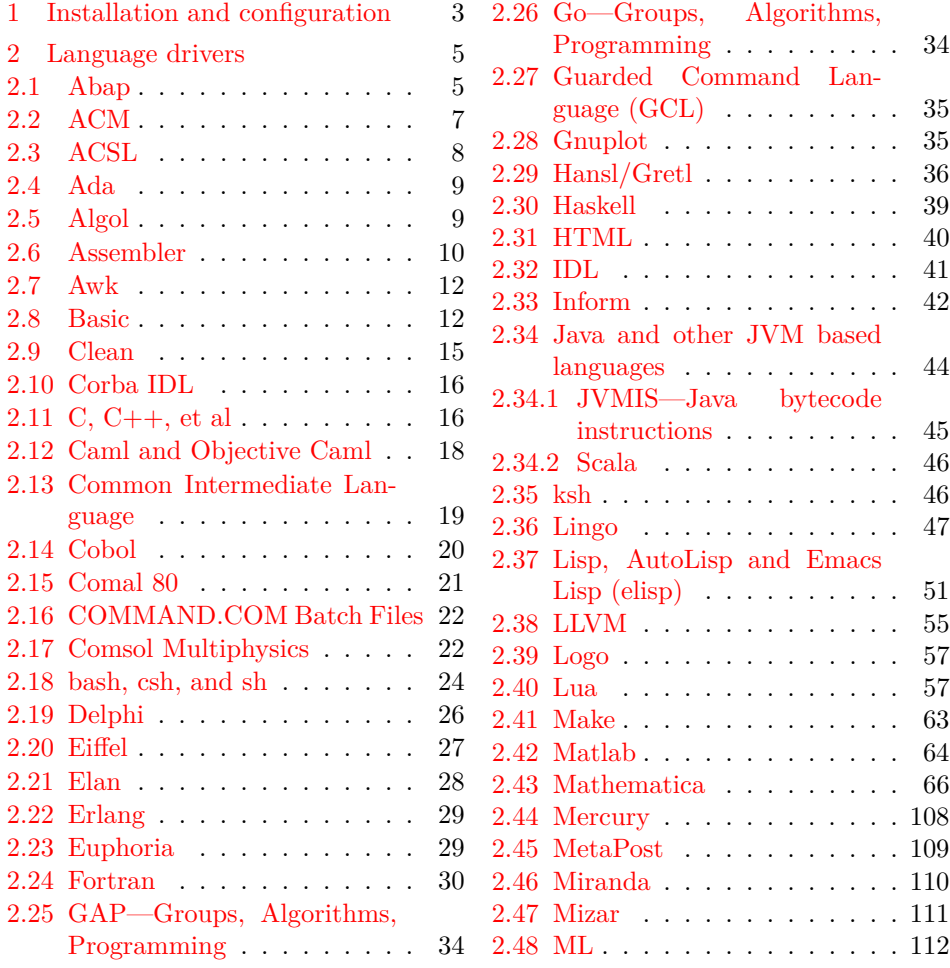

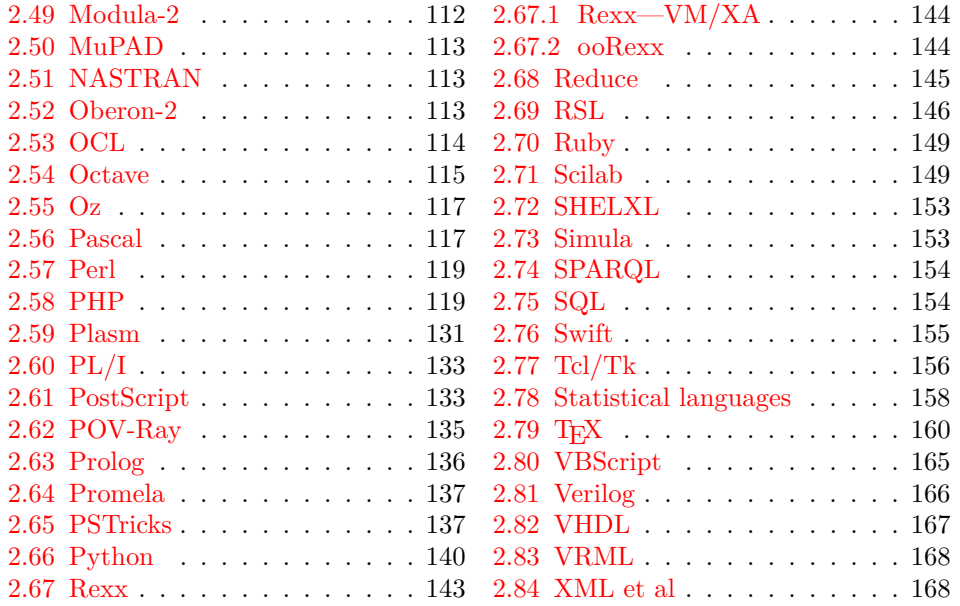

## <span id="page-2-0"></span>**1 Installation and configuration**

```
1 %% The listings package is copyright 1996--2004 Carsten Heinz, and
2 %% continued maintenance on the package is copyright 2006--2007 Brooks
3 %% Moses. From 2013 on the maintenance is done by Jobst Hoffmann.
4 %% The drivers are copyright 1997/1998/1999/2000/2001/2002/2003/2004/2006/
5 %% 2007/2013 any individual author listed in this file.
6 %%
7 %% This file is distributed under the terms of the LaTeX Project Public
8 %% License from CTAN archives in directory macros/latex/base/lppl.txt.
9 %% Either version 1.3c or, at your option, any later version.
10 %%
11 %% This file is completely free and comes without any warranty.
12 %%
13 %% Send comments and ideas on the package, error reports and additional
14 %% programming languages to Jobst Hoffmann at <j.hoffmann@fh-aachen.de>.
15 %%
16 ⟨∗install⟩
17 \input docstrip
18 \preamble
19 \endpreamble
20
21 \ifToplevel{
22 \usedir{tex/latex/listings}
23 \keepsilent
24 \askonceonly
25 }
```

```
26
27
28 \generate{
29 \file{lstlang1.sty}{\from{lstdrvrs.dtx}{lang1}}
30 \file{lstlang2.sty}{\from{lstdrvrs.dtx}{lang2}}
31 \file{lstlang3.sty}{\from{lstdrvrs.dtx}{lang3}}
32 }
33
34 \generate{
\label{thm:1st} $$35 \file{listings-acm.prf}{\from{1stdrvrs.dat}\{acm-prf}\}$$36 \file{listings-bash.prf}{\from{lstdrvrs.dtx}{bash-prf}}
37 \file{listings-fortran.prf}{\from{lstdrvrs.dtx}{fortran-prf}}
38 \file{listings-hansl.prf}{\from{lstdrvrs.dtx}{hansl-prf}}
39 \file{listings-lua.prf}{\from{lstdrvrs.dtx}{lua-prf}}
40 \file{listings-python.prf}{\from{lstdrvrs.dtx}{python-prf}}
41 \file{listings-rexx.prf}{\from{lstdrvrs.dtx}{rexx-prf}}
42 }
43
44
45 \ifToplevel{
46 \Msg{*}
47 \Msg{* You probably need to move all created '.sty' and '.cfg'}
48 \Msg{* files into a directory searched by TeX.}
49 \Msg{*}
50 \Msg{* Run 'lstdrvrs.dtx' through LaTeX2e to get the documentation.}
51 \Msg{*}
52 }
53
54 \endbatchfile
55 ⟨/install⟩
56 ⟨∗config⟩
```
We mainly define default dialects.

```
57 \ProvidesFile{listings.cfg}[2024/05/25 1.10b listings configuration]
58 \def\lstlanguagefiles
59 {lstlang0.sty,lstlang1.sty,lstlang2.sty,lstlang3.sty}
60 \lstset{defaultdialect=[R/3 6.10]ABAP,
61 defaultdialect=[2005]Ada,
62 defaultdialect=[68]Algol,
63 defaultdialect=[gnu]Awk,
64 defaultdialect=[ANSI]C,
65 defaultdialect=[light]Caml,
66 defaultdialect=[1985]Cobol,
67 defaultdialect=[WinXP]command.com,
68 defaultdialect=[ISO]C++,
69 defaultdialect=[95]Fortran,
70 defaultdialect=[11.0]Mathematica,
71 defaultdialect=[OMG]OCL,
72 defaultdialect=[Standard]Pascal,
73 defaultdialect=[2]Python,
```
defaultdialect=[67]Simula,

```
75 defaultdialect=[plain]TeX,
```

```
76 defaultdialect=[97]VRML}
```

```
77 \lstalias[]{TclTk}[tk]{tcl}
```
And now some shortcuts for the ABAP versions (provided by Knut Lickert). I (Knut) think the leading  $R/2$ ,  $R/3$  is not necessary (The support for  $R/2$  is finished). The version number with letter is important for the runtime-system, but the programming language should be the same for each version.

```
78 \lstalias[6.1]{ABAP}[R/3 6.10]{ABAP}
79 \lstalias[3.1]{ABAP}[R/3 3.1C]{ABAP}
80 \lstalias[4.6]{ABAP}[R/3 4.6C]{ABAP}
81 ⟨/config⟩
82 ⟨+lang1⟩\ProvidesFile{lstlang1.sty}
83 ⟨+lang2⟩\ProvidesFile{lstlang2.sty}
84 ⟨+lang3⟩\ProvidesFile{lstlang3.sty}
85 ⟨+acm-prf⟩\ProvidesFile{listings-acm.prf}
86 ⟨+bash-prf⟩\ProvidesFile{listings-bash.prf}
87 ⟨+fortran-prf⟩\ProvidesFile{listings-fortran.prf}
88 ⟨+hansl-prf⟩\ProvidesFile{listings-hansl.prf}
89 ⟨+lua-prf⟩\ProvidesFile{listings-lua.prf}
90 ⟨+python-prf⟩\ProvidesFile{listings-python.prf}
91 ⟨+rexx-prf⟩\ProvidesFile{listings-rexx.prf}
```

```
92 ⟨-config⟩ [2024/05/25 1.10b listings language file]
```
## <span id="page-4-0"></span>**2 Language drivers**

#### <span id="page-4-1"></span>**2.1 Abap**

Knut Lickert added support for Abap.[1](#page-4-2)

```
93 ⟨∗lang2⟩
94 %%
95 %% Abap definition by Knut Lickert
96 %%
```
There are some other new commands in release 6.10. They will follow later, but up to now I don't work with 6.10.

```
97 \lst@definelanguage[R/3 6.10]{ABAP}[R/3 4.6C]{ABAP}%
98 {morekeywords={try,endtry},%
99 }[keywords,comments,strings]
100 \lst@definelanguage[R/3 4.6C]{ABAP}[R/3 3.1]{ABAP}%
101 {morekeywords={method,ref,class,create,object,%
102 methods, endmethod, private, protected, public, section, %
103 catch, system-exceptions, endcatch, %
104 },%
```
<span id="page-4-2"></span>In this section 'I' is Knut Lickert.

moreprocnamekeys={class},%

```
106 literate={->}{{$\rightarrow$}}1{=>}{{$\Rightarrow$}}1,%
```

```
107 } [keywords, comments, strings, procnames]
```
Yes there are also some more releases in  $R/3$  (2.1...), but I know them not really. So let's start with R/3 3.1.

\lst@definelanguage[R/3 3.1]{ABAP}[R/2 5.0]{ABAP}{}%

As I remember all this commands exists in R/2. Many commands are new in  $R/2$  5.0 (compared with  $R/2$  4.3). But as I am not using  $R/2$  4.3 any more, I start with  $R/2$  5.0.

```
109 \lst@definelanguage[R/2 5.0]{ABAP}{%
110 sensitive=f,%
111 procnamekeys={report,program,form,function,module},%
112 morekeywords={*, add, after, alias, analyzer, and, append, appending,%
113 area, assign, at, authority-check, before, binary, blank, break-point,%
114 calendar, call, case, change, changing, check, clear, cnt, co, collect,%
115 commit, common, component, compute, condense, corresponding, cos, cp,%
116 cs, currency-conversion, cursor, data, database, dataset, decimals,%
117 define, delete, deleting, dequeue, describe, detail, dialog, directory,%
118 div, divide, do, documentation, during, dynpro, else, end-of-page,%
119 end-of-selection, endat, endcase, enddo, endfor, endform, endif,%
120 endloop, endmodule, endselect, endwhile, enqueue, exceptions, exit,%
121 exp, export, exporting, extract, field, fields, field-groups,%
122 field-symbols, find, for, form, format, free, from, function,%
123 generating, get, giving, hide, id, if, import, importing, in, incl,%
124 include, initial, initialization, input, insert, interrupt, into, is,%
125 language, leave, leading, left-justified, like, line, lines,%
126 line-count, line-selection, list-processing, load, local, log, logfile,%
127 loop, margin, mark, mask, memory, menue, message, mod, modify, module,%
128 move, move-text, multiply, na, new, new-line, new-page, no-gaps, np,%
129 ns, number, obligatory, occurs, of, on, or, others, output, parameter,%
130 parameters, parts, perform, pf-status, places, position, process,%
131 raise, raising, ranges, read, refresh, refresh-dynpro, reject, remote,%
132 replace, report, reserve, reset, restart, right-justified, run, screen,%
133 scroll, search, segments, select, select-options, selection-screen,%
134 set, shift, sin, single, sqrt, start-of-selection, statement,%
135 structure, submit, subtract, summary, summing, suppress, system, table,%
136 tables, task, text, time, to, top-of-page, trace, transaction,%
137 transfer, transfer-dynpro, translate, type, unpack, update,%
138 user-command, using, value, when, where, while, window, with, workfile,%
139 write},%
140 morecomment=[1]",%
141 morecomment=[f][commentstyle][0]*,%
142 morestring=[d]'%
143 }[keywords,comments,strings,procnames]
```
This section for  $R/2$  4.3 is not really maintained. It is just what I remember of the past.

\lst@definelanguage[R/2 4.3]{ABAP}[R/2 5.0]{ABAP}%

```
145 {deletekeywords={function,importing,exporting,changing,exceptions,%
```

```
146 raise, raising}%
```

```
147 }[keywords,comments,strings]
```
⟨*/*lang2⟩

#### <span id="page-6-0"></span>**2.2 ACM**

ACM is the language of the Aspen Custom Modeler ([http://www.aspentech.](http://www.aspentech.com/products/aspen-custom-modeler.aspx) [com/products/aspen-custom-modeler.aspx](http://www.aspentech.com/products/aspen-custom-modeler.aspx)), the language definition was provided by Stefan Pinnow. It is intended for writing models. Maximilian Dammann pointed out the missing keyword "Description".

```
149 ⟨∗lang2⟩
```

```
150 %%
151 %% ACM and ACMscript definition
152 %% (c) 2013 Stefan Pinnow
153 %%
154 \lst@definelanguage{ACM}{%
155 morekeywords={ abs, After, acos, And, As, asin, atan, At, Call,%
156 Compatibility, Connect, cos, cosh, Create, Delay, Description,%
157 Difference, Do, Else, ElseIf, End, EndFor, EndIf, EndParallel,%
158 EndState, EndSwitch, EndText, EndWith, exp, External, Fixed, For,%
159 ForEach, Free, Global, Hidden, If, Implementation, In, Initial, Input,%
160 InterSection, IntegerSet, Invoke, Is, Language, Library, Link, Log10,%
161 LogE, Max, Min, Model, Of, Once, Options, Output, Parallel, Parameter,%
162 Pause, Port, Print, Private, Procedure, Product, Ramp, Repeat, Restart,%
163 Return, Round, Runs, Sigma, sin, sinh, Size, SnapShot, sqr, sqrt,%
164 SRamp, State, Stream, StringSet, Structure, Switch, SubRoutine,%
165 SymDiff, tan, tanh, Task, Text, Time, Then, Truncate, Union, Until,%
166 Uses, Variable, Wait, When, With, WithIn, WorkSpace},%
167 sensitive=false,%
168 morecomment=[1]{\{\frac{\}}{\}}169 morecomment=[s]\{\nmid\} { \{\nmid\} { \{\nmid\} }, \%170 string=[b]{"},%
171 }[keywords,comments,strings]
```
⟨*/*lang2⟩

In addition to writing models there is a language ACMscript, which is similar to VBScript. According to Stefan Pinnow this language is used for writing scripts for the models.

```
173 ⟨∗lang2⟩
```

```
174 \lst@definelanguage{ACMscript}[]{VBScript}{%
175 morekeywords={%
176 ElseIf, False, In, Resume, True%
177 },%
178 deletekeywords={%
179 Abs,Array,Clear,CreateObject,CStr,Err,ForReading,ForWriting,%
180 OpenTextFile,Replace,WriteLine%
```

```
181 }%
182 }[keywords,comments,strings]
183 ⟨/lang2⟩
  Stefan Pinnow also supplied a definition of a style for printing ACM code:
184 ⟨∗acm-prf⟩
185 \usepackage[rgb, x11names]{xcolor}
186
187 \definecolor{Comments}{rgb}{0.00,0.50,0.00}
188 \definecolor{KeyWords}{rgb}{0.00,0.00,0.63}
189 \definecolor{Strings}{rgb}{0.84,0.00,0.00}
190
191 \lstdefinestyle{ACM}{%
192 basicstyle=\scriptsize\ttfamily,%
193 keywordstyle=\color{KeyWords},%
194 showstringspaces=false,%
195 identifierstyle=\color{black},%
196 commentstyle=\color{Comments},%
197 stringstyle=\color{Strings},%
198 frame=shadowbox,% % for ACM-Code scrartcl commented out
199 % frame=l,% % line on the left side
200 rulesepcolor=\color{black},%
201 numbers=left,% % left
202 firstnumber=1,%
203 stepnumber=5,%
204 columns=fixed,% % to prevent inserting spaces
205 fontadjust=true,%
206 basewidth=0.5em,%
207 captionpos=t,%
208 abovecaptionskip=\smallskipamount,% same amount as default
209 belowcaptionskip=\smallskipamount,% in caption package
210 }%
```
This code is provided in the file listings-acm.prf, see section 2.4.1 (Preferences) of the listings documentation.

⟨*/*acm-prf⟩

#### <span id="page-7-0"></span>**2.3 ACSL**

This language was provided by Andreas Matthias. I'm sorry for forgetting to add this language for a long time.

```
212 ⟨∗lang1⟩
213 %%
214 %% ACSL definition (c) 2000 by Andreas Matthias
215 %%
216 \lst@definelanguage{ACSL}[90]{Fortran}%
217 {morekeywords={algorithm,cinterval,constant,derivative,discrete,%
218 dynamic, errtag, initial, interval, maxterval, minterval, %
```

```
219 merror,xerror,nsteps,procedural,save,schedule,sort,%
220 table,terminal,termt,variable},%
221 sensitive=false,%
222 morecomment=[l]!%
223 }[keywords, comments]%
224 ⟨/lang1⟩
```
#### <span id="page-8-0"></span>**2.4 Ada**

Data come from

• Barnes, John Gilbert Presslie: **Programming in Ada plus language reference manual**; © 1991 Addison-Wesley Publishing Company, Inc.; ISBN 0-201-56539-0.

Torsten Neuer added support for Ada 95. I changed the definition to reduce the required string memory.

⟨∗lang1⟩

```
226 %%
227 %% Ada 95 definition (c) Torsten Neuer
228 %%
229 %% Ada 2005 definition (c) 2006 Santiago Urue\˜{n}a Pascual
230 %% <Santiago.Uruena@upm.es>
231 %%
232 \lst@definelanguage[2005]{Ada}[95]{Ada}%
233 {morekeywords={interface,overriding,synchronized}}%
234 \lst@definelanguage[95]{Ada}[83]{Ada}%
235 {morekeywords={abstract,aliased,protected,requeue,tagged,until}}%
236 \lst@definelanguage[83]{Ada}%
237 {morekeywords={abort,abs,accept,access,all,and,array,at,begin,body,%
238 case,constant,declare,delay,delta,digits,do,else,elsif,end,entry,%
239 exception,exit,for,function,generic,goto,if,in,is,limited,loop,%
240 mod,new,not,null,of,or,others,out,package,pragma,private,%
241 procedure,raise,range,record,rem,renames,return,reverse,select,%
242 separate,subtype,task,terminate,then,type,use,when,while,with,%
243 xor},%
244 sensitive=f,%
245 morecomment=[1]--,%
246 morestring=[m]",% percent not defined as stringizer so far
247 morestring=[m]'%
248 }[keywords,comments,strings]
249 ⟨/lang1⟩
```
#### <span id="page-8-1"></span>**2.5 Algol**

Data come from

- Uwe Pape: **Programmieren in ALGOL 60**; © 1973 Carl Hanser Verlag München; ISBN 3-446-11605-2
- Frank G. Pagan: **A practical guide to ALGOL 68**; © 1976 by John Wiley & Sohn Ltd.; ISBN 0-471-65746-8 (Cloth); ISBN 0-471-65747-6 (Pbk).

The definition of Algol 68 doesn't support comments enclosed by  $\ell$ .

```
250 ⟨∗lang3⟩
251 \lst@definelanguage[68]{Algol}%
252 % ??? should 'i' be a keyword
253 {morekeywords={abs,and,arg,begin,bin,bits,bool,by,bytes,case,channel,%
254 char,co,comment,compl,conj,divab,do,down,elem,elif,else,empty,%
255 end,entier,eq,esac,exit,false,fi,file,flex,for,format,from,ge,%
256 goto,gt,heap,if,im,in,int,is,isnt,le,leng,level,loc,long,lt,lwb,%
257 minusab,mod,modab,mode,ne,nil,not,od,odd,of,op,or,ouse,out,over,%
258 overab,par,plusab,plusto,pr,pragmat,prio,proc,re,real,ref,repr,%
259 round,sema,shl,short,shorten,shr,sign,skip,string,struct,then,%
260 timesab,to,true,union,up,upb,void,while},%
261 sensitive=f,% ???
262 morecomment=[s]\{\{\{\}\}\}, %
263 keywordcomment={co,comment}%
264 }[keywords,comments,keywordcomments]%
265 \lst@definelanguage[60]{Algol}%
266 {morekeywords={array,begin,Boolean,code,comment,div,do,else,end,%
267 false,for,goto,if,integer,label,own,power,procedure,real,step,%
268 string,switch,then,true,until,value,while},%
269 sensitive=f,% ???
270 keywordcommentsemicolon={end}{else,end}{comment}%
271 }[keywords,keywordcomments]%
272 ⟨/lang3⟩
```
#### <span id="page-9-0"></span>**2.6 Assembler**

Credits go to Michael Franke.

```
273 ⟨∗lang3⟩
274 %%
275 %% Motorola 68K definition (c) 2006 Michael Franke
276 %%
277 \lst@definelanguage[Motorola68k]{Assembler}{%
278 morekeywords={ABCD,ADD,%
279 ADDA,ADDI,ADDQ,ADDX,AND,ANDI,ASL,ASR,BCC,BLS,BCS,BLT,BEQ,BMI,BF,BNE,%
280 BGE, BPL, BGT, BT, BHI, BVC, BLE, BVS, BCHG, BCLR, BRA, BSET, BSR, BTST, CHK, CLR, %
281 CMP,CMPA,CMPI,CMPM,DBCC,DBLS,DBCS,DBLT,DBEQ,DBMI,DBF,DBNE,DBGE,DBPL,%
282 DBGT,DBT,DBHI,DBVC,DBLE,DBVS,DIVS,DIVU,EOR,EORI,EXG,EXT,ILLEGAL,JMP,%
283 JSR,LEA,LINK,LSL,LSR,MOVE,MOVEA,MOVEM,MOVEP,MOVEQ,MULS,MULU,NBCD,NEG,%
284 NEGX,NOP,NOT,OR,ORI,PEA,RESET,ROL,ROR,ROXL,ROXR,RTE,RTR,RTS,SBCD,%
285 SCC,SLS,SCS,SLT,SEQ,SMI,SF,SNE,SGE,SPL,SGT,ST,SHI,SVC,SLE,SVS,STOP,%
286 SUB,SUBA,SUBI,SUBQ,SUBX,SWAP,TAS,TRAP,TRAPV,TST,UNLK},%
```

```
287 sensitive=false,%
288 morecomment=[l]*,%
289 morecomment=[l];%
290 }[keywords,comments,strings]
291 ⟨/lang3⟩
  Credits go to Andrew Zabolotny.
292 ⟨∗lang3⟩
293 %%
294 %% x86masm definition (c) 2002 Andrew Zabolotny
295 %%
296 \lst@definelanguage[x86masm]{Assembler}%
297 {morekeywords={al,ah,ax,eax,bl,bh,bx,ebx,cl,ch,cx,ecx,dl,dh,dx,edx,%
298 si,esi,di,edi,bp,ebp,sp,esp,cs,ds,es,ss,fs,gs,cr0,cr1,cr2,cr3,%
299 db0,db1,db2,db3,db4,db5,db6,db7,tr0,tr1,tr2,tr3,tr4,tr5,tr6,tr7,%
300 st,aaa,aad,aam,aas,adc,add,and,arpl,bound,bsf,bsr,bswap,bt,btc,%
301 btr,bts,call,cbw,cdq,clc,cld,cli,clts,cmc,cmp,cmps,cmpsb,cmpsw,%
302 cmpsd,cmpxchg,cwd,cwde,daa,das,dec,div,enter,hlt,idiv,imul,in,%
303 inc,ins,int,into,invd,invlpg,iret,ja,jae,jb,jbe,jc,jcxz,jecxz,%
304 je,jg,jge,jl,jle,jna,jnae,jnb,jnbe,jnc,jne,jng,jnge,jnl,jnle,%
305 jno,jnp,jns,jnz,jo,jp,jpe,jpo,js,jz,jmp,lahf,lar,lea,leave,lgdt,%
306 lidt,lldt,lmsw,lock,lods,lodsb,lodsw,lodsd,loop,loopz,loopnz,%
307 loope,loopne,lds,les,lfs,lgs,lss,lsl,ltr,mov,movs,movsb,movsw,%
308 movsd,movsx,movzx,mul,neg,nop,not,or,out,outs,pop,popa,popad,%
309 popf,popfd,push,pusha,pushad,pushf,pushfd,rcl,rcr,rep,repe,%
310 repne,repz,repnz,ret,retf,rol,ror,sahf,sal,sar,sbb,scas,seta,%
311 setae,setb,setbe,setc,sete,setg,setge,setl,setle,setna,setnae,%
312 setnb,setnbe,setnc,setne,setng,setnge,setnl,setnle,setno,setnp,%
313 setns,setnz,seto,setp,setpe,setpo,sets,setz,sgdt,shl,shld,shr,%
314 shrd,sidt,sldt,smsw,stc,std,sti,stos,stosb,stosw,stosd,str,sub,%
315 test,verr,verw,wait,wbinvd,xadd,xchg,xlatb,xor,fabs,fadd,fbld,%
316 fbstp,fchs,fclex,fcom,fcos,fdecstp,fdiv,fdivr,ffree,fiadd,ficom,%
317 fidiv,fidivr,fild,fimul,fincstp,finit,fist,fisub,fisubr,fld,fld1,%
318 fldl2e,fldl2t,fldlg2,fldln2,fldpi,fldz,fldcw,fldenv,fmul,fnop,%
319 fpatan,fprem,fprem1,fptan,frndint,frstor,fsave,fscale,fsetpm,%
320 fsin,fsincos,fsqrt,fst,fstcw,fstenv,fstsw,fsub,fsubr,ftst,fucom,%
321 fwait,fxam,fxch,fxtract,fyl2x,fyl2xp1,f2xm1},%
322 morekeywords=[2]{.align,.alpha,assume,byte,code,comm,comment,.const,%
323 .cref,.data,.data?,db,dd,df,dosseg,dq,dt,dw,dword,else,end,endif,%
324 endm,endp,ends,eq,equ,.err,.err1,.err2,.errb,.errdef,.errdif,%
325 .erre,.erridn,.errnb,.errndef,.errnz,event,exitm,extrn,far,%
326 .fardata,.fardata?,fword,ge,group,gt,high,if,if1,if2,ifb,ifdef,%
327 ifdif,ife,ifidn,ifnb,ifndef,include,includelib,irp,irpc,label,%
328 .lall,le,length,.lfcond,.list,local,low,lt,macro,mask,mod,.model,%
329 name,ne,near,offset,org,out,page,proc,ptr,public,purge,qword,.%
330 radix,record,rept,.sall,seg,segment,.seq,.sfcond,short,size,%
331 . stack, struc, subttl, tbyte, .tfcond, this, title, type, .type, width, %
332 word,.xall,.xcref,.xlist},%
333 alsoletter=.,alsodigit=?,%
334 sensitive=f,%
```

```
335 morestring=[b]",%
336 morestring=[b]',%
337 morecomment=[l];%
338 }[keywords,comments,strings]
339 ⟨/lang3⟩
```
#### <span id="page-11-0"></span>**2.7 Awk**

Thanks to Dr. Christoph Giess for providing these definitions.

```
340 ⟨∗lang1⟩
341 %%
342 %% awk definitions (c) Christoph Giess
343 %%
344 \lst@definelanguage[gnu]{Awk}[POSIX]{Awk}%
345 {morekeywords={and,asort,bindtextdomain,compl,dcgettext,gensub,%
346 lshift,mktime,or,rshift,strftime,strtonum,systime,xor,extension}%
347 }%
348 \lst@definelanguage[POSIX]{Awk}%
349 {keywords={BEGIN,END,close,getline,next,nextfile,print,printf,%
350 system,fflush,atan2,cos,exp,int,log,rand,sin,sqrt,srand,gsub,%
351 index,length,match,split,sprintf,strtonum,sub,substr,tolower,%
352 toupper,if,while,do,for,break,continue,delete,exit,function,%
353 return},%
354 sensitive,%
355 morecomment=[1]\<sup>#</sup>, %
356 morecomment=[1]//,%
357 morecomment=[s]\{/*\}{*/},%
358 morestring=[b]"%
359 }[keywords,comments,strings]
360 ⟨/lang1⟩
```
#### <span id="page-11-1"></span>**2.8 Basic**

Credits go to Robert Frank.

```
361 ⟨∗lang1⟩
362 %%
363 %% Visual Basic definition (c) 2002 Robert Frank
364 %%
365 \lst@definelanguage[Visual]{Basic}
366 {morekeywords={Abs,Array,Asc,AscB,AscW,Atn,Avg,CBool,CByte,CCur,%
367 CDate,CDbl,Cdec,Choose,Chr,ChrB,ChrW,CInt,CLng,Command,Cos,%
368 Count,CreateObject,CSng,CStr,CurDir,CVar,CVDate,CVErr,Date,%
369 DateAdd,DateDiff,DatePart,DateSerial,DateValue,Day,DDB,Dir,%
370 DoEvents,Environ,EOF,Error,Exp,FileAttr,FileDateTime,FileLen,%
371 Fix,Format,FreeFile,FV,GetAllStrings,GetAttr,%
372 GetAutoServerSettings,GetObject,GetSetting,Hex,Hour,IIf,%
373 IMEStatus,Input,InputB,InputBox,InStr,InstB,Int,Integer,IPmt,%
374 IsArray,IsDate,IsEmpty,IsError,IsMissing,IsNull,IsNumeric,%
```
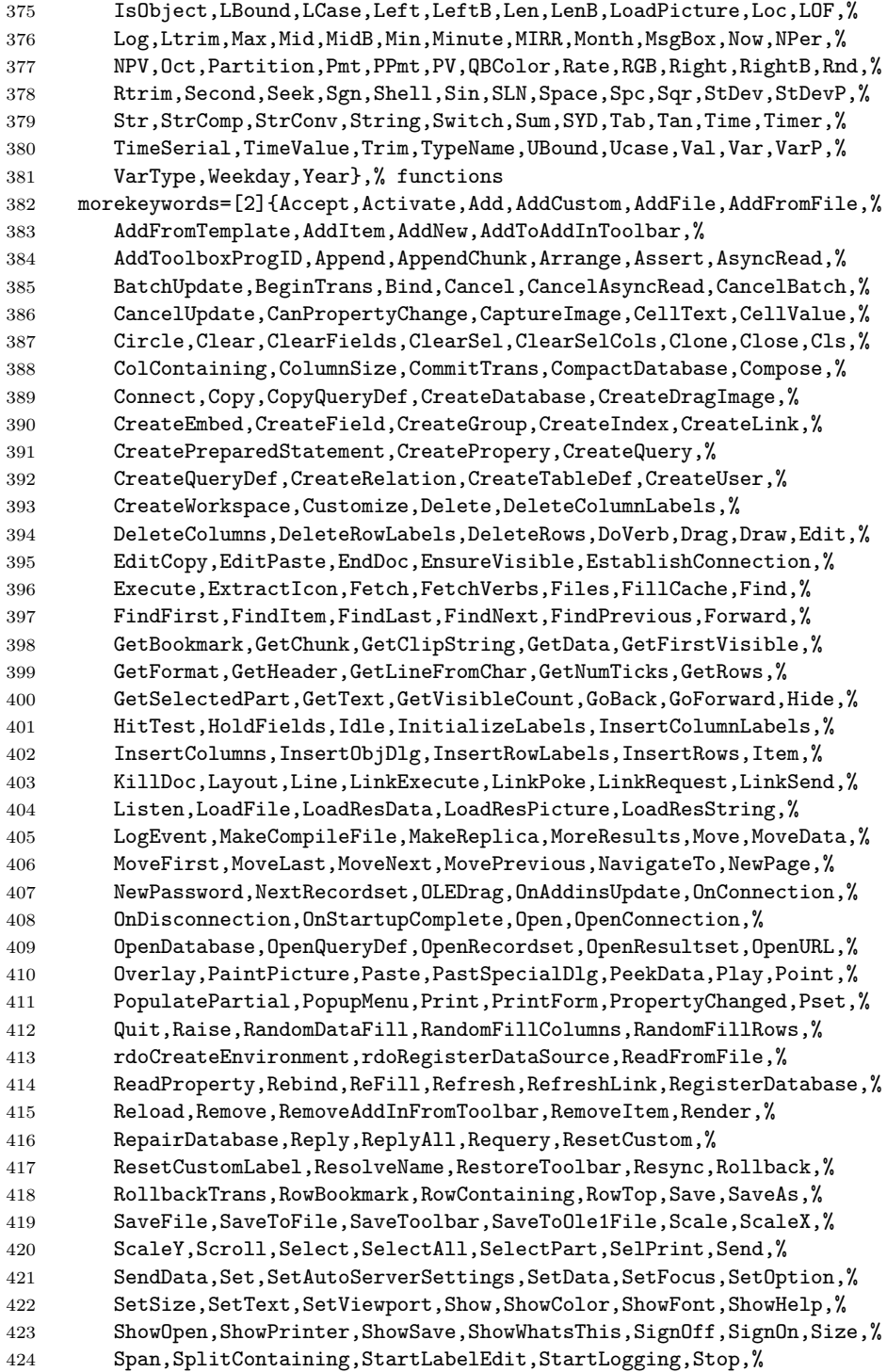

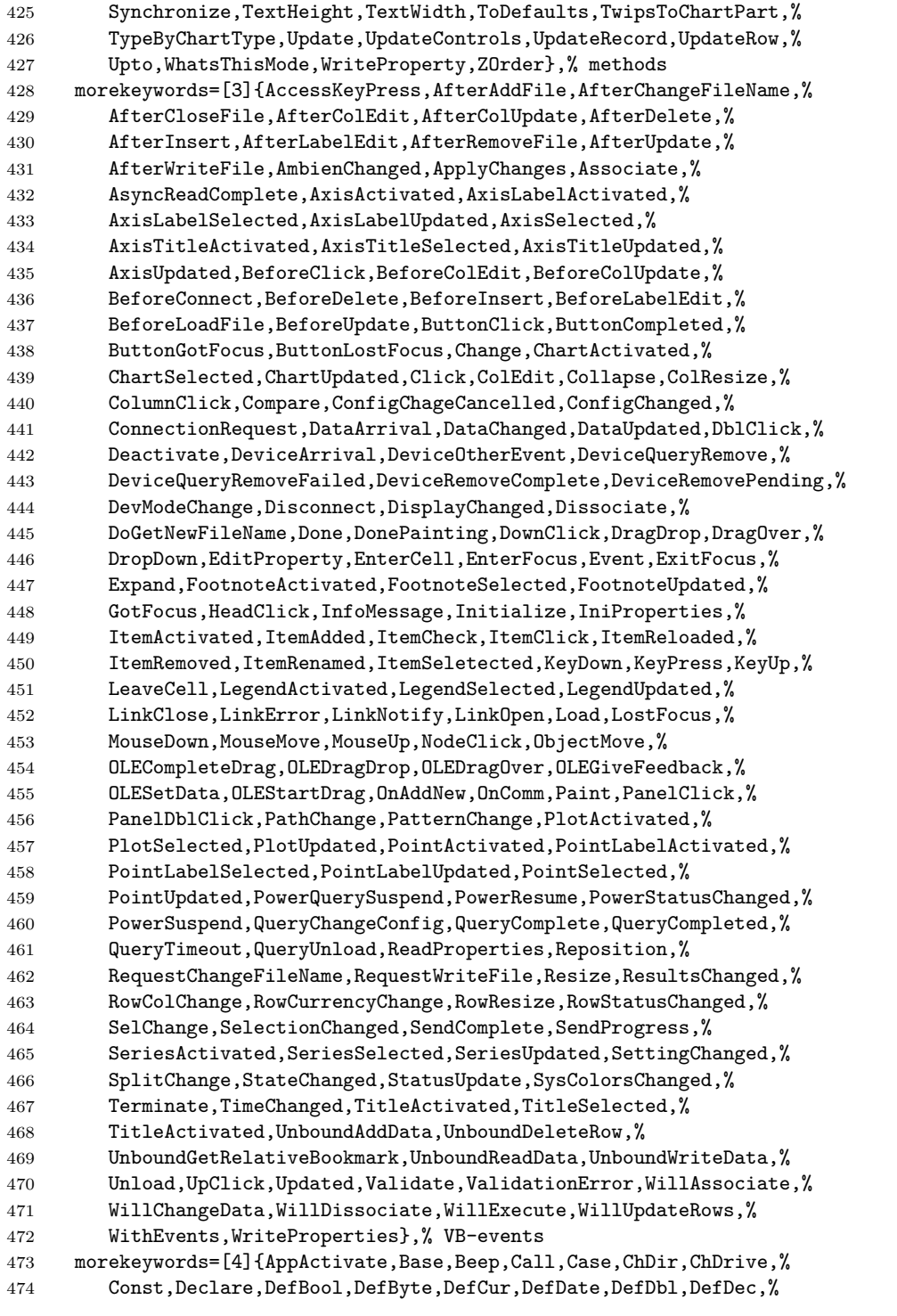

```
475 DefInt,DefLng,DefObj,DefSng,DefStr,Deftype,DefVar,DeleteSetting,%
476 Dim,Do,Else,ElseIf,End,Enum,Erase,Event,Exit,Explicit,FileCopy,%
477 For,ForEach,Friend,Function,Get,GoSub,GoTo,If,Implements,Kill,%
478 Let,LineInput,Lock,Lset,MkDir,Name,Next,OnError,On,Option,%
479 Private, Property, Public, Put, RaiseEvent, Randomize, ReDim, Rem, %
480 Reset,Resume,Return,RmDir,Rset,SavePicture,SaveSetting,%
481 SendKeys,SetAttr,Static,Sub,Then,Type,Unlock,Wend,While,Width,%
482 With,Write},% statements
483 sensitive=false,%
484 keywordcomment=rem,%
485 MoreSelectCharTable=\def\lst@BeginKC@{% chmod
486 \lst@ResetToken
487 \lst@BeginComment\lst@GPmode{{\lst@commentstyle}%
488 \lst@Lmodetrue\lst@modetrue}\@empty},%
489 morecomment=[1]{'},%
490 morecomment=[s]{/*}{*/},%
491 morestring=[b]",%
492 }[keywords,comments,strings,keywordcomments]
493 ⟨/lang1⟩
```
Thanks to Jonathan de Halleux for reporting a missing comma after MoreSelectCharTable, which was the cause of a problem reported by Robert Frank. Martina Hansel also found the bug and the fix.

#### <span id="page-14-0"></span>**2.9 Clean**

Thanks to José Romildo Malaquias. Markus Pahlow found a missing comma.

```
494 ⟨∗lang3⟩
495 %%
496 %% Clean definition (c) 1999 Jos\'e Romildo Malaquias
497 %%
498 %% Clean 1.3 : some standard functional language: pure, lazy,
499 %% polymorphic type system, modules, type classes,
500 %% garbage collection, functions as first class citizens
501 %%
502 \lst@definelanguage{Clean}%
503 {otherkeywords={:,::,=,:==,=:,=>,->,<-,<-:,\{,\},\{|,|\},\#,\#!,|,\&,%
504 [ , ] , ! , . , \langle \langle \langle , , , \rangle \rangle \rangle ,505 morekeywords={from,definition,implementation,import,module,system,%
506 case,code,if,in,let,let!,of,where,with,infix,infixl,infixr},%
507 morendkeywords={True,False,Start,Int,Real,Char,Bool,String,World,%
508 File,ProcId},%
509 sensitive,%
510 morecomment=[l]//,% missing comma: Markus Pahlow
511 morecomment=[n]{/*}{*/},%
512 morestring=[b]"%
513 }[keywords,comments,strings]
514 ⟨/lang3⟩
```
#### <span id="page-15-0"></span>**2.10 Corba IDL**

This language definition is due to Jens T. Berger Thielemann.

```
515 ⟨∗lang2⟩
516 %%
517 %% Corba IDL definition (c) 1999 Jens T. Berger Thielemann
518 %%
519 \lst@definelanguage[CORBA]{IDL}%
520 {morekeywords={any,attribute,boolean,case,char,const,context,default,%
521 double,enum,exception,fixed,float,in,inout,interface,long,module,%
522 native, Object, octet, oneway, out, raises, readonly, sequence, short, %
523 string,struct,switch,typedef,union,unsigned,void,wchar,wstring,%
524 FALSE,TRUE},%
525 sensitive,%
526 moredirectives={define,elif,else,endif,error,if,ifdef,ifndef,line,%
527 include,pragma,undef,warning},%
528 moredelim=*[directive]\#,%
529 morecomment=[1]//,%
530 morecomment=[s]{/*}{*/},%
531 morestring=[b]"%
532 }[keywords,comments,strings,directives]%
533 ⟨/lang2⟩
```
#### <span id="page-15-1"></span>**2.11 C, C++, et al**

⟨∗lang1⟩

Michael Fiedler provided the following list of new introduced keywords for C++11. \lst@definelanguage[11]{C++}[ISO]{C++}%

```
536 {morekeywords={alignas,alignof,char16_t,char32_t,constexpr,%
537 decltype,noexcept,nullptr,static_assert,thread_local},%
538 }%
```
Michael Piefel suggested some more changes and added GNU C++. For compatibility the 'ANSI' language is defined in terms of ISO. \lst@definelanguage[ANSI]{C++}[ISO]{C++}{}%

Michael Piefel suggested some more changes and added GNU C++. \lst@definelanguage[GNU]{C++}[ISO]{C++}%

```
541 {morekeywords={__attribute__,__extension__,__restrict,__restrict__,%
542 typeof,__typeof__},%
543 }%
544 \lst@definelanguage[Visual]{C++}[ISO]{C++}%
545 {morekeywords={__asm,__based,__cdecl,__declspec,dllexport,%
546 dllimport, __except, __fastcall, __finally, __inline, __int8, __int16,%
547 __int32,__int64,naked,__stdcall,thread,__try,__leave},%
548 }%
549 \lst@definelanguage[ISO]{C++}[ANSI]{C}%
550 {morekeywords={and,and_eq,asm,bad_cast,bad_typeid,bitand,bitor,bool,%
551 catch,class,compl,const_cast,delete,dynamic_cast,explicit,export,%
552 false,friend,inline,mutable,namespace,new,not,not_eq,operator,or,%
```

```
553 or_eq,private,protected,public,reinterpret_cast,static_cast,%
554 template,this,throw,true,try,typeid,type_info,typename,using,%
555 virtual,wchar_t,xor,xor_eq},%
556 }%
557 ⟨/lang1⟩
Objective-C is due to Detlev Dröge.
558 ⟨∗lang1⟩
559 %%
560 %% Objective-C definition (c) 1997 Detlev Droege
561 %%
562 \lst@definelanguage[Objective]{C}[ANSI]{C}
563 {morekeywords={bycopy,id,in,inout,oneway,out,self,super,%
564 @class,@defs,@encode,@end,@implementation,@interface,@private,%
565 @protected,@protocol,@public,@selector},%
566 moredirectives={import}%
567 }%
568 ⟨/lang1⟩
   Jörg Viermann provided the keywords for Handel-C.
569 ⟨∗lang1⟩
570 %%
571 %% Handel-C definition, refer http://www.celoxica.com
572 %%
573 \lst@definelanguage[Handel]{C}[ANSI]{C}
574 {morekeywords={assert,chan,chanin,chanout,clock,delay,expr,external,%
575 external_divide,family,ifselect,in,inline,interface,internal,%
576 internal_divid,intwidth,let,macro,mpram,par,part,prialt,proc,ram,%
577 releasesema,reset,rom,select,sema,set,seq,shared,signal,try,%
578 reset,trysema,typeof,undefined,width,with,wom},%
579 }%
580 ⟨/lang1⟩
581 ⟨∗lang1⟩
582 \lst@definelanguage[ANSI]{C}%
583 {morekeywords={auto,break,case,char,const,continue,default,do,double,%
584 else,enum,extern,float,for,goto,if,int,long,register,return,%
585 short,signed,sizeof,static,struct,switch,typedef,union,unsigned,%
586 void,volatile,while},%
587 sensitive,%
588 morecomment=[s]{\{*}} + \{*\} , %
589 morecomment=[l]//,% nonstandard
590 morestring=[b]",%
591 morestring=[b]',%
592 moredelim=*[directive]\#,%
593 moredirectives={define,elif,else,endif,error,if,ifdef,ifndef,line,%
594 include,pragma,undef,warning}%
595 }[keywords,comments,strings,directives]%
```

```
596 ⟨/lang1⟩
```

```
597 ⟨∗lang1⟩
```
Thanks go to Martin Brodbeck.

```
598 %%
599 %% C-Sharp definition (c) 2002 Martin Brodbeck
600 %%
601 \lst@definelanguage[Sharp]{C}%
602 {morekeywords={abstract,base,bool,break,byte,case,catch,char,checked,%
603 class,const,continue,decimal,default,delegate,do,double,else,%
604 enum,event,explicit,extern,false,finally,fixed,float,for,foreach,%
605 goto,if,implicit,in,int,interface,internal,is,lock,long,%
606 namespace,new,null,object,operator,out,override,params,private,%
607 protected,public,readonly,ref,return,sbyte,sealed,short,sizeof,%
608 static,string,struct,switch,this,throw,true,try,typeof,uint,%
609 ulong,unchecked,unsafe,ushort,using,virtual,void,while,%
610 as,volatile,stackalloc},% Kai K\"ohne
611 sensitive,%
612 morecomment=[s]\{/*\}{*/},%
613 morecomment=[1]//,%
614 morestring=[b]"
615 }[keywords,comments,strings]
616 ⟨/lang1⟩
```
### <span id="page-17-0"></span>**2.12 Caml and Objective Caml**

Patrick Cousot mailed me the definition. Tom Hirschowitz added two keywords.

```
617 ⟨∗lang2⟩
618 %%
619 %% (Objective) Caml definition (c) 1999 Patrick Cousot
620 %%
621 %% Objective CAML and Caml light are freely available, together with a
622 %% reference manual, at URL ftp.inria.fr/lang/caml-light for the Unix,
623 %% Windows and Macintosh OS operating systems.
624 %%
625 \lst@definelanguage[Objective]{Caml}[light]{Caml}
626 {deletekeywords={not,prefix,value,where},%
627 morekeywords={assert,asr,class,closed,constraint,external,false,%
628 functor,include,inherit,land,lazy,lor,lsl,lsr,lxor,method,mod,%
629 module,new,open,parser,private,sig,struct,true,val,virtual,when,%
630 object,ref},% TH
631 }%
632 \lst@definelanguage[light]{Caml}
633 {morekeywords={and,as,begin,do,done,downto,else,end,exception,for,%
634 fun,function,if,in,let,match,mutable,not,of,or,prefix,rec,then,%
635 to,try,type,value,where,while,with},%
636 sensitive,%
637 morecomment=[n]{(*}{*)},%
```

```
638 morestring=[b]",%
639 moredelim=*[directive]\#,%
640 moredirectives={open,close,include}%
641 }[keywords,comments,strings,directives]%
642 ⟨/lang2⟩
```
#### <span id="page-18-0"></span>**2.13 Common Intermediate Language**

This language definition for CIL (Common Intermediate Language, part of Microsoft's .NET interface) was provided by Olaf Conradi Akim Demaille pointed out that the support for Algol was broken, but that came from a long missing '@' in the following lst@definelanguage.

⟨∗lang3⟩

```
644 \lst@definelanguage{CIL}{%
645 morekeywords=[1]{assembly, beforefieldinit, class, default, cdecl, cil,%
646 corflags, culture, custom, data, entrypoint, fastcall, field, file,%
647 hidebysig, hash, il, imagebase, locals, managed, marshall, maxstack,%
648 mresource, method, module, namespace, publickey, stdcall, subsystem,%
649 thiscall, unmanaged, vararg, ver, vtfixup,%
650 % types
651 bool, char, float32, float64, int, int8, int16, int32, int64, method,%
652 native, object, string, modopt, modreq, pinned, typedref, valuetype,%
653 unsigned, void,%
654 % defining types
655 abstract, ansi, auto, autochar, beforefieldinit, boxed, class,%
656 explicit, extends, implements, interface, famandassem, family,%
657 famorassem, inherits, nested, override, pack, private, property,%
658 public, rtspecialname, sealed, sequential, serializable, size,%
659 specialname, static, unicode,%
660 % postfix
661 algorithm, alignment, extern, init, from, nometadata, with},%
662 morekeywords=[2]{add, and, arglist, beq, bge, bgt, ble, blt, bne, br,%
663 break, brfalse, brtrue, call, calli, ceq, cgt, ckfinite, clt, conv,%
664 cpblk, div, dup, endfilter, endfinally, initblk, jmp, ldarg, ldarga,%
665 ldc, ldftn, ldind, ldloc, ldloca, ldnull, leave, localloc, mul, neg,%
666 nop, not, or, pop, rem, ret, shl, shr, starg, stind, stloc, sub,%
667 switch, xor,%
668 % prefix
669 tail, unaligned, volatile,
670 % postfix
671 un, s, ovf,
672 % object
673 box, callvirt, castclass, cpobj, cctor, ctor, initobj, isinst, ldelem,%
674 ldelema, ldfld, ldflda, ldlen, ldobj, ldsfld, ldsflda, ldstr, ldtoken,%
675 ldvirtftn, mkrefany, newarr, newobj, refanytype, refanyval, rethrow,%
676 sizeof, stelem, stfld, stobj, stsfld, throw, unbox},%
677 sensitive=true,%
678 morecomment=[1]{\{\frac{\}}\},%
```

```
679 morestring=[b]"%
680 }[keywords,comments,strings]
```
⟨*/*lang3⟩

#### <span id="page-19-0"></span>**2.14 Cobol**

Keywords are not marked if their names are broken by EOL, for example DEBUG-CONTENTS. Sometimes portions of a string are not printed as a string. This happens if the double quote is not doubled to insert a quote, e.g. ""bad" cobol" won't be printed correctly.

⟨∗lang2⟩

```
683 \lst@definelanguage[ibm]{Cobol}[1985]{Cobol}%
684 {morekeywords={ADDRESS,BEGINNING,COMP-3,COMP-4,COMPUTATIONAL,%
685 COMPUTATIONAL-3,COMPUTATIONAL-4,DISPLAY-1,EGCS,EJECT,ENDING,%
686 ENTRY,GOBACK,ID,MORE-LABELS,NULL,NULLS,PASSWORD,RECORDING,%
687 RETURN-CODE,SERVICE,SKIP1,SKIP2,SKIP3,SORT-CONTROL,SORT-RETURN,%
688 SUPPRESS,TITLE,WHEN-COMPILED},%
689 }%
690 \lst@definelanguage[1985]{Cobol}[1974]{Cobol}%
691 {morekeywords={ALPHABET,ALPHABETIC-LOWER,ALPHABETIC-UPPER,%
692 ALPHANUMERIC,ALPHANUMERIC-EDITED,ANY,CLASS,COMMON,CONTENT,%
693 CONTINUE,DAY-OF-WEEK,END-ADD,END-CALL,END-COMPUTE,END-DELETE,%
694 END-DIVIDE,END-EVALUATE,END-IF,END-MULTIPLY,END-PERFORM,END-READ,%
695 END-RECEIVE,END-RETURN,END-REWRITE,END-SEARCH,END-START,%
696 END-STRING,END-SUBTRACT,END-UNSTRING,END-WRITE,EVALUATE,EXTERNAL,%
697 FALSE,GLOBAL,INITIALIZE,NUMERIC-EDITED,ORDER,OTHER,%
698 PACKED-DECIMAL,PADDING,PURGE,REFERENCE,RELOAD,REPLACE,STANDARD-1,%
699 STANDARD-2,TEST,THEN,TRUE},%
700 }%
701 \lst@definelanguage[1974]{Cobol}%
702 {morekeywords={ACCEPT,ACCESS,ADD,ADVANCING,AFTER,ALL,ALPHABETIC,ALSO,%
703 ALTER,ALTERNATE,AND,ARE,AREA,AREAS,ASCENDING,ASSIGN,AT,AUTHOR,%
704 BEFORE,BINARY,BLANK,BLOCK,BOTTOM,BY,CALL,CANCEL,CD,CF,CH,%
705 CHARACTER,CHARACTERS,CLOCK-UNITS,CLOSE,COBOL,CODE,CODE-SET,%
706 COLLATING,COLUMN,COMMA,COMMUNICATION,COMP,COMPUTE,CONFIGURATION,%
707 CONTAINS,CONTROL,CONTROLS,CONVERTING,COPY,CORR,CORRESPONDING,%
708 COUNT,CURRENCY,DATA,DATE,DATE-COMPILED,DATE-WRITTEN,DAY,DE,%
709 DEBUG-CONTENTS,DEGUB-ITEM,DEBUG-LINE,DEBUG-NAME,DEBUG-SUB1,%
710 DEBUG-SUB2,DEBUG-SUB3,DEBUGGING,DECIMAL-POINT,DECLARATIVES,%
711 DELETE,DELIMITED,DELIMITER,DEPENDING,DESCENDING,DESTINATION,%
712 DETAIL,DISABLE,DISPLAY,DIVIDE,DIVISION,DOWN,DUPLICATES,DYNAMIC,%
713 EGI,ELSE,EMI,ENABLE,END,END-OF-PAGE,ENTER,ENVIRONMENT,EOP,EQUAL,%
714 ERROR,ESI,EVERY,EXCEPTION,EXIT,EXTEND,FD,FILE,FILE-CONTROL,%
715 FILLER,FINAL,FIRST,FOOTING,FOR,FROM,GENERATE,GIVING,GO,GREATER,%
716 GROUP,HEADING,HIGH-VALUE,HIGH-VALUES,I-O,I-O-CONTROL,%
717 IDENTIFICATION,IF,IN,INDEX,INDEXED,INDICATE,INITIAL,INITIATE,%
718 INPUT,INPUT-OUTPUT,INSPECT,INSTALLATION,INTO,INVALID,IS,JUST,%
```

```
719 JUSTIFIED,KEY,LABEL,LAST,LEADING,LEFT,LENGTH,LESS,LIMIT,LIMITS,%
720 LINAGE,LINAGE-COUNTER,LINE,LINE-COUNTER,LINES,LINKAGE,LOCK,%
721 LOW-VALUE,LOW-VALUES,MEMORY,MERGE,MESSAGE,MODE,MODULES,MOVE,%
722 MULTIPLE,MULTIPLY,NATIVE,NEGATIVE,NEXT,NO,NOT,NUMBER,NUMERIC,%
723 OBJECT-COMPUTER,OCCURS,OF,OFF,OMITTED,ON,OPEN,OPTIONAL,OR,%
724 ORGANIZATION,OUTPUT,OVERFLOW,PAGE,PAGE-COUNTER,PERFORM,PF,PH,PIC,%
725 PICTURE,PLUS,POINTER,POSITION,PRINTING,POSITIVE,PRINTING,%
726 PROCEDURE,PROCEDURES,PROCEED,PROGRAM,PROGRAM-ID,QUEUE,QUOTE,%
727 QUOTES, RANDOM, RD, READ, RECEIVE, RECORD, RECORDING, RECORDS, REDEFINES, %
728 REEL,REFERENCES,RELATIVE,RELEASE,REMAINDER,REMOVAL,RENAMES,%
729 REPLACING,REPORT,REPORTING,REPORTS,RERUN,RESERVE,RESET,RETURN,%
730 REVERSED,REWIND,REWRITE,RF,RH,RIGHT,ROUNDED,RUN,SAME,SD,SEARCH,%
731 SECTION,SECURITY,SEGMENT,SEGMENT-LIMIT,SELECT,SEND,SENTENCE,%
732 SEPARATE,SEQUENCE,SEQUENTIAL,SET,SIGN,SIZE,SORT,SORT-MERGE,%
733 SOURCE,SOURCE-COMPUTER,SPACE,SPACES,SPECIAL-NAMES,STANDARD,START,%
734 STATUS,STOP,STRING,SUB-QUEUE-1,SUB-QUEUE-2,SUB-QUEUE-3,SUBTRACT,%
735 SUM,SYMBOLIC,SYNC,SYNCHRONIZED,TABLE,TALLYING,TAPE,TERMINAL,%
736 TERMINATE,TEXT,THAN,THROUGH,THRU,TIME,TIMES,TO,TOP,TRAILING,TYPE,%
737 UNIT,UNSTRING,UNTIL,UP,UPON,USAGE,USE,USING,VALUE,VALUES,VARYING,%
738 WHEN,WITH,WORDS,WORKING-STORAGE,WRITE,ZERO,ZEROES,ZEROS},%
739 alsodigit=-,%
740 sensitive=f,% ???
741 morecomment=[f][commentstyle][6]*,%
742 morestring=[d]"% ??? doubled
743 }[keywords,comments,strings]
```
commentstyle (not the surrounding brackets) have been added after a bug report by Stephen Reindl.

⟨*/*lang2⟩

#### <span id="page-20-0"></span>**2.15 Comal 80**

The data is from

• Borge R. Christensen: **Strukturierte Programmierung mit CO-MAL 80** [aus dem Dänischen übertragen und bearbeitet von Margarete Kragh]; 2., verb. Auflage – München; Wien: Oldenburg, 1985; ISBN 3-486-26902-X.

```
745 ⟨∗lang3⟩
```

```
746 \lst@definelanguage{Comal 80}%
747 {morekeywords={AND,AUTO,CASE,DATA,DEL,DIM,DIV,DO,ELSE,ENDCASE,ENDIF,%
748 ENDPROC,ENDWHILE,EOD,EXEC,FALSE,FOR,GOTO,IF,INPUT,INT,LIST,LOAD,%
749 MOD,NEW,NEXT,NOT,OF,OR,PRINT,PROC,RANDOM,RENUM,REPEAT,RND,RUN,%
750 SAVE,SELECT,STOP,TAB,THEN,TRUE,UNTIL,WHILE,ZONE},%
751 sensitive=f,% ???
752 morecomment=[l]//,%
753 morestring=[d]"%
754 }[keywords,comments,strings]
755 ⟨/lang3⟩
```
#### <span id="page-21-0"></span>**2.16 COMMAND.COM Batch Files**

This definition for DOS and Windows batch files is from Stephan Hennig.

⟨∗lang3⟩

```
757 \lst@definelanguage[WinXP]{command.com}%
758 {morekeywords={assoc,at,attrib,bootcfg,break,cacls,call,cd,chcp,chdir,%
759 chkdsk,chkntfs,cls,cmd,cmdextversion,color,comp,compact,convert,copy,%
760 date,defined,del,dir,diskcomp,diskcopy,do,doskey,echo,else,endlocal,%
761 erase,errorlevel,exist,exit,fc,find,findstr,for,format,ftype,goto,%
762 graftabl,help,if,in,label,md,mkdir,mode,more,move,not,off,path,%
763 pause,popd,print,prompt,pushd,rd,recover,ren,rename,replace,rmdir,%
764 set,setlocal,shift,sort,start,subst,time,title,tree,type,ver,%
765 verify,vol,xcopy},%
766 sensitive=false,%
767 alsoother={@},%
768 alsoletter=\{\{\allowbreak \allowbreak \allowbreak ,\allowbreak \allowbreak \allowbreak ,\allowbreak \allowbreak ,\allowbreak \allowbreak ,\allowbreak \allowbreak ,\allowbreak \allowbreak ,\allowbreak \{\allowbreak \}\}769 morecomment=[l]{rem},%
770 morecomment=[l]{reM},%
771 morecomment=[l]{rEm},%
772 morecomment=[l]{rEM},%
773 morecomment=[l]{Rem},%
774 morecomment=[l]{ReM},%
775 morecomment=[l]{REm},%
776 morecomment=[l]{REM},%
777 morestring=[d]"%
778 }[keywords,comments,strings]
779 ⟨/lang3⟩
```
#### <span id="page-21-1"></span>**2.17 Comsol Multiphysics**

Comsol Multiphysics (Prior to version 3.2 known as Femlab) can be used standalone or as an extension to MatLab. This definition is due to Martin Heller.

Unfortunately, there is a conflict in that Comsol is case-insensitive, whereas Matlab is case-sensitive; listings does not currently support different casesensitivities in the same listing.

⟨∗lang3⟩

```
781 \lst@definelanguage{Comsol}%
782 {morekeywords={%
783 adaption,arc1,arc2,arrayr,assemble,asseminit,beziercurve2,block2,%
784 block3,bsplinecurve2,bsplinecurve3,bsplinesurf3,bypassplot,cardg,%
785 ccoeffgroup,chamfer,checkgeom,circ1,circ2,coeff2cell,comsol,%
786 cone2,cone3,Contents,createhexes,createprisms,createquads,csgbl2,%
787 csgbl3,csgcmpbz,csgimplbz,csginitaux,csginitnr,csgproputil,%
788 csgrbconv,csgunique3,csguniquep,csgversion,csgvvovl,curve2,%
789 curve3,cylinder2,cylinder3,dat2str,defastget,display,drawgetobj,%
790 drawreobj,drawsetobj,dst,duplicate,dxflayers,dxfread,dxfwrite,%
791 econe2,econe3,eigloop,elcconstr,elcplbnd,elcplextr,elcplproj,%
```
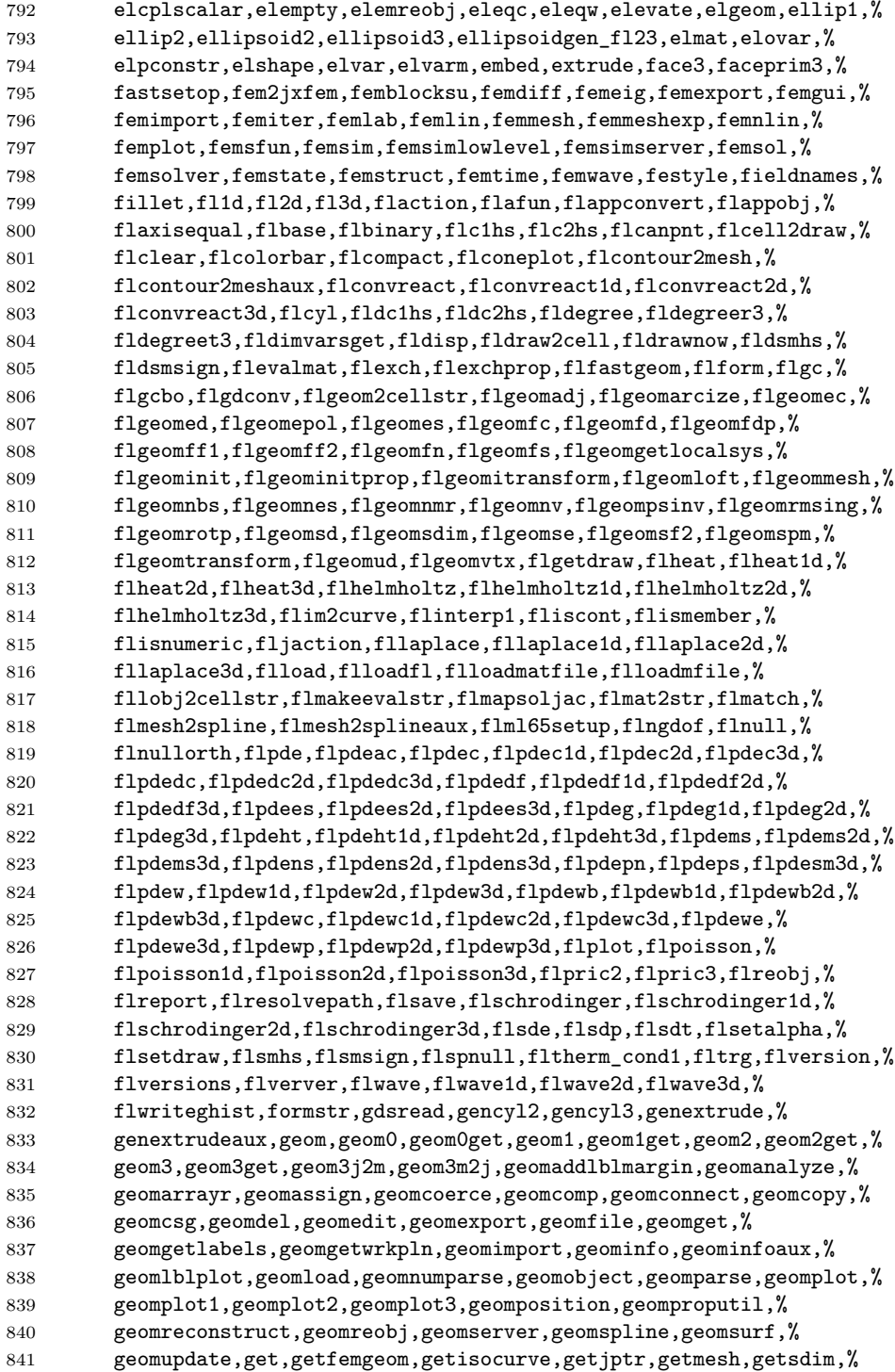

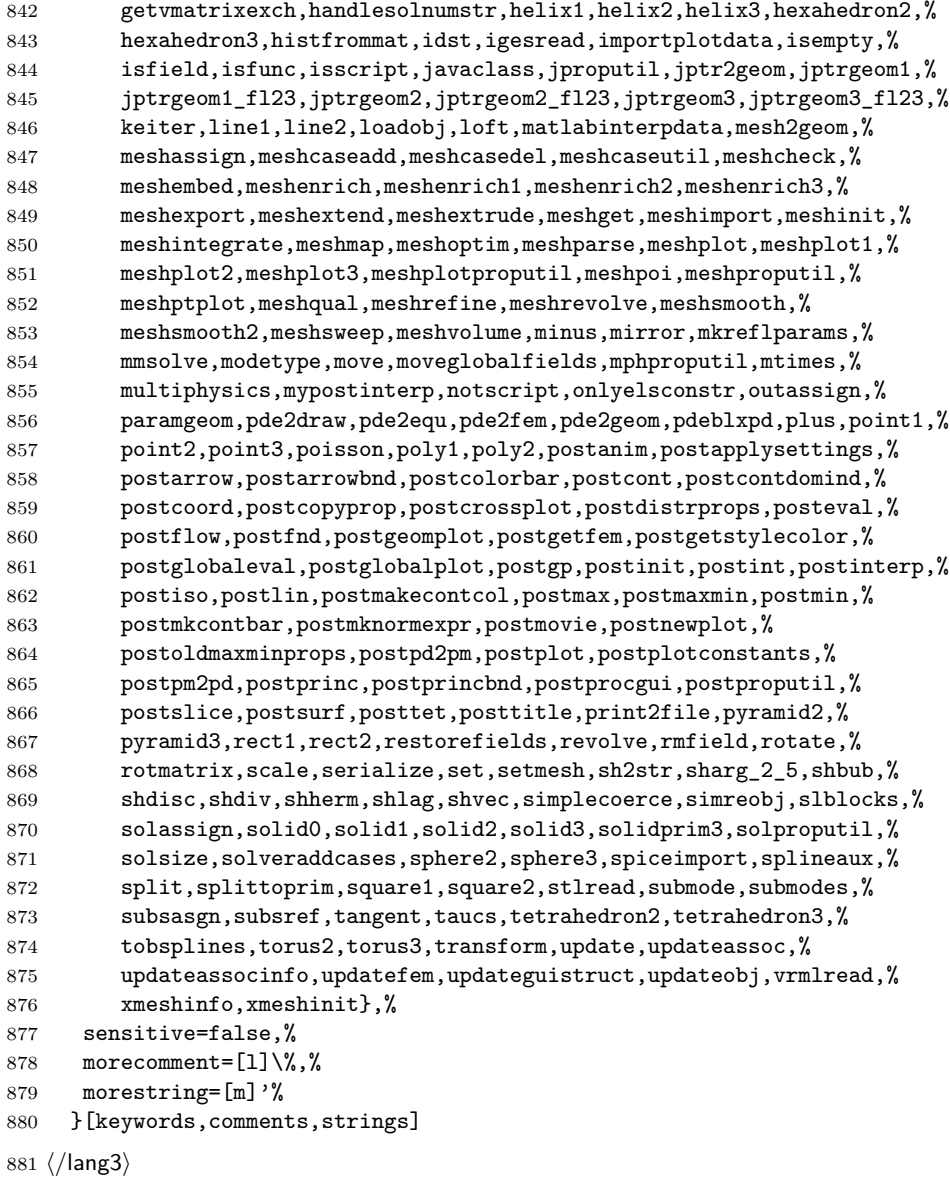

## <span id="page-23-0"></span>**2.18 bash, csh, and sh**

csh is from Kai Below, but he pointed out that some keywords are probably missing.

 ⟨∗lang1⟩ %% %% csh definition (c) 1998 Kai Below

```
885 %%
886 \lst@definelanguage{csh}
887 {morekeywords={alias,awk,cat,echo,else,end,endif,endsw,exec,exit,%
888 foreach,glob,goto,history,if,logout,nice,nohup,onintr,repeat,sed,%
889 set,setenv,shift,source,switch,then,time,while,umask,unalias,%
890 unset,wait,while,@,env,argv,child,home,ignoreeof,noclobber,%
891 noglob,nomatch,path,prompt,shell,status,verbose,print,printf,%
892 sqrt,BEGIN,END},%
893 morecomment=[l]\#,%
894 morestring=[d]"%
895 }[keywords,comments,strings]
```
Thanks to Riccardo Murri for the following two definitions. Scott Pakin pointed out some missing keywords (elif, in for sh, caller, compopt, coproc, dirs, help, mapfile, readarray for bash) to the current maintainer. The sh list of keywords was checkead against the "Manual of the Bourne Shell on Version 7", found at [http://www.in-ulm.de/˜mascheck/bourne/v7/](http://www.in-ulm.de/~mascheck/bourne/v7/), last visited on 2014/09/06. Ralf Schandl indicated the missing of an apostrophe as delimiter of strings.

```
896 %%
897 %% bash,sh definition (c) 2003 Riccardo Murri <riccardo.murri@gmx.it>
898 %%
899 \lst@definelanguage{bash}[]{sh}%
900 {morekeywords={alias,bg,bind,builtin,caller,command,compgen,compopt,%
901 complete,coproc,declare,disown,dirs,enable,fc,fg,help,history,%
902 jobs,let,local,logout,mapfile,printf,pushd,popd,readarray,select,%
903 set,suspend,shopt,source,times,type,typeset,ulimit,unalias,wait},%
904 }%
905 \lst@definelanguage{sh}%
906 {morekeywords={awk,break,case,cat,cd,continue,do,done,echo,elif,else,%
907 env,esac,eval,exec,exit,export,expr,false,fi,for,function,getopts,%
908 hash,history,if,in,kill,login,newgrp,nice,nohup,ps,pwd,read,%
909 readonly,return,set,sed,shift,test,then,times,trap,true,type,%
910 ulimit,umask,unset,until,wait,while},%
911 morecomment=[1]\<sup>*</sup>, %
912 morestring=[d]",%
913 morestring=[d]'%
914 }[keywords,comments,strings]
915 ⟨/lang1⟩
```
Jobst Hoffmann copied the definition of a style for printing Fortran code to a style for printing shell programs:

```
916 ⟨∗bash-prf⟩
917 \usepackage[rgb, x11names]{xcolor}
918
919 % common settings
920 \lstset{%
921 frame=tlb,% the frame is open on the right side
922 resetmargins=false,%
923 rulesepcolor=\color{black},%
```

```
924 numbers=left,% % left
925 numberstyle=\tiny,%
926 numbersep=5pt,%
927 firstnumber=1,%
928 stepnumber=5,%
929 columns=fixed,% % % to prevent inserting spaces
930 fontadjust=true,%
931 keepspaces=true,%
932 basewidth=0.5em,%
933 captionpos=t,%
934 abovecaptionskip=\smallskipamount,% same amount as default
935 belowcaptionskip=\smallskipamount,% in caption package
936 }
937 % settings for colored printing
938 \lstdefinestyle{bash}{%
939 backgroundcolor=\color{yellow!10},%
940 basicstyle=\small\ttfamily,%
941 identifierstyle=\color{black},%
942 keywordstyle=\color{blue},%
943 keywordstyle={[2]\color{cyan}},%
944 keywordstyle={[3]\color{olive}},%
945 stringstyle=\color{teal},%
946 commentstyle=\itshape\color{orange},%
947 }%
948 % settings for back and white printing
949 \lstdefinestyle{bashbw}{%
950 backgroundcolor={},%
951 basicstyle=\small\ttfamily,%
952 identifierstyle={},%
953 keywordstyle=\bfseries,%
954 stringstyle=\itshape,%
955 commentstyle=\slshape,%
956 rulesepcolor=\color{black},%
957 }%
```
This code is provided in the file listings-bash.prf, see section 2.4.1 (Preferences) of the listings documentation.

```
958 ⟨/bash-prf⟩
```
#### <span id="page-25-0"></span>**2.19 Delphi**

I took the data from Delphi 1.0 (?) online help. Christian Gudrian provided the 'double slash' comment.

```
959 ⟨∗lang2⟩
```

```
960 \lst@definelanguage{Delphi}%
961 {morekeywords={and,as,asm,array,begin,case,class,const,constructor,%
962 destructor,div,do,downto,else,end,except,exports,file,finally,%
963 for,function,goto,if,implementation,in,inherited,inline,%
964 initialization,interface,is,label,library,mod,nil,not,object,of,%
```

```
965 or,packed,procedure,program,property,raise,record,repeat,set,%
966 shl,shr,string,then,to,try,type,unit,until,uses,var,while,with,%
967 xor,%
968 absolute,abstract,assembler,at,cdecl,default,dynamic,export,%
969 external,far,forward,index,name,near,nodefault,on,override,%
970 private, protected, public, published, read, resident, storedDir, %
971 virtual,write},%
972 morendkeywords={Abs,AddExitProc,Addr,AllocMem,AnsiCompareStr,%
973 AnsiCompareText,AnsiLowerCase,AnsiUpperCase,Append,AppendStr,%
974 ArcTan,AssignCrt,Assigned,AssignFile,BlockRead,BlockWrite,Break,%
975 ChangeFileExt,ChDir,Chr,CloseFile,ClrEol,ClrScr,Concat,Continue,%
976 Copy,Cos,CSeg,CursorTo,Date,DateTimeToFileDate,DateTimeToStr,%
977 DateTimeToString,DateToStr,DayOfWeek,Dec,DecodeDate,DecodeTime,%
978 Delete,DeleteFile,DiskFree,DiskSize,Dispose,DisposeStr,%
979 DoneWinCrt,DSeg,EncodeDate,EncodeTime,Eof,Eoln,Erase,Exclude,%
980 Exit,Exp,ExpandFileName,ExtractFileExt,ExtractFileName,%
981 ExtractFilePath,FileAge,FileClose,FileDateToDateTime,FileExists,%
982 FileGetAttr, FileGetDate, FileOpen, FilePos, FileRead, FileSearch, %
983 FileSeek,FileSetAttr,FileSetDate,FileSize,FillChar,FindClose,%
984 FindFirst, FindNext, FloatToDecimal, FloatToStrF, FloatToStr, %
985 FloatToText,FloatToTextFmt,Flush,FmtLoadStr,FmtStr,Format,%
986 FormatBuf,FormatDateTime,FormatFloat,Frac,Free,FreeMem,GetDir,%
987 GetMem,GotoXY,Halt,Hi,High,Inc,Include,InitWinCrt,Insert,Int,%
988 IntToHex,IntToStr,IOResult,IsValidIdent,KeyPressed,Length,Ln,Lo,%
989 LoadStr,Low,LowerCase,MaxAvail,MemAvail,MkDir,Move,New,NewStr,%
990 Now,Odd,Ofs,Ord,ParamCount,ParamStr,Pi,Pos,Pred,Ptr,Random,%
991 Randomize,Read,ReadBuf,ReadKey,Readln,ReAllocMem,Rename,%
992 RenameFile,Reset,Rewrite,RmDir,Round,RunError,ScrollTo,Seek,%
993 SeekEof,SeekEoln,Seg,SetTextBuf,Sin,SizeOf,SPtr,Sqr,Sqrt,SSeg,%
994 Str,StrCat,StrComp,StrCopy,StrDispose,StrECopy,StrEnd,StrFmt,%
995 StrLCat, StrIComp, StrLComp, StrLCopy, StrLen, StrLFmt, StrLIComp, %
996 StrLower,StrMove,StrNew,StrPas,StrPCopy,StrPos,StrScan,StrRScan,%
997 StrToDate,StrToDateTime,StrToFloat,StrToInt,StrToIntDef,%
998 StrToTime, StrUpper, Succ, Swap, TextToFloat, Time, TimeToStr, %
999 TrackCursor,Trunc,Truncate,TypeOf,UpCase,UpperCase,Val,WhereX,%
1000 WhereY, Write, WriteBuf, WriteChar, Writeln},%
1001 sensitive=f,%
1002 morecomment=[s]{(*}{*)},%
1003 morecomment=[s]{\{}{\}},%
1004 morecomment=[l]{//},% 2001 Christian Gudrian
1005 morestring=[d]'%
1006 }[keywords,comments,strings]
1007 ⟨/lang2⟩
```
#### <span id="page-26-0"></span>**2.20 Eiffel**

Data is from

• Bertrand Meyer: **Eiffel: the language**; Prentice Hall International (UK) Ldt, 1992; ISBN 0-13-247925-7.

```
1008 ⟨∗lang2⟩
```

```
1009 \lst@definelanguage{Eiffel}%
1010 {morekeywords={alias,all,and,as,BIT,BOOLEAN,CHARACTER,check,class,%
1011 creation, Current, debug, deferred, do, DOUBLE, else, elseif, end, %
1012 ensure, expanded, export, external, false, feature, from, frozen, if, %
1013 implies, indexing, infix, inherit, inspect, INTEGER, invariant, is, %
1014 like,local,loop,NONE,not,obsolete,old,once,or,POINTER,prefix,%
1015 REAL, redefine, rename, require, rescue, Result, retry, select, %
1016 separate, STRING, strip, then, true, undefine, unique, until, variant, %
1017 when, xor }, %
1018 sensitive,%
1019 morecomment=[l]--,%
1020 morestring=[d]",%
1021 }[keywords,comments,strings]
```
The key=value stringtest=false has been removed after a bug report from Xavier Crégut.

⟨*/*lang2⟩

#### <span id="page-27-0"></span>**2.21 Elan**

The data come from

• Leo H. Klingen, Jochen Liedtke: **Programmieren mit ELAN**; B.G. Teubner, Stuttgart 1983; ISBN 3-519-02507-8.

⟨∗lang3⟩

```
1024 \lst@definelanguage{Elan}%
```
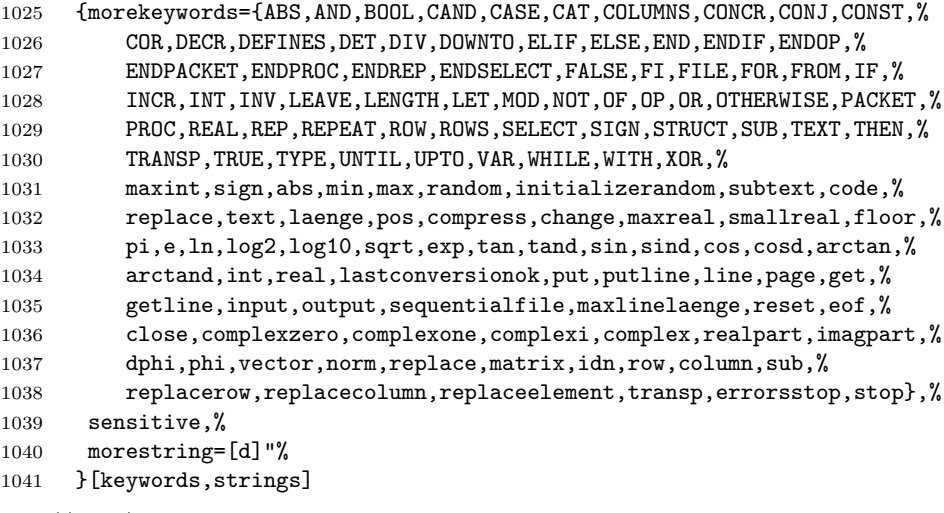

⟨*/*lang3⟩

#### <span id="page-28-0"></span>**2.22 Erlang**

Thanks to Daniel Gazard.

```
1043 ⟨∗lang3⟩
1044 %%
1045 %% Erlang definition (c) 2003 Daniel Gazard
1046 %%
1047 \lst@definelanguage{erlang}%
1048 {morekeywords={abs,after,and,apply,atom,atom_to_list,band,binary,%
1049 binary_to_list,binary_to_term,bor,bsl,bsr,bxor,case,catch,%
1050 date,div,element,erase,end,exit,export,float,float_to_list,%
1051 get,halt,hash,hd,if,info,import,integer,integer_to_list,%
1052 length,link,list,list_to_atom,list_to_float,list_to_integer,%
1053 list_to_tuple,module,node,nodes,now,of,or,pid,port,ports,%
1054 processes,put,receive,reference,register,registered,rem,%
1055 round, self, setelement, size, spawn, throw, time, tl, trace, trunc, %
1056 tuple,tuple to list,unlink,unregister,whereis,error,false,%
1057 infinity,nil,ok,true,undefined,when},%
1058 otherkeywords={->,!,[,],\{,\}},%
1059 morecomment=[1]\n\%,%
1060 morestring=[b]",%
1061 morestring=[b]'%
1062 }[keywords,comments,strings]
1063 ⟨/lang3⟩
```
#### <span id="page-28-1"></span>**2.23 Euphoria**

Detlef Reimers sent me the language definition.

```
1064 ⟨∗lang2⟩
1065 %%
1066 %% Euphoria definition (c) 1998 Detlef Reimers
1067 %%
1068 \lst@definelanguage{Euphoria}%
1069 % for Euphoria 2.0, Rapid Deployment Software, Kanada
1070 {morekeywords={abort,and,and_bits,append,arctan,atom,by,call,%
1071 call_proc,call_func,c_proc,c_func,clear_screen,close,%
1072 command_line,compare,constant,cos,do,date,else,elsif,end,exit,%
1073 find,floor,for,function,getc,getenv,get_key,gets,global,%
1074 get_pixel,if,include,integer,length,log,match,machine_func,%
1075 machine_proc,mem_copy,mem_set,not,not_bits,or,object,open,%
1076 or_bits,procedure,puts,position,prepend,print,printf,power,peek,%
1077 poke,pixel,poke4,peek4s,peek4u,return,rand,repeat,remainder,%
1078 routine_id,sequence,sqrt,sin,system,sprintf,then,type,to,time,%
1079 trace,tan,while,with,without,xor,xor_bits},%
1080 sensitive,%
1081 morecomment=[1]--,%
1082 morestring=[d]',%
1083 morestring=[d]"%
```
1084 }[keywords,comments,strings] 1085 ⟨*/*lang2⟩

#### <span id="page-29-0"></span>**2.24 Fortran**

Took things from

- KARL HANS MÜLLER: **Fortran 77: Programmierungsanleitung**; 3., völlig neu bearb. Aufl. – Mannheim; Wien; Zürich: Bibliographisches Institut, 1984; ISBN 3-411-05804-8
- Thomas Michel: **Fortran 90: Lehr– und Handbuch**; Mannheim; Leipzig; Wien; Zürich: BI-Wiss.-Verlag, 1994; ISBN 3-411-16861-7.

Another source for Fortran keywords is [http://fortranwiki.org/fortran/](http://fortranwiki.org/fortran/show/Keywords) [show/Keywords](http://fortranwiki.org/fortran/show/Keywords) where the keywords for Fortran 2003 and 2008 are taken from. 1086 ⟨∗lang1⟩

The current version of Fortran (Fortran 2018) is defined by ISO/IEC 1539-1:2018, for a deeper insight have a look at <https://wg5-fortran.org/f2018.html>. It contains ? new keywords, ? of them consisting of two words: FAIL IMAGE, so the list of keywords contains the single parts FAIL and IMAGE. So there is the following definition of Fortran 2018 keywords

```
1087 \lst@definelanguage[18]{Fortran}[08]{Fortran}{%
```

```
1088 morekeywords={FAIL, IMAGE, NON_RECURSIVE},%
```
and procedures:

```
1089 morekeywords=[3]{GET_TEAM, TEAM_NUMBER, IMAGE_TEAMS, NUM_IMAGES,
1090 THIS_IMAGE, FAILED_IMAGES, STOPPED_IMAGES, IMAGES_STATUS, CO_BROADCAST,
1091 CO_MAX, CO_MIN, CO_SUM, CO_REDUCE, ATOMIC ADD, ATOMIC AND, ATOMIC_OR,
1092 ATOMIC_XOR, ATOMIC_FETCH_ADD, ATOMIC_FETCH_AND, ATOMIC_FETCH_OR,
1093 ATOMIC_FETCH_XOR, ATOMIC_FETCH_CAS, IEEE_GET_MODES, IEEE_SET_MODES,
1094 IEEE_FMA, IEEE_SIGNBIT, IEEE_INT, IEEE_REM, IEEE_MAX_NUM,
1095 IEEE_MAX_NUM_MAG,
1096 IEEE_MIN_NUM, IEEE_MAX_NUM_MAG, IEEE_NEXT_DOWN, IEEE_NEXT_UP,
1097 IEEE_SUPPORT_DATATYPE, IEEE_QUIET_EQ, IEEE_QUIET_GE, IEEE_QUIET_GT,
1098 IEEE_QUIET_LE, IEEE_QUIET_LT, IEEE_QUIET_NE, IEEE_SIGNALING_EQ,
1099 IEEE_SIGNALING_GE, IEEE_SIGNALING_GT, IEEE_SIGNALING_LE,
1100 IEEE_SIGNALING_LT, IEEE_SIGNALING_NE}%
1101 }%
```
The Fortran 2008 version is defined by ISO/IEC 1539-1:2010. It contains nine new keywords, four of them consisting of two words: ERROR STOP, SYNC ALL, SYNC IMAGES, SYNC MEMORY, so the list of keywords contains the single parts ALL, ERROR, IMAGES, MEMORY, and SYNC.

1102 \lst@definelanguage[08]{Fortran}[03]{Fortran}{% 1103 morekeywords={ALL, BLOCK, CODIMENSION, CONCURRENT, CONTIGUOUS, CRITICAL,% 1104 ERROR, IMAGES, LOCK, MEMORY, SUBMODULE, SYNC, UNLOCK},%

New procedures in Fortran 2008:

```
1105 morekeywords=[3]{ACOSH, ASINH, ATANH, ATOMIC DEFINE, ATOMIC REF,%
1106 BESSEL_J0, BESSEL_J1, BESSEL_JN, BESSEL_Y0, BESSEL_Y1, BESSEL_YN,%
1107 BGE, BGT, BLE, BLT, C_SIZEOF, COMPILER_OPTIONS, COMPILER_VERSION,%
1108 DSHIFTL, DSHIFTR, ERF, ERFC, ERFC_SCALED, EXECUTE_COMMAND_LINE,%
1109 FINDLOC, GAMMA, HYPOT, IALL, IANY, IMAGE_INDEX, IPARITY, LCOBOUND,%
1110 LEADZ, LOG GAMMA, MASKL, MASKR, MERGE BITS, NORM2, NUM IMAGES, %
1111 PARITY, POPCNT, POPPAR, SHIFTA, SHIFTL, SHIFTR, STORAGE_SIZE,%
1112 THIS_IMAGE, TRAILZ, UCOBOUND}%
1113 }%
Fortran 2003 introduces the following keywords:
1114 \lst@definelanguage[03]{Fortran}[95]{Fortran}{%
1115 morekeywords={ABSTRACT, ASSOCIATE, ASYNCHRONOUS, BIND, CLASS, DEFERRED,%
1116 ENUM, ENUMERATOR, EXTENDS, FINAL, FLUSH, GENERIC, IMPORT,%
1117 NON_OVERRIDABLE, NOPASS, PASS, PROTECTED, VALUE, VOLATILE, WAIT},%
These are new options/specifiers:
1118 morekeywords=[2]{DECIMAL, ENCODING, IOMSG, ROUND},%
And also some new procedures:
1119 morekeywords=[3]{C_ASSOCIATED, C_F_POINTER, C_F_PROCPOINTER, C_FUNLOC,%
1120 C_LOC, COMMAND_ARGUMENT_COUNT, EXTENDS_TYPE_OF, GET_COMMAND,%
1121 GET_COMMAND_ARGUMENT, GET_ENVIRONMENT_VARIABLE, IS_IOSTAT_END,%
1122 MOVE ALLOC, NEW LINE, SAME TYPE AS, SELECTED CHAR KIND}%
1123 }%
Denis Girou proposed to have Fortran 95 and Fortran 90 to be equivalent.
1124 \lst@definelanguage[90]{Fortran}[95]{Fortran}{}
There is no morecomment=[f] in Fortran 90 since otherwise CONTAINS could start a
comment. This problem was reported by Magne Rudshaug. Moreover the keyword
INCLUDE is due to him.
1125 \lst@definelanguage[95]{Fortran}[77]{Fortran}{%
1126 deletekeywords=SAVE,%
1127 morekeywords={ALLOCATABLE, ALLOCATE, ASSIGNMENT, CASE, CONTAINS, CYCLE,%
1128 DEALLOCATE, DEFAULT, EXIT, INCLUDE, IN, NONE, OUT, INTENT, INTERFACE, %
1129 MODULE, NAMELIST, NULLIFY, ONLY, OPERATOR, OPTIONAL, OUT, POINTER,%
1130 PRIVATE, PUBLIC, RECURSIVE, RESULT, SELECT, SEQUENCE, TARGET, TYPE,%
1131 USE, WHERE, WHILE, BLOCKDATA, DOUBLEPRECISION, ENDBLOCKDATA, ENDFILE,%
1132 ENDFUNCTION, ENDINTERFACE, ENDMODULE, ENDPROGRAM, ENDSELECT,%
1133 ENDSUBROUTINE, ENDTYPE, ENDWHERE, INOUT, SELECTCASE,%
Theses keys were missing from the 1.4 version of listings:
1134 ELEMENTAL, ELSEWHERE, FORALL, PURE,%
This is another key missing from the 1.4 version of listings:
1135 PROCEDURE }. %
The list of option keywords/specifiers new in Fortran 90 and 95:
```

```
1136 morekeywords=[2]{ACTION, ADVANCE, DELIM, IOLENGTH, LEN, NAME, NML, PAD,%
```

```
1137 POSITION, READWRITE, SIZE, STAT},% corrected NML from NMT
```
and the list of intrinsic procedures new in Fortran 90 and 95:

```
1138 morekeywords=[3]{ACHAR, ADJUSTL, ADJUSTR, ALL, ALLOCATED, ANY, ASSOCIATED,%
1139 BIT_SIZE, BTEST, CEILING, COUNT, CPU_TIME, CSHIFT, DATE_AND_TIME, DIGITS,%
1140 DOT_PRODUCT, EOSHIFT, EPSILON, EXPONENT, FLOOR, FRACTION, HUGE, IACHAR,%
1141 IAND, IBCLR, IBITS, IBSET, ICHAR, IEOR, IOR, ISHFT, ISHFTC, KIND, LBOUND,%
1142 LEN TRIM,% left out LOGICAL
1143 MATMUL, MAXEXPONENT, MAXLOC, MAXVAL, MERGE, MINEXPONENT, MINLOC, MINVAL,%
1144 MODULO, MVBITS, NEAREST, NOT, NULL, PACK, PRECISION, PRESENT, PRODUCT,%
1145 RADIX, RANDOM_NUMBER, RANDOM_SEED, RANGE, RANK, REPEAT, RESHAPE,%
1146 RRSPACING, SCALE, SCAN, SELECTED_INT_KIND, SELECTED_REAL_KIND,%
1147 SET_EXPONENT, SHAPE, SINH, SIZE, SPACING, SPREAD, SUM, SYSTEM_CLOCK,%
1148 TINY, TRANSFER, TRANSPOSE, TRIM, UBOUND, UNPACK, VERIFY},%
1149 deletecomment=[f],% no fixed comment line: 1998 Magne Rudshaug
1150 morecomment=[l]!%
1151 }%
```
As proposed by Jörn Wilms keywords are *not* case sensitive. Also, note that Fortran 77 (and fixed-format source in later versions) allows space in keywords; thus, this list contains some of the more common variants (e.g., 'GO TO' and 'GOTO').

\lst@definelanguage[77]{Fortran}{%

Jobst Hoffmann divided the list of keywords into two lists. The first list contains the statement keywords, the second list contains the option keywords/specifiers and values. This makes the different meanings of the keywords distinguishable.

```
1153 morekeywords={ASSIGN, BACKSPACE, CALL, CHARACTER, %
1154 CLOSE, COMMON, COMPLEX, CONTINUE, DATA, DIMENSION, DO, DOUBLE, %
1155 ELSE, ELSEIF, END, ENDIF, ENDDO, ENTRY, EQUIVALENCE, EXTERNAL, %
1156 FILE, FORMAT, FUNCTION, GO, TO, GOTO, IF, IMPLICIT, %
1157 INQUIRE, INTEGER, INTRINSIC, LOGICAL, %
1158 OPEN, PARAMETER, PAUSE, PRECISION, PRINT, PROGRAM, READ, REAL, %
1159 RETURN, REWIND, SAVE, STOP, SUBROUTINE, THEN, %
1160 WRITE},%
1161 morekeywords=[2]{ACCESS, BLANK, BLOCK, DIRECT, EOF, ERR, EXIST,%
1162 FMT, FORM, FORMATTED, IOSTAT, NAMED, NEXTREC, NUMBER, OPENED,%
1163 REC, RECL, SEQUENTIAL, STATUS, TYPE, UNFORMATTED, UNIT},%
And here is another list: the list of intrinsic procedures (remember: all functions
belong to the Fortran language specification!)
1164 morekeywords=[3]{INT, DBLE, CMPLX, ICHAR, CHAR, AINT, ANINT,% left out real
1165 NINT, ABS, MOD, SIGN, DIM, DPROD, MAX, MIN, AIMAG, CONJG, SQRT,%
1166 EXP, LOG, LOG10, SIN, COS, TAN, ASIN, ACOS, ATAN, ATAN2, SINH, %
1167 COSH, TANH, LGE, LGT, LLE, LLT, LEN, INDEX},%
And here is the last list: fortran operators:
1168 morekeywords=[4]{AND, EQ, EQV, FALSE, GE, GT, OR, LE, LT, NE, NEQV,%
1169 NOT, TRUE},%
1170 sensitive=f,%% not Fortran-77 standard, but allowed in Fortran-95 %%
1171 morecomment=[f]*,%
1172 morecomment=[f]C,%
1173 morecomment=[f]c,%
1174 morestring=[d]",%% not Fortran-77 standard, but allowed in Fortran-95 %%
```

```
1175 morestring=[d]'%
1176 }[keywords,comments,strings]
1177 ⟨/lang1⟩
   Jobst Hoffmann supplied a definition of a style for printing Fortran code:
1178 \langle *fortran-prf\rangle1179 \usepackage[rgb, x11names]{xcolor}
1180
1181 % common settings
1182 \lstset{%
1183 frame=tlb,% the frame is open on the right side
1184 resetmargins=false,%
1185 rulesepcolor=\color{black},%
1186 numbers=left,% % left
1187 numberstyle=\tiny,%
1188 numbersep=5pt,%
1189 firstnumber=1,%
1190 stepnumber=5,%
1191 columns=fixed,% % % to prevent inserting spaces
1192 fontadjust=true,%
1193 keepspaces=true,%
1194 basewidth=0.5em,%
1195 captionpos=t,%
1196 abovecaptionskip=\smallskipamount,% same amount as default
1197 belowcaptionskip=\smallskipamount,% in caption package
1198 }
1199 % settings for colored printing
1200 \lstdefinestyle{fortran}{%
1201 backgroundcolor=\color{yellow!10},%
1202 basicstyle=\small\ttfamily,%
1203 identifierstyle=\color{black},%
1204 keywordstyle=\color{blue},%
1205 keywordstyle={[2]\color{cyan}},%
1206 keywordstyle={[3]\color{olive}},%
1207 stringstyle=\color{teal},%
1208 commentstyle=\itshape\color{orange},%
1209 }%
1210 % settings for back and white printing
1211 \lstdefinestyle{fortranbw}{%
1212 backgroundcolor={},%
1213 basicstyle=\small\ttfamily,%
1214 identifierstyle={},%
1215 keywordstyle=\bfseries,%
1216 stringstyle=\itshape,%
1217 commentstyle=\slshape,%
1218 rulesepcolor=\color{black},%
1219 }%
```
This code is provided in the file listings-fortran.prf, see section 2.4.1 (Preferences) of the listings documentation.

1220 ⟨*/*fortran-prf⟩

### <span id="page-33-0"></span>**2.25 GAP—Groups, Algorithms, Programming**

GAP is a System for Computational Discrete Algebra, a description can be found at <http://www.gap-system.org/>. Heiko Oberdiek provided a language definition without knowing this language, so any error should be announced to the current maintainer of the listings package.

1221 ⟨∗lang2⟩

```
1222 %%
1223 %% GAP definition
1224 %% (c) 2013 Heiko Oberdiek
1225 %%
1226 \lst@definelanguage{GAP}{%
1227 morekeywords={%
1228 Assert, Info, IsBound, QUIT, %
1229 TryNextMethod, Unbind, and, break, %
1230 continue,do,elif,%
1231 else, end, false, fi, for, %
1232 function,if,in,local,%
1233 mod,not,od,or,%
1234 quit, rec, repeat, return,%
1235 then, true, until, while%
1236 },%
1237 sensitive,%
1238 morecomment=[1]\{#,%
1239 morestring=[b]",%
1240 morestring=[b]',%
1241 }[keywords,comments,strings]
1242 ⟨/lang2⟩
```
#### <span id="page-33-1"></span>**2.26 Go—Groups, Algorithms, Programming**

From [https://en.wikipedia.org/wiki/Go\\_\(programming\\_language\)](https://en.wikipedia.org/wiki/Go_(programming_language)): Go (often referred to as Golang) is a programming language created by Google in 2009 by Robert Griesemer, Rob Pike, and Ken Thompson. Go is a statically typed, compiled language in the tradition of C, with memory safety, garbage collection, structural typing, and CSP-style concurrency. The compiler, tools, and source code are all free and open source.

Christian Maurer provided the following language definition.

1243 ⟨∗lang3⟩

```
1244 %%
1245 %% Go definition
1246 %% (c) 2018 Christian Maurer
1247 %%
1248 \lst@definelanguage{Go}{%
1249 morekeywords={append,bool,break,byte,cap,case,chan,close,complex,%
```

```
1250 complex128,complex64,const,continue,copy,default,defer,delete,%
1251 else,error,fallthrough,false,float32,float64,for,func,go,goto,%
1252 if,imag,import,int,int16,int32,int64,int8,interface,iota,len,%
1253 make,map,new,nil,package,panic,print,println,range,real,%
1254 recover,return,rune,select,string,struct,switch,true,type,%
1255 uint,uint16,uint32,uint64,uint8,uintptr,var},%
1256 sensitive,%
1257 morecomment=[s]{\{*}} {*/}, %
1258 morecomment=[l]//,%
1259 morestring=[b]',%
1260 morestring=[b]",%
1261 morestring=[s]{'}{'},%
1262 }[keywords,comments,strings]
1263 ⟨/lang3⟩
```
# <span id="page-34-0"></span>**2.27 Guarded Command Language (GCL)**

As you can read below, Mark van Eijk provided this language definition.

```
1264 ⟨∗lang2⟩
1265 %%
1266 %% Guarded Command Language (GCL) definition
1267 %% (c) 2002 Mark van Eijk
1268 %%
1269 \lst@definelanguage{GCL}%
1270 {morekeywords={const,con,var,array,of,skip,if,fi,do,od,div,mod},%
1271 literate={|[}{\ensuremath{|\hskip -0.1em[}}2%
1272 {]|}{\ensuremath{]\hskip -0.1em|}}2%
1273 {[]}{\ensuremath{[\hskip -0.1em]}}2%
1274 {->}{\ensuremath{\rightarrow}<sup>~</sup>}2%
1275 \left\{ \emptyset \right\}^2\}1276 {>=}{\ensuremath{\geq}<sup>~</sup>}2%
1277 \{-\times\text{C} = \frac{\text{leq}^2}{2\}1278 {/\\}{\ensuremath{\land}<sup>~</sup>}2%
1279 {\\Upsilon} {\\/}{\ensuremath{\lor}<sup>~</sup>}2%
1280 {!}{\ensuremath{\lnot}}1%
1281 {}='+\{ \ensure math{\neq}^2\}1282 {max}{\ensuremath{\uparrow}}1%
1283 {min}{\ensuremath{\downarrow}}1,%
1284 sensitive=f,%
1285 morecomment=[s]\{\{\{\}\{\}\},\%1286 morestring=[d]'%
1287 }[keywords,comments,strings]
1288 ⟨/lang2⟩
```
#### <span id="page-34-1"></span>**2.28 Gnuplot**

Thanks to Dr. Christoph Giess for providing this definition.

```
1289 ⟨∗lang2⟩
1290 %%
1291 %% gnuplot definition (c) Christoph Giess
1292 %%
1293 \lst@definelanguage{Gnuplot}%
1294 {keywords={abs,acos,acosh,arg,asin,asinh,atan,atan2,atanh,besj0,%
1295 besj1,besy0,besy1,ceil,cos,cosh,erf,erfc,exp,floor,gamma,ibeta,%
1296 inverf,igamma,imag,invnorm,int,lgamma,log,log10,norm,rand,real,%
1297 sgn,sin,sinh,sqrt,tan,tanh,column,tm_hour,tm_mday,tm_min,tm_mon,%
1298 tm_sec,tm_wday,tm_yday,tm_year,valid,cd,call,clear,exit,fit,%
1299 help, if, load, pause, plot, print, pwd, quit, replot, reread, reset, save, %
1300 set, show, shell, splot, test, update, angles, arrow, autoscale, border, %
1301 boxwidth,clabel,clip,cntrparam,contour,data,dgrid3d,dummy,%
1302 format,function,functions,grid,hidden3d,isosamples,key,keytitle,%
1303 label,logscale,mapping,offsets,output,parametric,pointsize,%
1304 polar,rrange,samples,size,style,surface,terminal,tics,time,%
1305 timefmt,title,trange,urange,variables,view,vrange,xdata,xlabel,%
1306 xmargin,xrange,xtics,mxtics,mytics,xdtics,xmtics,xzeroaxis,%
1307 ydata,ylabel,yrange,ytics,ydtics,ymtics,yzeroaxis,zdata,zero,%
1308 zeroaxis,zlabel,zrange,ztics,zdtics,zmtics,timefm,using,title,%
1309 with,index, every, thru, smooth},%
1310 sensitive,%
1311 comment=[1]\ +, %
1312 morestring=[b]",%
1313 morestring=[b]',%
1314 }[keywords,comments,strings]
1315 ⟨/lang2⟩
```
#### <span id="page-35-0"></span>**2.29 Hansl/Gretl**

Thanks to Ignacio Díaz-Emparanza, Riccardo (Jack) Lucchetti, and Sven Schreiber for providing the definition of hansl. Hansl is the gretl scripting language (see <http://gretl.sourceforge.net>).

```
1316 ⟨∗lang2⟩
```

```
1317 \lst@definelanguage{hansl}{%
1318 showstringspaces = false, %
1319 morekeywords={ % hansl commands:
1320 add, adf, anova, append, ar, ar1, arbond, arch, arima, biprobit, break,%
1321 boxplot, chow, clear, coeffsum, coint, coint2, corr, corrgm, cusum,%
1322 data, dataset, delete, diff, difftest, discrete, dpanel, dummify,%
1323 duration, elif, else, end, endif, endloop, eqnprint, equation,%
1324 estimate, eval, fcast, flush, foreign, fractint, freq, function,%
1325 funcerr, garch, genr, gmm, gnuplot, graphpg, hausman, heckit, help,%
1326 hfplot, hsk, hurst, if, include, info, intreg, join, kpss, labels, lad,%
1327 lags, ldiff, leverage, levinlin, logistic, logit, logs, loop, mahal,%
1328 makepkg, markers, meantest, midasreg, mle, modeltab, modprint, modtest,%
1329 mpi, mpols, negbin, nls, normtest, nulldata, ols, omit, open, orthdev,%
1330 outfile, panel, pca, pergm, plot, poisson, print, printf, probit,%
1331 pvalue, quantreg, qlrtest, qqplot, quit, rename, reset, restrict,%
```
rmplot, run, runs, scatters, sdiff, set, setinfo, setobs, setopt,% setmiss, smpl, spearman, square, store,% summary, system, tabprint, textplot, tobit, tsls, var, varlist,% vartest, vecm, vif, wls, xcorrgm, xtab, debug, return, catch, pkg,% arma, deriv, params, hessian, for, foreach, while, const},% morekeywords=[2]{ % accessors: \\$nobs, \\$nvars, \\$pd, \\$t1, \\$t2, \\$tmax, \\$datatype, \\$test,% 1339 \\$pvalue, \\$qlrbreak, \\$rlnl, \\$stopwatch, \\$unit, \\$obsmajor,% 1340 \\$obsminor, \\$obsmicro, \\$obsdate, \\$windows, \\$version, \\$error,% 1341 \\$seed, \\$huge, \\$ess, \\$T, \\$rsq, \\$sigma, \\$df, \\$ncoeff, \\$lnl,% \\$gmmcrit, \\$aic, \\$bic, \\$hqc, \\$trsq, \\$dw, \\$dwpval, \\$Fstat,% \\$chisq, \\$diagtest, \\$diagpval, \\$pmanteau, \\$uhat, \\$yhat, \\$llt,% 1344 \\$ahat, \\$sample, \\$h, \\$coeff, \\$stderr, \\$vcv, \\$rho, \\$compan,% \\$xtxinv, \\$vecGamma, \\$vma, \\$fevd, \\$evals, \\$jalpha, \\$jbeta,% \\$jvbeta, \\$s00, \\$s11, \\$s01, \\$ec, \\$hausman, \\$sargan, \\$sysGamma,% 1347 \\$sysA, \\$sysB, \\$fcast, \\$fcse, \\$coeff\_ci, \\$ehat, \\$mnlprobs,% 1348 \\$xlist, \\$ylist, \\$command, \\$depvar, \\$model, \\$system, \\$sysinfo},% morekeywords=[3]{ % functions 1350 BFGScmax, BFGSmax, GSSmax, I, NMmax, NRmax, abs, acos, acosh,% aggregate, argname, array, asin, asinh, atan, atanh, atof, bessel,% 1352 bkfilt, bootci, bootpval, boxcox, bread, bwfilt, bwrite, cdemean, cdf,% 1353 cdiv, cdummify, ceil, cholesky, chowlin, cmult, cnameget, cnameset,% cnorm, cnumber, cols, corr, corrgm, cos, cosh, cov, critical, cum,% curl, dayspan, defarray, defbundle, deflist, deseas, det, diag,% 1356 diagcat, diff, digamma, dnorm, dropcoll, dsort, dummify, easterday,% ecdf, eigengen, eigensym, eigsolve, epochday, errmsg, exists, exp,% fcstats, fdjac, feval, fevd, fft, ffti, filter, firstobs, fixname,% floor, fracdiff, fraclag, freq, gammafun, genseries, getenv, getinfo,% getkeys, getline, ghk, gini, ginv, grab, halton, hdprod, hfdiff,% hflags, hfldiff, hflist, hpfilt, imaxc, imaxr, imhof, iminc, iminr,% inbundle, infnorm, inlist, instring, int, inv, invcdf, invmills, invpd,% irf, irr, isconst, isdiscrete, isdummy, isnan, isoconv, isodate,% iwishart, jsonget, jsongetb, juldate, kdensity, kdsmooth, kfilter,% kmeier, kpsscrit, ksetup, ksimdata, ksimul, ksmooth, kurtosis, lags,% lastobs, ldet, ldiff, lincomb, linearize, ljungbox, lngamma, loess,% 1367 log, log10, log2, logistic, lower, lrcovar, lrvar, max, maxc, maxr,% mcorr, mcov, mcovg, mean, meanc, meanr, median, mexp, mgradient, min,% minc, minr, missing, misszero, mlag, mlincomb, mnormal, mols, monthlen,% movavg, mpiallred, mpibcast, mpirecv, mpireduce, mpiscatter, mpisend,% mpols, mrandgen, mread, mreverse, mrls, mshape, msortby, muniform,% mweights, mwrite, mxtab, naalen, nadarwat, nelem, ngetenv, nlines,% nobs, normal, normtest, npcorr, npv, nullspace, numhess, obslabel,% obsnum, ok, onenorm, ones, orthdev, pdf, pergm, pexpand, pmax, pmean,% pmin, pnobs, polroots, polyfit, princomp, printf, prodc, prodr, psd,% psdroot, pshrink, psum, pvalue, pxnobs, pxsum, qform, qlrpval, qnorm,% 1377 qrdecomp, quadtable, quantile, randgen, randgen1, randint, rank,% 1378 ranking, rcond, readfile, regsub, remove, replace, resample, rnameget,% rnameset, round, rows, sd, sdc, sdiff, seasonals, selifc, selifr, seq,% setnote, simann, sin, sinh, skewness, sleep, smplspan, sort, sortby,% sprintf, sqrt, square, sscanf, sst, stringify, strlen, strncmp,%

```
1382 strsplit, strstr, strstrip, strsub, strvals, substr, sum, sumall, sumc,%
1383 sumr, svd, svm, tan, tanh, toepsolv, tolower, toupper, tr, transp,%
1384 trimr, typeof, typestr, uniform, uniq, unvech, upper, urcpval, values,%
1385 var, varname, varnames, varnum, varsimul, vec, vech, weekday, wmean,%
1386 wsd, wvar, xmax, xmin, xmlget, zeromiss, zeros, NMmin, GSSmin,%
1387 BFGScmin, BFGSmin },%
1388 morekeywords=[4]{ % genr aliases:
1389 null, series, scalar, matrix, string, list, bundle, strings, matrices,%
1390 bundles, lists%
1391 },%
1392 sensitive=t,%
1393 morecomment=[1]\{\{\}\}\, %
1394 morecomment=[s]{/*}{*/},%
1395 morestring=[b]{"}%
1396 }%
1397 \lstalias{gretl}{hansl}
1398 ⟨/lang2⟩
```
The developers of the hansl support also supplied a definition of a style for printing hansl code:

```
1399 ⟨∗hansl-prf⟩
```

```
1400 \usepackage[rgb, x11names]{xcolor}
1401
1402 % settings for black and white
1403 \lstdefinestyle{hanslbw}{%
1404 keywordstyle = \b{b}fseries,
1405 keywordstyle = [2]\bfseries,
1406 keywordstyle = [3]\itshape,
1407 keywordstyle = [4]\underbar,
1408 commentstyle = \text{tfamily},
1409 stringstyle = \ttfamily
1410 }
1411 % settings for colored printing
1412 \lstdefinestyle{hanslcolor}{%
1413 basicstyle = \small{\t{amily,1414 keywordstyle = \coloneq {color{red},
1415 keywordstyle = [2]\color{green},
1416 keywordstyle = [3] \colon \text{Cyl}_3,
1417 keywordstyle = [4]\color{olive},
1418 commentstyle = \color{blue}\rmfamily, %
1419 stringstyle = \color{magenta},
1420 moredelim = [1] [\cdot \cdot \cdot \cdot \cdot]1421 }%
```
This code is provided in the file listings-hansl.prf, see section 2.4.1 (Preferences) of the listings documentation. ⟨*/*hansl-prf⟩

#### **2.30 Haskell**

Thanks to Peter Bartke for providing the new definition.

⟨∗lang2⟩

```
1424 %%
1425 %% Haskell98 as implemented in Hugs98. See http://www.haskell.org
1426 %% All keywords from Prelude and Standard Libraries
1427 %% (c) 1999 Peter Bartke
1428 %%
1429 \lst@definelanguage{Haskell}%
1430 {otherkeywords={=>},%
1431 morekeywords={abstype,if,then,else,case,class,data,default,deriving,%
1432 hiding, if, in, infix, infixl, infixr, import, instance, let, module, %
1433 newtype,of,qualified,type,where,do,AbsoluteSeek,AppendMode,%
1434 Array,BlockBuffering,Bool,BufferMode,Char,Complex,Double,Either,%
1435 FilePath,Float,Int,Integer,IO,IOError,Ix,LineBuffering,Maybe,%
1436 Ordering,NoBuffering,ReadMode,ReadWriteMode,ReadS,RelativeSeek,%
1437 SeekFromEnd, SeekMode, ShowS, StdGen, String, Void, Bounded, Enum, Eq, %
1438 Eval,ExitCode,exitFailure,exitSuccess,Floating,Fractional,%
1439 Functor,Handle,HandlePosn,IOMode,Integral,List,Monad,MonadPlus,%
1440 MonadZero,Num,Numeric,Ord,Random,RandomGen,Ratio,Rational,Read,%
1441 Real,RealFloat,RealFrac,Show,System,Prelude,EQ,False,GT,Just,%
1442 Left,LT,Nothing,Right,WriteMode,True,abs,accum,accumArray,%
1443 accumulate,acos,acosh,all,and,any,ap,appendFile,applyM,%
1444 approxRational,array,asTypeOf,asin,asinh,assocs,atan,atan2,atanh,%
1445 bounds, bracket, bracket_, break, catch, catMaybes, ceiling, chr, cis, %
1446 compare,concat,concatMap,conjugate,const,cos,cosh,curry,cycle,%
1447 decodeFloat,delete,deleteBy,deleteFirstsBy,denominator,%
1448 digitToInt,div,divMod,drop,dropWhile,either,elem,elems,elemIndex,%
1449 elemIndices,encodeFloat,enumFrom,enumFromThen,enumFromThenTo,%
1450 enumFromTo,error,even,exitFailure,exitWith,exp,exponent,fail,%
1451 filter,filterM,find,findIndex,findIndices,flip,floatDigits,%
1452 floatRadix,floatRange,floatToDigits,floor,foldl,foldM,foldl1,%
1453 foldr,foldr1,fromDouble,fromEnum,fromInt,fromInteger,%
1454 fromIntegral,fromJust,fromMaybe,fromRat,fromRational,%
1455 fromRealFrac,fst,gcd,genericLength,genericTake,genericDrop,%
1456 genericSplitAt,genericIndex,genericReplicate,getArgs,getChar,%
1457 getContents,getEnv,getLine,getProgName,getStdGen,getStdRandom,%
1458 group,groupBy,guard,hClose,hFileSize,hFlush,hGetBuffering,%
1459 hGetChar,hGetContents,hGetLine,hGetPosn,hIsClosed,hIsEOF,hIsOpen,%
1460 hIsReadable,hIsSeekable,hIsWritable,hLookAhead,hPutChar,hPutStr,%
1461 hPutStrLn,hPrint,hReady,hSeek,hSetBuffering,hSetPosn,head,%
1462 hugsIsEOF,hugsHIsEOF,hugsIsSearchErr,hugsIsNameErr,%
1463 hugsIsWriteErr,id,ioError,imagPart,index,indices,init,inits,%
1464 inRange,insert,insertBy,interact,intersect,intersectBy,%
1465 intersperse,intToDigit,ioeGetErrorString,ioeGetFileName,%
1466 ioeGetHandle,isAlreadyExistsError,isAlreadyInUseError,isAlpha,%
1467 isAlphaNum,isAscii,isControl,isDenormalized,isDoesNotExistError,%
1468 isDigit,isEOF,isEOFError,isFullError,isHexDigit,isIEEE,%
```

```
1469 isIllegalOperation, isInfinite, isJust, isLower, isNaN,%
1470 isNegativeZero,isNothing,isOctDigit,isPermissionError,isPrefixOf,%
1471 isPrint,isSpace,isSuffixOf,isUpper,isUserError,iterate,ixmap,%
1472 join,last,lcm,length,lex,lexDigits,lexLitChar,liftM,liftM2,%
1473 liftM3,liftM4,liftM5,lines,listArray,listToMaybe,log,logBase,%
1474 lookup,magnitude,makePolar,map,mapAccumL,mapAccumR,mapAndUnzipM,%
1475 mapM,mapM_,mapMaybe,max,maxBound,maximum,maximumBy,maybe,%
1476 maybeToList,min,minBound,minimum,minimumBy,mkPolar,mkStdGen,%
1477 mplus,mod,msum,mzero,negate,next,newStdGen,not,notElem,nub,nubBy,%
1478 null,numerator,odd,openFile,or,ord,otherwise,partition,phase,pi,%
1479 polar, pred, print, product, properFraction, putChar, putStr, putStrLn, %
1480 quot,quotRem,random,randomIO,randomR,randomRIO,randomRs,randoms,%
1481 rangeSize,read,readDec,readFile,readFloat,readHex,readInt,readIO,%
1482 readList,readLitChar,readLn,readParen,readOct,readSigned,reads,%
1483 readsPrec,realPart,realToFrac,recip,rem,repeat,replicate,return,%
1484 reverse,round,scaleFloat,scanl,scanl1,scanr,scanr1,seq,sequence,%
1485 sequence_,setStdGen,show,showChar,showEFloat,showFFloat,%
1486 showFloat,showGFloat,showInt,showList,showLitChar,showParen,%
1487 showSigned,showString,shows,showsPrec,significand,signum,sin,%
1488 sinh, snd, sort, sortBy, span, split, splitAt, sqrt, stderr, stdin, stdout, %
1489 strict,subtract,succ,sum,system,tail,tails,take,takeWhile,tan,%
1490 tanh,toEnum,toInt,toInteger,toLower,toRational,toUpper,transpose,%
1491 truncate,try,uncurry,undefined,unfoldr,union,unionBy,unless,%
1492 unlines,until,unwords,unzip,unzip3,unzip4,unzip5,unzip6,unzip7,%
1493 userError,when,words,writeFile,zero,zip,zip3,zip4,zip5,zip6,zip7,%
1494 zipWith,zipWithM,zipWithM_,zipWith3,zipWith4,zipWith5,zipWith6,%
1495 zipWith7},%
1496 sensitive,%
1497 morecomment=[l]--,%
1498 morecomment=[n]{\{-}{-\}},%
1499 morestring=[b]"%
1500 }[keywords,comments,strings]
```

```
1501 ⟨/lang2⟩
```
# **2.31 HTML**

I'm quite the opposite of a HTML wizard. In particular this is true for the defined keywords. Matthias Bethke helped me out and extended the list. ⟨∗lang1⟩

```
1503 \lst@definelanguage{HTML}%
1504 {morekeywords={A,ABBR,ACRONYM,ADDRESS,APPLET,AREA,B,BASE,BASEFONT,%
1505 BDO,BIG,BLOCKQUOTE,BODY,BR,BUTTON,CAPTION,CENTER,CITE,CODE,COL,%
1506 COLGROUP,DD,DEL,DFN,DIR,DIV,DL,DOCTYPE,DT,EM,FIELDSET,FONT,FORM,%
1507 FRAME,FRAMESET,HEAD,HR,H1,H2,H3,H4,H5,H6,HTML,I,IFRAME,IMG,INPUT,%
1508 INS, ISINDEX, KBD, LABEL, LEGEND, LH, LI, LINK, LISTING, MAP, META, MENU, %
1509 NOFRAMES,NOSCRIPT,OBJECT,OPTGROUP,OPTION,P,PARAM,PLAINTEXT,PRE,%
1510 OL, Q, S, SAMP, SCRIPT, SELECT, SMALL, SPAN, STRIKE, STRING, STRONG, STYLE, %
1511 SUB,SUP,TABLE,TBODY,TD,TEXTAREA,TFOOT,TH,THEAD,TITLE,TR,TT,U,UL,%
```

```
1512 VAR,XMP,%
1513 accesskey,action,align,alink,alt,archive,axis,background,bgcolor,%
1514 border,cellpadding,cellspacing,charset,checked,cite,class,classid,%
1515 code,codebase,codetype,color,cols,colspan,content,coords,data,%
1516 datetime, defer, disabled, dir, event, error, for, frameborder, headers, %
1517 height,href,hreflang,hspace,http-equiv,id,ismap,label,lang,link,%
1518 longdesc,marginwidth,marginheight,maxlength,media,method,multiple,%
1519 name,nohref,noresize,noshade,nowrap,onblur,onchange,onclick,%
1520 ondblclick,onfocus,onkeydown,onkeypress,onkeyup,onload,onmousedown,%
1521 profile, readonly, onmousemove, onmouseout, onmouseover, onmouseup, %
1522 onselect,onunload,rel,rev,rows,rowspan,scheme,scope,scrolling,%
1523 selected,shape,size,src,standby,style,tabindex,text,title,type,%
1524 units,usemap,valign,value,valuetype,vlink,vspace,width,xmlns},%
1525 \text{tag}=\ast\ast\lbrack s]\Leftrightarrow\mathcal{N}1526 sensitive=f,%
1527 morestring=[d]",% ??? doubled
```
Now we take care of comments. We don't enter comment mode if we aren't inside  $\leftrightarrow$ 

```
1528 MoreSelectCharTable=%
1529 \lst@CArgX--\relax\lst@DefDelimB{}{}%
1530 {\ifnum\lst@mode=\lst@tagmode\else
1531 \expandafter\@gobblethree
1532 \fi}%
1533 \lst@BeginComment\lst@commentmode{{\lst@commentstyle}}%
1534 \lst@CArgX--\relax\lst@DefDelimE{}{}{}%
1535 \lst@EndComment\lst@commentmode
1536 }[keywords,comments,strings,html]%
```
Peter Biechele reported a problem which was due to missing **\@empty** in value of SelectCharTable. And after receiving a bug report from Jochen Schneider I converted the version 0.21 contents of MoreSelectCharTable to version 1.0. ⟨*/*lang1⟩

## **2.32 IDL**

The definition is from Jürgen Heim.

```
1538 ⟨∗lang2⟩
1539 %%
1540 %% IDL definition (c) 1998 Juergen Heim
1541 %%
1542 \lst@definelanguage{IDL}%
1543 {morekeywords={and,begin,case,common,do,else,end,endcase,endelse,%
1544 endfor,endif,endrep,endwhile,eq,for,function,ge,goto,gt,if,le,lt,%
1545 mod,ne,not,of,on_ioerror,or,pro,repeat,return,then,until,while,%
1546 xor,on_error,openw,openr,openu,print,printf,printu,plot,read,%
1547 readf, readu, writeu, stop},%
1548 sensitive=f,%
1549 morecomment=[1];,%
```

```
1550 morestring=[d]'%
1551 }[keywords,comments,strings]
1552 ⟨/lang2⟩
```
#### **2.33 Inform**

Thanks to Jonathan Sauer for this language definition. Ulrike Fischer pointed out that \lstdefinelanguage should be \lst@definelanguage.

```
1553 ⟨∗lang2⟩
1554 %%
1555 %% Inform definition (c) 2003 Jonathan Sauer
1556 %%
1557 \lst@definelanguage{Inform}{%
1558 % Language keywords
1559 morekeywords={breakdo,else,false,for,has,hasnt,if,%
1560 in,indirect,jump,notin,nothing,NULL,objectloop,ofclass,%
1561 private, property, provides, return, rfalse, rtrue, self, string, %
1562 switch, to, true, until, while, with, %
1563 creature,held,multiexcept,multiheld,multiinside,noun,number,%
1564 scope,topic},%
1565 %
1566 % Inform functions
1567 morekeywords=[2]{box,child,children,font,give,inversion,metaclass,move,%
1568 new_line,parent,print,print_ret,read,remove,restore,sibling,%
1569 save,spaces,quit,style,bold,underline,reverse,roman remaining,%
1570 create,destroy,recreate,copy},%
1571 %
1572 % Inform definitions
1573 morekeywords=[3]{Attribute,Array,Class,Constant,Default,End,Endif,Extend,%
1574 Global,Ifdef,Iffalse,Ifndef,Ifnot,Iftrue,Include,Object,%
1575 Property,Verb,Release,Serial,Statusline},%
1576 %
1577 % Library attributes
1578 morekeywords=[4]{absent,animate,clothing,concealed,container,door,edible,%
1579 enterable,female,general,light,lockable locked,male,moved,%
1580 neuter,on,open,openable,pluralname,proper,scenery,scored,%
1581 static, supporter, switchable, talkable, transparent, visited, %
1582 workflag,worn},%
1583 %
1584 % Library properties
1585 morekeywords=[5]{n_to,s_to,e_to,w_to,ne_to,nw_to,se_to,sw_to,in_to,%
1586 out_to,u_to,d_to,add_to_scope,after,article,articles,before,%
1587 cant_go,capacity,daemon,describe,description,door_dir,door_to,%
1588 each_turn,found_in,grammar,initial,inside_description,invent,%
1589 life,list_together,name number,orders,parse_name,plural,%
1590 react_after,react_before,short_name,short_name_indef,time_left,%
1591 time_out,when_closed,when_open,when_on,when_off,%
1592 with key\}, %
```

```
1593 %
1594 % Library routines
1595 morekeywords=[6]{Achieved,AfterRoutines,AllowPushDir,Banner,ChangePlayer,%
1596 CommonAncestor,DictionaryLookup,GetGNAOfObject,HasLightSource,%
1597 IndirectlyContains,IsSeeThrough,Locale,LoopOverScope,LTI_Insert,%
1598 MoveFloatingObjects,NextWord,NextWordStopped,NounDomain,%
1599 ObjectIsUntouchable OffersLight,ParseToken,PlaceInScope,PlayerTo,%
1600 PronounNotice, PronounValue, ScopeWithin, SetPronoun, SetTime, %
1601 StartDaemon,StartTimer,StopDaemon,StopTimer,TestScope,TryNumber,%
1602 UnsignedCompare, WordAddress, WordInProperty, WordLength, %
1603 WriteListFrom,YesOrNo},%
1604 %
1605 % Library,entry points
1606 morekeywords=[7]{AfterLife,AfterPrompt,Amusing,BeforeParsing,ChooseObjects,%
1607 DarkToDark,DeathMessage,GamePostRoutine GamePreRoutine,%
1608 Initialise,InScope,LookRoutine,NewRoom,ParseNoun,ParseNumber,%
1609 ParserError,PrintRank,PrintTaskName,PrintVerb,TimePasses,%
1610 UnknownVerb},%
1611 %
1612 % Library constants
1613 morekeywords=[8]{NEWLINE_BIT,INDENT_BIT,FULLINV_BIT,ENGLISH_BIT,%
1614 RECURSE_BIT,ALWAYS_BIT,TERSE_BIT,PARTINV_BIT,DEFART_BIT,%
1615 WORKFLAG_BIT,ISARE_BIT,CONCEAL_BIT},%
1616 %
1617 % Library,meta actions
1618 morekeywords=[9]{Pronouns,Quit,Restart,Restore,Save,Verify,ScriptOn,%
1619 ScriptOff,NotifyOn,NotifyOff,Places,Objects,Score,FullScore,Version,%
1620 LMode1, LMode2, LMode3},%
1621 %
1622 % Library,main actions
1623 morekeywords=[10]{Close,Disrobe,Drop,Eat,Empty,EmptyT,Enter,Examine,%
1624 Exit,GetOff,Give,Go,GoIn,Insert,Inv,InvTall,InvWide,Lock,Look,Open,%
1625 PutOn, Remove, Search, Show, SwitchOff, SwitchOn, Take, Transfer, %
1626 Unlock VagueGo, Wear},%
1627 %
1628 % Library,stub actions
1629 morekeywords=[11]{Answer,Ask,AskFor,Attack,Blow,Burn,Buy,Climb,%
1630 Consult,Cut,Dig,Drink,Fill,Jump,JumpOver,Kiss,Listen,LookUnder,%
1631 Mild,No,Pray,Pull,Push,PushDir,Rub,Set,SetTo,Sing,Sleep,Smell,%
1632 Sleep,Smell,Sorry,Squeeze,Strong,Swim,Swing,Taste,Tell,Think,%
1633 ThrowAt,Tie,Touch,Turn,
1634 Wait, Wake, WakeOther, Wave, WaveHands, Yes}, %
1635 %
1636 otherkeywords=\{-2, -2\},%
1637 sensitive=false,%
1638 morestring=[d]{"},%
1639 morecomment=[l]{!}%
1640 }[keywords,comments,strings]
1641 ⟨/lang2⟩
```
**2.34 Java and other JVM based languages**

Robert Wenner sent in the first of the following two definitions.

```
1642 ⟨∗lang1⟩
1643 %%
1644 %% AspectJ definition (c) Robert Wenner
1645 %%
1646 \lst@definelanguage[AspectJ]{Java}[]{Java}%
1647 {morekeywords={%
1648 adviceexecution, after, args, around, aspect, aspect Of, before, %
1649 call, cflow, cflowbelow, %
1650 % declare error,declare parents,declare precedence,
1651 % declare soft,declare warning,
1652 execution,get,handler,if,initialization,issingleton,pointcut,%
1653 percflow,percflowbelow,perthis,pertarget,preinitialization,%
1654 privileged, proceed, returning, set, staticinitialization, strictfp, %
1655 target,this,thisEnclosingJoinPoint,thisJoinPoint,throwing,%
1656 within,withincode},%
1657 MoreSelectCharTable=%
1658 \lst@DefSaveDef{'.}\lst@umdot{\lst@umdot\global\let\lst@derefop\@empty}%
1659 \ifx\lst@derefinstalled\@empty\else
1660 \global\let\lst@derefinstalled\@empty
1661 \lst@AddToHook{Output}%
1662 {\lst@ifkeywords
1663 \ifx\lst@derefop\@empty
1664 \global\let\lst@derefop\relax
1665 \ifx\lst@thestyle\lst@gkeywords@sty
1666 \ifx\lst@currstyle\relax
1667 \let\lst@thestyle\lst@identifierstyle
1668 \else
1669 \let\lst@thestyle\lst@currstyle
1670 \fi
1671 \fi
1672 \fi
1673 \fi}
1674 \lst@AddToHook{BOL}{\global\let\lst@derefop\relax}%
1675 \lst@AddTo\lst@ProcessSpace{\global\let\lst@derefop\relax}%
1676 \fi
1677 }%
1678 ⟨/lang1⟩
   Got data from http://java.sun.com.
1679 ⟨∗lang1⟩
1680 \lst@definelanguage{Java}%
1681 {morekeywords={abstract,boolean,break,byte,case,catch,char,class,%
1682 const, continue, default, do, double, else, extends, false, final, %
1683 finally,float,for,goto,if,implements,import,instanceof,int,%
1684 interface,label,long,native,new,null,package,private,protected,%
1685 public, return, short, static, super, switch, synchronized, this, throw, %
```

```
1686 throws, transient, true, try, void, volatile, while}, %
1687 sensitive,%
1688 morecomment=[l]//,%
1689 morecomment=[s]{/*}{*/},%
1690 morestring=[b]",%
1691 morestring=[b]',%
1692 }[keywords,comments,strings]
```
Herbert Voss added the keyword label.

⟨*/*lang1⟩

#### **2.34.1 JVMIS—The Java bytecode instructions**

Martine Gautier made the following contribution. ⟨∗lang1⟩

```
1695 %%
1696 %% ByteCodeJava definition (c) 2004 Martine Gautier
1697 %%
1698 \lst@definelanguage{JVMIS}%
1699 {morekeywords={aaload,astore,aconst_null,aload,aload_0,aload_1,%
1700 aload_2,aload_3,anewarray,areturn,arraylength,astore,astore_0,%
1701 astore_1,astore_2,astore_3,athrow,baload,bastore,bipush,caload,%
1702 castore,checkcast,d2f,d2i,d2l,dadd,daload,dastore,dcmpg,dcmpl,%
1703 dconst_0,dconst_1,ddiv,dload,dload_0,dload_1,dload_2,dload_3,%
1704 dmul,dneg,drem,dreturn,dstore,dstore_0,dstore_1,dstore_2,%
1705 dstore_3,dsub,dup,dup_x1,dup_x2,dup2,dup2_x1,dup2_x2,f2d,%
1706 f2i,f2l,fadd,faload,fastore,fcmpg,fcmpl,fconst_0,fconst_1,%
1707 fconst_2,fdiv,fload,fload_0,fload_1,fload_2,fload_3,fmul,%
1708 fneg,frem,freturn,fstore,fstore_0,fstore_1,fstore_2,fstore_3,%
1709 fsub,getfield,getstatic,goto,goto_w,i2b,i2c,i2d,i2f,i2l,i2s,%
1710 iadd,iaload,iand,iastore,iconst_0,iconst_1,iconst_2,iconst_3,%
1711 iconst_4,iconst_5,idiv,if_acmpeq,if_acmpne,if_icmpeq,if_icmpne,%
1712 if_icmplt,if_cmpge,if_cmpgt,if_cmple,ifeq,ifne,iflt,ifge,ifgt,%
1713 ifle,ifnonnull,ifnull,iinc,iload,iload_0,iload_1,iload_2,%
1714 iload_3,imul,ineg,instanceof,invokeinterface,invokespecial,%
1715 invokestatic,invokevirtual,ior,irem,ireturn,ishl,ishr,istore,%
1716 istore_0,istore_1,istore_2,istore_3,isub,iushr,ixor,jsr,jsr_w,%
1717 l2d,l2f,l2i,ladd,laload,land,lastore,lcmp,lconst_0,lconst_1,%
1718 ldc,ldc_w,ldc2_w,ldiv,lload,lload_0,lload_1,lload_2,lload_3,%
1719 1mul, lneg, lookupswitch, lor, lrem, lreturn, lshl, lshr, lstore, %
1720 lstore_0,lstore_1,lstore_2,lstore_3,lsub,lushr,lxor,%
1721 monitorenter, monitorexit, multianewarray, new, newarray, nop, pop, %
1722 pop2,putfield,putstatic,ret,return,saload,sastore,sipush,swap,%
1723 tableswitch, wide, limit, locals, stack},%
1724 }[keywords]%
```
⟨*/*lang1⟩

#### **2.34.2 Scala**

Bastian Germann asked to include the Scala definition provided by Frank Teubler (2009). Here it is—the definition has got a small overhaul according to the Scala syntax published for version 2.13 ([https://scala-lang.org/files/archive/](https://scala-lang.org/files/archive/spec/2.13/spec.pdf) [spec/2.13/spec.pdf](https://scala-lang.org/files/archive/spec/2.13/spec.pdf)):

```
1726 ⟨∗lang3⟩
```

```
1727 \lst@definelanguage{Scala}{%
1728 morekeywords={abstract,case,catch,class,def,%
1729 do, else, extends, false, final, finally, %
1730 for,forSome,if,implicit,import,lazy,macro,match,%
1731 mixin,new,null,object,override,package,%
1732 private, protected, requires, return, sealed, %
1733 super, this, trait, true, try, %
1734 type, val, var, while, with, yield}, %+
1735 otherkeywords={_, :, =, =>, <-, <\%, <:, >:, \#, @},%
1736 sensitive,%
1737 morecomment=[l]//,%
1738 morecomment=[n]{/*}{*/},%
1739 morestring=[b]",%
1740 morestring=[b]',%
1741 morestring=[b]""",%
1742 }[keywords,comments,strings]
```
Remark: This definition contains the keywords mixin and requires, which don't belong to the official Scala 2.13 language definition, the keywords forSome, macro, and throw, which were missing in listings prior than v1.10a, are added silently. The Unicode operators  $\u21D2$  and  $\u2190$ , which have the ASCII equivalents  $\Rightarrow$ and  $\leftarrow$ , are also reserved but cannot be used with PDFT<sub>F</sub>X.

Deloo asked for Scala 3.0 support. The following code according to [https:](https://docs.scala-lang.org/scala3/reference/syntax.html) [//docs.scala-lang.org/scala3/reference/syntax.html](https://docs.scala-lang.org/scala3/reference/syntax.html) is a simple approach, listings cannot correctly support soft keywords, because they are context dependent.

```
1743 \lst@definelanguage[3.0]{Scala}[]{Scala}{%
1744 morekeywords={as, derives, end, enum, export, extension, given},
1745 morekeywords=[2]{infix, inline, opaque, open, transparent}
1746 otherkeywords={=>>, ?=>, =>}, % =>> isn't recognized, even after
1747 1747 1747 1747 1747 1747 1747 1747 1747 184
1748 alsoletter={*, +, -, |},
1749 deletekeywords={<\%, _, forSome, macro, mixin, requires, this},
1750 }[keywords,comments,strings]
```

```
1751 ⟨/lang3⟩
```
#### **2.35 ksh**

Thanks to Jeffrey Ratcliffe for this language definition. 1752 ⟨∗lang3⟩

```
1753 \lst@definelanguage{ksh}
1754 {morekeywords={alias,awk,cat,echo,else,elif,fi,exec,exit,%
1755 for,in,do,done,select,case,esac,while,until,function,%
1756 time, export, cd, eval, fc, fg, kill, let, pwd, read, return, rm, %
1757 glob,goto,history,if,logout,nice,nohup,onintr,repeat,sed,%
1758 set, setenv, shift, source, switch, then, umask, unalias, %
1759 unset,wait,@,env,argv,child,home,ignoreeof,noclobber,%
1760 noglob,nomatch,path,prompt,shell,status,verbose,print,printf,%
1761 sqrt, BEGIN, END }, %
1762 morecomment=[1]\{#, %
1763 morestring=[d]",%
1764 morestring=[d]',%
1765 morestring=[d]'%
1766 }[keywords,comments,strings]
1767 ⟨/lang3⟩
```
Herbert Voss suggested to add the string delimiter '.

#### **2.36 Lingo**

Thanks to Mark Schade for this language definition.

```
1768 ⟨∗lang3⟩
```

```
1769 \lst@definelanguage{Lingo}{%
```

```
1770 morekeywords={abort, after, and, before, do, down, halt, me, new, not,%
1771 of, on, or, otherwise, pass, put, result, return, set, tell, the, then,%
1772 to, with, repeat, while, case, if, else, true, false, global, property,%
1773 \_global, \_key, \_mouse, \_movie, \_player, \_sound, \_system, abbr,%
1774 abbrev, abbreviated, abs, actionsenabled, activateapplication,%
1775 activatewindow, active3drenderer, activecastlib, activewindow,%
1776 actorlist, add, addat, addbackdrop, addcamera, addchild, addmodifier,%
1777 addoverlay, addprop, addtoworld, addvertex, alert, alerthook,%
1778 alignment, allowcustomcaching, allowgraphicmenu, allowsavelocal,%
1779 allowtransportcontrol, allowvolumecontrol, allowzooming,%
1780 alphathreshold, ambient, ambientcolor, ancestor, angle, anglebetween,%
1781 animationenabled, antialias, antialiasthreshold, append,%
1782 applicationname, applicationpath, appminimize, atan, attenuation,%
1783 attributevalue, auto, autoblend, automask, autotab, axisangle, back,%
1784 backcolor, backdrop, backgroundcolor, backspace, beep, beepon,%
1785 beginrecording, beginsprite, beveldepth, beveltype, bgcolor, bias,%
1786 bitand, bitmap, bitmapsizes, bitnot, bitor, bitrate, bitspersample,%
1787 bitxor, blend, blendconstant, blendconstantlist, blendfactor,%
1788 blendfunction, blendfunctionlist, blendlevel, blendrange, blendsource,%
1789 blendsourcelist, blendtime, bone, bonesplayer, border, both, bottom,%
1790 bottomcap, bottomradius, bottomspacing, boundary, boundingsphere, box,%
1791 boxdropshadow, boxtype, breakconnection, breakloop, brightness,%
1792 broadcastprops, browsername, buffersize, build, buttonsenabled,%
1793 buttonstyle, buttontype, bytesstreamed, boolean, cachedocverify,%
1794 cachesize, call, callancestor, camera, cameracount, cameraposition,%
1795 camerarotation, cancelidleload, castlib, castlibnum, castmemberlist,%
```
1796 center, centerregpoint, centerstage, changearea, channelcount, char,% 1797 characterset, charpostoloc, chars, charspacing, chartonum,% checkboxaccess, checkboxtype, checkmark, checknetmessages, child,% chunksize, clearatrender, clearcache, clearerror, clearframe,% clearglobals, clearvalue, clickloc, clickmode, clickon, clone,% clonedeep, clonemodelfromcastmember, clonemotionfromcastmember, close,% closed, closewindow, closexlib, collision, collisiondata,% collisionnormal, color, world, colorbuffer, colorbufferdepth,% colordepth, colorlist, colorrange, colors, colorsteps, commanddown,% comments, compressed, connecttonetserver, constrainh, constraint,% constrainv, continue, controldown, controller, copypixels,% copyrightinfo, copyto, copytoclipboard, cos, count, cpuhogticks,% creaseangle, creases, [contains], createfolder, createmask,% creatematte, creationdate, creator, crop, cross, crossproduct,% cuepassed, cuepointnames, cuepointtimes, currentloopstate,% 1811 currentspritenum, currenttime, cursor, cursorsize, curve, cylinder,% ate, day, deactivateapplication, deactivatewindow, debug,% debugplaybackenabled, decaymode, defaultrect, defaultrectmode, delay,% delete, deleteall, deleteat, deletecamera, deletefolder, deleteframe,% deletegroup, deletelight, deletemodel, deletemodelresource,% deletemotion, deleteone, deleteprop, deleteshader, deletetexture,% deletevertex, density, depth, depthbufferdepth, desktoprectlist,% diffuse, diffusecolor, diffuselightmap, digitalvideotimescale,% digitalvideotype, direction, directionalcolor, directionalpreset,% directtostage, disableimagingtransformation, displayface, displaymode,% 1821 distanceto, distribution, dither, done, doneparsing, dot, dotproduct,% doubleclick, downloadnetthing, drag, draw, drawrect, dropshadow,% duplicate, duplicateframe, duration, editable, editshortcutsenabled,% elapsedtime, emissive, emitter, empty, emulatemultibuttonmouse,% enabled, enablehotspot, end, endangle, endcolor, endframe,% endrecording, endsprite, endtime, enter, enterframe, environment,% erase, error, eventpassmode, exchange, exists, exit, exitframe,% exitlock, exp, externalevent, externalparamcount, externalparamname,% externalparamvalue, extractalpha, extrude3d, face, fadein, fadeout,% fadeto, far, field, fieldofview, filename, fill, fillcolor, fillcycles,% filldirection, filled, fillmode, filloffset, fillscale, findempty,% findlabel, findpos, findposnear, finishidleload, firstindent,% fixedlinespace, fixedrate, fixstagesize, flashrect, flashtostage, flat,% 1834 fliph, flipv, float, floatp, floatprecision, flush, flushinputevents,% fog, folderchar, font, fontsize, fontstyle, forecolor, forget, frame,% framecount, framelabel, framepalette, framerate, frameready,% framescript, framesound1, framesound2, framestohms, frametempo,% frametransition, freeblock, freebytes, fromcastmember, fromimageobject,% front, frontwindow, generatenormals, getaprop, getat,% getbehaviordescription, getbehaviortooltip, getboneid, geterror,% geterrorstring, gethardwareinfo, gethotspotrect, getlast,% getlatestnetid, getnetaddresscookie, getneterrorstring, getnetmessage,% getnetoutgoingbytes, getnettext, getnormalized, getnthfilenameinfolder,% getnumberwaitingnetmessages, getone, getpeerconnectionlist, getpixel,% getplaylist, getpos, getpref, getprop, getpropat,%

 getpropertydescriptionlist, getrendererservices, getstreamstatus,% gettemppath, getworldtransform, globals, glossmap, go, gotoframe,% gotonetmovie, gotonetpage, gradienttype, gravity, group, handler,% handlers, height, heightvertices, high, highlightpercentage,% highlightstrength, hilite, hither, hittest, hmstoframes, hold, hotspot,% html, hyperlink, hyperlinkclicked, hyperlinkrange, hyperlinks,% hyperlinkstate, id3tags, identity, idle, idlehandlerperiod,% idleloaddone, idleloadmode, idleloadperiod, idleloadtag,% idlereadchunksize, ilk, image, imagecompression, imageenabled,% imagequality, immovable, importfileinto, inflate, ink, inker,% inlineimeenabled, insertbackdrop, insertframe, insertoverlay, inside,% installmenu, instance, integer, integerp, interface, interpolate,% interpolateto, intersect, index, interval, inverse, invert, invertmask,% isbusy, isinworld, isoktoattach, ispastcuepoint, item, itemdelimiter,% kerning, kerningthreshold, key, keyboardfocussprite, keycode, keydown,% keydownscript, keyframeplayer, keypressed, keyup, keyupscript, label,% labellist, last, lastchannel, lastclick, lastevent, lastframe, lastkey,% lastroll, left, leftindent, length, lengthvertices, level, lifetime,% light, line, linearlist, linecolor, linecount, linedirection,% lineheight, lineoffset, linepostolocv, linesize, linkas, linked, list,% listp, loaded, loadfile, loc, loch, locked, locktranslation,% loctocharpos, locv, locvtolinepos, locz, lod, log, long, loop,% loopcount, loopendtime, loopsremaining, loopstarttime, machinetype,% magnitude, map, mapImageToStage, mapmembertostage, mapstagetomember,% margin, marker, markerlist, mask, max, maxinteger, maxspeed, mci,% media, mediaready, member, membernum, members, memorysize, menu, mesh,% meshdeform, milliseconds, min, minspeed, modal, mode, model, modela,% modelb, modelresource, modelsunderloc, modelsunderray, modelunderloc,% modified, modifiedby, modifieddate, modifier, modifiers, month,% mostrecentcuepoint, motion, mousechar, mousedown, mousedownscript,% mouseenter, mouseh, mouseitem, mouseleave, mouselevel, mouseline,% mouseloc, mousemember, mouseoverbutton, mouseup, mouseupoutside,% mouseupscript, mousev, mousewithin, mouseword, move, moveablesprite,% movetoback, movetofront, movevertex, movevertexhandle, movewindow,% movie, movieaboutinfo, moviecopyrightinfo, moviefilefreesize,% moviefilesize, moviefileversion, movieimagecompression,% movieimagequality, moviename, moviepath, movierate, movietime,% moviextralist, mpeglayer, multiply, multisound, name, near,% nearfiltering, neighbor, netabort, netdone, neterror, netlastmoddate,% netmime, netpresent, netstatus, nettextresult, netthrottleticks,% newcamera, newcurve, newgroup, newlight, newmesh, newmodel,% newmodelresource, newmotion, newshader, newtexture, next, none,% normalize, normallist, normals, nothing, notify, nudge, number,% numchannels, numparticles, numsegments, numtochar, objectp, offset,% open, openresfile, openwindow, openxlib, optiondown, organizationname,% originalfont, originh, originmode, originpoint, originv, orthoheight,% overlay, pageheight, palette, palettemapping, paletteref, paletteindex,% pan, paragraph, param, paramcount, parent, parsestring, particle,% pasteclipboardinto, path, pathname, pathstrength, pattern, pause,% pausedatstart, pausestate, percentplayed, percentstreamed, period,%

 perpendicularto, persistent, pi, picture, picturep, plane, platform,% play, playbackmode, playfile, playing, playlist, playnext, playrate,% 1898 point, pointat, pointatorientation, pointinhyperlink, pointofcontact,% pointtochar, pointtoitem, pointtoline, pointtoparagraph, pointtoword,% position, positionreset, posterframe, postnettext, power,% preferred3drenderer, preload, preloadbuffer, preloadeventabort,% preloadmember, preloadmode, preloadmovie, preloadnetthing, preloadram,% preloadtime, premultiply, prepareframe, preparemovie, prerotate,% prescale, pretranslate, previous, primitives, printfrom,% productversion, projection, projectionangle, propList, proxyserver,% pttohotspotid, puppet, puppetpalette, puppetsound, puppetsprite,% puppettempo, puppettransition, purgepriority, qtregisteraccesskey,% qtunregisteraccesskey, quad, quality, queue, quit, quote, radius,% ramneeded, random, randomseed, randomvector, rateshift, rawnew, read,% readvalue, recordfont, rect, ref, reflectionmap, reflectivity, region,% registerforevent, registerscript, regpoint, regpointvertex,% removebackdrop, removefromworld, removelast, removemodifier,% removeoverlay, rename, renderer, rendererdevicelist, renderformat,% renderstyle, resetworld, resizewindow, resolution, resolve, resolvea,% resolveb, resource, restart, resume, reverttoworlddefaults, rewind,% rgb, rgba4444, rgba5550, rgba5551, rgba5650, rgba8880, rgba8888, right,% rightindent, rightmousedown, rightmouseup, rollover, romanlingo,% rootlock, rootnode, rotate, rotation, rotationreset, rtf, runmode,% runpropertydialog, safeplayer, samplecount, samplerate, samplesize,% 1920 save, savedlocal, savemovie, scale, scalemode, score, scorecolor,% scoreselection, script, scriptexecutionstyle, scriptinstancelist,% scriptlist, scriptnum, scriptsenabled, scripttext, scripttype,% scrollbyline, scrollbypage, scrolltop, sds, searchcurrentfolder,% searchpath, searchpaths, seconds, selectedtext, selection, selend,% selstart, sendallsprites, sendevent, sendnetmessage, sendsprite,% serialnumber, setalpha, setaprop, setat, setcollisioncallback,% setflashproperty, setnetbufferlimits, setnetmessagehandler, setpixel,% setplaylist, setpref, setprop, setscriptlist, settrackenabled,% setvariable, shader, shaderlist, shadowpercentage, shadowstrength,% shapetype, shiftdown, shininess, shockwave3d, short, showglobals,% showlocals, showprops, showresfile, showxlib, shutdown, silhouettes,% sin, size, sizerange, skew, sleep, smoothness, sort, sound, soundbusy,% soundchannel, sounddevice, sounddevicelist, soundenabled,% 1934 soundkeepdevice, soundlevel, soundmixmedia, source, sourcerect, space,% specular, specularcolor, specularlightmap, sphere, spotangle,% spotdecay, sprite, spritenum, spritespacetoworldspace, sqrt, stage,% stagebottom, stagecolor, stageleft, stageright, stagetoflash, stagetop,% 1938 standard, startangle, startframe, startmovie, starttime, starttimer, % state, static, status, stepframe, stilldown, stop, stopevent,% stopmovie, stoptime, stream, streammode, streamname, streamsize,% streamstatus, string, stringp, strokecolor, strokewidth, style,% subdivision, sweep, swing, switchcolordepth, symbol, symbolp,% systemdate, tab, tabcount, tabs, tan, target, tellstreamstatus,% tension, text, texture, texturecoordinatelist, texturecoordinates,% texturelayer, texturelist, texturemember, texturemode, texturemodelist,%

```
1946 texturerenderformat, texturerepeat, texturerepeatlist,%
1947 texturetransform, texturetransformlist, texturetype, thumbnail, ticks,%
1948 tilt, time, timeout, timeouthandler, timeoutkeydown, timeoutlapsed,%
1949 timeoutlength, timeoutlist, timeoutmouse, timeoutplay, timeoutscript,%
1950 timer, timescale, title, titlevisible, toon, top, topcap, topradius,%
1951 topspacing, trace, traceload, tracelogfile, trackcount, trackenabled,%
1952 tracknextkeytime, tracknextsampletime, trackpreviouskeytime,%
1953 trackprevioussampletime, trackstarttime, trackstoptime, tracktext,%
1954 tracktype, trails, transform, transitiontype, translate,%
1955 triggercallback, trimwhitespace, tunneldepth, tweened, tweenmode, type,%
1956 [transparent], union, unload, unloadmember, unloadmovie,%
1957 unregisterallevents, update, updateframe, updatelock,%
1958 updatemovieenabled, updatestage, url, usealpha, usediffusewithtexture,%
1959 usefastquads, usehypertextstyles, uselineoffset, userdata, username,%
1960 value, vector, version, vertex, vertexlist, vertices, video,%
1961 videoforwindowspresent, viewh, viewpoint, viewscale, viewv, visibility,%
1962 visible, void, voidp, volume, volumeinfo, wait, waitfornetconnection,%
1963 warpmode, width, widthvertices, wind, window, windowlist,%
1964 windowpresent, windowtype, word, wordwrap, world, worldposition,%
1965 worldspacetospritespace, worldtransform, wraptransform,%
1966 wraptransformlist, write, writevalue, xaxis, xtra, xtralist, xtras,%
1967 yaxis, year, yon, zaxis, zoombox, zoomwindow, repeat, Conditional,%
1968 Boolean, TypeDef, Statement, Operator, String, Comment, Identifier,%
1969 Special, x, y, z},%
1970 sensitive=false,%
1971 morecomment=[l]{--},%
1972 morestring=[b]",%
1973 }[keywords,comments,strings]
1974 % \begin{macrocode}
1975 ⟨/lang3⟩
```
#### **2.37 Lisp, AutoLisp and Emacs Lisp (elisp)**

Most data are from

• Guy Steele: **Common Lisp**; Copyright 1990 by Digital Equipment Corporation; ISBN 1-55558-042-4.

Thanks to Aslak Raanes for the 'single comment' delimiters. The keywords are the 'one-word' functions and macros of Common Lisp, i.e. words not containing a minus. But I left out the caaaar, ... functions. If anyone types them in, I'd like to get them. Hilmar Preuße informed about an issue mentioned at [https:](https://bugs.debian.org/499422) [//bugs.debian.org/499422](https://bugs.debian.org/499422), the issue got corrected.

⟨∗lang2⟩

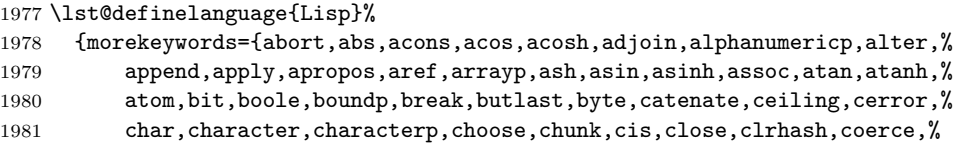

```
1982 collect,commonp,compile,complement,complex,complexp,concatenate,%
1983 conjugate,cons,consp,constantp,continue,cos,cosh,cotruncate,%
1984 count,delete,denominator,describe,directory,disassemble,%
1985 documentation,dpb,dribble,ed,eighth,elt,enclose,endp,eq,eql,%
1986 equal,equalp,error,eval,evalhook,evenp,every,exp,expand,export,%
1987 expt,fboundp,fceiling,fdefinition,ffloor,fifth,fill,find,first,%
1988 float,floatp,floor,fmakunbound,format,fourth,fround,ftruncate,%
1989 funcall,functionp,gatherer,gcd,generator,gensym,gentemp,get,getf,%
1990 gethash,identity,imagpart,import,inspect,integerp,intern,%
1991 intersection,tively,isqrt,keywordp,last,latch,lcm,ldb,ldiff,%
1992 length,list,listen,listp,load,log,logand,logbitp,logcount,logeqv,%
1993 logior,lognand,lognor,lognot,logtest,logxor,macroexpand,%
1994 makunbound,map,mapc,mapcan,mapcar,mapcon,maphash,mapl,maplist,%
1995 mask,max,member,merge,min,mingle,minusp,mismatch,mod,namestring,%
1996 nbutlast,nconc,nintersection,ninth,not,notany,notevery,nreconc,%
1997 nreverse,nsublis,nsubst,nth,nthcdr,null,numberp,numerator,nunion,%
1998 oddp,open,packagep,pairlis,pathname,pathnamep,phase,plusp,%
1999 position,positions,pprint,previous,princ,print,proclaim,provide,%
2000 random,rassoc,rational,rationalize,rationalp,read,readtablep,%
2001 realp,realpart,reduce,rem,remhash,remove,remprop,replace,require,%
2002 rest,revappend,reverse,room,round,rplaca,rplacd,sbit,scan,schar,%
2003 search,second,series,set,seventh,shadow,signal,signum,sin,sinh,%
2004 sixth,sleep,some,sort,split,sqrt,streamp,string,stringp,sublis,%
2005 subseq,subseries,subsetp,subst,substitute,subtypep,svref,sxhash,%
2006 symbolp,tailp,tan,tanh,tenth,terpri,third,truename,truncate,%
2007 typep,unexport,unintern,union,until,values,vector,vectorp,warn,%
2008 write,zerop,and,assert,case,ccase,cond,ctypecase,decf,declaim,%
2009 defclass,defconstant,defgeneric,defmacro,defmethod,defpackage,%
2010 defparameter,defsetf,defstruct,deftype,defun,defvar,do,dolist,%
2011 dotimes,ecase,encapsulated,etypecase,flet,formatter,gathering,%
2012 incf,iterate,labels,let,locally,loop,macrolet,mapping,or,pop,%
2013 producing,prog,psetf,psetq,push,pushnew,remf,return,rotatef,%
2014 setf,shiftf,step,time,trace,typecase,unless,untrace,when},%
2015 sensitive=false,% ???
2016 alsodigit=-, %
2017 morecomment=[l];,%
2018 morecomment=[s]{\#|}{|\#},% 1997 Aslak Raanes
2019 morestring=[b]"%
2020 }[keywords,comments,strings]
2021 ⟨/lang2⟩
2022 ⟨∗lang2⟩
Stefan Lagotzki warned me to define this as a lisp dialect . . .
2023 %%
2024 %% AutoLISP/VisualLISP - Stefan Lagotzki, info@lagotzki.de
2025 %%
2026 \lst@definelanguage[Auto]{Lisp}%
2027 {morekeywords={abs,acad_colordlg,acad_helpdlg,acad_strlsort,%
2028 action_tile,add_list,alert,alloc,and,angle,angtof,angtos,append,%
```
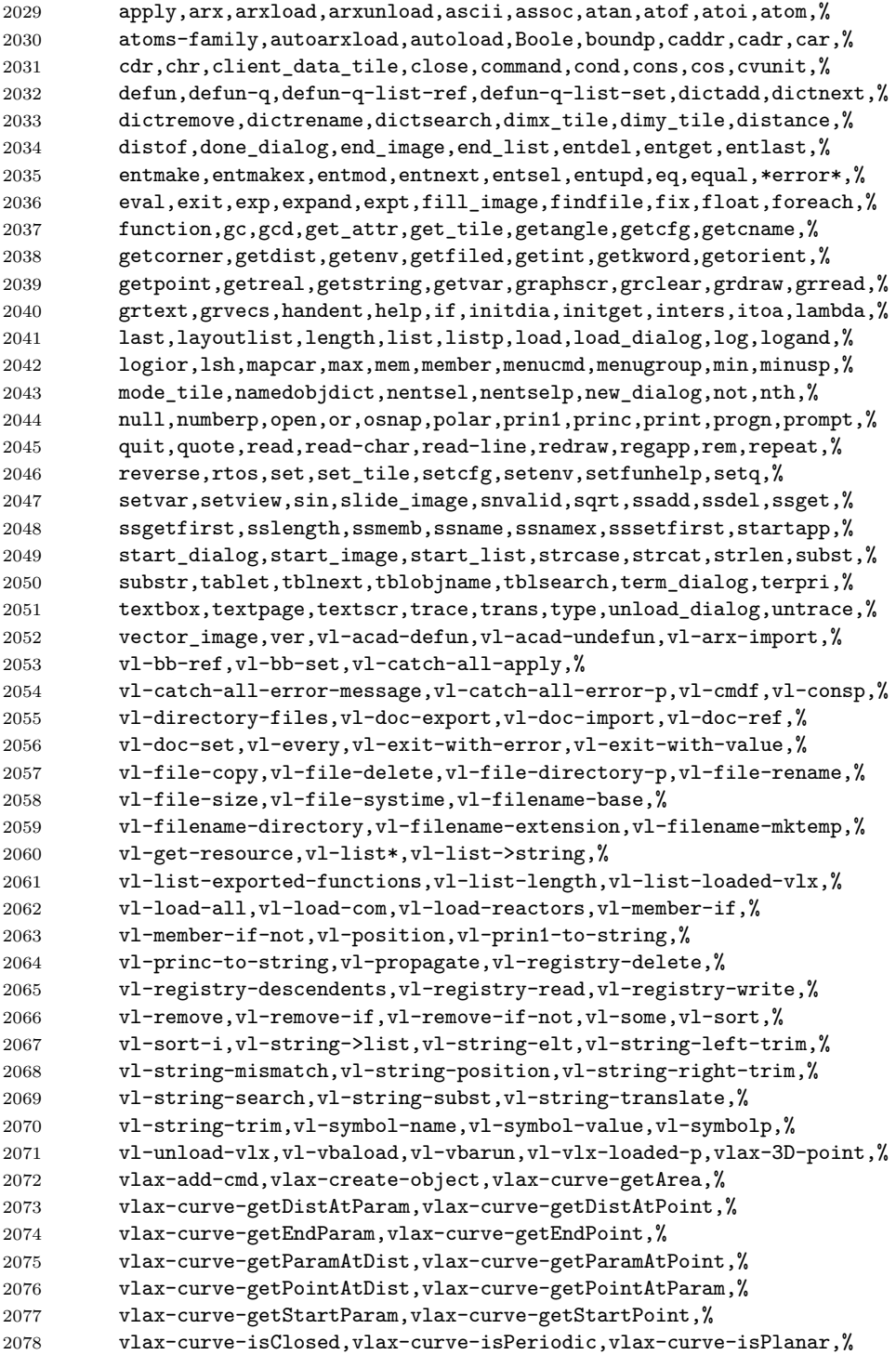

```
2079 vlax-curve-getClosestPointTo,%
2080 vlax-curve-getClosestPointToProjection,vlax-curve-getFirstDeriv,%
2081 vlax-curve-getSecondDeriv,vlax-dump-object,%
2082 vlax-ename->vla-object,vlax-erased-p,vlax-for,%
2083 vlax-get-acad-object,vlax-get-object,vlax-get-or-create-object,%
2084 vlax-get-property,vlax-import-type-library,vlax-invoke-method,%
2085 vlax-ldata-delete,vlax-ldata-get,vlax-ldata-list,vlax-ldata-put,%
2086 vlax-ldata-test,vlax-make-safearray,vlax-make-variant,%
2087 vlax-map-collection,vlax-method-applicable-p,%
2088 vlax-object-released-p,vlax-product-key,%
2089 vlax-property-available-p,vlax-put-property,vlax-read-enabled-p,%
2090 vlax-release-object,vlax-remove-cmd,vlax-safearray-fill,%
2091 vlax-safearray-get-dim,vlax-safearray-get-element,%
2092 vlax-safearray-get-l-bound,vlax-safearray-get-u-bound,%
2093 vlax-safearray-put-element,vlax-safearray-type,%
2094 vlax-safearray->list,vlax-tmatrix,vlax-typeinfo-available-p,%
2095 vlax-variant-change-type,vlax-variant-type,vlax-variant-value,%
2096 vlax-vla-object->ename,vlax-write-enabled-p,vlisp-compile,%
2097 vlr-acdb-reactor,vlr-add,vlr-added-p,vlr-beep-reaction,%
2098 vlr-command-reactor,vlr-current-reaction-name,vlr-data,%
2099 vlr-data-set,vlr-deepclone-reactor,vlr-docmanager-reactor,%
2100 vlr-dwg-reactor,vlr-dxf-reactor,vlr-editor-reactor,%
2101 vlr-insert-reactor,vlr-linker-reactor,vlr-lisp-reactor,%
2102 vlr-miscellaneous-reactor,vlr-mouse-reactor,vlr-notification,%
2103 vlr-object-reactor,vlr-owner-add,vlr-owner-remove,vlr-owners,%
2104 vlr-pers,vlr-pers-list,vlr-pers-p,vlr-pers-release,%
2105 vlr-reaction-names,vlr-reaction-set,vlr-reactions,vlr-reactors,%
2106 vlr-remove,vlr-remove-all,vlr-set-notification,%
2107 vlr-sysvar-reactor,vlr-toolbar-reactor,vlr-trace-reaction,%
2108 vlr-type,vlr-types,vlr-undo-reactor,vlr-wblock-reactor,%
2109 vlr-window-reactor,vlr-xref-reactor,vports,wcmatch,while,%
2110 write-char,write-line,xdroom,xdsize,zerop},%
2111 alsodigit=->,%
2112 otherkeywords={1+,1-},%
2113 sensitive=false,%
2114 morecomment=[1];,%
2115 morecomment=[1];;,%
2116 morestring=[b]"%
2117 }[keywords,comments,strings]
2118 ⟨/lang2⟩
2119 ⟨∗lang2⟩
```
A first approch to elisp by one of the maintainers (Jobst Hoffmann), it is far away from completeness, the list of keywords is defined according the to the needs of the maintainer. . .

```
2120 \lst@definelanguage{elisp}[]{Lisp}{%
2121 morekeywords={begin, car, cdr, cons, define, display, drop, filter,%
2122 hash-ref, hash-set, if, load-file, lambda, length, map, message,%
2123 progn, quote, require, setq, string-append, take, vector,%
```

```
2124 },%
2125 sensitive,%
2126 alsodigit=->,%
2127 otherkeywords={1+,1-},%
2128 sensitive=true,%
2129 morecomment=[l];,%
2130 morecomment=[1];;,%
2131 morestring=[b]"%
2132 }[keywords,comments,strings]
2133 ⟨/lang2⟩
```
## **2.38 LLVM**

LLVM provides a collection of modular and reusable compiler and toolchain technologies, all further information can be found at its home page <http://llvm.org/>. Scott Pakin provided a language definition for the LLVM intermediate presentation according to <http://llvm.org/docs/><sup>[2](#page-54-0)</sup> The language provides

```
2134 ⟨∗lang3⟩
```

```
2135 \lst@definelanguage{LLVM}{%
2136 morekeywords={%
```
• Instructions

```
2137 ret,br,switch,indirectbr,invoke,resume,unreachable,%
2138 add,fadd,sub,fsub,mul,fmul,udiv,sdiv,fdiv,urem,srem,frem,%
2139 shl,lshr,ashr,and,or,xor,%
2140 extractelement,insertelement,shufflevector,%
2141 extractvalue,insertvalue,%
2142 alloca,load,store,fence,cmpxchg,atomicrmw,getelementptr,%
2143 trunc,zext,sext,fptrunc,fpext,fptoui,fptosi,uitofp,sitofp,ptrtoint,%
2144 inttoptr, bitcast, to, %
2145 icmp,fcmp,phi,select,call,va_arg,landingpad,%
    • Atomic operations – some duplication with the above
2146 xchg,add,sub,and,nand,or,xor,max,min,umax,umin,%
```
• Comparisons

```
2147 eq,ne,ugt,uge,ult,ule,sgt,sge,slt,sle,%
2148 false,oeq,ogt,oge,olt,ole,one,ord,ueq,ugt,uge,ult,ule,une,uno,true,%
  • Linkage types
```

| 2149 | private, linker_private, linker_private_weak, linker_private_weak_def_auto,%     |
|------|----------------------------------------------------------------------------------|
| 2150 | internal, available_externally, linkonce, common, weak, appending, extern_weak,% |
| 2151 | linkonce_odr, weak_odr, external, dllimport, dllexport,%                         |

<span id="page-54-0"></span>In this section 'I' is Scott Pakin.

• Function headers

define,declare,%

• Parameter attributes

```
2153 zeroext,signext,inreg,byval,sret,noalias,nocapture,next,%
```
• Garbage collector names

2154 gc,%

• Function attributes

```
2155 address_safety,alignstack,alwaysinline,nonlazybind,inlinehint,naked,%
2156 noimplicitfloat,noinline,noredzone,noreturn,nounwind,optsize,readnone,%
2157 readonly,returns_twice,ssp,sspreq,uwtable,%
```
• Module-level inline assembly

module,asm,%

• Data layout

target,datalayout,%

• Inline assembler expressions

sideeffect,alignstack,%

• Other keywords – I'm probably missing some here.

```
2161 nuw,nsw,exact,inbounds,unnamed_addr},%
2162 morekeywords=[2]{%
```
• Types

```
2163 i1,i2,i4,i8,i16,i32,i64,i128,i256,i512,i1024,% <-- Most common integers
2164 half,float,double,x86_fp80,fp128,ppc_fp128,x86mmx,%
2165 void,label,metadata},%
2166 alsoletter=.,%
2167 sensitive=false,%
2168 morecomment=[1];,%
2169 morestring=[b]"%
2170 }
2171 ⟨/lang3⟩
```
## **2.39 Logo**

I don't know where the keywords are from and what kind of Logo it is. Help me! ⟨∗lang3⟩

\lst@definelanguage{Logo}%

```
2174 % ??? {end,unix} also keywords
2175 {morekeywords={and,atan,arctan,both,break,bf,bl,butfirst,butlast,%
2176 cbreak, close,co,continue,cos,count,clearscreen,cs,debquit,%
2177 describe,diff,difference,ed,edit,either,emptyp,equalp,er,erase,%
2178 errpause,errquit,fifp,filefprint,fifty,fileftype,fip,fileprint,%
2179 fird,fileread,fity,filetype,fiwd,fileword,f,first,or,fp,fprint,%
2180 fput,fty,ftype,full,fullscreen,go,bye,goodbye,gprop,greaterp,%
2181 help,if,iff,iffalse,ift,iftrue,nth,item,keyp,llast,lessp,list,%
2182 local,lput,make,max,maximum,memberp,memtrace,min,minimum,namep,%
2183 not,numberp,oflush,openr,openread,openw,openwrite,op,output,%
2184 pause,plist,pots,pow,pprop,pps,pr,print,product,quotient,random,%
2185 rc,readchar,rl,readlist,remprop,repcount,repeat,request,rnd,run,%
2186 se,sentence,sentencep,setc,setcolor,setipause,setqpause,po,show,%
2187 sin,split,splitscreen,sqrt,stop,sum,test,text,textscreen,thing,%
2188 to,tone,top,toplevel,type,untrace,wait,word,wordp,yaccdebug,is,%
2189 mod,remainder,trace,zerop,back,bk,bto,btouch,fd,forward,fto,%
2190 ftouch,getpen,heading,hit,hitoot,ht,hideturtle,loff,lampoff,lon,%
2191 lampon,lt,left,lot,lotoot,lto,ltouch,penc,pencolor,pd,pendown,pe,%
2192 penerase,penmode,pu,penup,px,penreverse,rt,right,rto,rtouch,%
2193 scrunch,seth,setheading,setscrun,setscrunch,setxy,shownp,st,%
2194 showturtle,towardsxy,clean,wipeclean,xcor,ycor,tur,turtle,%
2195 display,dpy},%
2196 sensitive=f% ???
2197 }[keywords]%
```
⟨*/*lang3⟩

## **2.40 Lua**

Stephan Hennig contributed the Lua keywords. ⟨∗lang2⟩ We begin with the keywords for Lua 5.0: %% %% Lua definitions (c) 2013 Stephan Hennig %% \lst@definelanguage[5.0]{Lua}{% To enable highlighting of library keywords, the dot needs to be a letter. alsoletter={.},% The language definition knows • language keywords

```
2205 morekeywords=[1]{%
2206 and, break, do, else, elseif, end, false, for, function, if, in,%
```
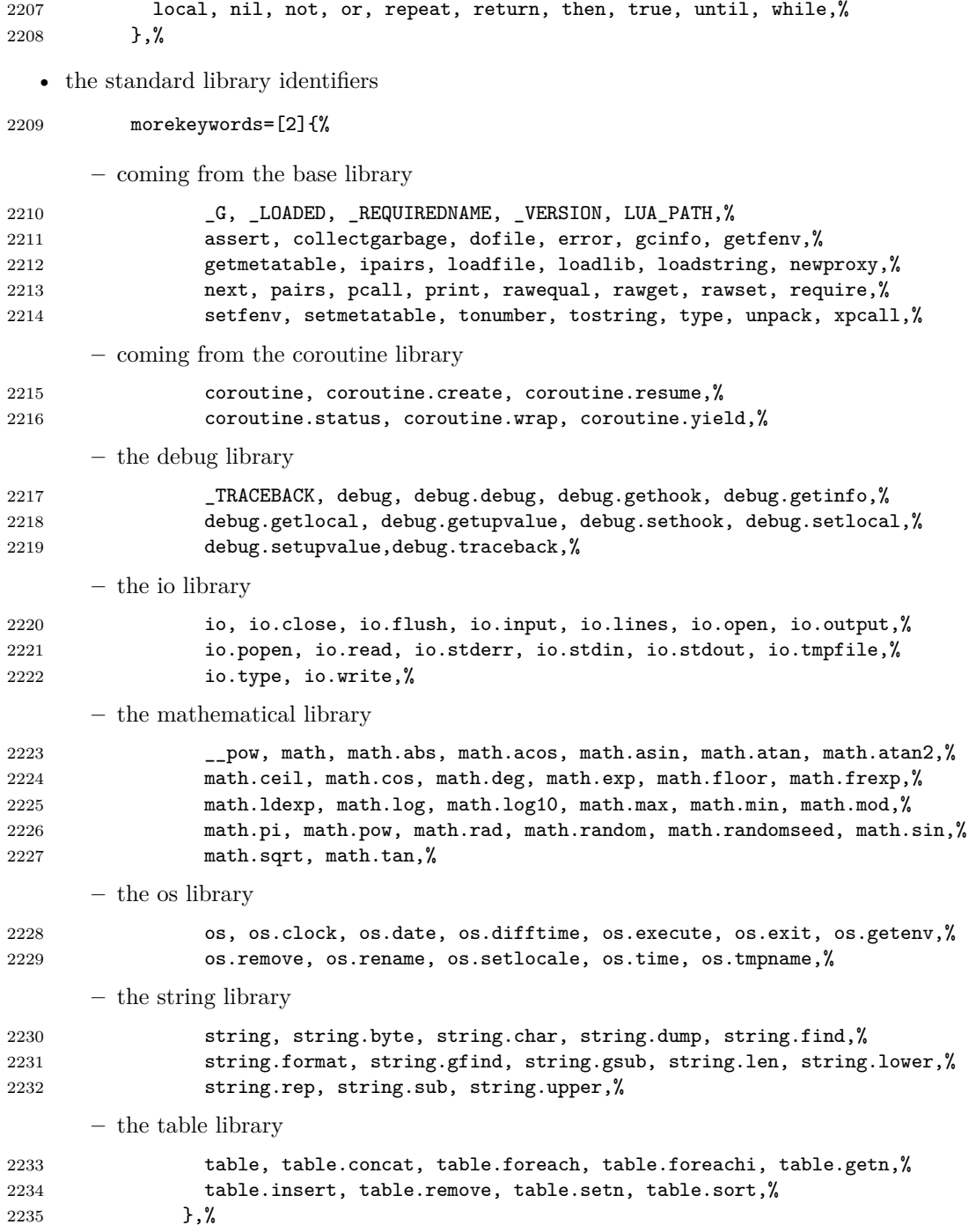

```
and some additional identifiers
2236 morekeywords=[2]{%
2237 _PROMPT, _PROMPT2, arg,%
2238 },%
These are the common language settings
2239 sensitive=true,%
2240 % single line comments
2241 morecomment=[1]\{--\},%
2242 % multi line comments
2243 morecomment=[s]{--[[}{]]},%
2244 % backslash escaped strings
2245 morestring=[b]",%
2246 morestring=[b]',%
2247 % multi line strings
2248 morestring=[s]{[[}{]]},%
2249 }[keywords,comments,strings]
   And here are the new definitions for Lua 5.1:
2250 \lst@definelanguage[5.1]{Lua}[5.0]{Lua}{%
There are some deletions
2251 deletekeywords=[2]{%
concerning
   • the base library
2252 _LOADED, _REQUIREDNAME, LUA_PATH, gcinfo, loadlib,%
   • the debug library
2253 _TRACEBACK,%
   • the mathematical library
2254 __pow, math.mod,%
   • the string library
2255 string.gfind,%
   • the table library
2256 table.foreach, table.foreachi, table.getn, table.setn,%
2257 }, \%and some new identifiers in standard libraries like
2258 morekeywords=[2]{%
   • the base library
2259 load, select,%
```
• coroutine library

```
2260 coroutine.running,%
```
• debug library

```
2261 debug.getfenv, debug.getmetatable, debug.getregistry, debug.setfenv,%
2262 debug.setmetatable,%
```
• the mathematical library

math.cosh, math.fmod, math.huge, math.modf, math.sinh, math.tanh,%

• the package library which itself is new in Lua 5.1

```
2264 module, package, package.config, package.cpath, package.loaded,%
2265 package.loaders, package.loadlib, package.path, package.preload,%
2266 package.seeall,%
```
• the string library and

string.gmatch, string.match, string.reverse,%

• the table library

```
2268 table.maxn,%
2269 },%
```
In Lua 5.1 long bracket comments were introduced also

```
2270 morecomment=[s]{--[=[}{]=]},%
2271 morecomment=[s]{--[==[}{]==]},%
2272 morecomment=[s]{--[===[}{]===]},%
2273 morecomment=[s]{--[====[}{]====]},%
2274 morecomment=[s]{--[=====[}{]=====]},%
2275 morecomment=[s]{--[======[}{]======]},%
2276 morecomment=[s]{--[=======[}{]=======]},%
2277 morecomment=[s]{--[========[}{]========]},%
2278 morecomment=[s]{--[=========[}{]=========]},%
2279 morecomment=[s]{--[=========[}{]=========]},%
as well as long bracket strings
2280 morestring=[s]{[=[}{]=]},%
2281 morestring=[s]{[==[}{]==]},%
2282 morestring=[s]{[===[}{]===]},%
2283 morestring=[s]{[====[}{]====]},%
2284 morestring=[s]{[=====[}{]=====]},%
2285 morestring=[s]{[======[}{]======]},%
2286 morestring=[s]{[=======[}{]=======]},%
2287 morestring=[s]{[========[}{]========]},%
2288 morestring=[s]{[=========[}{]=========]},%
2289 morestring=[s]{[==========[}{]==========]},%
2290 }[keywords,comments,strings]
```
Lua 5.2 again has some changed features. These are 2291 \lst@definelanguage[5.2]{Lua}[5.1]{Lua}{%

• new language keywords

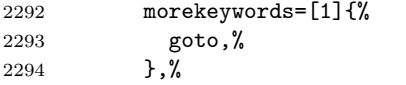

• deleted identifiers from the standard libraries like

```
2295 deletekeywords=[2]{%
      – the base library
2296 getfenv, loadstring, module, newproxy, setfenv, unpack,%
      – the debug library
2297 debug.getfenv, debug.setfenv,%
      – the mathematical library
2298 math.log10,%
      – the package library and
2299 package.loaders, package.seeall,%
      – the table library
2300 table.maxn,%
2301 }, %
```

```
Again there are some new identifiers in the standard libraries
2302 morekeywords=[2]{%
```
like

```
• the base library
```
2303 rawlen,%

• the bit library

```
2304 bit32, bit32.arshift, bit32.band, bit32.bnot, bit32.bor,%
2305 bit32.btest, bit32.bxor, bit32.extract, bit32.lrotate,%
2306 bit32.lshift, bit32.replace, bit32.rrotate, bit32.rshift,%
```

```
• the debug library
```

```
2307 debug.getuservalue, debug.setuservalue, debug.upvalueid,%
2308 debug.upvaluejoin,%
```
• the package library

```
2309 package.searchers, package.searchpath,%
```

```
• the table library
```

```
2310 table.pack, table.unpack,%
2311 },%
```
There is a new additional identifier

```
2312 morekeywords=[2]{%
2313 ENV, %
2314 },%
and labels are also new in Lua 5.2
2315 moredelim=[s][keywordstyle3]{::}{::},%
2316 }[keywords,comments,strings]
```
In January 2015 Lua 5.3 was released, Stephan Hennig again contributed the Lua keywords.

```
2317 \lst@definelanguage[5.3]{Lua}[5.2]{Lua}{%
```
• some libraries are deprecated, so the following identifiers are deleted

```
2318 deletekeywords=[2]{%
      – the bit32 library
2319 bit32, bit32.arshift, bit32.band, bit32.bnot, bit32.bor, %
2320 bit32.btest, bit32.bxor, bit32.extract, bit32.lrotate,%
2321 bit32.lshift, bit32.replace, bit32.rrotate, bit32.rshift,%
      – the mathematical library
2322 math.atan2, math.cosh, math.frexp, math.ldexp, math.pow,%
2323 math.sinh, math.tanh,%
2324 },%
Again there are some new identifiers in the standard libraries
2325 morekeywords=[2]{%
like
  • the coroutine library
2326 coroutine.isyieldable,%
  • the mathematical library
2327 math.maxinteger, math.mininteger, math.tointeger, math.type,%
2328 math.ult,%
  • the string library
2329 string.pack, string.packsize, string.unpack,%
  • the table library
2330 table.move,%
```
• the utf-8 library

```
2331 utf8, utf8.char, utf8.charpattern, utf8.codepoint, utf8.codes,%
2332 utf8.len, utf8.offset,%
2333 },%
2334 }[keywords,comments,strings]
```

```
2335 ⟨/lang2⟩
```
Stephan Hennig also supplied a definition of a style for printing Lua code:

```
2336 ⟨∗lua-prf⟩
```

```
2337 \usepackage[rgb, x11names]{xcolor}
2338 \lstdefinestyle{Lua}{%
2339 language=[5.2]Lua,
2340 basicstyle=\ttfamily,
2341 columns=spaceflexible,
2342 keywordstyle=\bfseries\color{Blue4},% language keywords
2343 keywordstyle=[2]\bfseries\color{RoyalBlue3},% std. library identifiers
2344 keywordstyle=[3]\bfseries\color{Purple3},% labels
2345 stringstyle=\bfseries\color{Coral4},% strings
2346 commentstyle=\itshape\color{Green4},% comments
2347 }
```
This code is provided in the file listings-lua.prf, see section 2.4.1 (Preferences) of the listings documentation.

⟨*/*lua-prf⟩

## **2.41 Make**

Rolf Niepraschk sent me the new definitions. Markus Pahlow found a missing comma and added some keywords, which improve the highlighting with makemacrouse=true (but I haven't tested this).

```
2349 ⟨∗lang2⟩
2350 %%
2351 %% Make definitions (c) 2000 Rolf Niepraschk
2352 %%
2353 \lst@definelanguage[gnu]{make}%
2354 {morekeywords={SHELL,MAKE,MAKEFLAGS,$@,$\%,$<,$?,$ˆ,$+,$*,%
2355 a. ©, ^, <, \%, +, ?, *, % Markus Pahlow
2356 export,unexport,include,override,define,ifdef,ifneq,ifeq,else,%
2357 endif,vpath,subst,patsubst,strip,findstring,filter,filter-out,%
2358 sort,dir,notdir,suffix,basename,addsuffix,addprefix,join,word,%
2359 words,firstword,wildcard,shell,origin,foreach,%
2360 @D,@F,*D,*F,\%D,\%F,<D,<F,ˆD,ˆF,+D,+F,?D,?F,%
2361 AR,AS,CC,CXX,CO,CPP,FC,GET,LEX,PC,YACC,YACCR,MAKEINFO,TEXI2DVI,%
2362 WEAVE,CWEAVE,TANGLE,CTANGLE,RM,M2C,LINT,COMPILE,LINK,PREPROCESS,%
2363 CHECKOUT,%
2364 ARFLAGS,ASFLAGS,CFLAGS,CXXFLAGS,COFLAGS,CPPFLAGS,FFLAGS,GFLAGS,%
2365 LDFLAGS, LOADLIBES, LFLAGS, PFLAGS, RFLAGS, YFLAGS, M2FLAGS, MODFLAGS, %
```

```
2366 LINTFLAGS, MAKEINFO_FLAGS, TEXI2DVI_FLAGS, COFLAGS, GFLAGS, %
2367 OUTPUT_OPTION,SCCS_OUTPUT_OPTION,% missing comma: Markus Pahlow
2368 .PHONY,.SUFFIXES,.DEFAULT,.PRECIOUS,.INTERMEDIATE,.SECONDARY,%
2369 .IGNORE,.SILENT,.EXPORT_ALL_VARIABLES,MAKEFILES,VPATH,MAKESHELL,%
2370 MAKELEVEL,MAKECMDGOALS,SUFFIXES},%
2371 sensitive=true,
2372 morecomment=[1]\<sup>*</sup>, %
2373 morestring=[b]"%
2374 }[keywords,comments,strings,make]%
2375 \lst@definelanguage{make}
2376 {morekeywords={SHELL,MAKE,MAKEFLAGS,$@,$\%,$<,$?,$ˆ,$+,$*},%
2377 sensitive=true,%
2378 morecomment=[1]\ +, %
2379 morestring=[b]"%
2380 }[keywords,comments,strings,make]%
```
The two [b]-arguments have been added after a bug report by Dr. Jobst Hoffmann ⟨*/*lang2⟩

# **2.42 Matlab**

I (C. H.?) took the keywords from http://www.utexas.edu/math/Matlab/Manual, but I removed the keywords i, j and tmp—the change was proposed by Kai Below. ⟨∗lang1⟩

From the revision history one can conclude that "Matlab´´ means "Matlab 5.1´´ which was released in 1997

\lst@definelanguage[5.1]{Matlab}[]{Matlab}{}

```
2384 \lst@definelanguage{Matlab}%
```
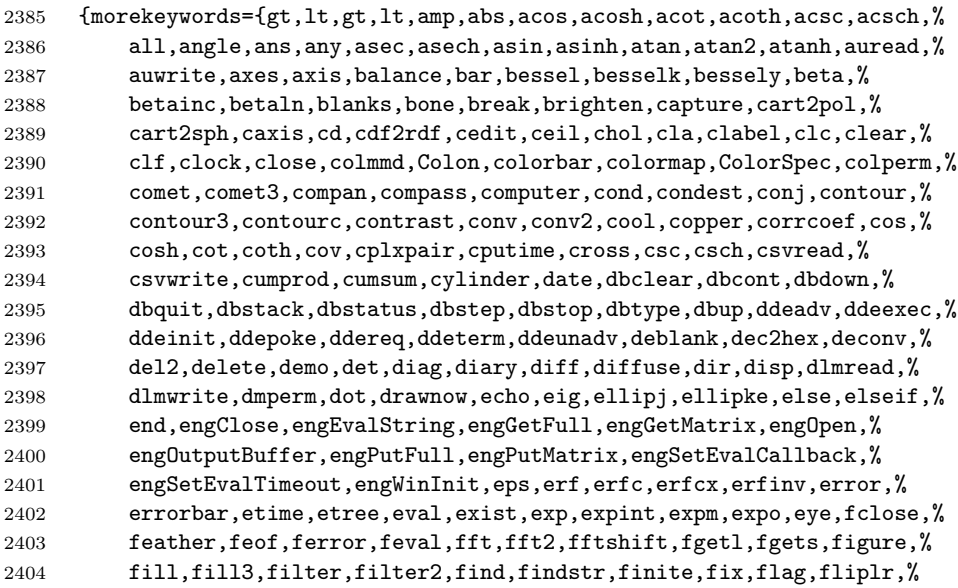

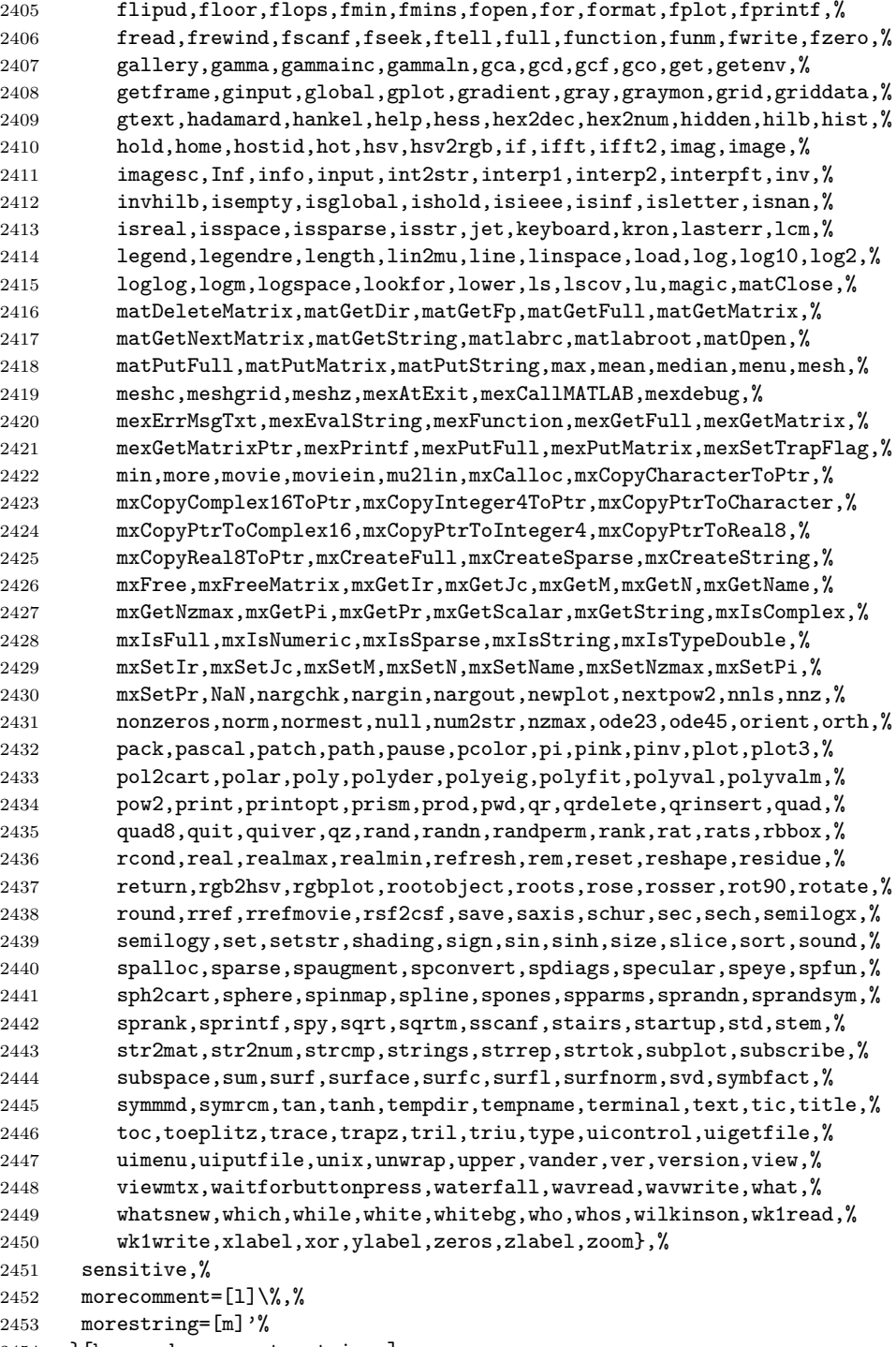

}[keywords,comments,strings]

⟨*/*lang1⟩

### **2.43 Mathematica**

Michael Wiese typed in all the keywords for the 1.0 and 3.0 versions. Oliver Ruebenkoenig wrote a script to generate the lists for the 5.2 version. Simon Pearce provided the list of keywords for Mathematica 11.0.

```
2456 ⟨∗lang1⟩
```

```
2457 \lst@definelanguage[11.0]{Mathematica}[5.2]{Mathematica}{%
2458 morekeywords={
2459 "AASTriangle", "AbelianGroup", "Abort", "AbortKernels",%
2460 "AbortProtect", "AbortScheduledTask", "Above", "Abs", "AbsArg",%
2461 "Absolute", "AbsoluteCorrelation", "AbsoluteCorrelationFunction",%
2462 "AbsoluteCurrentValue", "AbsoluteDashing", "AbsoluteFileName",%
2463 "AbsoluteOptions", "AbsolutePointSize", "AbsoluteThickness",%
2464 "AbsoluteTime", "AbsoluteTiming", "AccountingForm", "Accumulate",%
2465 "Accuracy", "AccuracyGoal", "ActionDelay", "ActionMenu",%
2466 "ActionMenuBox", "ActionMenuBoxOptions", "Activate", "Active",%
2467 "ActiveItem", "ActiveStyle", "AcyclicGraphQ", "AddOnHelpPath",%
2468 "AddTo", "AddUsers", "AdjacencyGraph", "AdjacencyList",%
2469 "AdjacencyMatrix", "AdjustmentBox", "AdjustmentBoxOptions",%
2470 "AdjustTimeSeriesForecast", "AdministrativeDivisionData",%
2471 "AffineHalfSpace", "AffineSpace", "AffineStateSpaceModel",%
2472 "AffineTransform", "After", "AircraftData", "AirportData",%
2473 "AirPressureData", "AirTemperatureData", "AiryAi", "AiryAiPrime",%
2474 "AiryAiZero", "AiryBi", "AiryBiPrime", "AiryBiZero",%
2475 "AlgebraicIntegerQ", "AlgebraicNumber", "AlgebraicNumberDenominator", \!\%2476 "AlgebraicNumberNorm", "AlgebraicNumberPolynomial",%
2477 "AlgebraicNumberTrace", "AlgebraicRules", "AlgebraicRulesData",%
2478 "Algebraics", "AlgebraicUnitQ", "Alignment", "AlignmentMarker",%
2479 "AlignmentPoint", "All", "AllowedDimensions", "AllowedHeads",%
2480 "AllowGroupClose", "AllowIncomplete", "AllowInlineCells",%
2481 "AllowKernelInitialization", "AllowLooseGrammar",%
2482 "AllowReverseGroupClose", "AllowScriptLevelChange", "AllTrue",%
2483 "Alphabet", "AlphabeticOrder", "AlphabeticSort", "AlphaChannel",%
2484 "AlternateImage", "AlternatingFactorial", "AlternatingGroup",%
2485 "AlternativeHypothesis", "Alternatives", "AltitudeMethod",%
2486 "AmbientLight", "AmbiguityFunction", "AmbiguityList", "Analytic",%
2487 "AnatomyData", "AnatomyForm", "AnatomyPlot3D", "AnchoredSearch",%
2488 "And", "AndersonDarlingTest", "AngerJ", "AngleBracket", "AnglePath",%
2489 "AngleVector", "AngularGauge", "Animate", "AnimationCycleOffset",%
2490 "AnimationCycleRepetitions", "AnimationDirection",%
2491 "AnimationDisplayTime", "AnimationRate", "AnimationRepetitions",%
2492 "AnimationRunning", "AnimationRunTime", "AnimationTimeIndex",%
2493 "Animator", "AnimatorBox", "AnimatorBoxOptions", "AnimatorElements",%
2494 "Annotation", "Annuity", "AnnuityDue", "Annulus", "Anonymous",%
2495 "Antialiasing", "AntihermitianMatrixQ", "Antisymmetric",%
2496 "AntisymmetricMatrixQ", "AnyOrder", "AnySubset", "AnyTrue", "Apart",%
2497 "ApartSquareFree", "APIFunction", "Appearance", "AppearanceElements",%
```
 "AppearanceRules", "AppellF1", "Append", "AppendTo", "Apply",% "ArcCos", "ArcCosh", "ArcCot", "ArcCoth", "ArcCsc", "ArcCsch",% "ArcCurvature", "ARCHProcess", "ArcLength", "ArcSec", "ArcSech",% "ArcSin", "ArcSinDistribution", "ArcSinh", "ArcTan", "ArcTanh",% "Area", "Arg", "ArgMax", "ArgMin", "ArgumentCountQ", "ARIMAProcess",% "ArithmeticGeometricMean", "ARMAProcess", "ARProcess", "Array",% "ArrayComponents", "ArrayDepth", "ArrayFilter", "ArrayFlatten",% "ArrayMesh", "ArrayPad", "ArrayPlot", "ArrayQ", "ArrayResample",% "ArrayReshape", "ArrayRules", "Arrays", "Arrow", "Arrow3DBox",% "ArrowBox", "Arrowheads", "ASATriangle", "Ask", "AskAppend",% "AskConfirm", "AskDisplay", "AskedQ", "AskedValue", "AskFunction",% "AskTemplateDisplay", "AspectRatio", "AspectRatioFixed", "Assert",% "AssociateTo", "Association", "AssociationFormat", "AssociationMap",% "AssociationQ", "AssociationThread", "AssumeDeterministic",% "Assuming", "Assumptions", "AstronomicalData",% "AsymptoticOutputTracker", "Asynchronous", "AsynchronousTaskObject",% 2514 "AsynchronousTasks", "AtomQ", "Attributes", "Audio", "AudioAmplify",% "AudioBlockMap", "AudioChannelCombine", "AudioChannelMix",% "AudioChannels", "AudioChannelSeparate", "AudioData", "AudioDelay",% "AudioDelete", "AudioDevice", "AudioFade", "AudioFrequencyShift",% "AudioGenerator", "AudioIntervals", "AudioJoin", "AudioLabel",% "AudioLength", "AudioLocalMeasurements", "AudioMeasurements",% "AudioNormalize", "AudioOverlay", "AudioPad", "AudioPan",% "AudioPartition", "AudioPitchShift", "AudioPlot", "AudioQ",% "AudioResample", "AudioReverb", "AudioSampleRate", "AudioSplit",% "AudioTimeStretch", "AudioTrim", "AudioType",% "AugmentedSymmetricPolynomial", "Authentication", "AutoAction",% "Autocomplete", "AutocompletionFunction", "AutoCopy",% "AutocorrelationTest", "AutoDelete", "AutoEvaluateEvents",% "AutoGeneratedPackage", "AutoIndent", "AutoIndentSpacings",% "AutoItalicWords", "AutoloadPath", "AutoMatch", "Automatic",% "AutomaticImageSize", "AutoMultiplicationSymbol",% "AutoNumberFormatting", "AutoOpenNotebooks", "AutoOpenPalettes",% "AutoRefreshed", "AutoRemove", "AutorunSequencing", "AutoScaling",% "AutoScroll", "AutoSpacing", "AutoStyleOptions", "AutoStyleWords",% "AutoSubmitting", "Axes", "AxesEdge", "AxesLabel", "AxesOrigin",% "AxesStyle", "Axis", "BabyMonsterGroupB", "Back", "Background",% "BackgroundTasksSettings", "Backslash", "Backsubstitution",% "Backward", "Ball", "Band", "BandpassFilter", "BandstopFilter",% "BarabasiAlbertGraphDistribution", "BarChart", "BarChart3D",% "BarcodeImage", "BarcodeRecognize", "BaringhausHenzeTest",% "BarLegend", "BarlowProschanImportance", "BarnesG", "BarOrigin",% "BarSpacing", "BartlettHannWindow", "BartlettWindow", "BaseForm",% "Baseline", "BaselinePosition", "BaseStyle",% "BatchNormalizationLayer", "BatchSize", "BatesDistribution",% "BattleLemarieWavelet", "BayesianMaximization",% "BayesianMaximizationObject", "BayesianMinimization",% "BayesianMinimizationObject", "Because", "BeckmannDistribution",% "Beep", "Before", "Begin", "BeginDialogPacket",% "BeginFrontEndInteractionPacket", "BeginPackage", "BellB", "BellY",%

 "Below", "BenfordDistribution", "BeniniDistribution",% "BenktanderGibratDistribution", "BenktanderWeibullDistribution",% "BernoulliB", "BernoulliDistribution", "BernoulliGraphDistribution",% "BernoulliProcess", "BernsteinBasis", "BesselFilterModel", "BesselI",% "BesselJ", "BesselJZero", "BesselK", "BesselY", "BesselYZero",% "Beta", "BetaBinomialDistribution", "BetaDistribution",% "BetaNegativeBinomialDistribution", "BetaPrimeDistribution",% "BetaRegularized", "Between", "BetweennessCentrality", "BezierCurve",% "BezierCurve3DBox", "BezierCurve3DBoxOptions", "BezierCurveBox",% "BezierCurveBoxOptions", "BezierFunction", "BilateralFilter",% "Binarize", "BinaryDistance", "BinaryFormat", "BinaryImageQ",% "BinaryRead", "BinaryReadList", "BinaryWrite", "BinCounts",% "BinLists", "Binomial", "BinomialDistribution", "BinomialProcess",% "BinormalDistribution", "BiorthogonalSplineWavelet",% "BipartiteGraphQ", "BiquadraticFilterModel", "BirnbaumImportance",% "BirnbaumSaundersDistribution", "BitAnd", "BitClear", "BitGet",% "BitLength", "BitNot", "BitOr", "BitSet", "BitShiftLeft",% "BitShiftRight", "BitXor", "Black", "BlackmanHarrisWindow",% "BlackmanNuttallWindow", "BlackmanWindow", "Blank", "BlankForm",% "BlankNullSequence", "BlankSequence", "Blend", "Block", "BlockMap",% "BlockRandom", "BlomqvistBeta", "BlomqvistBetaTest", "Blue", "Blur",% "BodePlot", "BohmanWindow", "Bold", "Bookmarks", "Boole",% "BooleanConsecutiveFunction", "BooleanConvert",% "BooleanCountingFunction", "BooleanFunction", "BooleanGraph",% "BooleanMaxterms", "BooleanMinimize", "BooleanMinterms", "BooleanQ",% "BooleanRegion", "Booleans", "BooleanStrings", "BooleanTable",% "BooleanVariables", "BorderDimensions", "BorelTannerDistribution",% "Bottom", "BottomHatTransform", "BoundaryDiscretizeGraphics",% "BoundaryDiscretizeRegion", "BoundaryMesh", "BoundaryMeshRegion",% "BoundaryMeshRegionQ", "BoundaryStyle", "BoundedRegionQ",% "BoundingRegion", "Bounds", "Box", "BoxBaselineShift", "BoxData",% "BoxDimensions", "Boxed", "Boxes", "BoxForm", "BoxFormFormatTypes",% "BoxFrame", "BoxID", "BoxMargins", "BoxMatrix", "BoxObject",% "BoxRatios", "BoxRotation", "BoxRotationPoint", "BoxStyle",% "BoxWhiskerChart", "Bra", "BracketingBar", "BraKet",% "BrayCurtisDistance", "BreadthFirstScan", "Break", "BridgeData",% "BroadcastStationData", "Brown", "BrownForsytheTest",% "BrownianBridgeProcess", "BrowserCategory", "BSplineBasis",% "BSplineCurve", "BSplineCurve3DBox", "BSplineCurve3DBoxOptions",% "BSplineCurveBox", "BSplineCurveBoxOptions", "BSplineFunction",% "BSplineSurface", "BSplineSurface3DBox",% "BSplineSurface3DBoxOptions", "BubbleChart", "BubbleChart3D",% "BubbleScale", "BubbleSizes", "BuildingData", "BulletGauge",% "BusinessDayQ", "ButterflyGraph", "ButterworthFilterModel", "Button",% "ButtonBar", "ButtonBox", "ButtonBoxOptions", "ButtonCell",% "ButtonContents", "ButtonData", "ButtonEvaluator",% "ButtonExpandable", "ButtonFrame", "ButtonFunction", "ButtonMargins",% "ButtonMinHeight", "ButtonNote", "ButtonNotebook", "ButtonSource",% "ButtonStyle", "ButtonStyleMenuListing", "Byte", "ByteArray",% "ByteArrayQ", "ByteCount", "ByteOrdering", "C", "CachedValue",%

```
2598 "CacheGraphics", "CachePersistence", "CalendarConvert",%
2599 "CalendarData", "CalendarType", "Callout", "CalloutMarker",%
2600 "CalloutStyle", "CallPacket", "CanberraDistance", "Cancel",%
2601 "CancelButton", "CandlestickChart", "CanonicalGraph",%
2602 "CanonicalName", "CanonicalWarpingCorrespondence",%
2603 "CanonicalWarpingDistance", "CantorStaircase", "Cap", "CapForm",%
2604 "CapitalDifferentialD", "Capitalize", "CapsuleShape",%
2605 "CardinalBSplineBasis", "CarlemanLinearize", "CarmichaelLambda",%
2606 "CaseOrdering", "Cases", "CaseSensitive", "Cashflow", "Casoratian",%
2607 "Catalan", "CatalanNumber", "Catch", "Catenate", "CatenateLayer",%
2608 "CauchyDistribution", "CauchyWindow", "CayleyGraph", "CDF",%
2609 "CDFDeploy", "CDFInformation", "CDFWavelet", "Ceiling",%
2610 "CelestialSystem", "Cell", "CellAutoOverwrite", "CellBaseline",%
2611 "CellBoundingBox", "CellBracketOptions", "CellChangeTimes",%
2612 "CellContents", "CellContext", "CellDingbat",%
2613 "CellDynamicExpression", "CellEditDuplicate",%
2614 "CellElementsBoundingBox", "CellElementSpacings", "CellEpilog",%
2615 "CellEvaluationDuplicate", "CellEvaluationFunction",%
2616 "CellEventActions", "CellFrame", "CellFrameColor",%
2617 "CellFrameLabelMargins", "CellFrameLabels", "CellFrameMargins",%
2618 "CellGroup", "CellGroupData", "CellGrouping", "CellGroupingRules",%
2619 "CellHorizontalScrolling", "CellID", "CellLabel",%
2620 "CellLabelAutoDelete", "CellLabelMargins", "CellLabelPositioning",%
2621 "CellMargins", "CellObject", "CellOpen", "CellPrint", "CellProlog",%
2622 "Cells", "CellSize", "CellStyle", "CellTags", "CellularAutomaton",%
2623 "CensoredDistribution", "Censoring", "Center", "CenterArray",%
2624 "CenterDot", "CentralMoment", "CentralMomentGeneratingFunction",%
2625 "CForm", "ChampernowneNumber", "ChangeOptions", "ChannelBase",%
2626 "ChannelDatabin", "ChannelHistoryLength", "ChannelListen",%
2627 "ChannelListener", "ChannelListeners", "ChannelListenerWait",%
2628 "ChannelObject", "ChannelPreSendFunction", "ChannelSend",%
2629 "ChannelSubscribers", "ChanVeseBinarize", "Character",%
2630 "CharacterCounts", "CharacterEncoding", "CharacterEncodingsPath",%
2631 "CharacteristicFunction", "CharacteristicPolynomial",%
2632 "CharacterName", "CharacterRange", "Characters", "ChartBaseStyle",%
2633 "ChartElementData", "ChartElementDataFunction",%
2634 "ChartElementFunction", "ChartElements", "ChartLabels",%
2635 "ChartLayout", "ChartLegends", "ChartStyle", "Chebyshev1FilterModel",%
2636 "Chebyshev2FilterModel", "ChebyshevDistance", "ChebyshevT",%
2637 "ChebyshevU", "Check", "CheckAbort", "CheckAll", "Checkbox",%
2638 "CheckboxBar", "CheckboxBox", "CheckboxBoxOptions", "ChemicalData",%
2639 "ChessboardDistance", "ChiDistribution", "ChineseRemainder",%
2640 "ChiSquareDistribution", "ChoiceButtons", "ChoiceDialog",%
2641 "CholeskyDecomposition", "Chop", "ChromaticityPlot",%
2642 "ChromaticityPlot3D", "ChromaticPolynomial", "Circle", "CircleBox",%
2643 "CircleDot", "CircleMinus", "CirclePlus", "CirclePoints",%
2644 "CircleTimes", "CirculantGraph",%
2645 "CircularOrthogonalMatrixDistribution",%
2646 "CircularQuaternionMatrixDistribution",%
2647 "CircularRealMatrixDistribution",%
```
 "CircularSymplecticMatrixDistribution",% "CircularUnitaryMatrixDistribution", "Circumsphere", "CityData",% "ClassifierFunction", "ClassifierInformation",% "ClassifierMeasurements", "ClassifierMeasurementsObject", "Classify",% "ClassPriors", "Clear", "ClearAll", "ClearAttributes",% "ClearCookies", "ClearPermissions", "ClearSystemCache",% "ClebschGordan", "ClickPane", "Clip", "ClipboardNotebook",% "ClipFill", "ClippingStyle", "ClipPlanes", "ClipPlanesStyle",% "ClipRange", "Clock", "ClockGauge", "ClockwiseContourIntegral",% "Close", "Closed", "CloseKernels", "ClosenessCentrality", "Closing",% "ClosingAutoSave", "ClosingEvent", "CloudAccountData", "CloudBase",% "CloudConnect", "CloudDeploy", "CloudDirectory", "CloudDisconnect",% "CloudEvaluate", "CloudExport", "CloudExpression",% "CloudExpressions", "CloudFunction", "CloudGet", "CloudImport",% "CloudLoggingData", "CloudObject", "CloudObjectInformation",% "CloudObjectInformationData", "CloudObjects", "CloudPublish",% "CloudPut", "CloudSave", "CloudShare", "CloudSubmit", "CloudSymbol",% "ClusterClassify", "ClusterDissimilarityFunction",% "ClusteringComponents", "ClusteringTree", "CMYKColor", "Coarse",% "CodeAssistOptions", "Coefficient", "CoefficientArrays",% "CoefficientDomain", "CoefficientList", "CoefficientRules",% "CoifletWavelet", "Collect", "Colon", "ColonForm", "ColorBalance",% "ColorCombine", "ColorConvert", "ColorCoverage", "ColorData",% "ColorDataFunction", "ColorDistance", "ColorFunction",% "ColorFunctionScaling", "Colorize", "ColorNegate", "ColorOutput",% "ColorProfileData", "ColorQ", "ColorQuantize", "ColorReplace",% "ColorRules", "ColorSelectorSettings", "ColorSeparate",% "ColorSetter", "ColorSetterBox", "ColorSetterBoxOptions",% "ColorSlider", "ColorSpace", "ColorToneMapping", "Column",% "ColumnAlignments", "ColumnBackgrounds", "ColumnForm", "ColumnLines",% "ColumnsEqual", "ColumnSpacings", "ColumnWidths", "CombinerFunction",% "CometData", "CommonDefaultFormatTypes", "Commonest",% "CommonestFilter", "CommonName", "CommonUnits",% "CommunityBoundaryStyle", "CommunityGraphPlot", "CommunityLabels",% "CommunityRegionStyle", "CompanyData", "CompatibleUnitQ",% "CompilationOptions", "CompilationTarget", "Compile", "Compiled",% "CompiledFunction", "Complement", "CompleteGraph", "CompleteGraphQ",% "CompleteKaryTree", "CompletionsListPacket", "Complex", "Complexes",% "ComplexExpand", "ComplexInfinity", "ComplexityFunction",% "ComponentMeasurements", "ComponentwiseContextMenu", "Compose",% "ComposeList", "ComposeSeries", "CompositeQ", "Composition",% "CompoundElement", "CompoundExpression",% "CompoundPoissonDistribution", "CompoundPoissonProcess",% "CompoundRenewalProcess", "Compress", "CompressedData", "Condition",% "ConditionalExpression", "Conditioned", "Cone", "ConeBox",% "ConfidenceLevel", "ConfidenceRange", "ConfidenceTransform",% "ConfigurationPath", "ConformationRules", "ConformAudio",% "ConformImages", "Congruent", "ConicHullRegion",% "ConicHullRegion3DBox", "ConicHullRegionBox", "Conjugate",% "ConjugateTranspose", "Conjunction", "Connect",%

```
2698 "ConnectedComponents", "ConnectedGraphComponents", "ConnectedGraphQ",%
2699 "ConnectedMeshComponents", "ConnectLibraryCallbackFunction",%
2700 "ConnesWindow", "ConoverTest", "ConsoleMessage",%
2701 "ConsoleMessagePacket", "ConsolePrint", "Constant", "ConstantArray",%
2702 "ConstantImage", "ConstantRegionQ", "Constants", "ConstellationData",%
2703 "ConstrainedMax", "ConstrainedMin", "Containing", "ContainsAll",%
2704 "ContainsAny", "ContainsExactly", "ContainsNone", "ContainsOnly",%
2705 "ContentFieldOptions", "ContentLocationFunction", "ContentObject",%
2706 "ContentPadding", "ContentsBoundingBox", "ContentSelectable",%
2707 "ContentSize", "Context", "ContextMenu", "Contexts",%
2708 "ContextToFileName", "Continuation", "Continue", "ContinuedFraction",%
2709 "ContinuedFractionK", "ContinuousAction", "ContinuousMarkovProcess",%
2710 "ContinuousTask", "ContinuousTimeModelQ", "ContinuousWaveletData",%
2711 "ContinuousWaveletTransform", "ContourDetect", "ContourGraphics",%
2712 "ContourIntegral", "ContourLabels", "ContourLines", "ContourPlot",%
2713 "ContourPlot3D", "Contours", "ContourShading", "ContourSmoothing",%
2714 "ContourStyle", "ContraharmonicMean", "Control", "ControlActive",%
2715 "ControlAlignment", "ControllabilityGramian",%
2716 "ControllabilityMatrix", "ControllableDecomposition",%
2717 "ControllableModelQ", "ControllerDuration", "ControllerInformation",%
2718 "ControllerInformationData", "ControllerLinking",%
2719 "ControllerManipulate", "ControllerMethod", "ControllerPath",%
2720 "ControllerState", "ControlPlacement", "ControlsRendering",%
2721 "ControlType", "Convergents", "ConversionOptions", "ConversionRules",%
2722 "ConvertToBitmapPacket", "ConvertToPostScript",%
2723 "ConvertToPostScriptPacket", "ConvexHullMesh", "ConvolutionLayer",%
2724 "Convolve", "ConwayGroupCo1", "ConwayGroupCo2", "ConwayGroupCo3",%
2725 "CookieFunction", "Cookies", "CoordinateBoundingBox",%
2726 "CoordinateBoundingBoxArray", "CoordinateBounds",%
2727 "CoordinateBoundsArray", "CoordinateChartData",%
2728 "CoordinatesToolOptions", "CoordinateTransform",%
2729 "CoordinateTransformData", "CoprimeQ", "Coproduct",%
2730 "CopulaDistribution", "Copyable", "CopyDatabin", "CopyDirectory",%
2731 "CopyFile", "CopyTag", "CopyToClipboard", "CornerFilter",%
2732 "CornerNeighbors", "Correlation", "CorrelationDistance",%
2733 "CorrelationFunction", "CorrelationTest", "Cos", "Cosh",%
2734 "CoshIntegral", "CosineDistance", "CosineWindow", "CosIntegral",%
2735 "Cot", "Coth", "Count", "CountDistinct", "CountDistinctBy",%
2736 "CounterAssignments", "CounterBox", "CounterBoxOptions",%
2737 "CounterClockwiseContourIntegral", "CounterEvaluator",%
2738 "CounterFunction", "CounterIncrements", "CounterStyle",%
2739 "CounterStyleMenuListing", "CountRoots", "CountryData", "Counts",%
2740 "CountsBy", "Covariance", "CovarianceEstimatorFunction",%
2741 "CovarianceFunction", "CoxianDistribution",%
2742 "CoxIngersollRossProcess", "CoxModel", "CoxModelFit",%
2743 "CramerVonMisesTest", "CreateArchive", "CreateCellID",%
2744 "CreateChannel", "CreateCloudExpression", "CreateDatabin",%
2745 "CreateDialog", "CreateDirectory", "CreateDocument", "CreateFile",%
2746 "CreateIntermediateDirectories", "CreateManagedLibraryExpression",%
2747 "CreateNotebook", "CreatePalette", "CreatePalettePacket",%
```
 "CreatePermissionsGroup", "CreateScheduledTask", "CreateSearchIndex",% "CreateTemporary", "CreateUUID", "CreateWindow", "CriterionFunction",% "CriticalityFailureImportance", "CriticalitySuccessImportance",% "CriticalSection", "Cross", "CrossEntropyLossLayer",% "CrossingDetect", "CrossMatrix", "Csc", "Csch", "CubeRoot", "Cubics",% "Cuboid", "CuboidBox", "Cumulant", "CumulantGeneratingFunction",% "Cup", "CupCap", "Curl", "CurlyDoubleQuote", "CurlyQuote",% "CurrencyConvert", "CurrentImage", "CurrentlySpeakingPacket",% "CurrentValue", "CurvatureFlowFilter", "CurveClosed", "Cyan",% "CycleGraph", "CycleIndexPolynomial", "Cycles", "CyclicGroup",% "Cyclotomic", "Cylinder", "CylinderBox", "CylindricalDecomposition",% "D", "DagumDistribution", "DamData", "DamerauLevenshteinDistance",% "DampingFactor", "Darker", "Dashed", "Dashing", "Databin",% "DatabinAdd", "DatabinRemove", "Databins", "DatabinUpload",% "DataCompression", "DataDistribution", "DataRange", "DataReversed",% "Dataset", "Date", "DateBounds", "Dated", "DateDelimiters",% "DateDifference", "DatedUnit", "DateFormat", "DateFunction",% "DateHistogram", "DateList", "DateListLogPlot", "DateListPlot",% "DateListStepPlot", "DateObject", "DateObjectQ", "DatePattern",% "DatePlus", "DateRange", "DateReduction", "DateString",% "DateTicksFormat", "DateValue", "DaubechiesWavelet",% "DavisDistribution", "DawsonF", "DayCount", "DayCountConvention",% "DayHemisphere", "DaylightQ", "DayMatchQ", "DayName",% "DayNightTerminator", "DayPlus", "DayRange", "DayRound",% "DeBruijnGraph", "Debug", "DebugTag", "Decapitalize", "Decimal",% "DeclareKnownSymbols", "DeclarePackage", "Decompose",% "DeconvolutionLayer", "Decrement", "Decrypt", "DedekindEta",% "DeepSpaceProbeData", "Default", "DefaultAxesStyle",% "DefaultBaseStyle", "DefaultBoxStyle", "DefaultButton",% "DefaultColor", "DefaultControlPlacement",% "DefaultDuplicateCellStyle", "DefaultDuration", "DefaultElement",% "DefaultFaceGridsStyle", "DefaultFieldHintStyle", "DefaultFont",% "DefaultFontProperties", "DefaultFormatType",% "DefaultFormatTypeForStyle", "DefaultFrameStyle",% "DefaultFrameTicksStyle", "DefaultGridLinesStyle",% "DefaultInlineFormatType", "DefaultInputFormatType",% "DefaultLabelStyle", "DefaultMenuStyle", "DefaultNaturalLanguage",% "DefaultNewCellStyle", "DefaultNewInlineCellStyle",% "DefaultNotebook", "DefaultOptions", "DefaultOutputFormatType",% "DefaultStyle", "DefaultStyleDefinitions", "DefaultTextFormatType",% "DefaultTextInlineFormatType", "DefaultTicksStyle",% "DefaultTooltipStyle", "DefaultValue", "DefaultValues", "Defer",% "DefineExternal", "DefineInputStreamMethod",% "DefineOutputStreamMethod", "Definition", "Degree",% "DegreeCentrality", "DegreeGraphDistribution", "DegreeLexicographic",% "DegreeReverseLexicographic", "DEigensystem", "DEigenvalues",% "Deinitialization", "Del", "DelaunayMesh", "Delayed", "Deletable",% "Delete", "DeleteBorderComponents", "DeleteCases", "DeleteChannel",% "DeleteCloudExpression", "DeleteContents", "DeleteDirectory",% "DeleteDuplicates", "DeleteDuplicatesBy", "DeleteFile",%
"DeleteMissing", "DeletePermissionsKey", "DeleteSearchIndex",% "DeleteSmallComponents", "DeleteStopwords", "DeleteWithContents",% "DeletionWarning", "DelimitedArray", "DelimitedSequence",% "Delimiter", "DelimiterFlashTime", "DelimiterMatching", "Delimiters",% "DeliveryFunction", "Dendrogram", "Denominator", "DensityGraphics",% "DensityHistogram", "DensityPlot", "DensityPlot3D",% "DependentVariables", "Deploy", "Deployed", "Depth",% "DepthFirstScan", "Derivative", "DerivativeFilter",% "DescriptorStateSpace", "DesignMatrix", "DestroyAfterEvaluation",% "Det", "DeviceClose", "DeviceConfigure", "DeviceExecute",% "DeviceExecuteAsynchronous", "DeviceObject", "DeviceOpen",% "DeviceOpenQ", "DeviceRead", "DeviceReadBuffer", "DeviceReadLatest",% "DeviceReadList", "DeviceReadTimeSeries", "Devices", "DeviceStreams",% "DeviceWrite", "DeviceWriteBuffer", "DGaussianWavelet",% "DiacriticalPositioning", "Diagonal", "DiagonalizableMatrixQ",% "DiagonalMatrix", "Dialog", "DialogIndent", "DialogInput",% "DialogLevel", "DialogNotebook", "DialogProlog", "DialogReturn",% "DialogSymbols", "Diamond", "DiamondMatrix", "DiceDissimilarity",% "DictionaryLookup", "DictionaryWordQ", "DifferenceDelta",% "DifferenceOrder", "DifferenceQuotient", "DifferenceRoot",% "DifferenceRootReduce", "Differences", "DifferentialD",% "DifferentialRoot", "DifferentialRootReduce", "DifferentiatorFilter",% "DigitBlock", "DigitBlockMinimum", "DigitCharacter", "DigitCount",% "DigitQ", "DihedralGroup", "Dilation", "DimensionalCombinations",% "DimensionalMeshComponents", "DimensionReduce",% "DimensionReducerFunction", "DimensionReduction", "Dimensions",% "DiracComb", "DiracDelta", "DirectedEdge", "DirectedEdges",% "DirectedGraph", "DirectedGraphQ", "DirectedInfinity", "Direction",% "Directive", "Directory", "DirectoryName", "DirectoryQ",% "DirectoryStack", "DirichletBeta", "DirichletCharacter",% "DirichletCondition", "DirichletConvolve", "DirichletDistribution",% "DirichletEta", "DirichletL", "DirichletLambda",% "DirichletTransform", "DirichletWindow", "DisableConsolePrintPacket",% "DiscreteChirpZTransform", "DiscreteConvolve", "DiscreteDelta",% "DiscreteHadamardTransform", "DiscreteIndicator",% "DiscreteLQEstimatorGains", "DiscreteLQRegulatorGains",% "DiscreteLyapunovSolve", "DiscreteMarkovProcess", "DiscretePlot",% "DiscretePlot3D", "DiscreteRatio", "DiscreteRiccatiSolve",% "DiscreteShift", "DiscreteTimeModelQ", "DiscreteUniformDistribution",% "DiscreteVariables", "DiscreteWaveletData",% "DiscreteWaveletPacketTransform", "DiscreteWaveletTransform",% "DiscretizeGraphics", "DiscretizeRegion", "Discriminant",% "DisjointQ", "Disjunction", "Disk", "DiskBox", "DiskMatrix",% "DiskSegment", "Dispatch", "DispatchQ",% "DispersionEstimatorFunction", "Display", "DisplayAllSteps",% "DisplayEndPacket", "DisplayFlushImagePacket", "DisplayForm",% "DisplayFunction", "DisplayPacket", "DisplayRules",% "DisplaySetSizePacket", "DisplayString", "DisplayTemporary",% "DisplayWith", "DisplayWithRef", "DisplayWithVariable",% "DistanceFunction", "DistanceMatrix", "DistanceTransform",%

 "Distribute", "Distributed", "DistributedContexts",% "DistributeDefinitions", "DistributionChart", "DistributionDomain",% "DistributionFitTest", "DistributionParameterAssumptions",% "DistributionParameterQ", "Dithering", "Div", "Divergence", "Divide",% "DivideBy", "Dividers", "Divisible", "Divisors", "DivisorSigma",% "DivisorSum", "DMSList", "DMSString", "Do", "DockedCells",% "DocumentGenerator", "DocumentGeneratorInformation",% "DocumentGeneratorInformationData", "DocumentGenerators",% "DocumentNotebook", "DominantColors", "DOSTextFormat", "Dot",% "DotDashed", "DotEqual", "DotPlusLayer", "Dotted",% "DoubleBracketingBar", "DoubleContourIntegral", "DoubleDownArrow",% "DoubleLeftArrow", "DoubleLeftRightArrow", "DoubleLeftTee",% "DoubleLongLeftArrow", "DoubleLongLeftRightArrow",% "DoubleLongRightArrow", "DoubleRightArrow", "DoubleRightTee",% "DoubleUpArrow", "DoubleUpDownArrow", "DoubleVerticalBar",% "DoublyInfinite", "Down", "DownArrow", "DownArrowBar",% "DownArrowUpArrow", "DownLeftRightVector", "DownLeftTeeVector",% "DownLeftVector", "DownLeftVectorBar", "DownRightTeeVector",% "DownRightVector", "DownRightVectorBar", "Downsample", "DownTee",% "DownTeeArrow", "DownValues", "DragAndDrop", "DrawEdges",% "DrawFrontFaces", "DrawHighlighted", "Drop", "DropoutLayer",% "DSolve", "DSolveValue", "Dt", "DualLinearProgramming",% "DualSystemsModel", "DumpGet", "DumpSave", "DuplicateFreeQ",% "Duration", "Dynamic", "DynamicBox", "DynamicBoxOptions",% "DynamicEvaluationTimeout", "DynamicGeoGraphics", "DynamicImage",% "DynamicLocation", "DynamicModule", "DynamicModuleBox",% "DynamicModuleBoxOptions", "DynamicModuleParent",% "DynamicModuleValues", "DynamicName", "DynamicNamespace",% "DynamicReference", "DynamicSetting", "DynamicUpdating",% "DynamicWrapper", "DynamicWrapperBox", "DynamicWrapperBoxOptions",% "E", "EarthImpactData", "EarthquakeData", "EccentricityCentrality",% "Echo", "EchoFunction", "EclipseType", "EdgeAdd",% "EdgeBetweennessCentrality", "EdgeCapacity", "EdgeCapForm",% "EdgeColor", "EdgeConnectivity", "EdgeContract", "EdgeCost",% "EdgeCount", "EdgeCoverQ", "EdgeCycleMatrix", "EdgeDashing",% "EdgeDelete", "EdgeDetect", "EdgeForm", "EdgeIndex", "EdgeJoinForm",% "EdgeLabeling", "EdgeLabels", "EdgeLabelStyle", "EdgeList",% "EdgeOpacity", "EdgeQ", "EdgeRenderingFunction", "EdgeRules",% "EdgeShapeFunction", "EdgeStyle", "EdgeThickness", "EdgeWeight",% "Editable", "EditButtonSettings", "EditCellTagsSettings",% "EditDistance", "EffectiveInterest", "Eigensystem", "Eigenvalues",% "EigenvectorCentrality", "Eigenvectors", "Element", "ElementData",% "ElementwiseLayer", "ElidedForms", "Eliminate", "EliminationOrder",% "Ellipsoid", "EllipticE", "EllipticExp", "EllipticExpPrime",% "EllipticF", "EllipticFilterModel", "EllipticK", "EllipticLog",% "EllipticNomeQ", "EllipticPi", "EllipticReducedHalfPeriods",% "EllipticTheta", "EllipticThetaPrime", "EmbedCode", "EmbeddedHTML",% "EmbeddedService", "EmbeddingLayer", "EmbeddingObject", "EmitSound",% "EmphasizeSyntaxErrors", "EmpiricalDistribution", "Empty",% "EmptyGraphQ", "EmptyRegion", "EnableConsolePrintPacket", "Enabled",%

 "Encode", "Encrypt", "EncryptedObject", "End", "EndAdd",% "EndDialogPacket", "EndFrontEndInteractionPacket", "EndOfBuffer",% "EndOfFile", "EndOfLine", "EndOfString", "EndPackage",% "EngineEnvironment", "EngineeringForm", "Enter",% "EnterExpressionPacket", "EnterTextPacket", "Entity", "EntityClass",% "EntityClassList", "EntityCopies", "EntityGroup", "EntityInstance",% "EntityList", "EntityProperties", "EntityProperty",% "EntityPropertyClass", "EntityStore", "EntityTypeName",% "EntityValue", "Entropy", "EntropyFilter", "Environment", "Epilog",% "EpilogFunction", "Equal", "EqualColumns", "EqualRows", "EqualTilde",% "EqualTo", "EquatedTo", "Equilibrium", "EquirippleFilterKernel",% "Equivalent", "Erf", "Erfc", "Erfi", "ErlangB", "ErlangC",% 2910 "ErlangDistribution", "Erosion", "ErrorBox", "ErrorBoxOptions",% "ErrorNorm", "ErrorPacket", "ErrorsDialogSettings", "EscapeRadius",% "EstimatedBackground", "EstimatedDistribution", "EstimatedProcess",% "EstimatorGains", "EstimatorRegulator", "EuclideanDistance",% "EulerAngles", "EulerE", "EulerGamma", "EulerianGraphQ",% "EulerMatrix", "EulerPhi", "Evaluatable", "Evaluate", "Evaluated",% "EvaluatePacket", "EvaluateScheduledTask", "EvaluationBox",% "EvaluationCell", "EvaluationCompletionAction", "EvaluationData",% "EvaluationElements", "EvaluationMode", "EvaluationMonitor",% "EvaluationNotebook", "EvaluationObject", "EvaluationOrder",% "Evaluator", "EvaluatorNames", "EvenQ", "EventData",% "EventEvaluator", "EventHandler", "EventHandlerTag", "EventLabels",% "EventSeries", "ExactBlackmanWindow", "ExactNumberQ",% "ExactRootIsolation", "ExampleData", "Except", "ExcludedForms",% "ExcludedLines", "ExcludedPhysicalQuantities", "ExcludePods",% "Exclusions", "ExclusionsStyle", "Exists", "Exit", "ExitDialog",% "ExoplanetData", "Exp", "Expand", "ExpandAll", "ExpandDenominator",% "ExpandFileName", "ExpandNumerator", "Expectation", "ExpectationE",% "ExpectedValue", "ExpGammaDistribution", "ExpIntegralE",% "ExpIntegralEi", "Exponent", "ExponentFunction",% "ExponentialDistribution", "ExponentialFamily",% "ExponentialGeneratingFunction", "ExponentialMovingAverage",% "ExponentialPowerDistribution", "ExponentPosition", "ExponentStep",% "Export", "ExportAutoReplacements", "ExportForm", "ExportPacket",% "ExportString", "Expression", "ExpressionCell", "ExpressionPacket",% "ExpressionUUID", "ExpToTrig", "ExtendedGCD", "ExtensibleParameters",% "Extension", "ExtentElementFunction", "ExtentMarkers", "ExtentSize",% "ExternalBundle", "ExternalCall", "ExternalDataCharacterEncoding",% "ExternalFunctionName", "ExternalOptions", "ExternalTypeSignature",% "Extract", "ExtractArchive", "ExtremeValueDistribution", "FaceForm",% "FaceGrids", "FaceGridsStyle", "Factor", "FactorComplete",% "Factorial", "Factorial2", "FactorialMoment",% "FactorialMomentGeneratingFunction", "FactorialPower",% "FactorInteger", "FactorList", "FactorSquareFree",% "FactorSquareFreeList", "FactorTerms", "FactorTermsList", "Fail",% "Failure", "FailureAction", "FailureDistribution", "FailureQ",% "False", "FareySequence", "FARIMAProcess", "FeatureDistance",% "FeatureExtract", "FeatureExtraction", "FeatureExtractor",%

 "FeatureExtractorFunction", "FeatureNames", "FeatureTypes",% "FEDisableConsolePrintPacket", "FeedbackLinearize", "FeedbackSector",% "FeedbackSectorStyle", "FeedbackType", "FEEnableConsolePrintPacket",% "FetalGrowthData", "Fibonacci", "Fibonorial", "FieldHint",% "FieldHintStyle", "FieldMasked", "FieldSize", "File", "FileBaseName",% "FileByteCount", "FileDate", "FileExistsQ", "FileExtension",% "FileFormat", "FileHash", "FileInformation", "FileName",% "FileNameDepth", "FileNameDialogSettings", "FileNameDrop",% "FileNameForms", "FileNameJoin", "FileNames", "FileNameSetter",% "FileNameSplit", "FileNameTake", "FilePrint", "FileSystemMap",% "FileSystemScan", "FileTemplate", "FileTemplateApply", "FileType",% "FilledCurve", "FilledCurveBox", "FilledCurveBoxOptions", "Filling",% "FillingStyle", "FillingTransform", "FilterRules", "FinancialBond",% "FinancialData", "FinancialDerivative", "FinancialIndicator", "Find",% "FindArgMax", "FindArgMin", "FindChannels", "FindClique",% "FindClusters", "FindCookies", "FindCurvePath", "FindCycle",% "FindDevices", "FindDistribution", "FindDistributionParameters",% "FindDivisions", "FindEdgeCover", "FindEdgeCut",% "FindEdgeIndependentPaths", "FindEulerianCycle", "FindFaces",% "FindFile", "FindFit", "FindFormula", "FindFundamentalCycles",% "FindGeneratingFunction", "FindGeoLocation",% "FindGeometricTransform", "FindGraphCommunities",% "FindGraphIsomorphism", "FindGraphPartition", "FindHamiltonianCycle",% "FindHamiltonianPath", "FindHiddenMarkovStates",% "FindIndependentEdgeSet", "FindIndependentVertexSet", "FindInstance",% "FindIntegerNullVector", "FindKClan", "FindKClique", "FindKClub",% "FindKPlex", "FindLibrary", "FindLinearRecurrence", "FindList",% "FindMaximum", "FindMaximumFlow", "FindMaxValue", "FindMeshDefects",% "FindMinimum", "FindMinimumCostFlow", "FindMinimumCut",% "FindMinValue", "FindPath", "FindPeaks", "FindPermutation",% "FindPostmanTour", "FindProcessParameters", "FindRoot",% "FindSequenceFunction", "FindSettings", "FindShortestPath",% "FindShortestTour", "FindSpanningTree", "FindThreshold",% "FindTransientRepeat", "FindVertexCover", "FindVertexCut",% "FindVertexIndependentPaths", "Fine", "FinishDynamic",% "FiniteAbelianGroupCount", "FiniteGroupCount", "FiniteGroupData",% "First", "FirstCase", "FirstPassageTimeDistribution",% "FirstPosition", "FischerGroupFi22", "FischerGroupFi23",% "FischerGroupFi24Prime", "FisherHypergeometricDistribution",% "FisherRatioTest", "FisherZDistribution", "Fit", "FitAll",% "FittedModel", "FixedOrder", "FixedPoint", "FixedPointList",% "FlashSelection", "Flat", "Flatten", "FlattenAt", "FlattenLayer",% "FlatTopWindow", "FlipView", "Floor", "FlowPolynomial",% "FlushPrintOutputPacket", "Fold", "FoldList", "FoldPair",% "FoldPairList", "FollowRedirects", "Font", "FontColor", "FontFamily",% "FontForm", "FontName", "FontOpacity", "FontPostScriptName",% "FontProperties", "FontReencoding", "FontSize", "FontSlant",% "FontSubstitutions", "FontTracking", "FontVariations", "FontWeight",% "For", "ForAll", "Format", "FormatRules", "FormatType",% "FormatTypeAutoConvert", "FormatValues", "FormBox", "FormBoxOptions",%  "FormControl", "FormFunction", "FormLayoutFunction", "FormObject",% "FormPage", "FormTheme", "FormulaData", "FormulaLookup",% "FortranForm", "Forward", "ForwardBackward", "Fourier",% "FourierCoefficient", "FourierCosCoefficient", "FourierCosSeries",% "FourierCosTransform", "FourierDCT", "FourierDCTFilter",% "FourierDCTMatrix", "FourierDST", "FourierDSTMatrix",% "FourierMatrix", "FourierParameters", "FourierSequenceTransform",% "FourierSeries", "FourierSinCoefficient", "FourierSinSeries",% "FourierSinTransform", "FourierTransform", "FourierTrigSeries",% "FractionalBrownianMotionProcess", "FractionalGaussianNoiseProcess",% "FractionalPart", "FractionBox", "FractionBoxOptions",% "FractionLine", "Frame", "FrameBox", "FrameBoxOptions", "Framed",% "FrameInset", "FrameLabel", "Frameless", "FrameMargins",% "FrameStyle", "FrameTicks", "FrameTicksStyle", "FRatioDistribution",% "FrechetDistribution", "FreeQ", "FrenetSerretSystem",% "FrequencySamplingFilterKernel", "FresnelC", "FresnelF", "FresnelG",% "FresnelS", "Friday", "FrobeniusNumber", "FrobeniusSolve",% "FromCharacterCode", "FromCoefficientRules", "FromContinuedFraction",% "FromDate", "FromDigits", "FromDMS", "FromEntity", "FromJulianDate",% "FromLetterNumber", "FromPolarCoordinates", "FromRomanNumeral",% "FromSphericalCoordinates", "FromUnixTime", "Front",% "FrontEndDynamicExpression", "FrontEndEventActions",% "FrontEndExecute", "FrontEndObject", "FrontEndResource",% "FrontEndResourceString", "FrontEndStackSize", "FrontEndToken",% "FrontEndTokenExecute", "FrontEndValueCache", "FrontEndVersion",% "FrontFaceColor", "FrontFaceOpacity", "Full", "FullAxes",% "FullDefinition", "FullForm", "FullGraphics",% "FullInformationOutputRegulator", "FullOptions", "FullRegion",% "FullSimplify", "Function", "FunctionDomain", "FunctionExpand",% "FunctionInterpolation", "FunctionPeriod", "FunctionRange",% "FunctionSpace", "FussellVeselyImportance", "GaborFilter",% "GaborMatrix", "GaborWavelet", "GainMargins", "GainPhaseMargins",% "GalaxyData", "GalleryView", "Gamma", "GammaDistribution",% "GammaRegularized", "GapPenalty", "GARCHProcess", "Gather",% "GatherBy", "GaugeFaceElementFunction", "GaugeFaceStyle",% "GaugeFrameElementFunction", "GaugeFrameSize", "GaugeFrameStyle",% "GaugeLabels", "GaugeMarkers", "GaugeStyle", "GaussianFilter",% "GaussianIntegers", "GaussianMatrix",% "GaussianOrthogonalMatrixDistribution",% "GaussianSymplecticMatrixDistribution",% "GaussianUnitaryMatrixDistribution", "GaussianWindow", "GCD",% "GegenbauerC", "General", "GeneralizedLinearModelFit",% "GenerateAsymmetricKeyPair", "GenerateConditions", "GeneratedCell",% "GeneratedDocumentBinding", "GenerateDocument",% "GeneratedParameters", "GenerateHTTPResponse",% "GenerateSymmetricKey", "GeneratingFunction", "GeneratorDescription",% "GeneratorHistoryLength", "GeneratorOutputType", "Generic",% "GenericCylindricalDecomposition", "GenomeData", "GenomeLookup",% "GeoArea", "GeoBackground", "GeoBoundingBox", "GeoBounds",% "GeoBoundsRegion", "GeoCenter", "GeoCircle", "GeodesicClosing",%

```
3048 "GeodesicDilation", "GeodesicErosion", "GeodesicOpening",%
3049 "GeoDestination", "GeodesyData", "GeoDirection", "GeoDisk",%
3050 "GeoDisplacement", "GeoDistance", "GeoDistanceList",%
3051 "GeoElevationData", "GeoEntities", "GeoGraphics",%
3052 "GeogravityModelData", "GeoGridLines", "GeoGridLinesStyle",%
3053 "GeoGridPosition", "GeoGroup", "GeoHemisphere",%
3054 "GeoHemisphereBoundary", "GeoHistogram", "GeoIdentify", "GeoLabels",%
3055 "GeoLength", "GeoListPlot", "GeoLocation", "GeologicalPeriodData",%
3056 "GeomagneticModelData", "GeoMarker",%
3057 "GeometricBrownianMotionProcess", "GeometricDistribution",%
3058 "GeometricMean", "GeometricMeanFilter", "GeometricTransformation",%
3059 "GeometricTransformation3DBox",%
3060 "GeometricTransformation3DBoxOptions", "GeometricTransformationBox",%
3061 "GeometricTransformationBoxOptions", "GeoModel", "GeoNearest",%
3062 "GeoPath", "GeoPosition", "GeoPositionENU", "GeoPositionXYZ",%
3063 "GeoProjection", "GeoProjectionData", "GeoRange", "GeoRangePadding",%
3064 "GeoRegionValuePlot", "GeoScaleBar", "GeoServer", "GeoStyling",%
3065 "GeoStylingImageFunction", "GeoVariant", "GeoVisibleRegion",%
3066 "GeoVisibleRegionBoundary", "GeoWithinQ", "GeoZoomLevel",%
3067 "GestureHandler", "GestureHandlerTag", "Get",%
3068 "GetBoundingBoxSizePacket", "GetContext", "GetEnvironment",%
3069 "GetFileName", "GetFrontEndOptionsDataPacket",%
3070 "GetLinebreakInformationPacket", "GetMenusPacket",%
3071 "GetPageBreakInformationPacket", "Glaisher",%
3072 "GlobalClusteringCoefficient", "GlobalPreferences", "GlobalSession",%
3073 "Glow", "GoldenAngle", "GoldenRatio", "GompertzMakehamDistribution",%
3074 "GoodmanKruskalGamma", "GoodmanKruskalGammaTest", "Goto", "Grad",%
3075 "Gradient", "GradientFilter", "GradientOrientationFilter",%
3076 "GrammarApply", "GrammarRules", "GrammarToken", "Graph", "Graph3D",%
3077 "GraphAssortativity", "GraphAutomorphismGroup", "GraphCenter",%
3078 "GraphComplement", "GraphData", "GraphDensity", "GraphDiameter",%
3079 "GraphDifference", "GraphDisjointUnion", "GraphDistance",%
3080 "GraphDistanceMatrix", "GraphElementData", "GraphEmbedding",%
3081 "GraphHighlight", "GraphHighlightStyle", "GraphHub", "Graphics",%
3082 "Graphics3D", "Graphics3DBox", "Graphics3DBoxOptions",%
3083 "GraphicsArray", "GraphicsBaseline", "GraphicsBox",%
3084 "GraphicsBoxOptions", "GraphicsColor", "GraphicsColumn",%
3085 "GraphicsComplex", "GraphicsComplex3DBox",%
3086 "GraphicsComplex3DBoxOptions", "GraphicsComplexBox",%
3087 "GraphicsComplexBoxOptions", "GraphicsContents", "GraphicsData",%
3088 "GraphicsGrid", "GraphicsGridBox", "GraphicsGroup",%
3089 "GraphicsGroup3DBox", "GraphicsGroup3DBoxOptions",%
3090 "GraphicsGroupBox", "GraphicsGroupBoxOptions", "GraphicsGrouping",%
3091 "GraphicsHighlightColor", "GraphicsRow", "GraphicsSpacing",%
3092 "GraphicsStyle", "GraphIntersection", "GraphLayout",%
3093 "GraphLinkEfficiency", "GraphPeriphery", "GraphPlot", "GraphPlot3D",%
3094 "GraphPower", "GraphPropertyDistribution", "GraphQ", "GraphRadius",%
3095 "GraphReciprocity", "GraphRoot", "GraphStyle", "GraphUnion", "Gray",%
3096 "GrayLevel", "Greater", "GreaterEqual", "GreaterEqualLess",%
3097 "GreaterEqualThan", "GreaterFullEqual", "GreaterGreater",%
```

```
3098 "GreaterLess", "GreaterSlantEqual", "GreaterThan", "GreaterTilde",%
3099 "Green", "GreenFunction", "Grid", "GridBaseline", "GridBox",%
3100 "GridBoxAlignment", "GridBoxBackground", "GridBoxDividers",%
3101 "GridBoxFrame", "GridBoxItemSize", "GridBoxItemStyle",%
3102 "GridBoxOptions", "GridBoxSpacings", "GridCreationSettings",%
3103 "GridDefaultElement", "GridElementStyleOptions", "GridFrame",%
3104 "GridFrameMargins", "GridGraph", "GridLines", "GridLinesStyle",%
3105 "GroebnerBasis", "GroupActionBase", "GroupBy", "GroupCentralizer",%
3106 "GroupElementFromWord", "GroupElementPosition", "GroupElementQ",%
3107 "GroupElements", "GroupElementToWord", "GroupGenerators",%
3108 "Groupings", "GroupMultiplicationTable", "GroupOrbits", "GroupOrder",%
3109 "GroupPageBreakWithin", "GroupSetwiseStabilizer", "GroupStabilizer",%
3110 "GroupStabilizerChain", "GroupTogetherGrouping",%
3111 "GroupTogetherNestedGrouping", "GrowCutComponents", "Gudermannian",%
3112 "GuidedFilter", "GumbelDistribution", "HaarWavelet",%
3113 "HadamardMatrix", "HalfLine", "HalfNormalDistribution", "HalfPlane",%
3114 "HalfSpace", "HamiltonianGraphQ", "HammingDistance", "HammingWindow",%
3115 "HandlerFunctions", "HandlerFunctionsKeys", "HankelH1", "HankelH2",%
3116 "HankelMatrix", "HannPoissonWindow", "HannWindow",%
3117 "HaradaNortonGroupHN", "HararyGraph", "HarmonicMean",%
3118 "HarmonicMeanFilter", "HarmonicNumber", "Hash", "Haversine",%
3119 "HazardFunction", "Head", "HeadCompose", "HeaderLines", "Heads",%
3120 "HeavisideLambda", "HeavisidePi", "HeavisideTheta", "HeldGroupHe",%
3121 "HeldPart", "HelpBrowserLookup", "HelpBrowserNotebook",%
3122 "HelpBrowserSettings", "Here", "HermiteDecomposition", "HermiteH",%
3123 "HermitianMatrixQ", "HessenbergDecomposition", "Hessian",%
3124 "HexadecimalCharacter", "Hexahedron", "HexahedronBox",%
3125 "HexahedronBoxOptions", "HiddenMarkovProcess", "HiddenSurface",%
3126 "Highlighted", "HighlightGraph", "HighlightImage", "HighlightMesh",%
3127 "HighpassFilter", "HigmanSimsGroupHS", "HilbertFilter",%
3128 "HilbertMatrix", "Histogram", "Histogram3D", "HistogramDistribution",%
3129 "HistogramList", "HistogramTransform",%
3130 "HistogramTransformInterpolation", "HistoricalPeriodData",%
3131 "HitMissTransform", "HITSCentrality", "HodgeDual", "HoeffdingD",%
3132 "HoeffdingDTest", "Hold", "HoldAll", "HoldAllComplete",%
3133 "HoldComplete", "HoldFirst", "HoldForm", "HoldPattern", "HoldRest",%
3134 "HolidayCalendar", "HomeDirectory", "HomePage", "Horizontal",%
3135 "HorizontalForm", "HorizontalGauge", "HorizontalScrollPosition",%
3136 "HornerForm", "HostLookup", "HotellingTSquareDistribution",%
3137 "HoytDistribution", "HTMLSave", "HTTPErrorResponse", "HTTPRedirect",%
3138 "HTTPRequest", "HTTPRequestData", "HTTPResponse", "Hue",%
3139 "HumanGrowthData", "HumpDownHump", "HumpEqual", "HurwitzLerchPhi",%
3140 "HurwitzZeta", "HyperbolicDistribution", "HypercubeGraph",%
3141 "HyperexponentialDistribution", "Hyperfactorial",%
3142 "Hypergeometric0F1", "Hypergeometric0F1Regularized",%
3143 "Hypergeometric1F1", "Hypergeometric1F1Regularized",%
3144 "Hypergeometric2F1", "Hypergeometric2F1Regularized",%
3145 "HypergeometricDistribution", "HypergeometricPFQ",%
3146 "HypergeometricPFQRegularized", "HypergeometricU", "Hyperlink",%
3147 "HyperlinkCreationSettings", "Hyperplane", "Hyphenation",%
```
 "HyphenationOptions", "HypoexponentialDistribution",% "HypothesisTestData", "I", "IconData", "IconRules", "Identity",% "IdentityMatrix", "If", "IgnoreCase", "IgnoreDiacritics",% "IgnorePunctuation", "IgnoringInactive", "Im", "Image", "Image3D",% "Image3DSlices", "ImageAccumulate", "ImageAdd", "ImageAdjust",% "ImageAlign", "ImageApply", "ImageApplyIndexed", "ImageAspectRatio",% "ImageAssemble", "ImageCache", "ImageCacheValid", "ImageCapture",% "ImageChannels", "ImageClip", "ImageCollage", "ImageColorSpace",% "ImageCompose", "ImageConvolve", "ImageCooccurrence", "ImageCorners",% "ImageCorrelate", "ImageCorrespondingPoints", "ImageCrop",% "ImageData", "ImageDeconvolve", "ImageDemosaic", "ImageDifference",% "ImageDimensions", "ImageDisplacements", "ImageDistance",% "ImageEffect", "ImageExposureCombine", "ImageFeatureTrack",% "ImageFileApply", "ImageFileFilter", "ImageFileScan", "ImageFilter",% "ImageFocusCombine", "ImageForestingComponents",% "ImageFormattingWidth", "ImageForwardTransformation",% "ImageHistogram", "ImageIdentify", "ImageInstanceQ",% "ImageKeypoints", "ImageLevels", "ImageLines", "ImageMargins",% "ImageMarker", "ImageMarkers", "ImageMeasurements", "ImageMesh",% "ImageMultiply", "ImageOffset", "ImagePad", "ImagePadding",% "ImagePartition", "ImagePeriodogram",% "ImagePerspectiveTransformation", "ImageQ", "ImageRangeCache",% "ImageReflect", "ImageRegion", "ImageResize", "ImageResolution",% "ImageRotate", "ImageRotated", "ImageSaliencyFilter", "ImageScaled",% "ImageScan", "ImageSize", "ImageSizeAction", "ImageSizeCache",% "ImageSizeMultipliers", "ImageSizeRaw", "ImageSubtract", "ImageTake",% "ImageTransformation", "ImageTrim", "ImageType", "ImageValue",% "ImageValuePositions", "ImagingDevice", "ImplicitRegion", "Implies",% "Import", "ImportAutoReplacements", "ImportOptions", "ImportString",% "ImprovementImportance", "In", "Inactivate", "Inactive",% "IncidenceGraph", "IncidenceList", "IncidenceMatrix",% "IncludeConstantBasis", "IncludeFileExtension",% "IncludeGeneratorTasks", "IncludeInflections",% "IncludeMetaInformation", "IncludePods", "IncludeQuantities",% "IncludeSingularTerm", "IncludeWindowTimes", "Increment",% "IndefiniteMatrixQ", "Indent", "IndentingNewlineSpacings",% "IndentMaxFraction", "IndependenceTest", "IndependentEdgeSetQ",% "IndependentUnit", "IndependentVertexSetQ", "Indeterminate",% "IndeterminateThreshold", "IndexCreationOptions", "Indexed",% "IndexGraph", "IndexTag", "Inequality", "InexactNumberQ",% "InexactNumbers", "InfiniteLine", "InfinitePlane", "Infinity",% "Infix", "InflationAdjust", "InflationMethod", "Information",% "Inherited", "InheritScope", "InhomogeneousPoissonProcess",% "InitialEvaluationHistory", "Initialization", "InitializationCell",% "InitializationCellEvaluation", "InitializationCellWarning",% "InlineCounterAssignments", "InlineCounterIncrements", "InlinePart",% "InlineRules", "Inner", "Inpaint", "Input", "InputAliases",% "InputAssumptions", "InputAutoReplacements", "InputField",% "InputFieldBox", "InputFieldBoxOptions", "InputForm",% "InputGrouping", "InputNamePacket", "InputNotebook", "InputPacket",%

 "InputSettings", "InputStream", "InputString", "InputStringPacket",% "InputToBoxFormPacket", "Insert", "InsertionFunction",% "InsertionPointObject", "InsertLinebreaks", "InsertResults", "Inset",% "Inset3DBox", "Inset3DBoxOptions", "InsetBox", "InsetBoxOptions",% "Insphere", "Install", "InstallService", "InString", "Integer",% "IntegerDigits", "IntegerExponent", "IntegerLength", "IntegerName",% "IntegerPart", "IntegerPartitions", "IntegerQ", "IntegerReverse",% "Integers", "IntegerString", "Integral", "Integrate", "Interactive",% "InteractiveTradingChart", "Interlaced", "Interleaving",% "InternallyBalancedDecomposition", "InterpolatingFunction",% "InterpolatingPolynomial", "Interpolation", "InterpolationOrder",% "InterpolationPoints", "InterpolationPrecision", "Interpretation",% "InterpretationBox", "InterpretationBoxOptions",% "InterpretationFunction", "Interpreter", "InterpretTemplate",% "InterquartileRange", "Interrupt", "InterruptSettings",% "IntersectingQ", "Intersection", "Interval", "IntervalIntersection",% "IntervalMemberQ", "IntervalSlider", "IntervalUnion", "Into",% "Inverse", "InverseBetaRegularized", "InverseCDF",% "InverseChiSquareDistribution", "InverseContinuousWaveletTransform",% "InverseDistanceTransform", "InverseEllipticNomeQ", "InverseErf",% "InverseErfc", "InverseFourier", "InverseFourierCosTransform",% "InverseFourierSequenceTransform", "InverseFourierSinTransform",% "InverseFourierTransform", "InverseFunction", "InverseFunctions",% "InverseGammaDistribution", "InverseGammaRegularized",% "InverseGaussianDistribution", "InverseGudermannian",% "InverseHaversine", "InverseJacobiCD", "InverseJacobiCN",% "InverseJacobiCS", "InverseJacobiDC", "InverseJacobiDN",% "InverseJacobiDS", "InverseJacobiNC", "InverseJacobiND",% "InverseJacobiNS", "InverseJacobiSC", "InverseJacobiSD",% "InverseJacobiSN", "InverseLaplaceTransform",% "InverseMellinTransform", "InversePermutation", "InverseRadon",% "InverseSeries", "InverseSurvivalFunction",% "InverseTransformedRegion", "InverseWaveletTransform",% "InverseWeierstrassP", "InverseWishartMatrixDistribution",% "InverseZTransform", "Invisible", "InvisibleApplication",% "InvisibleTimes", "IPAddress", "IrreduciblePolynomialQ",% "IslandData", "IsolatingInterval", "IsomorphicGraphQ", "IsotopeData",% "Italic", "Item", "ItemAspectRatio", "ItemBox", "ItemBoxOptions",% "ItemSize", "ItemStyle", "ItoProcess", "JaccardDissimilarity",% "JacobiAmplitude", "Jacobian", "JacobiCD", "JacobiCN", "JacobiCS",% "JacobiDC", "JacobiDN", "JacobiDS", "JacobiNC", "JacobiND",% "JacobiNS", "JacobiP", "JacobiSC", "JacobiSD", "JacobiSN",% "JacobiSymbol", "JacobiZeta", "JankoGroupJ1", "JankoGroupJ2",% "JankoGroupJ3", "JankoGroupJ4", "JarqueBeraALMTest",% "JohnsonDistribution", "Join", "JoinAcross", "Joined", "JoinedCurve",% "JoinedCurveBox", "JoinedCurveBoxOptions", "JoinForm",% "JordanDecomposition", "JordanModelDecomposition", "JulianDate",% "JuliaSetBoettcher", "JuliaSetIterationCount", "JuliaSetPlot",% "JuliaSetPoints", "K", "KagiChart", "KaiserBesselWindow",% "KaiserWindow", "KalmanEstimator", "KalmanFilter",%

 "KarhunenLoeveDecomposition", "KaryTree", "KatzCentrality",% "KCoreComponents", "KDistribution", "KEdgeConnectedComponents",% "KEdgeConnectedGraphQ", "KelvinBei", "KelvinBer", "KelvinKei",% "KelvinKer", "KendallTau", "KendallTauTest", "KernelExecute",% "KernelMixtureDistribution", "Kernels", "Ket", "Key",% "KeyCollisionFunction", "KeyComplement", "KeyDrop", "KeyDropFrom",% "KeyExistsQ", "KeyFreeQ", "KeyIntersection", "KeyMap", "KeyMemberQ",% "KeypointStrength", "Keys", "KeySelect", "KeySort", "KeySortBy",% "KeyTake", "KeyUnion", "KeyValueMap", "KeyValuePattern", "Khinchin",% "KillProcess", "KirchhoffGraph", "KirchhoffMatrix",% "KleinInvariantJ", "KnapsackSolve", "KnightTourGraph", "KnotData",% "KnownUnitQ", "KolmogorovSmirnovTest", "KroneckerDelta",% "KroneckerModelDecomposition", "KroneckerProduct", "KroneckerSymbol",% "KuiperTest", "KumaraswamyDistribution", "Kurtosis",% "KuwaharaFilter", "KVertexConnectedComponents",% "KVertexConnectedGraphQ", "LABColor", "Label", "Labeled",% "LabeledSlider", "LabelingFunction", "LabelStyle", "LaguerreL",% "LakeData", "LambdaComponents", "LambertW", "LaminaData",% "LanczosWindow", "LandauDistribution", "Language",% "LanguageCategory", "LanguageData", "LanguageIdentify",% "LaplaceDistribution", "LaplaceTransform", "Laplacian",% "LaplacianFilter", "LaplacianGaussianFilter", "Large", "Larger",% "Last", "Latitude", "LatitudeLongitude", "LatticeData",% "LatticeReduce", "Launch", "LaunchKernels", "LayeredGraphPlot",% "LayerSizeFunction", "LayoutInformation", "LCHColor", "LCM",% "LeaderSize", "LeafCount", "LeapYearQ", "LeastSquares",% "LeastSquaresFilterKernel", "Left", "LeftArrow", "LeftArrowBar",% "LeftArrowRightArrow", "LeftDownTeeVector", "LeftDownVector",% "LeftDownVectorBar", "LeftRightArrow", "LeftRightVector", "LeftTee",% "LeftTeeArrow", "LeftTeeVector", "LeftTriangle", "LeftTriangleBar",% "LeftTriangleEqual", "LeftUpDownVector", "LeftUpTeeVector",% "LeftUpVector", "LeftUpVectorBar", "LeftVector", "LeftVectorBar",% "LegendAppearance", "Legended", "LegendFunction", "LegendLabel",% "LegendLayout", "LegendMargins", "LegendMarkers", "LegendMarkerSize",% "LegendreP", "LegendreQ", "LegendreType", "Length", "LengthWhile",% "LerchPhi", "Less", "LessEqual", "LessEqualGreater", "LessEqualThan",% "LessFullEqual", "LessGreater", "LessLess", "LessSlantEqual",% "LessThan", "LessTilde", "LetterCharacter", "LetterCounts",% "LetterNumber", "LetterQ", "Level", "LeveneTest", "LeviCivitaTensor",% "LevyDistribution", "Lexicographic", "LibraryDataType",% "LibraryFunction", "LibraryFunctionError",% "LibraryFunctionInformation", "LibraryFunctionLoad",% "LibraryFunctionUnload", "LibraryLoad", "LibraryUnload", "LicenseID",% "LiftingFilterData", "LiftingWaveletTransform", "LightBlue",% "LightBrown", "LightCyan", "Lighter", "LightGray", "LightGreen",% "Lighting", "LightingAngle", "LightMagenta", "LightOrange",% "LightPink", "LightPurple", "LightRed", "LightSources",% "LightYellow", "Likelihood", "Limit", "LimitsPositioning",% "LimitsPositioningTokens", "LindleyDistribution", "Line",% "Line3DBox", "Line3DBoxOptions", "LinearFilter",%

 "LinearFractionalTransform", "LinearGradientImage",% "LinearizingTransformationData", "LinearModelFit",% "LinearOffsetFunction", "LinearProgramming", "LinearRecurrence",% "LinearSolve", "LinearSolveFunction", "LineBox", "LineBoxOptions",% "LineBreak", "LinebreakAdjustments", "LineBreakChart",% "LinebreakSemicolonWeighting", "LineBreakWithin", "LineColor",% "LineGraph", "LineIndent", "LineIndentMaxFraction",% "LineIntegralConvolutionPlot", "LineIntegralConvolutionScale",% "LineLegend", "LineOpacity", "LineSpacing", "LineWrapParts",% "LinkActivate", "LinkClose", "LinkConnect", "LinkConnectedQ",% "LinkCreate", "LinkError", "LinkFlush", "LinkFunction", "LinkHost",% "LinkInterrupt", "LinkLaunch", "LinkMode", "LinkObject", "LinkOpen",% "LinkOptions", "LinkPatterns", "LinkProtocol", "LinkRankCentrality",% "LinkRead", "LinkReadHeld", "LinkReadyQ", "Links", "LinkService",% "LinkWrite", "LinkWriteHeld", "LiouvilleLambda", "List", "Listable",% "ListAnimate", "ListContourPlot", "ListContourPlot3D",% "ListConvolve", "ListCorrelate", "ListCurvePathPlot",% "ListDeconvolve", "ListDensityPlot", "ListDensityPlot3D", "Listen",% "ListFormat", "ListFourierSequenceTransform", "ListInterpolation",% "ListLineIntegralConvolutionPlot", "ListLinePlot",% "ListLogLinearPlot", "ListLogLogPlot", "ListLogPlot", "ListPicker",% "ListPickerBox", "ListPickerBoxBackground", "ListPickerBoxOptions",% "ListPlay", "ListPlot", "ListPlot3D", "ListPointPlot3D",% "ListPolarPlot", "ListQ", "ListSliceContourPlot3D",% "ListSliceDensityPlot3D", "ListSliceVectorPlot3D", "ListStepPlot",% "ListStreamDensityPlot", "ListStreamPlot", "ListSurfacePlot3D",% "ListVectorDensityPlot", "ListVectorPlot", "ListVectorPlot3D",% "ListZTransform", "Literal", "LiteralSearch",% "LocalAdaptiveBinarize", "LocalCache", "LocalClusteringCoefficient",% "LocalizeDefinitions", "LocalizeVariables", "LocalObject",% "LocalObjects", "LocalSymbol", "LocalTime", "LocalTimeZone",% "LocationEquivalenceTest", "LocationTest", "Locator",% "LocatorAutoCreate", "LocatorBox", "LocatorBoxOptions",% "LocatorCentering", "LocatorPane", "LocatorPaneBox",% "LocatorPaneBoxOptions", "LocatorRegion", "Locked", "Log", "Log10",% "Log2", "LogBarnesG", "LogGamma", "LogGammaDistribution",% "LogicalExpand", "LogIntegral", "LogisticDistribution",% "LogisticSigmoid", "LogitModelFit", "LogLikelihood", "LogLinearPlot",% "LogLogisticDistribution", "LogLogPlot",% "LogMultinormalDistribution", "LogNormalDistribution", "LogPlot",% "LogRankTest", "LogSeriesDistribution", "LongEqual", "Longest",% "LongestCommonSequence", "LongestCommonSequencePositions",% "LongestCommonSubsequence", "LongestCommonSubsequencePositions",% "LongestMatch", "LongestOrderedSequence", "LongForm", "Longitude",% "LongLeftArrow", "LongLeftRightArrow", "LongRightArrow", "Lookup",% "Loopback", "LoopFreeGraphQ", "LowerCaseQ", "LowerLeftArrow",% "LowerRightArrow", "LowerTriangularize", "LowpassFilter",% "LQEstimatorGains", "LQGRegulator", "LQOutputRegulatorGains",% "LQRegulatorGains", "LUBackSubstitution", "LucasL",% "LuccioSamiComponents", "LUDecomposition", "LunarEclipse",%

```
3348 "LUVColor", "LyapunovSolve", "LyonsGroupLy", "MachineID",%
3349 "MachineName", "MachineNumberQ", "MachinePrecision",%
3350 "MacintoshSystemPageSetup", "Magenta", "Magnification", "Magnify",%
3351 "MailReceiverFunction", "MailResponseFunction", "MainSolve",%
3352 "MaintainDynamicCaches", "Majority", "MakeBoxes", "MakeExpression",%
3353 "MakeRules", "ManagedLibraryExpressionID",%
3354 "ManagedLibraryExpressionQ", "MandelbrotSetBoettcher",%
3355 "MandelbrotSetDistance", "MandelbrotSetIterationCount",%
3356 "MandelbrotSetMemberQ", "MandelbrotSetPlot", "MangoldtLambda",%
3357 "ManhattanDistance", "Manipulate", "Manipulator",%
3358 "MannedSpaceMissionData", "MannWhitneyTest", "MantissaExponent",%
3359 "Manual", "Map", "MapAll", "MapAt", "MapIndexed", "MAProcess",%
3360 "MapThread", "MarchenkoPasturDistribution", "MarcumQ",%
3361 "MardiaCombinedTest", "MardiaKurtosisTest", "MardiaSkewnessTest",%
3362 "MarginalDistribution", "MarkovProcessProperties", "Masking",%
3363 "MatchingDissimilarity", "MatchLocalNameQ", "MatchLocalNames",%
3364 "MatchQ", "Material", "MathematicalFunctionData",%
3365 "MathematicaNotation", "MathieuC", "MathieuCharacteristicA",%
3366 "MathieuCharacteristicB", "MathieuCharacteristicExponent",%
3367 "MathieuCPrime", "MathieuGroupM11", "MathieuGroupM12",%
3368 "MathieuGroupM22", "MathieuGroupM23", "MathieuGroupM24", "MathieuS",%
3369 "MathieuSPrime", "MathMLForm", "MathMLText", "Matrices", "MatrixExp",%
3370 "MatrixForm", "MatrixFunction", "MatrixLog",%
3371 "MatrixNormalDistribution", "MatrixPlot", "MatrixPower",%
3372 "MatrixPropertyDistribution", "MatrixQ", "MatrixRank",%
3373 "MatrixTDistribution", "Max", "MaxBend", "MaxCellMeasure",%
3374 "MaxDetect", "MaxExtraBandwidths", "MaxExtraConditions",%
3375 "MaxFeatureDisplacement", "MaxFeatures", "MaxFilter", "MaximalBy",%
3376 "Maximize", "MaxItems", "MaxIterations", "MaxMemoryUsed",%
3377 "MaxMixtureKernels", "MaxPlotPoints", "MaxPoints", "MaxRecursion",%
3378 "MaxStableDistribution", "MaxStepFraction", "MaxSteps",%
3379 "MaxStepSize", "MaxTrainingRounds", "MaxValue",%
3380 "MaxwellDistribution", "MaxWordGap", "McLaughlinGroupMcL", "Mean",%
3381 "MeanAbsoluteLossLayer", "MeanClusteringCoefficient",%
3382 "MeanDegreeConnectivity", "MeanDeviation", "MeanFilter",%
3383 "MeanGraphDistance", "MeanNeighborDegree", "MeanShift",%
3384 "MeanShiftFilter", "MeanSquaredLossLayer", "Median",%
3385 "MedianDeviation", "MedianFilter", "MedicalTestData", "Medium",%
3386 "MeijerG", "MeijerGReduce", "MeixnerDistribution", "MellinConvolve",%
3387 "MellinTransform", "MemberQ", "MemoryConstrained",%
3388 "MemoryConstraint", "MemoryInUse", "Menu", "MenuAppearance",%
3389 "MenuCommandKey", "MenuEvaluator", "MenuItem", "MenuPacket",%
3390 "MenuSortingValue", "MenuStyle", "MenuView", "Merge",%
3391 "MergeDifferences", "MersennePrimeExponent",%
3392 "MersennePrimeExponentQ", "Mesh", "MeshCellCentroid",%
3393 "MeshCellCount", "MeshCellHighlight", "MeshCellIndex",%
3394 "MeshCellLabel", "MeshCellMarker", "MeshCellMeasure",%
3395 "MeshCellQuality", "MeshCells", "MeshCellShapeFunction",%
3396 "MeshCellStyle", "MeshCoordinates", "MeshFunctions",%
3397 "MeshPrimitives", "MeshQualityGoal", "MeshRange",%
```
 "MeshRefinementFunction", "MeshRegion", "MeshRegionQ", "MeshShading",% "MeshStyle", "Message", "MessageDialog", "MessageList",% "MessageName", "MessageOptions", "MessagePacket", "Messages",% "MessagesNotebook", "MetaCharacters", "MetaInformation",% "MetaParameters", "MeteorShowerData", "Method", "MethodOptions",% "MexicanHatWavelet", "MeyerWavelet", "Min", "MinColorDistance",% "MinDetect", "MineralData", "MinFilter", "MinimalBy",% "MinimalPolynomial", "MinimalStateSpaceModel", "Minimize",% "MinimumTimeIncrement", "MinIntervalSize", "MinkowskiQuestionMark",% "MinMax", "MinorPlanetData", "Minors", "MinRecursion", "MinSize",% "MinStableDistribution", "Minus", "MinusPlus", "MinValue", "Missing",% "MissingBehavior", "MissingDataMethod", "MissingDataRules",% "MissingQ", "MissingString", "MissingStyle", "MittagLefflerE",% "MixedGraphQ", "MixedMagnitude", "MixedRadix", "MixedRadixQuantity",% "MixedUnit", "MixtureDistribution", "Mod", "Modal", "Mode",% "Modular", "ModularLambda", "Module", "Modulus", "MoebiusMu",% "Moment", "Momentary", "MomentConvert", "MomentEvaluate",% "MomentGeneratingFunction", "MomentOfInertia", "Monday", "Monitor",% "MonomialList", "MonomialOrder", "MonsterGroupM", "MoonPhase",% "MoonPosition", "MorletWavelet", "MorphologicalBinarize",% "MorphologicalBranchPoints", "MorphologicalComponents",% "MorphologicalEulerNumber", "MorphologicalGraph",% "MorphologicalPerimeter", "MorphologicalTransform", "MortalityData",% "Most", "MountainData", "MouseAnnotation", "MouseAppearance",% "MouseAppearanceTag", "MouseButtons", "Mouseover",% "MousePointerNote", "MousePosition", "MovieData", "MovingAverage",% "MovingMap", "MovingMedian", "MoyalDistribution", "Multicolumn",% "MultiedgeStyle", "MultigraphQ", "MultilaunchWarning",% "MultiLetterItalics", "MultiLetterStyle", "MultilineFunction",% "Multinomial", "MultinomialDistribution", "MultinormalDistribution",% "MultiplicativeOrder", "Multiplicity", "Multiselection",% "MultivariateHypergeometricDistribution",% "MultivariatePoissonDistribution", "MultivariateTDistribution", "N",% "NakagamiDistribution", "NameQ", "Names", "NamespaceBox", "Nand",% "NArgMax", "NArgMin", "NBernoulliB", "NCache", "NDEigensystem",% "NDEigenvalues", "NDSolve", "NDSolveValue", "Nearest",% "NearestFunction", "NearestNeighborGraph", "NebulaData",% "NeedCurrentFrontEndPackagePacket",% "NeedCurrentFrontEndSymbolsPacket", "NeedlemanWunschSimilarity",% "Needs", "Negative", "NegativeBinomialDistribution",% "NegativeDefiniteMatrixQ", "NegativeMultinomialDistribution",% "NegativeSemidefiniteMatrixQ", "NeighborhoodData",% 3440 "NeighborhoodGraph", "Nest", "NestedGreaterGreater",% "NestedLessLess", "NestedScriptRules", "NestGraph", "NestList",% "NestWhile", "NestWhileList", "NetChain", "NetDecoder", "NetEncoder",% "NetExtract", "NetGraph", "NetInitialize", "NetPort", "NetTrain",% "NeumannValue", "NevilleThetaC", "NevilleThetaD", "NevilleThetaN",% "NevilleThetaS", "NewPrimitiveStyle", "NExpectation", "Next",% "NextCell", "NextPrime", "NextScheduledTaskTime", "NHoldAll",% "NHoldFirst", "NHoldRest", "NicholsGridLines", "NicholsPlot",%

```
3448 "NightHemisphere", "NIntegrate", "NMaximize", "NMaxValue",%
3449 "NMinimize", "NMinValue", "NominalVariables", "NonAssociative",%
3450 "NoncentralBetaDistribution", "NoncentralChiSquareDistribution",%
3451 "NoncentralFRatioDistribution", "NoncentralStudentTDistribution",%
3452 "NonCommutativeMultiply", "NonConstants", "None", "NoneTrue",%
3453 "NonlinearModelFit", "NonlinearStateSpaceModel",%
3454 "NonlocalMeansFilter", "NonNegative", "NonPositive", "Nor",%
3455 "NorlundB", "Norm", "Normal", "NormalDistribution", "NormalGrouping",%
3456 "Normalize", "Normalized", "NormalizedSquaredEuclideanDistance",%
3457 "NormalMatrixQ", "NormalsFunction", "NormFunction", "Not",%
3458 "NotCongruent", "NotCupCap", "NotDoubleVerticalBar", "Notebook",%
3459 "NotebookApply", "NotebookAutoSave", "NotebookClose",%
3460 "NotebookConvertSettings", "NotebookCreate",%
3461 "NotebookCreateReturnObject", "NotebookDefault", "NotebookDelete",%
3462 "NotebookDirectory", "NotebookDynamicExpression", "NotebookEvaluate",%
3463 "NotebookEventActions", "NotebookFileName", "NotebookFind",%
3464 "NotebookFindReturnObject", "NotebookGet",%
3465 "NotebookGetLayoutInformationPacket",%
3466 "NotebookGetMisspellingsPacket", "NotebookImport",%
3467 "NotebookInformation", "NotebookInterfaceObject", "NotebookLocate",%
3468 "NotebookObject", "NotebookOpen", "NotebookOpenReturnObject",%
3469 "NotebookPath", "NotebookPrint", "NotebookPut",%
3470 "NotebookPutReturnObject", "NotebookRead",%
3471 "NotebookResetGeneratedCells", "Notebooks", "NotebookSave",%
3472 "NotebookSaveAs", "NotebookSelection",%
3473 "NotebookSetupLayoutInformationPacket", "NotebooksMenu",%
3474 "NotebookTemplate", "NotebookWrite", "NotElement", "NotEqualTilde",%
3475 "NotExists", "NotGreater", "NotGreaterEqual", "NotGreaterFullEqual",%
3476 "NotGreaterGreater", "NotGreaterLess", "NotGreaterSlantEqual",%
3477 "NotGreaterTilde", "Nothing", "NotHumpDownHump", "NotHumpEqual",%
3478 "NotificationFunction", "NotLeftTriangle", "NotLeftTriangleBar",%
3479 "NotLeftTriangleEqual", "NotLess", "NotLessEqual",%
3480 "NotLessFullEqual", "NotLessGreater", "NotLessLess",%
3481 \qquad "Notless SlantEqual", \;\; "NotlessTilde", \;\; "NotlessTilde", \;\;3482 "NotNestedLessLess", "NotPrecedes", "NotPrecedesEqual",%
3483 "NotPrecedesSlantEqual", "NotPrecedesTilde", "NotReverseElement",%
3484 "NotRightTriangle", "NotRightTriangleBar", "NotRightTriangleEqual",%
3485 "NotSquareSubset", "NotSquareSubsetEqual", "NotSquareSuperset",%
3486 "NotSquareSupersetEqual", "NotSubset", "NotSubsetEqual",%
3487 "NotSucceeds", "NotSucceedsEqual", "NotSucceedsSlantEqual",%
3488 "NotSucceedsTilde", "NotSuperset", "NotSupersetEqual", "NotTilde",%
3489 "NotTildeEqual", "NotTildeFullEqual", "NotTildeTilde",%
3490 "NotVerticalBar", "Now", "NoWhitespace", "NProbability", "NProduct",%
3491 "NProductFactors", "NRoots", "NSolve", "NSum", "NSumTerms",%
3492 "NuclearExplosionData", "NuclearReactorData", "Null", "NullRecords",%
3493 "NullSpace", "NullWords", "Number", "NumberCompose",%
3494 "NumberDecompose", "NumberExpand", "NumberFieldClassNumber",%
3495 "NumberFieldDiscriminant", "NumberFieldFundamentalUnits",%
3496 "NumberFieldIntegralBasis", "NumberFieldNormRepresentatives",%
3497 "NumberFieldRegulator", "NumberFieldRootsOfUnity",%
```
 "NumberFieldSignature", "NumberForm", "NumberFormat",% "NumberLinePlot", "NumberMarks", "NumberMultiplier", "NumberPadding",% "NumberPoint", "NumberQ", "NumberSeparator", "NumberSigns",% "NumberString", "Numerator", "NumericFunction", "NumericQ",% "NuttallWindow", "NValues", "NyquistGridLines", "NyquistPlot", "O",% "ObservabilityGramian", "ObservabilityMatrix",% "ObservableDecomposition", "ObservableModelQ", "OceanData", "OddQ",% "Off", "Offset", "OLEData", "On", "ONanGroupON", "Once",% "OneIdentity", "Opacity", "OpacityFunction",% "OpacityFunctionScaling", "Open", "OpenAppend", "Opener",% "OpenerBox", "OpenerBoxOptions", "OpenerView",% "OpenFunctionInspectorPacket", "Opening", "OpenRead",% "OpenSpecialOptions", "OpenTemporary", "OpenWrite", "Operate",% "OperatingSystem", "OptimumFlowData", "Optional", "OptionalElement",% "OptionInspectorSettings", "OptionQ", "Options", "OptionsPacket",% "OptionsPattern", "OptionValue", "OptionValueBox",% "OptionValueBoxOptions", "Or", "Orange", "Order",% "OrderDistribution", "OrderedQ", "Ordering", "Orderless",% "OrderlessPatternSequence", "OrnsteinUhlenbeckProcess",% "Orthogonalize", "OrthogonalMatrixQ", "Out", "Outer",% "OutputAutoOverwrite", "OutputControllabilityMatrix",% "OutputControllableModelQ", "OutputForm", "OutputFormData",% "OutputGrouping", "OutputMathEditExpression", "OutputNamePacket",% "OutputResponse", "OutputSizeLimit", "OutputStream", "Over",% "OverBar", "OverDot", "Overflow", "OverHat", "Overlaps", "Overlay",% "OverlayBox", "OverlayBoxOptions", "Overscript", "OverscriptBox",% "OverscriptBoxOptions", "OverTilde", "OverVector", "OverwriteTarget",% "OwenT", "OwnValues", "Package", "PackingMethod", "PaddedForm",% "Padding", "PaddingSize", "PadeApproximant", "PadLeft", "PadRight",% "PageBreakAbove", "PageBreakBelow", "PageBreakWithin",% "PageFooterLines", "PageFooters", "PageHeaderLines", "PageHeaders",% "PageHeight", "PageRankCentrality", "PageTheme", "PageWidth",% "Pagination", "PairedBarChart", "PairedHistogram",% "PairedSmoothHistogram", "PairedTTest", "PairedZTest",% "PaletteNotebook", "PalettePath", "PalindromeQ", "Pane", "PaneBox",% "PaneBoxOptions", "Panel", "PanelBox", "PanelBoxOptions", "Paneled",% "PaneSelector", "PaneSelectorBox", "PaneSelectorBoxOptions",% "PaperWidth", "ParabolicCylinderD", "ParagraphIndent",% "ParagraphSpacing", "ParallelArray", "ParallelCombine", "ParallelDo",% "Parallelepiped", "ParallelEvaluate", "Parallelization",% "Parallelize", "ParallelMap", "ParallelNeeds", "Parallelogram",% "ParallelProduct", "ParallelSubmit", "ParallelSum", "ParallelTable",% "ParallelTry", "Parameter", "ParameterEstimator",% "ParameterMixtureDistribution", "ParameterVariables",% "ParametricFunction", "ParametricNDSolve", "ParametricNDSolveValue",% "ParametricPlot", "ParametricPlot3D", "ParametricRegion",% "ParentBox", "ParentCell", "ParentConnect", "ParentDirectory",% "ParentForm", "Parenthesize", "ParentList", "ParentNotebook",% "ParetoDistribution", "ParkData", "Part", "PartBehavior",% "PartialCorrelationFunction", "PartialD", "ParticleAcceleratorData",%

 "ParticleData", "Partition", "PartitionGranularity", "PartitionsP",% "PartitionsQ", "PartOfSpeech", "PartProtection", "ParzenWindow",% "PascalDistribution", "PassEventsDown", "PassEventsUp", "Paste",% "PasteBoxFormInlineCells", "PasteButton", "Path", "PathGraph",% "PathGraphQ", "Pattern", "PatternSequence", "PatternTest",% "PauliMatrix", "PaulWavelet", "Pause", "PausedTime", "PDF",% "PeakDetect", "PearsonChiSquareTest", "PearsonCorrelationTest",% "PearsonDistribution", "PerfectNumber", "PerfectNumberQ",% "PerformanceGoal", "PeriodicBoundaryCondition",% "PeriodicInterpolation", "Periodogram", "PeriodogramArray",% "Permanent", "Permissions", "PermissionsGroup", "PermissionsGroups",% "PermissionsKey", "PermissionsKeys", "PermutationCycles",% "PermutationCyclesQ", "PermutationGroup", "PermutationLength",% "PermutationList", "PermutationListQ", "PermutationMax",% "PermutationMin", "PermutationOrder", "PermutationPower",% "PermutationProduct", "PermutationReplace", "Permutations",% "PermutationSupport", "Permute", "PeronaMalikFilter",% "Perpendicular", "PersonData", "PERTDistribution", "PetersenGraph",% "PhaseMargins", "PhaseRange", "PhysicalSystemData", "Pi", "Pick",% "PIDData", "PIDDerivativeFilter", "PIDFeedforward", "PIDTune",% "Piecewise", "PiecewiseExpand", "PieChart", "PieChart3D",% "PillaiTrace", "PillaiTraceTest", "PingTime", "Pink", "Pivoting",% "PixelConstrained", "PixelValue", "PixelValuePositions", "Placed",% "Placeholder", "PlaceholderReplace", "Plain", "PlanarGraph",% "PlanarGraphQ", "PlanckRadiationLaw", "PlaneCurveData",% "PlanetaryMoonData", "PlanetData", "PlantData", "Play", "PlayRange",% "Plot", "Plot3D", "Plot3Matrix", "PlotDivision", "PlotJoined",% "PlotLabel", "PlotLabels", "PlotLayout", "PlotLegends",% "PlotMarkers", "PlotPoints", "PlotRange", "PlotRangeClipping",% "PlotRangeClipPlanesStyle", "PlotRangePadding", "PlotRegion",% "PlotStyle", "PlotTheme", "Pluralize", "Plus", "PlusMinus",% "Pochhammer", "PodStates", "PodWidth", "Point", "Point3DBox",% "Point3DBoxOptions", "PointBox", "PointBoxOptions",% "PointFigureChart", "PointLegend", "PointSize",% "PoissonConsulDistribution", "PoissonDistribution", "PoissonProcess",% "PoissonWindow", "PolarAxes", "PolarAxesOrigin", "PolarGridLines",% "PolarPlot", "PolarTicks", "PoleZeroMarkers",% "PolyaAeppliDistribution", "PolyGamma", "Polygon", "Polygon3DBox",% "Polygon3DBoxOptions", "PolygonalNumber", "PolygonBox",% "PolygonBoxOptions", "PolygonHoleScale", "PolygonIntersections",% "PolygonScale", "PolyhedronData", "PolyLog", "PolynomialExtendedGCD",% "PolynomialForm", "PolynomialGCD", "PolynomialLCM", "PolynomialMod",% "PolynomialQ", "PolynomialQuotient", "PolynomialQuotientRemainder",% "PolynomialReduce", "PolynomialRemainder", "Polynomials",% "PoolingLayer", "PopupMenu", "PopupMenuBox", "PopupMenuBoxOptions",% "PopupView", "PopupWindow", "Position", "PositionIndex", "Positive",% "PositiveDefiniteMatrixQ", "PositiveSemidefiniteMatrixQ",% "PossibleZeroQ", "Postfix", "PostScript", "Power",% "PowerDistribution", "PowerExpand", "PowerMod", "PowerModList",% "PowerRange", "PowerSpectralDensity", "PowersRepresentations",%

 "PowerSymmetricPolynomial", "Precedence", "PrecedenceForm",% "Precedes", "PrecedesEqual", "PrecedesSlantEqual", "PrecedesTilde",% "Precision", "PrecisionGoal", "PreDecrement", "Predict",% "PredictionRoot", "PredictorFunction", "PredictorInformation",% "PredictorMeasurements", "PredictorMeasurementsObject",% "PreemptProtect", "PreferencesPath", "Prefix", "PreIncrement",% "Prepend", "PrependTo", "PreserveImageOptions", "Previous",% "PreviousCell", "PriceGraphDistribution", "PrimaryPlaceholder",% "Prime", "PrimeNu", "PrimeOmega", "PrimePi", "PrimePowerQ", "PrimeQ",% "Primes", "PrimeZetaP", "PrimitiveRoot", "PrimitiveRootList",% "PrincipalComponents", "PrincipalValue", "Print", "PrintableASCIIQ",% "PrintAction", "PrintForm", "PrintingCopies", "PrintingOptions",% "PrintingPageRange", "PrintingStartingPageNumber",% "PrintingStyleEnvironment", "Printout3D", "Printout3DPreviewer",% "PrintPrecision", "PrintTemporary", "Prism", "PrismBox",% "PrismBoxOptions", "PrivateCellOptions", "PrivateEvaluationOptions",% "PrivateFontOptions", "PrivateFrontEndOptions", "PrivateKey",% "PrivateNotebookOptions", "PrivatePaths", "Probability",% "ProbabilityDistribution", "ProbabilityPlot", "ProbabilityPr",% "ProbabilityScalePlot", "ProbitModelFit", "ProcessConnection",% "ProcessDirectory", "ProcessEnvironment", "Processes",% "ProcessEstimator", "ProcessInformation", "ProcessObject",% "ProcessParameterAssumptions", "ProcessParameterQ",% "ProcessStateDomain", "ProcessStatus", "ProcessTimeDomain",% "Product", "ProductDistribution", "ProductLog", "ProgressIndicator",% "ProgressIndicatorBox", "ProgressIndicatorBoxOptions", "Projection",% "Prolog", "PromptForm", "Properties", "Property", "PropertyList",% "PropertyValue", "Proportion", "Proportional", "Protect",% "Protected", "ProteinData", "Pruning", "PseudoInverse", "PublicKey",% "PulsarData", "PunctuationCharacter", "Purple", "Put", "PutAppend",% "Pyramid", "PyramidBox", "PyramidBoxOptions", "QBinomial",% "QFactorial", "QGamma", "QHypergeometricPFQ", "QPochhammer",% "QPolyGamma", "QRDecomposition", "QuadraticIrrationalQ", "Quantile",% "QuantilePlot", "Quantity", "QuantityArray", "QuantityDistribution",% "QuantityForm", "QuantityMagnitude", "QuantityQ", "QuantityThread",% "QuantityUnit", "QuantityVariable", "QuantityVariableCanonicalUnit",% "QuantityVariableDimensions", "QuantityVariableIdentifier",% "QuantityVariablePhysicalQuantity", "Quartics", "QuartileDeviation",% "Quartiles", "QuartileSkewness", "Query", "QueueingNetworkProcess",% "QueueingProcess", "QueueProperties", "Quiet", "Quit", "Quotient",% "QuotientRemainder", "RadialGradientImage", "RadialityCentrality",% "RadicalBox", "RadicalBoxOptions", "RadioButton", "RadioButtonBar",% "RadioButtonBox", "RadioButtonBoxOptions", "Radon", "RamanujanTau",% "RamanujanTauL", "RamanujanTauTheta", "RamanujanTauZ", "Ramp",% "Random", "RandomChoice", "RandomColor", "RandomComplex",% "RandomEntity", "RandomFunction", "RandomGraph", "RandomImage",% "RandomInteger", "RandomPermutation", "RandomPoint", "RandomPrime",% "RandomReal", "RandomSample", "RandomSeed", "RandomVariate",% "RandomWalkProcess", "RandomWord", "Range", "RangeFilter",% "RangeSpecification", "RankedMax", "RankedMin", "Raster", "Raster3D",%  "Raster3DBox", "Raster3DBoxOptions", "RasterArray", "RasterBox",% "RasterBoxOptions", "Rasterize", "RasterSize", "Rational",% "RationalFunctions", "Rationalize", "Rationals", "Ratios", "Raw",% "RawArray", "RawBoxes", "RawData", "RawMedium",% "RayleighDistribution", "Re", "Read", "ReadLine", "ReadList",% "ReadProtected", "ReadString", "Real", "RealBlockDiagonalForm",% "RealDigits", "RealExponent", "Reals", "Reap", "RecognitionPrior",% "RecognitionThreshold", "Record", "RecordLists", "RecordSeparators",% "Rectangle", "RectangleBox", "RectangleBoxOptions", "RectangleChart",% "RectangleChart3D", "RecurrenceFilter", "RecurrenceTable",% "RecurringDigitsForm", "Red", "Reduce", "RefBox",% "ReferenceLineStyle", "ReferenceMarkers", "ReferenceMarkerStyle",% "Refine", "ReflectionMatrix", "ReflectionTransform", "Refresh",% "RefreshRate", "RegionBinarize", "RegionBoundary", "RegionBounds",% "RegionCentroid", "RegionDifference", "RegionDimension",% "RegionDistance", "RegionDistanceFunction",% "RegionEmbeddingDimension", "RegionFunction", "RegionIntersection",% "RegionMeasure", "RegionMember", "RegionMemberFunction",% "RegionMoment", "RegionNearest", "RegionNearestFunction",% "RegionPlot", "RegionPlot3D", "RegionProduct", "RegionQ",% "RegionResize", "RegionSize", "RegionSymmetricDifference",% "RegionUnion", "RegularExpression", "Regularization",% "RegularlySampledQ", "RegularPolygon", "ReIm", "Reinstall",% "RelationGraph", "Release", "ReleaseHold", "ReliabilityDistribution",% "ReliefImage", "ReliefPlot", "Remove", "RemoveAlphaChannel",% "RemoveAsynchronousTask", "RemoveBackground",% "RemoveChannelListener", "Removed", "RemoveDiacritics",% "RemoveInputStreamMethod", "RemoveOutputStreamMethod",% "RemoveProperty", "RemoveScheduledTask", "RemoveUsers",% "RenameDirectory", "RenameFile", "RenderAll", "RenderingOptions",% "RenewalProcess", "RenkoChart", "RepairMesh", "Repeated",% "RepeatedNull", "RepeatedString", "RepeatedTiming",% "RepeatingElement", "Replace", "ReplaceAll", "ReplaceHeldPart",% "ReplaceImageValue", "ReplaceList", "ReplacePart",% "ReplacePixelValue", "ReplaceRepeated", "RequiredPhysicalQuantities",% "Resampling", "ResamplingAlgorithmData", "ResamplingMethod",% "Rescale", "RescalingTransform", "ResetDirectory",% "ResetMenusPacket", "ResetScheduledTask", "ReshapeLayer", "Residue",% "Resolve", "ResourceAcquire", "ResourceData", "ResourceObject",% "ResourceRemove", "ResourceSearch", "ResourceSubmissionObject",% "ResourceSubmit", "ResponseForm", "Rest", "RestartInterval",% "Restricted", "Resultant", "ResumePacket", "Return",% "ReturnExpressionPacket", "ReturnInputFormPacket", "ReturnPacket",% "ReturnReceiptFunction", "ReturnTextPacket", "Reverse",% "ReverseBiorthogonalSplineWavelet", "ReverseElement",% "ReverseEquilibrium", "ReverseGraph", "ReverseUpEquilibrium",% "RevolutionAxis", "RevolutionPlot3D", "RGBColor", "RiccatiSolve",% "RiceDistribution", "RidgeFilter", "RiemannR", "RiemannSiegelTheta",% "RiemannSiegelZ", "RiemannXi", "Riffle", "Right", "RightArrow",% "RightArrowBar", "RightArrowLeftArrow", "RightComposition",%

 "RightCosetRepresentative", "RightDownTeeVector", "RightDownVector",% "RightDownVectorBar", "RightTee", "RightTeeArrow", "RightTeeVector",% "RightTriangle", "RightTriangleBar", "RightTriangleEqual",% "RightUpDownVector", "RightUpTeeVector", "RightUpVector",% "RightUpVectorBar", "RightVector", "RightVectorBar",% "RiskAchievementImportance", "RiskReductionImportance",% "RogersTanimotoDissimilarity", "RollPitchYawAngles",% "RollPitchYawMatrix", "RomanNumeral", "Root", "RootApproximant",% "RootIntervals", "RootLocusPlot", "RootMeanSquare", "RootOfUnityQ",% "RootReduce", "Roots", "RootSum", "Rotate", "RotateLabel",% "RotateLeft", "RotateRight", "RotationAction", "RotationBox",% "RotationBoxOptions", "RotationMatrix", "RotationTransform", "Round",% "RoundImplies", "RoundingRadius", "Row", "RowAlignments",% "RowBackgrounds", "RowBox", "RowHeights", "RowLines", "RowMinHeight",% "RowReduce", "RowsEqual", "RowSpacings", "RSolve", "RSolveValue",% "RudinShapiro", "RudvalisGroupRu", "Rule", "RuleCondition",% "RuleDelayed", "RuleForm", "RulePlot", "RulerUnits", "Run",% "RunProcess", "RunScheduledTask", "RunThrough", "RuntimeAttributes",% "RuntimeOptions", "RussellRaoDissimilarity", "SameQ", "SameTest",% "SampleDepth", "SampledSoundFunction", "SampledSoundList",% "SampleRate", "SamplingPeriod", "SARIMAProcess", "SARMAProcess",% "SASTriangle", "SatelliteData", "SatisfiabilityCount",% "SatisfiabilityInstances", "SatisfiableQ", "Saturday", "Save",% "Saveable", "SaveAutoDelete", "SaveDefinitions",% "SavitzkyGolayMatrix", "SawtoothWave", "Scale", "Scaled",% "ScaleDivisions", "ScaledMousePosition", "ScaleOrigin",% "ScalePadding", "ScaleRanges", "ScaleRangeStyle", "ScalingFunctions",% "ScalingMatrix", "ScalingTransform", "Scan", "ScheduledTask",% "ScheduledTaskActiveQ", "ScheduledTaskInformation",% "ScheduledTaskInformationData", "ScheduledTaskObject",% "ScheduledTasks", "SchurDecomposition", "ScientificForm", "ScorerGi",% "ScorerGiPrime", "ScorerHi", "ScorerHiPrime", "ScreenRectangle",% "ScreenStyleEnvironment", "ScriptBaselineShifts", "ScriptForm",% "ScriptLevel", "ScriptMinSize", "ScriptRules",% "ScriptSizeMultipliers", "Scrollbars", "ScrollingOptions",% "ScrollPosition", "SearchAdjustment", "SearchBoost",% "SearchIndexObject", "SearchIndices", "SearchQueryString",% "SearchResultObject", "SearchSynonyms", "Sec", "Sech",% "SechDistribution", "SectionGrouping", "SectorChart",% "SectorChart3D", "SectorOrigin", "SectorSpacing", "SeedRandom",% "Select", "Selectable", "SelectComponents", "SelectedCells",% "SelectedNotebook", "SelectFirst", "Selection", "SelectionAnimate",% "SelectionCell", "SelectionCellCreateCell",% "SelectionCellDefaultStyle", "SelectionCellParentStyle",% "SelectionCreateCell", "SelectionDebuggerTag",% "SelectionDuplicateCell", "SelectionEvaluate",% "SelectionEvaluateCreateCell", "SelectionMove",% "SelectionPlaceholder", "SelectionSetStyle", "SelectWithContents",% "SelfLoops", "SelfLoopStyle", "SemanticImport",% "SemanticImportString", "SemanticInterpretation",%

```
3748 "SemialgebraicComponentInstances", "SendMail", "SendMessage",%
3749 "Sequence", "SequenceAlignment", "SequenceCases", "SequenceCount",%
3750 "SequenceFold", "SequenceFoldList", "SequenceForm", "SequenceHold",%
3751 "SequenceLimit", "SequencePosition", "Series", "SeriesCoefficient",%
3752 "SeriesData", "ServiceConnect", "ServiceDisconnect",%
3753 "ServiceExecute", "ServiceObject", "SessionTime", "Set",%
3754 "SetAccuracy", "SetAlphaChannel", "SetAttributes", "Setbacks",%
3755 "SetBoxFormNamesPacket", "SetCloudDirectory", "SetCookies",%
3756 "SetDelayed", "SetDirectory", "SetEnvironment",%
3757 "SetEvaluationNotebook", "SetFileDate", "SetFileLoadingContext",%
3758 "SetNotebookStatusLine", "SetOptions", "SetOptionsPacket",%
3759 "SetPermissions", "SetPrecision", "SetProperty",%
3760 "SetSelectedNotebook", "SetSharedFunction", "SetSharedVariable",%
3761 "SetSpeechParametersPacket", "SetStreamPosition", "SetSystemOptions",%
3762 "Setter", "SetterBar", "SetterBox", "SetterBoxOptions", "Setting",%
3763 "SetUsers", "SetValue", "Shading", "Shallow", "ShannonWavelet",%
3764 "ShapiroWilkTest", "Share", "SharingList", "Sharpen",%
3765 "ShearingMatrix", "ShearingTransform", "ShellRegion",%
3766 "ShenCastanMatrix", "ShiftedGompertzDistribution",%
3767 "ShiftRegisterSequence", "Short", "ShortDownArrow", "Shortest",%
3768 "ShortestMatch", "ShortestPathFunction", "ShortLeftArrow",%
3769 "ShortRightArrow", "ShortUpArrow", "Show", "ShowAutoSpellCheck",%
3770 "ShowAutoStyles", "ShowCellBracket", "ShowCellLabel", "ShowCellTags",%
3771 "ShowClosedCellArea", "ShowContents", "ShowControls",%
3772 "ShowCursorTracker", "ShowGroupOpenCloseIcon", "ShowGroupOpener",%
3773 "ShowInvisibleCharacters", "ShowPageBreaks",%
3774 "ShowPredictiveInterface", "ShowSelection", "ShowShortBoxForm",%
3775 "ShowSpecialCharacters", "ShowStringCharacters", "ShowSyntaxStyles",%
3776 "ShrinkingDelay", "ShrinkWrapBoundingBox", "SiderealTime",%
3777 "SiegelTheta", "SiegelTukeyTest", "Sign", "Signature",%
3778 "SignedRankTest", "SignedRegionDistance", "SignificanceLevel",%
3779 "SignPadding", "SignTest", "SimilarityRules", "SimpleGraph",%
3780 "SimpleGraphQ", "Simplex", "Simplify", "Sin", "Sinc",%
3781 "SinghMaddalaDistribution", "SingleEvaluation",%
3782 "SingleLetterItalics", "SingleLetterStyle",%
3783 "SingularValueDecomposition", "SingularValueList",%
3784 "SingularValuePlot", "SingularValues", "Sinh", "SinhIntegral",%
3785 "SinIntegral", "SixJSymbol", "Skeleton", "SkeletonTransform",%
3786 "SkellamDistribution", "Skewness", "SkewNormalDistribution",%
3787 "SkinStyle", "Skip", "SliceContourPlot3D", "SliceDensityPlot3D",%
3788 "SliceDistribution", "SliceVectorPlot3D", "Slider", "Slider2D",%
3789 "Slider2DBox", "Slider2DBoxOptions", "SliderBox", "SliderBoxOptions",%
3790 "SlideView", "Slot", "SlotSequence", "Small", "SmallCircle",%
3791 "Smaller", "SmithDecomposition", "SmithDelayCompensator",%
3792 "SmithWatermanSimilarity", "SmoothDensityHistogram",%
3793 "SmoothHistogram", "SmoothHistogram3D", "SmoothKernelDistribution",%
3794 "Snippet", "SocialMediaData", "Socket", "SocketConnect",%
3795 "SocketObject", "SoftmaxLayer", "SokalSneathDissimilarity",%
3796 "SolarEclipse", "SolarSystemFeatureData", "SolidData",%
3797 "SolidRegionQ", "Solve", "SolveAlways", "SolveDelayed", "Sort",%
```
 "SortBy", "Sound", "SoundAndGraphics", "SoundNote", "SoundVolume",% "SourceLink", "Sow", "Space", "SpaceCurveData", "SpaceForm",% "Spacer", "Spacings", "Span", "SpanAdjustments",% "SpanCharacterRounding", "SpanFromAbove", "SpanFromBoth",% "SpanFromLeft", "SpanLineThickness", "SpanMaxSize", "SpanMinSize",% "SpanningCharacters", "SpanSymmetric", "SparseArray",% "SpatialGraphDistribution", "Speak", "SpeakTextPacket",% "SpearmanRankTest", "SpearmanRho", "SpeciesData", "SpecificityGoal",% "Spectrogram", "SpectrogramArray", "Specularity",% "SpellingCorrection", "SpellingCorrectionList",% "SpellingDictionaries", "SpellingDictionariesPath",% "SpellingOptions", "SpellingSuggestionsPacket", "Sphere",% "SphereBox", "SphericalBesselJ", "SphericalBesselY",% "SphericalHankelH1", "SphericalHankelH2", "SphericalHarmonicY",% "SphericalPlot3D", "SphericalRegion", "SphericalShell",% "SpheroidalEigenvalue", "SpheroidalJoiningFactor", "SpheroidalPS",% "SpheroidalPSPrime", "SpheroidalQS", "SpheroidalQSPrime",% "SpheroidalRadialFactor", "SpheroidalS1", "SpheroidalS1Prime",% "SpheroidalS2", "SpheroidalS2Prime", "Splice", "SplicedDistribution",% "SplineClosed", "SplineDegree", "SplineKnots", "SplineWeights",% "Split", "SplitBy", "SpokenString", "Sqrt", "SqrtBox",% "SqrtBoxOptions", "Square", "SquaredEuclideanDistance",% "SquareFreeQ", "SquareIntersection", "SquareMatrixQ", "SquaresR",% "SquareSubset", "SquareSubsetEqual", "SquareSuperset",% "SquareSupersetEqual", "SquareUnion", "SquareWave", "SSSTriangle",% "StabilityMargins", "StabilityMarginsStyle", "StableDistribution",% "Stack", "StackBegin", "StackComplete", "StackInhibit",% "StadiumShape", "StandardAtmosphereData", "StandardDeviation",% "StandardDeviationFilter", "StandardForm", "Standardize",% "Standardized", "StandardOceanData", "StandbyDistribution", "Star",% "StarClusterData", "StarData", "StarGraph", "StartAsynchronousTask",% "StartingStepSize", "StartOfLine", "StartOfString", "StartProcess",% "StartScheduledTask", "StartupSound", "StateDimensions",% "StateFeedbackGains", "StateOutputEstimator", "StateResponse",% "StateSpaceModel", "StateSpaceRealization", "StateSpaceTransform",% "StateTransformationLinearize", "StationaryDistribution",% "StationaryWaveletPacketTransform", "StationaryWaveletTransform",% "StatusArea", "StatusCentrality", "StepMonitor", "StieltjesGamma",% "StirlingS1", "StirlingS2", "StopAsynchronousTask",% "StoppingPowerData", "StopScheduledTask", "StrataVariables",% "StratonovichProcess", "StreamColorFunction",% "StreamColorFunctionScaling", "StreamDensityPlot", "StreamPlot",% "StreamPoints", "StreamPosition", "Streams", "StreamScale",% "StreamStyle", "String", "StringBreak", "StringByteCount",% "StringCases", "StringContainsQ", "StringCount", "StringDelete",% "StringDrop", "StringEndsQ", "StringExpression", "StringExtract",% "StringForm", "StringFormat", "StringFreeQ", "StringInsert",% "StringJoin", "StringLength", "StringMatchQ", "StringPadLeft",% "StringPadRight", "StringPart", "StringPartition", "StringPosition",% "StringQ", "StringRepeat", "StringReplace", "StringReplaceList",%

 "StringReplacePart", "StringReverse", "StringRiffle",% "StringRotateLeft", "StringRotateRight", "StringSkeleton",% "StringSplit", "StringStartsQ", "StringTake", "StringTemplate",% "StringToStream", "StringTrim", "StripBoxes", "StripOnInput",% "StripWrapperBoxes", "StrokeForm", "StructuralImportance",% "StructuredArray", "StructuredSelection", "StruveH", "StruveL",% "Stub", "StudentTDistribution", "Style", "StyleBox",% "StyleBoxAutoDelete", "StyleData", "StyleDefinitions", "StyleForm",% "StyleHints", "StyleKeyMapping", "StyleMenuListing",% "StyleNameDialogSettings", "StyleNames", "StylePrint",% "StyleSheetPath", "Subdivide", "Subfactorial", "Subgraph",% "SubMinus", "SubPlus", "SubresultantPolynomialRemainders",% "SubresultantPolynomials", "Subresultants", "Subscript",% "SubscriptBox", "SubscriptBoxOptions", "Subscripted", "Subsequences",% "Subset", "SubsetEqual", "SubsetQ", "Subsets", "SubStar",% "SubstitutionSystem", "Subsuperscript", "SubsuperscriptBox",% "SubsuperscriptBoxOptions", "Subtract", "SubtractFrom", "SubValues",% "Succeeds", "SucceedsEqual", "SucceedsSlantEqual", "SucceedsTilde",% "SuchThat", "Sum", "SumConvergence", "SummationLayer", "Sunday",% "SunPosition", "Sunrise", "Sunset", "SuperDagger", "SuperMinus",% "SupernovaData", "SuperPlus", "Superscript", "SuperscriptBox",% "SuperscriptBoxOptions", "Superset", "SupersetEqual", "SuperStar",% "Surd", "SurdForm", "SurfaceColor", "SurfaceData", "SurfaceGraphics",% "SurvivalDistribution", "SurvivalFunction", "SurvivalModel",% "SurvivalModelFit", "SuspendPacket", "SuzukiDistribution",% "SuzukiGroupSuz", "SwatchLegend", "Switch", "Symbol", "SymbolName",% "SymletWavelet", "Symmetric", "SymmetricGroup", "SymmetricKey",% "SymmetricMatrixQ", "SymmetricPolynomial", "SymmetricReduction",% "Symmetrize", "SymmetrizedArray", "SymmetrizedArrayRules",% "SymmetrizedDependentComponents", "SymmetrizedIndependentComponents",% "SymmetrizedReplacePart", "SynchronousInitialization",% "SynchronousUpdating", "Syntax", "SyntaxForm", "SyntaxInformation",% "SyntaxLength", "SyntaxPacket", "SyntaxQ", "SystemDialogInput",% "SystemException", "SystemGet", "SystemHelpPath",% "SystemInformation", "SystemInformationData", "SystemOpen",% "SystemOptions", "SystemsModelDelay", "SystemsModelDelayApproximate",% "SystemsModelDelete", "SystemsModelDimensions",% "SystemsModelExtract", "SystemsModelFeedbackConnect",% "SystemsModelLabels", "SystemsModelLinearity", "SystemsModelMerge",% "SystemsModelOrder", "SystemsModelParallelConnect",% "SystemsModelSeriesConnect", "SystemsModelStateFeedbackConnect",% "SystemsModelVectorRelativeOrders", "SystemStub", "Tab",% "TabFilling", "Table", "TableAlignments", "TableDepth",% "TableDirections", "TableForm", "TableHeadings", "TableSpacing",% "TableView", "TableViewBox", "TabSpacings", "TabView", "TabViewBox",% "TabViewBoxOptions", "TagBox", "TagBoxNote", "TagBoxOptions",% "TaggingRules", "TagSet", "TagSetDelayed", "TagStyle", "TagUnset",% "Take", "TakeDrop", "TakeLargest", "TakeLargestBy", "TakeSmallest",% "TakeSmallestBy", "TakeWhile", "Tally", "Tan", "Tanh",% "TargetDevice", "TargetFunctions", "TargetUnits", "TautologyQ",%

 "TelegraphProcess", "TemplateApply", "TemplateArgBox", "TemplateBox",% "TemplateBoxOptions", "TemplateEvaluate", "TemplateExpression",% "TemplateIf", "TemplateObject", "TemplateSequence", "TemplateSlot",% "TemplateSlotSequence", "TemplateUnevaluated", "TemplateVerbatim",% "TemplateWith", "TemporalData", "TemporalRegularity", "Temporary",% "TemporaryVariable", "TensorContract", "TensorDimensions",% "TensorExpand", "TensorProduct", "TensorQ", "TensorRank",% "TensorReduce", "TensorSymmetry", "TensorTranspose", "TensorWedge",% "TestID", "TestReport", "TestReportObject", "TestResultObject",% "Tetrahedron", "TetrahedronBox", "TetrahedronBoxOptions", "TeXForm",% "TeXSave", "Text", "Text3DBox", "Text3DBoxOptions", "TextAlignment",% "TextBand", "TextBoundingBox", "TextBox", "TextCases", "TextCell",% "TextClipboardType", "TextData", "TextElement", "TextForm",% "TextGrid", "TextJustification", "TextLine", "TextPacket",% "TextParagraph", "TextPosition", "TextRecognize", "TextSearch",% "TextSearchPage", "TextSearchReport", "TextSentences", "TextString",% "TextStructure", "TextStyle", "Texture", "TextureCoordinateFunction",% "TextureCoordinateScaling", "TextWords", "Therefore",% "ThermodynamicData", "ThermometerGauge", "Thick", "Thickness",% "Thin", "Thinning", "ThisLink", "ThompsonGroupTh", "Thread",% "ThreadDepth", "ThreeJSymbol", "Threshold", "Through", "Throw",% "ThueMorse", "Thumbnail", "Thursday", "Ticks", "TicksStyle", "Tilde",% "TildeEqual", "TildeFullEqual", "TildeTilde", "TimeConstrained",% "TimeConstraint", "TimeDirection", "TimeFormat", "TimelinePlot",% "TimeObject", "TimeObjectQ", "Times", "TimesBy", "TimeSeries",% "TimeSeriesAggregate", "TimeSeriesForecast", "TimeSeriesInsert",% "TimeSeriesInvertibility", "TimeSeriesMap", "TimeSeriesMapThread",% "TimeSeriesModel", "TimeSeriesModelFit", "TimeSeriesResample",% "TimeSeriesRescale", "TimeSeriesShift", "TimeSeriesThread",% "TimeSeriesWindow", "TimeUsed", "TimeValue",% "TimeWarpingCorrespondence", "TimeWarpingDistance", "TimeZone",% "TimeZoneConvert", "TimeZoneOffset", "Timing", "Tiny",% "TitleGrouping", "TitsGroupT", "ToBoxes", "ToCharacterCode",% "ToColor", "ToContinuousTimeModel", "ToDate", "Today",% "ToDiscreteTimeModel", "ToEntity", "ToeplitzMatrix", "ToExpression",% "ToFileName", "Together", "Toggle", "ToggleFalse", "Toggler",% "TogglerBar", "TogglerBox", "TogglerBoxOptions", "ToHeldExpression",% "ToInvertibleTimeSeries", "TokenWords", "Tolerance", "ToLowerCase",% "Tomorrow", "ToNumberField", "TooBig", "Tooltip", "TooltipBox",% "TooltipBoxOptions", "TooltipDelay", "TooltipStyle", "Top",% "TopHatTransform", "ToPolarCoordinates", "TopologicalSort",% "ToRadicals", "ToRules", "ToSphericalCoordinates", "ToString",% "Total", "TotalHeight", "TotalLayer", "TotalVariationFilter",% "TotalWidth", "TouchPosition", "TouchscreenAutoZoom",% "TouchscreenControlPlacement", "ToUpperCase", "Tr", "Trace",% "TraceAbove", "TraceAction", "TraceBackward", "TraceDepth",% "TraceDialog", "TraceForward", "TraceInternal", "TraceLevel",% "TraceOff", "TraceOn", "TraceOriginal", "TracePrint", "TraceScan",% "TrackedSymbols", "TrackingFunction", "TracyWidomDistribution",% 3947 "TradingChart", "TraditionalForm", "TraditionalFunctionNotation",%

 "TraditionalNotation", "TraditionalOrder", "TransferFunctionCancel",% "TransferFunctionExpand", "TransferFunctionFactor",% "TransferFunctionModel", "TransferFunctionPoles",% "TransferFunctionTransform", "TransferFunctionZeros",% "TransformationClass", "TransformationFunction",% "TransformationFunctions", "TransformationMatrix",% "TransformedDistribution", "TransformedField", "TransformedProcess",% "TransformedRegion", "TransitionDirection", "TransitionDuration",% "TransitionEffect", "TransitiveClosureGraph",% "TransitiveReductionGraph", "Translate", "TranslationOptions",% "TranslationTransform", "Transliterate", "Transparent",% "TransparentColor", "Transpose", "TrapSelection", "TravelDirections",% "TravelDirectionsData", "TravelDistance", "TravelDistanceList",% "TravelMethod", "TravelTime", "TreeForm", "TreeGraph", "TreeGraphQ",% "TreePlot", "TrendStyle", "Triangle", "TriangleWave",% "TriangularDistribution", "TriangulateMesh", "Trig", "TrigExpand",% "TrigFactor", "TrigFactorList", "Trigger", "TrigReduce", "TrigToExp",% "TrimmedMean", "TropicalStormData", "True", "TrueQ",% "TruncatedDistribution", "TsallisQExponentialDistribution",% "TsallisQGaussianDistribution", "TTest", "Tube",% "TubeBezierCurveBox", "TubeBezierCurveBoxOptions", "TubeBox",% "TubeBoxOptions", "TubeBSplineCurveBox",% "TubeBSplineCurveBoxOptions", "Tuesday", "TukeyLambdaDistribution",% "TukeyWindow", "TunnelData", "Tuples", "TuranGraph", "TuringMachine",% "TuttePolynomial", "UnateQ", "Uncompress", "Undefined", "UnderBar",% "Underflow", "Underlined", "Underoverscript", "UnderoverscriptBox",% "UnderoverscriptBoxOptions", "Underscript", "UnderscriptBox",% "UnderscriptBoxOptions", "UnderseaFeatureData", "UndirectedEdge",% "UndirectedGraph", "UndirectedGraphQ", "UndoOptions",% "UndoTrackedVariables", "Unequal", "UnequalTo", "Unevaluated",% "UniformDistribution", "UniformGraphDistribution",% "UniformSumDistribution", "Uninstall", "Union", "UnionPlus",% "Unique", "UnitaryMatrixQ", "UnitBox", "UnitConvert",% "UnitDimensions", "Unitize", "UnitRootTest", "UnitSimplify",% "UnitStep", "UnitSystem", "UnitTriangle", "UnitVector",% "UnityDimensions", "UniverseModelData", "UniversityData", "UnixTime",% "Unprotect", "UnsameQ", "UnsavedVariables", "Unset", "UnsetShared",% "UntrackedVariables", "Up", "UpArrow", "UpArrowBar",% "UpArrowDownArrow", "Update", "UpdateDynamicObjects",% "UpdateDynamicObjectsSynchronous", "UpdateInterval",% "UpdateSearchIndex", "UpDownArrow", "UpEquilibrium", "UpperCaseQ",% "UpperLeftArrow", "UpperRightArrow", "UpperTriangularize",% "Upsample", "UpSet", "UpSetDelayed", "UpTee", "UpTeeArrow", "UpTo",% "UpValues", "URL", "URLBuild", "URLDecode", "URLDispatcher",% "URLDownload", "URLEncode", "URLExecute", "URLExistsQ", "URLExpand",% "URLFetch", "URLFetchAsynchronous", "URLParse", "URLQueryDecode",% "URLQueryEncode", "URLRead", "URLSave", "URLSaveAsynchronous",% "URLShorten", "URLSubmit", "UseGraphicsRange", "UserDefinedWavelet",% "Using", "UsingFrontEnd", "UtilityFunction", "V2Get",% "ValidationLength", "ValidationSet", "Value", "ValueBox",%

 "ValueBoxOptions", "ValueDimensions", "ValueForm", "ValueQ",% "Values", "ValuesData", "Variables", "Variance",% "VarianceEquivalenceTest", "VarianceEstimatorFunction",% "VarianceGammaDistribution", "VarianceTest", "VectorAngle",% "VectorColorFunction", "VectorColorFunctionScaling",% "VectorDensityPlot", "VectorGlyphData", "VectorPlot", "VectorPlot3D",% "VectorPoints", "VectorQ", "Vectors", "VectorScale", "VectorStyle",% "Vee", "Verbatim", "Verbose", "VerboseConvertToPostScriptPacket",% "VerificationTest", "VerifyConvergence",% "VerifySecurityCertificates", "VerifySolutions",% "VerifyTestAssumptions", "Version", "VersionNumber", "VertexAdd",% "VertexCapacity", "VertexColors", "VertexComponent",% "VertexConnectivity", "VertexContract", "VertexCoordinateRules",% "VertexCoordinates", "VertexCorrelationSimilarity",% "VertexCosineSimilarity", "VertexCount", "VertexCoverQ",% "VertexDataCoordinates", "VertexDegree", "VertexDelete",% "VertexDiceSimilarity", "VertexEccentricity", "VertexInComponent",% "VertexInDegree", "VertexIndex", "VertexJaccardSimilarity",% "VertexLabeling", "VertexLabels", "VertexLabelStyle", "VertexList",% "VertexNormals", "VertexOutComponent", "VertexOutDegree", "VertexQ",% "VertexRenderingFunction", "VertexReplace", "VertexShape",% "VertexShapeFunction", "VertexSize", "VertexStyle",% "VertexTextureCoordinates", "VertexWeight", "Vertical",% "VerticalBar", "VerticalForm", "VerticalGauge", "VerticalSeparator",% "VerticalSlider", "VerticalTilde", "ViewAngle", "ViewCenter",% "ViewMatrix", "ViewPoint", "ViewPointSelectorSettings", "ViewPort",% "ViewRange", "ViewVector", "ViewVertical", "VirtualGroupData",% "Visible", "VisibleCell", "VoigtDistribution", "VolcanoData",% "Volume", "VonMisesDistribution", "VoronoiMesh", "WaitAll",% "WaitAsynchronousTask", "WaitNext", "WaitUntil",% "WakebyDistribution", "WalleniusHypergeometricDistribution",% "WaringYuleDistribution", "WarpingCorrespondence", "WarpingDistance",% "WatershedComponents", "WatsonUSquareTest",% "WattsStrogatzGraphDistribution", "WaveletBestBasis",% "WaveletFilterCoefficients", "WaveletImagePlot", "WaveletListPlot",% "WaveletMapIndexed", "WaveletMatrixPlot", "WaveletPhi", "WaveletPsi",% "WaveletScale", "WaveletScalogram", "WaveletThreshold",% "WeaklyConnectedComponents", "WeaklyConnectedGraphComponents",% "WeaklyConnectedGraphQ", "WeakStationarity", "WeatherData",% "WeatherForecastData", "WeberE", "Wedge", "Wednesday",% "WeibullDistribution", "WeierstrassHalfPeriods",% "WeierstrassInvariants", "WeierstrassP", "WeierstrassPPrime",% "WeierstrassSigma", "WeierstrassZeta", "WeightedAdjacencyGraph",% "WeightedAdjacencyMatrix", "WeightedData", "WeightedGraphQ",% "Weights", "WelchWindow", "WheelGraph", "WhenEvent", "Which",% "While", "White", "WhiteNoiseProcess", "WhitePoint", "Whitespace",% "WhitespaceCharacter", "WhittakerM", "WhittakerW", "WienerFilter",% "WienerProcess", "WignerD", "WignerSemicircleDistribution",% "WikipediaData", "WikipediaSearch", "WilksW", "WilksWTest",% "WindDirectionData", "WindowClickSelect", "WindowElements",%

```
4048 "WindowFloating", "WindowFrame", "WindowFrameElements",%
4049 "WindowMargins", "WindowMovable", "WindowOpacity", "WindowSelected",%
4050 "WindowSize", "WindowStatusArea", "WindowTitle", "WindowToolbars",%
4051 "WindowWidth", "WindSpeedData", "WindVectorData",%
4052 "WishartMatrixDistribution", "With", "WolframAlpha",%
4053 "WolframAlphaDate", "WolframAlphaQuantity", "WolframAlphaResult",%
4054 "WolframLanguageData", "Word", "WordBoundary", "WordCharacter",%
4055 "WordCloud", "WordCount", "WordCounts", "WordData", "WordDefinition",%
4056 "WordFrequency", "WordFrequencyData", "WordList", "WordOrientation",%
4057 "WordSearch", "WordSeparators", "WordSpacings", "WordStem",%
4058 "WordTranslation", "WorkingPrecision", "WrapAround", "Write",%
4059 "WriteLine", "WriteString", "Wronskian", "XMLElement", "XMLObject",%
4060 "XMLTemplate", "Xnor", "Xor", "XYZColor", "Yellow", "Yesterday",%
4061 "YuleDissimilarity", "ZernikeR", "ZeroSymmetric", "ZeroTest",%
4062 "ZeroWidthTimes", "Zeta", "ZetaZero", "ZIPCodeData",%
4063 "ZipfDistribution", "ZoomCenter", "ZoomFactor", "ZTest",%
4064 "ZTransform"%
4065 }%
4066 morendkeywords={%
4067 "$Aborted", "$ActivationGroupID", "$ActivationKey",%
4068 "$ActivationUserRegistered", "$AddOnsDirectory",%
4069 "$AllowExternalChannelFunctions", "$AssertFunction", "$Assumptions",%
4070 "$AsynchronousTask", "$AudioOutputDevices", "$BaseDirectory",%
4071 "$BatchInput", "$BatchOutput", "$BoxForms", "$ByteOrdering",%
4072 "$CacheBaseDirectory", "$Canceled", "$ChannelBase",%
4073 "$CharacterEncoding", "$CharacterEncodings", "$CloudBase",%
4074 "$CloudConnected", "$CloudCreditsAvailable", "$CloudEvaluation",%
4075 "$CloudExpressionBase", "$CloudRootDirectory", "$CloudSymbolBase",%
4076 "$CloudVersion", "$CloudVersionNumber", "$CommandLine",%
4077 "$CompilationTarget", "$ConditionHold", "$ConfiguredKernels",%
4078 "$Context", "$ContextPath", "$ControlActiveSetting", "$Cookies",%
4079 "$CookieStore", "$CreationDate", "$CurrentLink", "$DateStringFormat",%
4080 "$DefaultAudioOutputDevice", "$DefaultFont", "$DefaultFrontEnd",%
4081 "$DefaultImagingDevice", "$DefaultLocalBase", "$DefaultPath",%
4082 "$Display", "$DisplayFunction", "$DistributedContexts",%
4083 "$DynamicEvaluation", "$Echo", "$EmbedCodeEnvironments",%
4084 "$EmbeddableServices", "$EntityStores", "$Epilog",%
4085 "$EvaluationCloudObject", "$EvaluationEnvironment", "$ExportFormats",%
4086 "$Failed", "$FinancialDataSource", "$FontFamilies", "$FormatType",%
4087 "$FrontEnd", "$FrontEndSession", "$GeoEntityTypes", "$GeoLocation",%
4088 "$GeoLocationCity", "$GeoLocationCountry", "$GeoLocationPrecision",%
4089 "$GeoLocationSource", "$HistoryLength", "$HomeDirectory",%
4090 "$HTMLExportRules", "$HTTPCookies", "$HTTPRequest", "$IgnoreEOF",%
4091 "$ImageFormattingWidth", "$ImagingDevice", "$ImagingDevices",%
4092 "$ImportFormats", "$InitialDirectory", "$Input", "$InputFileName",%
4093 "$InputStreamMethods", "$Inspector", "$InstallationDate",%
4094 "$InstallationDirectory", "$InterfaceEnvironment",%
4095 "$InterpreterTypes", "$IterationLimit", "$KernelCount", "$KernelID",%
4096 "$Language", "$LaunchDirectory", "$LibraryPath",%
4097 "$LicenseExpirationDate", "$LicenseID", "$LicenseProcesses",%
```

```
4098 "$LicenseServer", "$LicenseSubprocesses", "$LicenseType", "$Line",%
4099 "$Linked", "$LinkSupported", "$LoadedFiles", "$LocalBase",%
4100 "$LocalSymbolBase", "$MachineAddresses", "$MachineDomain",%
4101 "$MachineDomains", "$MachineEpsilon", "$MachineID", "$MachineName",%
4102 "$MachinePrecision", "$MachineType", "$MaxExtraPrecision",%
4103 "$MaxLicenseProcesses", "$MaxLicenseSubprocesses",%
4104 "$MaxMachineNumber", "$MaxNumber", "$MaxPiecewiseCases",%
4105 "$MaxPrecision", "$MaxRootDegree", "$MessageGroups", "$MessageList",%
4106 "$MessagePrePrint", "$Messages", "$MinMachineNumber", "$MinNumber",%
4107 "$MinorReleaseNumber", "$MinPrecision", "$ModuleNumber",%
4108 "$NetworkLicense", "$NewMessage", "$NewSymbol", "$Notebooks",%
4109 "$NumberMarks", "$Off", "$OperatingSystem", "$Output",%
4110 "$OutputForms", "$OutputSizeLimit", "$OutputStreamMethods",%
4111 "$Packages", "$ParentLink", "$ParentProcessID", "$PasswordFile",%
4112 "$PatchLevelID", "$Path", "$PathnameSeparator", "$PerformanceGoal",%
4113 "$Permissions", "$PermissionsGroupBase", "$PhoneNumber",%
4114 "$PipeSupported", "$PlotTheme", "$Post", "$Pre",%
4115 "$PreferencesDirectory", "$PrePrint", "$PreRead", "$PrintForms",%
4116 "$PrintLiteral", "$Printout3DPreviewer", "$ProcessID",%
4117 "$ProcessorCount", "$ProcessorType", "$ProductInformation",%
4118 "$ProgramName", "$RandomState", "$RecursionLimit",%
4119 "$RegisteredDeviceClasses", "$RegisteredUserName", "$ReleaseNumber",%
4120 "$RequesterAddress", "$RequesterWolframID", "$RequesterWolframUUID",%
4121 "$RootDirectory", "$ScheduledTask", "$ScriptCommandLine",%
4122 "$ScriptInputString", "$Services", "$SessionID", "$SetParentLink",%
4123 "$SharedFunctions", "$SharedVariables", "$SMSDestination",%
4124 "$SoundDisplay", "$SoundDisplayFunction", "$SourceLink",%
4125 "$SuppressInputFormHeads", "$SynchronousEvaluation",%
4126 "$SyntaxHandler", "$System", "$SystemCharacterEncoding", "$SystemID",%
4127 "$SystemMemory", "$SystemShell", "$SystemTimeZone",%
4128 "$SystemWordLength", "$TemplatePath", "$TemporaryDirectory",%
4129 "$TemporaryPrefix", "$TextStyle", "$TimedOut", "$TimeUnit",%
4130 "$TimeZone", "$TimeZoneEntity", "$TopDirectory", "$TraceOff",%
4131 "$TraceOn", "$TracePattern", "$TracePostAction", "$TracePreAction",%
4132 "$UnitSystem", "$Urgent", "$UserAddOnsDirectory",%
4133 "$UserAgentLanguages", "$UserAgentMachine", "$UserAgentName",%
4134 "$UserAgentOperatingSystem", "$UserAgentString", "$UserAgentVersion",%
4135 "$UserBaseDirectory", "$UserDocumentsDirectory", "$UserName",%
4136 "$Version", "$VersionNumber", "$WolframID", "$WolframUUID"%
4137 }%
4138 }
4139 \lst@definelanguage[5.2]{Mathematica}[3.0]{Mathematica}{%
4140 morekeywords={Above, AbsoluteOptions, AbsoluteTiming, AccountingForm,%
4141 AccuracyGoal, Active, ActiveItem, AddOnHelpPath, AdjustmentBox,%
4142 AdjustmentBoxOptions, After, AiryAiPrime, AlgebraicRulesData,%
4143 Algebraics, Alias, AlignmentMarker, AllowInlineCells,%
4144 AllowScriptLevelChange, Analytic, AnimationCycleOffset,%
4145 AnimationCycleRepetitions, AnimationDirection, AnimationDisplayTime,%
4146 ApartSquareFree, AppellF1, ArgumentCountQ, ArrayDepth, ArrayPlot,%
```
 ArrayQ, ArrayRules, AspectRatioFixed, Assuming, Assumptions,% AutoDelete, AutoEvaluateEvents, AutoGeneratedPackage, AutoIndent,% AutoIndentSpacings, AutoItalicWords, AutoloadPath, AutoOpenNotebooks,% AutoOpenPalettes, AutoScroll, AutoSpacing, AutoStyleOptions, Axis,% BackgroundTasksSettings, Backsubstitution, Backward, Baseline, Before,% BeginDialogPacket, BeginFrontEndInteractionPacket, Below, BezoutMatrix,% BinaryFormat, BinaryGet, BinaryRead, BinaryReadList, BinaryWrite,% BitAnd, BitNot, BitOr, BitXor, Black, BlankForm, Blue, Boole, Booleans,% Bottom, Bounds, Box, BoxBaselineShift, BoxData, BoxDimensions,% BoxFormFormatTypes, BoxFrame, BoxMargins, BoxRegion, Brown, Buchberger,% Button, ButtonBox, ButtonBoxOptions, ButtonCell, ButtonContents,% ButtonData, ButtonEvaluator, ButtonExpandable, ButtonFrame,% ButtonFunction, ButtonMargins, ButtonMinHeight, ButtonNote,% ButtonNotebook, ButtonSource, ButtonStyle, ButtonStyleMenuListing,% ByteOrdering, CallPacket, CarmichaelLambda, Cell, CellAutoOverwrite,% CellBaseline, CellBoundingBox, CellBracketOptions, CellContents,% CellDingbat, CellEditDuplicate, CellElementsBoundingBox,% CellElementSpacings, CellEvaluationDuplicate, CellFrame,% CellFrameColor, CellFrameLabelMargins, CellFrameLabels,% CellFrameMargins, CellGroup, CellGroupData, CellGrouping,% CellGroupingRules, CellHorizontalScrolling, CellLabel,% CellLabelAutoDelete, CellLabelMargins, CellLabelPositioning,% CellMargins, CellObject, CellOpen, CellPasswords, CellPrint, CellSize,% CellStyle, CellTags, CellularAutomaton, Center, CharacterEncoding,% CharacterEncodingsPath, CharacteristicPolynomial, CharacterRange,% CheckAll, CholeskyDecomposition, Clip, ClipboardNotebook, Closed,% ClosingAutoSave, CoefficientArrays, CoefficientDomain,% CofactorExpansion, ColonForm, ColorFunctionScaling, ColorRules,% ColorSelectorSettings, Column, ColumnAlignments, ColumnLines,% ColumnsEqual, ColumnSpacings, ColumnWidths, CommonDefaultFormatTypes,% CompileOptimizations, CompletionsListPacket, Complexes,% ComplexityFunction, Compose, ComposeSeries, ConfigurationPath,% ConjugateTranspose, Connect, ConsoleMessage, ConsoleMessagePacket,% ConsolePrint, ContentsBoundingBox, ContextToFileName,% ContinuedFraction, ConversionOptions, ConversionRules,% ConvertToBitmapPacket, ConvertToPostScript, ConvertToPostScriptPacket,% Copyable, CoshIntegral, CounterAssignments, CounterBox,% CounterBoxOptions, CounterEvaluator, CounterFunction,% CounterIncrements, CounterStyle, CounterStyleMenuListing,% CreatePalettePacket, Cross, CurrentlySpeakingPacket, Cyan,% CylindricalDecomposition, DampingFactor, DataRange, Debug, DebugTag,% Decimal, DedekindEta, DefaultDuplicateCellStyle, DefaultFontProperties,% DefaultFormatType, DefaultFormatTypeForStyle, DefaultInlineFormatType,% DefaultInputFormatType, DefaultNaturalLanguage, DefaultNewCellStyle,% DefaultNewInlineCellStyle, DefaultNotebook, DefaultOutputFormatType,% DefaultStyleDefinitions, DefaultTextFormatType,% DefaultTextInlineFormatType, DefaultValues, DefineExternal,% DegreeLexicographic, DegreeReverseLexicographic, Deletable,% DeleteContents, DeletionWarning, DelimiterFlashTime, DelimiterMatching,% Delimiters, DependentVariables, DiacriticalPositioning, DialogLevel,%

 DifferenceOrder, DigitCharacter, DigitCount, DiracDelta, Direction,% DirectoryName, DisableConsolePrintPacket, DiscreteDelta,% DisplayAnimation, DisplayEndPacket, DisplayFlushImagePacket,% DisplayForm, DisplayPacket, DisplayRules, DisplaySetSizePacket,% DisplayString, DivisionFreeRowReduction, DOSTextFormat,% DoubleExponential, DoublyInfinite, Down, DragAndDrop, DrawHighlighted,% DualLinearProgramming, DumpGet, DumpSave, Edit, Editable,% EditButtonSettings, EditCellTagsSettings, EditDefinition, EditIn,% Element, EliminationOrder, EllipticExpPrime, EllipticNomeQ,% EllipticReducedHalfPeriods, EllipticThetaPrime, Empty,% EnableConsolePrintPacket, Encoding, EndAdd, EndDialogPacket,% EndFrontEndInteractionPacket, EndOfLine, EndOfString, Enter,% EnterExpressionPacket, EnterTextPacket, EqualColumns, EqualRows,% EquatedTo, Erfi, ErrorBox, ErrorBoxOptions, ErrorNorm, ErrorPacket,% ErrorsDialogSettings, Evaluatable, EvaluatePacket, EvaluationCell,% EvaluationCompletionAction, EvaluationMonitor, EvaluationNotebook,% Evaluator, EvaluatorNames, EventEvaluator, ExactNumberQ,% ExactRootIsolation, Except, ExcludedForms, Exists, ExitDialog,% ExponentPosition, ExponentStep, Export, ExportAutoReplacements,% ExportPacket, ExportString, ExpressionPacket, ExpToTrig, Extension,% ExternalCall, ExternalDataCharacterEncoding, Extract, Fail,% FEDisableConsolePrintPacket, FEEnableConsolePrintPacket, Fibonacci,% 4219 File, FileFormat, FileInformation, FileName, FileNameDialogSettings,% FindFit, FindInstance, FindMaximum, FindSettings, FitAll,% FlushPrintOutputPacket, Font, FontColor, FontFamily, FontName,% FontPostScriptName, FontProperties, FontReencoding, FontSize,% FontSlant, FontSubstitutions, FontTracking, FontVariations, FontWeight,% ForAll, FormatRules, FormatTypeAutoConvert, FormatValues, FormBox,% FormBoxOptions, Forward, ForwardBackward, FourierCosTransform,% FourierParameters, FourierSinTransform, FourierTransform,% FractionalPart, FractionBox, FractionBoxOptions, FractionLine,% FrameBox, FrameBoxOptions, FresnelC, FresnelS, FromContinuedFraction,% FromDigits, FrontEndExecute, FrontEndObject, FrontEndStackSize,% FrontEndToken, FrontEndTokenExecute, FrontEndVersion, Full, FullAxes,% FullSimplify, FunctionExpand, FunctionInterpolation, GaussKronrod,% GaussPoints, GenerateBitmapCaches, GenerateConditions, GeneratedCell,% GeneratedParameters, Generic, GetBoundingBoxSizePacket, GetContext,% GetFileName, GetFrontEndOptionsDataPacket,% GetLinebreakInformationPacket, GetMenusPacket,% GetPageBreakInformationPacket, Glaisher, GlobalPreferences,% GlobalSession, Gradient, GraphicsData, GraphicsGrouping, Gray, Green,% Grid, GridBaseline, GridBox, GridBoxOptions, GridCreationSettings,% 4239 GridDefaultElement, GridFrame, GridFrameMargins, GroupPageBreakWithin,% HarmonicNumber, Hash, HashTable, HeadCompose, HelpBrowserLookup,% HelpBrowserNotebook, HelpBrowserSettings, HessenbergDecomposition,% Hessian, HoldAllComplete, HoldComplete, HoldPattern, Horizontal,% HorizontalForm, HorizontalScrollPosition, HTMLSave,% Hypergeometric0F1Regularized, Hypergeometric1F1Regularized,% Hypergeometric2F1Regularized, HypergeometricPFQ,% HypergeometricPFQRegularized, HyperlinkCreationSettings, Hyphenation,%

 HyphenationOptions, IgnoreCase, ImageCache, ImageCacheValid,% ImageMargins, ImageOffset, ImageRangeCache, ImageRegion,% ImageResolution, ImageRotated, ImageSize, Import,% ImportAutoReplacements, ImportString, IncludeFileExtension,% IncludeSingularTerm, IndentingNewlineSpacings, IndentMaxFraction,% IndexCreationOptions, Inequality, InexactNumberQ, InexactNumbers,% Inherited, InitializationCell, InitializationCellEvaluation,% InitializationCellWarning, InlineCounterAssignments,% InlineCounterIncrements, InlineRules, InputAliases, InputAutoFormat,% InputAutoReplacements, InputGrouping, InputNamePacket, InputNotebook,% InputPacket, InputSettings, InputStringPacket, InputToBoxFormPacket,% InputToInputForm, InputToStandardForm, InsertionPointObject,% IntegerExponent, IntegerPart, Integers, Interactive, Interlaced,% 4260 InterpolationOrder, InterpolationPoints, InterpolationPrecision,% InterpretationBox, InterpretationBoxOptions, InterpretTemplate,% InterruptSettings, Interval, IntervalIntersection, IntervalMemberQ,% IntervalUnion, InverseBetaRegularized, InverseEllipticNomeQ,% InverseErf, InverseErfc, InverseFourierCosTransform,% InverseFourierSinTransform, InverseFourierTransform,% InverseGammaRegularized, InverseJacobiCD, InverseJacobiCN,% InverseJacobiCS, InverseJacobiDC, InverseJacobiDN, InverseJacobiDS,% InverseJacobiNC, InverseJacobiND, InverseJacobiNS, InverseJacobiSC,% InverseJacobiSD, InverseLaplaceTransform, InverseWeierstrassP,% InverseZTransform, Jacobian, JacobiCD, JacobiCN, JacobiCS, JacobiDC,% JacobiDN, JacobiDS, JacobiNC, JacobiND, JacobiNS, JacobiSC, JacobiSD,% JordanDecomposition, K, Khinchin, KleinInvariantJ, KroneckerDelta,% Language, LanguageCategory, LaplaceTransform, Larger, Launch,% LayoutInformation, Left, LetterCharacter, Lexicographic, LicenseID,% LimitsPositioning, LimitsPositioningTokens, LinearSolveFunction,% LinebreakAdjustments, LineBreakWithin, LineForm, LineIndent,% LineSpacing, LineWrapParts, LinkActivate, LinkClose, LinkConnect,% LinkConnectedQ, LinkCreate, LinkError, LinkFlush, LinkHost,% LinkInterrupt, LinkLaunch, LinkMode, LinkObject, LinkOpen, LinkOptions,% LinkPatterns, LinkProtocol, LinkRead, LinkReadHeld, LinkReadyQ, Links,% LinkWrite, LinkWriteHeld, ListConvolve, ListCorrelate, Listen,% ListInterpolation, ListQ, LiteralSearch, LongestMatch, LongForm,% Loopback, LUBackSubstitution, LUDecomposition, MachineID, MachineName,% MachinePrecision, MacintoshSystemPageSetup, Magenta, Magnification,% MakeBoxes, MakeExpression, MakeRules, Manual, MatchLocalNameQ,% MathematicaNotation, MathieuC, MathieuCharacteristicA,% MathieuCharacteristicB, MathieuCharacteristicExponent, MathieuCPrime,% MathieuS, MathieuSPrime, MathMLForm, MathMLText, MatrixRank, Maximize,% MaxIterations, MaxPlotPoints, MaxPoints, MaxRecursion, MaxStepFraction,% MaxSteps, MaxStepSize, Mean, Median, MeijerG, MenuPacket,% MessageOptions, MessagePacket, MessagesNotebook, MetaCharacters,% Method, MethodOptions, Minimize, MinRecursion, MinSize, Mode,% ModularLambda, MonomialOrder, MonteCarlo, Most, MousePointerNote,% MultiDimensional, MultilaunchWarning, MultilineFunction,% MultiplicativeOrder, Multiplicity, Nand,% NeedCurrentFrontEndPackagePacket, NeedCurrentFrontEndSymbolsPacket,%

 NestedScriptRules, NestWhile, NestWhileList, NevilleThetaC,% NevilleThetaD, NevilleThetaN, NevilleThetaS, Newton, Next, NHoldAll,% NHoldFirst, NHoldRest, NMaximize, NMinimize, NonAssociative,% NonPositive, Nor, Norm, NormalGrouping, NormalSelection, NormFunction,% Notebook, NotebookApply, NotebookAutoSave, NotebookClose,% NotebookConvert, NotebookConvertSettings, NotebookCreate,% NotebookCreateReturnObject, NotebookDefault, NotebookDelete,% NotebookDirectory, NotebookFind, NotebookFindReturnObject, NotebookGet,% NotebookGetLayoutInformationPacket, NotebookGetMisspellingsPacket,% NotebookInformation, NotebookLocate, NotebookObject, NotebookOpen,% NotebookOpenReturnObject, NotebookPath, NotebookPrint, NotebookPut,% NotebookPutReturnObject, NotebookRead, NotebookResetGeneratedCells,% Notebooks, NotebookSave, NotebookSaveAs, NotebookSelection,% NotebookSetupLayoutInformationPacket, NotebooksMenu, NotebookWrite,% NotElement, NProductExtraFactors, NProductFactors, NRoots,% NSumExtraTerms, NSumTerms, NumberMarks, NumberMultiplier, NumberString,% NumericFunction, NumericQ, NValues, Offset, OLEData,% OneStepRowReduction, Open, OpenFunctionInspectorPacket,% OpenSpecialOptions, OptimizationLevel, OptionInspectorSettings,% OptionQ, OptionsPacket, OptionValueBox, OptionValueBoxOptions, Orange,% Ordering, Oscillatory, OutputAutoOverwrite, OutputFormData,% OutputGrouping, OutputMathEditExpression, OutputNamePacket,% OutputToOutputForm, OutputToStandardForm, Over, Overflow, Overlaps,% Overscript, OverscriptBox, OverscriptBoxOptions, OwnValues, PadLeft,% PadRight, PageBreakAbove, PageBreakBelow, PageBreakWithin,% PageFooterLines, PageFooters, PageHeaderLines, PageHeaders,% PalettePath, PaperWidth, ParagraphIndent, ParagraphSpacing,% ParameterVariables, ParentConnect, ParentForm, Parenthesize,% PasteBoxFormInlineCells, Path, PatternTest, PeriodicInterpolation,% Pick, Piecewise, PiecewiseExpand, Pink, Pivoting, PixelConstrained,% Placeholder, Plain, Plot3Matrix, PointForm, PolynomialForm,% PolynomialReduce, Polynomials, PowerModList, Precedence,% PreferencesPath, PreserveStyleSheet, Previous, PrimaryPlaceholder,% Primes, PrincipalValue, PrintAction, PrintingCopies, PrintingOptions,% PrintingPageRange, PrintingStartingPageNumber,% PrintingStyleEnvironment, PrintPrecision, PrivateCellOptions,% PrivateEvaluationOptions, PrivateFontOptions, PrivateNotebookOptions,% PrivatePaths, ProductLog, PromptForm, Purple, Quantile,% QuasiMonteCarlo, QuasiNewton, RadicalBox, RadicalBoxOptions,% RandomSeed, RationalFunctions, Rationals, RawData, RawMedium,% RealBlockForm, Reals, Reap, Red, Refine, Refresh, RegularExpression,% Reinstall, Release, Removed, RenderingOptions, RepeatedString,% ReplaceList, Rescale, ResetMenusPacket, Resolve, ResumePacket,% ReturnExpressionPacket, ReturnInputFormPacket, ReturnPacket,% ReturnTextPacket, Right, Root, RootReduce, RootSum, Row, RowAlignments,% RowBox, RowLines, RowMinHeight, RowsEqual, RowSpacings, RSolve,% RuleCondition, RuleForm, RulerUnits, Saveable, SaveAutoDelete,% ScreenRectangle, ScreenStyleEnvironment, ScriptBaselineShifts,% ScriptLevel, ScriptMinSize, ScriptRules, ScriptSizeMultipliers,% ScrollingOptions, ScrollPosition, Second, SectionGrouping, Selectable,%

 SelectedNotebook, Selection, SelectionAnimate, SelectionCell,% SelectionCellCreateCell, SelectionCellDefaultStyle,% SelectionCellParentStyle, SelectionCreateCell, SelectionDuplicateCell,% SelectionEvaluate, SelectionEvaluateCreateCell, SelectionMove,% SelectionSetStyle, SelectionStrategy, SendFontInformationToKernel,% SequenceHold, SequenceLimit, SeriesCoefficient, SetBoxFormNamesPacket,% SetEvaluationNotebook, SetFileLoadingContext, SetNotebookStatusLine,% SetOptionsPacket, SetSelectedNotebook, SetSpeechParametersPacket,% SetValue, ShortestMatch, ShowAutoStyles, ShowCellBracket,% ShowCellLabel, ShowCellTags, ShowClosedCellArea, ShowContents,% ShowCursorTracker, ShowGroupOpenCloseIcon, ShowPageBreaks,% ShowSelection, ShowShortBoxForm, ShowSpecialCharacters,% ShowStringCharacters, ShrinkWrapBoundingBox, SingleLetterItalics,% SingularityDepth, SingularValueDecomposition, SingularValueList,% SinhIntegral, Smaller, Socket, SolveDelayed, SoundAndGraphics, Sow,% Space, SpaceForm, SpanAdjustments, SpanCharacterRounding,% SpanLineThickness, SpanMaxSize, SpanMinSize, SpanningCharacters,% SpanSymmetric, Sparse, SparseArray, SpeakTextPacket,% SpellingDictionaries, SpellingDictionariesPath, SpellingOptions,% SpellingSuggestionsPacket, Spherical, Split, SqrtBox, SqrtBoxOptions,% StandardDeviation, StandardForm, StartingStepSize, StartOfLine,% StartOfString, StartupSound, StepMonitor, StieltjesGamma, StoppingTest,% StringCases, StringCount, StringExpression, StringFreeQ, StringQ,% StringReplaceList, StringReplacePart, StringSplit, StripBoxes,% StripWrapperBoxes, StructuredSelection, StruveH, StruveL, StyleBox,% StyleBoxAutoDelete, StyleBoxOptions, StyleData, StyleDefinitions,% StyleForm, StyleMenuListing, StyleNameDialogSettings, StylePrint,% StyleSheetPath, Subresultants, SubscriptBox, SubscriptBoxOptions,% Subsets, Subsuperscript, SubsuperscriptBox, SubsuperscriptBoxOptions,% SubtractFrom, SubValues, SugarCube, SuperscriptBox,% SuperscriptBoxOptions, SuspendPacket, SylvesterMatrix, SymbolName,% Syntax, SyntaxForm, SyntaxPacket, SystemException, SystemHelpPath,% SystemStub, Tab, TabFilling, TabSpacings, TagBox, TagBoxOptions,% TaggingRules, TagStyle, TargetFunctions, TemporaryVariable, TensorQ,% TeXSave, TextAlignment, TextBoundingBox, TextData, TextJustification,% TextLine, TextPacket, TextParagraph, TextRendering, TextStyle,% ThisLink, TimeConstraint, TimeVariable, TitleGrouping, ToBoxes,% ToColor, ToFileName, Toggle, ToggleFalse, Tolerance, TooBig, Top,% ToRadicals, Total, Tr, TraceAction, TraceInternal, TraceLevel,% TraditionalForm, TraditionalFunctionNotation, TraditionalNotation,% TraditionalOrder, TransformationFunctions, TransparentColor,% Trapezoidal, TrigExpand, TrigFactor, TrigFactorList, TrigReduce,% TrigToExp, Tuples, UnAlias, Underflow, Underoverscript,% UnderoverscriptBox, UnderoverscriptBoxOptions, Underscript,% UnderscriptBox, UnderscriptBoxOptions, UndocumentedTestFEParserPacket,% UndocumentedTestGetSelectionPacket, UnitStep, Up, URL, Using, V2Get,% Value, ValueBox, ValueBoxOptions, ValueForm, Variance, Verbatim,% Verbose, VerboseConvertToPostScriptPacket, VerifyConvergence,% VerifySolutions, Version, VersionNumber, Vertical, VerticalForm,% ViewPointSelectorSettings, Visible, VisibleCell,%

```
4397 WeierstrassHalfPeriods, WeierstrassInvariants, WeierstrassSigma,%
4398 WeierstrassZeta, White, Whitespace, WhitespaceCharacter,%
4399 WindowClickSelect, WindowElements, WindowFloating, WindowFrame,%
4400 WindowFrameElements, WindowMargins, WindowMovable, WindowSize,%
4401 WindowTitle, WindowToolbars, WindowWidth, WordBoundary, WordCharacter,%
4402 WynnDegree, XMLElement},%
4403 morendkeywords={$,$AddOnsDirectory,$AnimationDisplayFunction,%
4404 $AnimationFunction,%
4405 $Assumptions,$BaseDirectory,$BoxForms,$ByteOrdering,%
4406 $CharacterEncoding,$ConditionHold,$CurrentLink,$DefaultPath,%
4407 $ExportEncodings,$ExportFormats,$FormatType,$FrontEnd,%
4408 $HistoryLength,$HomeDirectory,$ImportEncodings,$ImportFormats,%
4409 $InitialDirectory,$InstallationDate,$InstallationDirectory,%
4410 $InterfaceEnvironment,%
4411 $LaunchDirectory,$LicenseExpirationDate,$LicenseID,$LicenseProcesses,%
4412 $LicenseServer,$MachineDomain,$MaxExtraPrecision,$MaxLicenseProcesses,%
4413 $MaxNumber,$MaxPiecewiseCases,$MaxPrecision,$MaxRootDegree,%
4414 $MinNumber,$MinPrecision,$NetworkLicense,$NumberMarks,%
4415 $Off,$OutputForms,$ParentLink,$ParentProcessID,%
4416 $PasswordFile,$PathnameSeparator,$PreferencesDirectory,$PrintForms,%
4417 $PrintLiteral,$ProcessID,$ProcessorType,$ProductInformation,%
4418 $ProgramName,$PSDirectDisplay,$RandomState,$RasterFunction,%
4419 $RootDirectory,$SetParentLink,$SoundDisplay,$SuppressInputFormHeads,%
4420 $SystemCharacterEncoding,$SystemID,$TemporaryPrefix,$TextStyle,%
4421 $TopDirectory,$TraceOff,$TraceOn,$TracePattern,%
4422 $TracePostAction,$TracePreAction,$UserAddOnsDirectory,$UserBaseDirectory,%
4423 $UserName,Constant,Flat,HoldAll,%
4424 HoldAllComplete,HoldFirst,HoldRest,Listable,%
4425 Locked,NHoldAll,NHoldFirst,NHoldRest,%
4426 NumericFunction,OneIdentity,Orderless,Protected,%
4427 ReadProtected,SequenceHold},%
4428 }%
4429 %%
4430 %% Mathematica definitions (c) 1999 Michael Wiese
4431 %%
4432 \lst@definelanguage[3.0]{Mathematica}[1.0]{Mathematica}%
4433 {morekeywords={Abort,AbortProtect,AbsoluteDashing,AbsolutePointSize,%
4434 AbsoluteThickness,AbsoluteTime,AccountingFormAiry,AiPrime,AiryBi,%
4435 AiryBiPrime,Alternatives,AnchoredSearch,AxesEdge,AxesOrigin,%
4436 AxesStyle,Background,BetaRegularized,BoxStyle,C,CheckAbort,%
4437 Circle,ClebschGordan,CMYKColor,ColorFunction,ColorOutput,Compile,%
4438 Compiled,CompiledFunction,ComplexExpand,ComposeList,Composition,%
4439 ConstrainedMax,ConstrainedMin,Contexts,ContextToFilename,%
4440 ContourLines,Contours,ContourShading,ContourSmoothing,%
4441 ContourStyle,CopyDirectory,CopyFile,CosIntegral,CreateDirectory,%
4442 Cuboid,Date,DeclarePackage,DefaultColor,DefaultFont,Delete,%
4443 DeleteCases,DeleteDirectory,DeleteFile,Dialog,DialogIndent,%
4444 DialogProlog,DialogSymbols,DigitQ,Directory,DirectoryStack,Disk,%
```
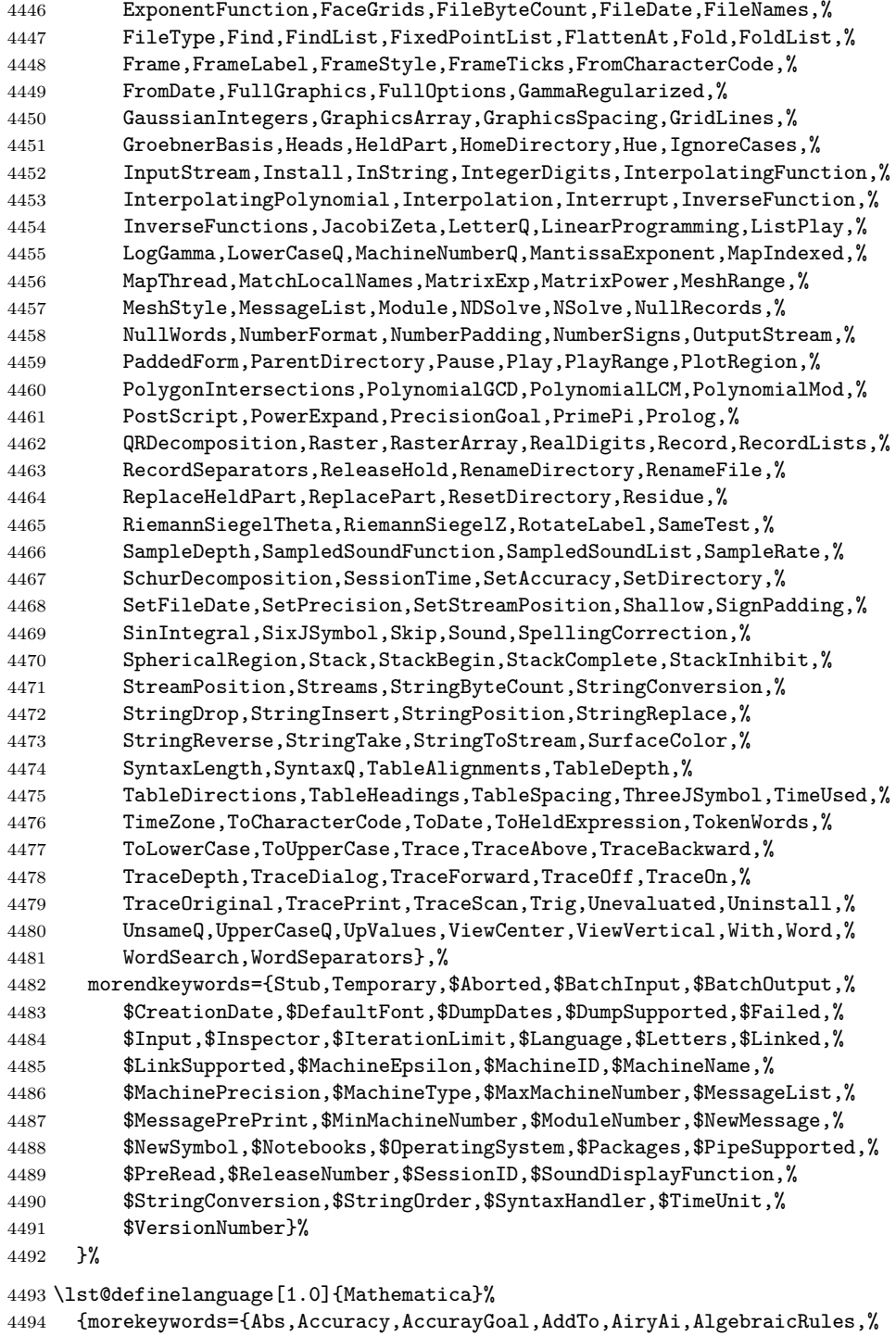

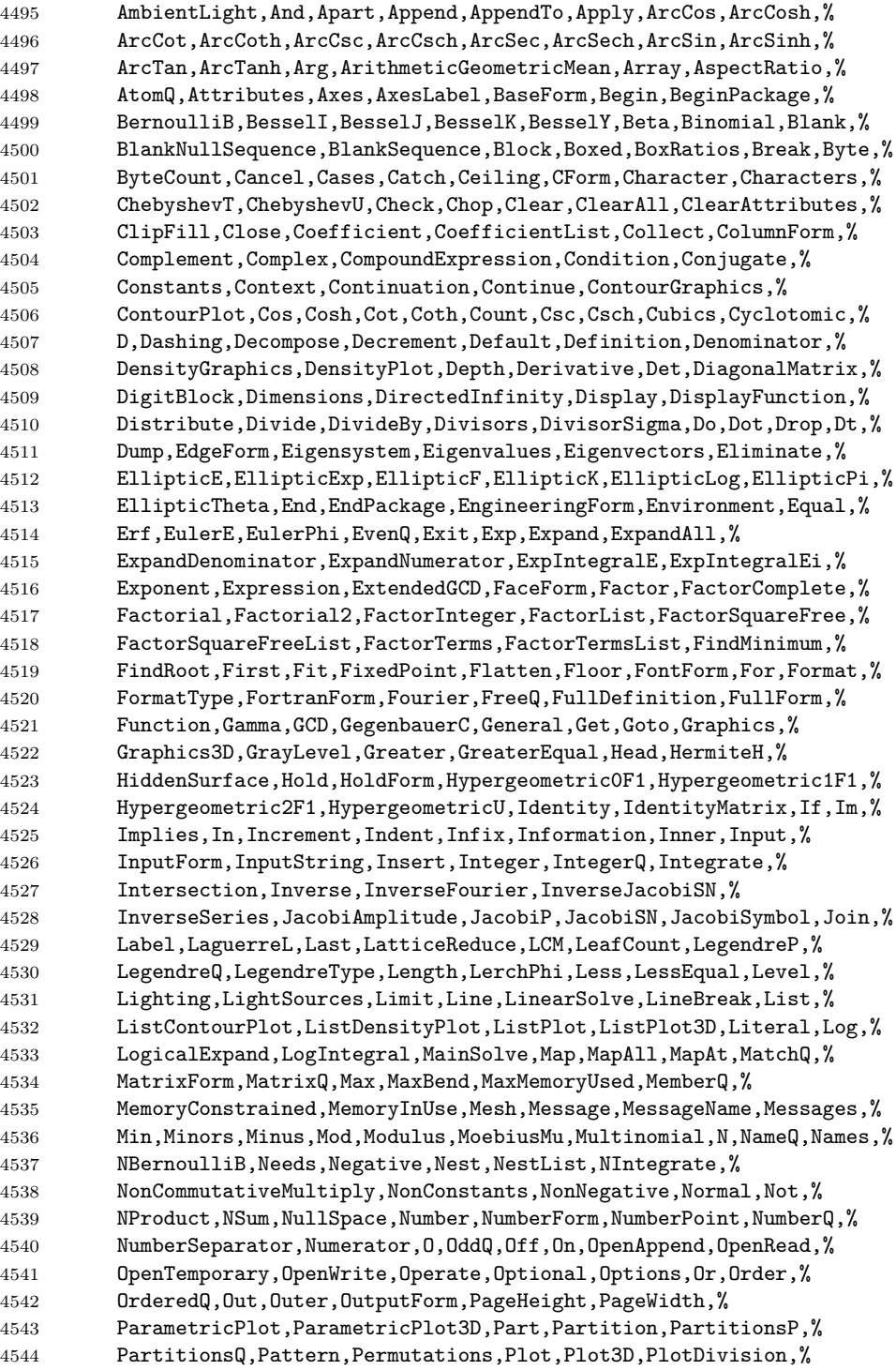

```
4545 PlotJoined,PlotLabel,PlotPoints,PlotRange,PlotStyle,Pochhammer,%
4546 Plus,Point,PointSize,PolyGamma,Polygon,PolyLog,PolynomialQ,%
4547 PolynomialQuotient,PolynomialRemainder,Position,Positive,Postfix,%
4548 Power,PowerMod,PrecedenceForm,Precision,PreDecrement,Prefix,%
4549 PreIncrement,Prepend,PrependTo,Prime,PrimeQ,Print,PrintForm,%
4550 Product,Protect,PseudoInverse,Put,PutAppend,Quartics,Quit,%
4551 Quotient,Random,Range,Rational,Rationalize,Raw,Re,Read,ReadList,%
4552 Real,Rectangle,Reduce,Remove,RenderAll,Repeated,RepeatedNull,%
4553 Replace,ReplaceAll,ReplaceRepeated,Rest,Resultant,Return,Reverse,%
4554 RGBColor,Roots,RotateLeft,RotateRight,Round,RowReduce,Rule,%
4555 RuleDelayed,Run,RunThrough,SameQ,Save,Scaled,Scan,ScientificForm,%
4556 Sec,Sech,SeedRandom,Select,Sequence,SequenceForm,Series,%
4557 SeriesData,Set,SetAttributes,SetDelayed,SetOptions,Shading,Share,%
4558 Short,Show,Sign,Signature,Simplify,Sin,SingularValues,Sinh,%
4559 Skeleton,Slot,SlotSequence,Solve,SolveAlways,Sort,%
4560 SphericalHarmonicY,Splice,Sqrt,StirlingS1,StirlingS2,String,%
4561 StringBreak,StringForm,StringJoin,StringLength,StringMatchQ,%
4562 StringSkeleton,Subscript,Subscripted,Subtract,SubtractForm,Sum,%
4563 Superscript,SurfaceGraphics,Switch,Symbol,Table,TableForm,TagSet,%
4564 TagSetDelayed,TagUnset,Take,Tan,Tanh,ToString,TensorRank,TeXForm,%
4565 Text,TextForm,Thickness,Thread,Through,Throw,Ticks,%
4566 TimeConstrained,Times,TimesBy,Timing,ToExpression,Together,%
4567 ToRules,ToString,TotalHeight,TotalWidth,Transpose,TreeForm,TrueQ,%
4568 Unequal,Union,Unique,Unprotect,Unset,Update,UpSet,UpSetDelayed,%
4569 ValueQ,Variables,VectorQ,ViewPoint,WeierstrassP,%
4570 WeierstrassPPrime,Which,While,WorkingPrecision,Write,WriteString,%
4571 Xor,ZeroTest,Zeta},%
4572 morendkeywords={All,Automatic,Catalan,ComplexInfinity,Constant,%
4573 Degree,E,EndOfFile,EulerGamma,False,Flat,GoldenRatio,HoldAll,%
4574 HoldFirst,HoldRest,I,Indeterminate,Infinity,Listable,Locked,%
4575 Modular,None,Null,OneIdentity,Orderless,Pi,Protected,%
4576 ReadProtected,True,$CommandLine,$Context,$ContextPath,$Display,%
4577 $DisplayFunction,$Echo,$Epilog,$IgnoreEOF,$Line,$Messages,%
4578 $Output,$Path,$Post,$Pre,$PrePrint,$RecursionLimit,$System,%
4579 $Urgent,$Version},%
4580 sensitive,%
4581 morecomment=[s]{(*}{*)},%
4582 morestring=[d]"%
4583 }[keywords,comments,strings]
```

```
4584 ⟨/lang1⟩
```
## **2.44 Mercury**

Dominique de Waleffe mailed me the data and Ralph Becket extended the definition.

```
4585 ⟨∗lang2⟩
4586 %%
4587 %% Mercury definition (c) 1997 Dominique de Waleffe
```
```
4588 %% Extended (c) 2001 Ralph Becket
4589 %%
4590 \lst@definelanguage{Mercury}%
4591 {otherkeywords={::,->,-->,--->,:-,==,=>,<=,<=>},%
4592 morekeywords={module,include_module,import_module,interface,%
4593 end_module,implementation,mode,is,failure,semidet,nondet,det,%
4594 multi,erroneous,inst,in,out,di,uo,ui,type,typeclass,instance,%
4595 where,with_type,pred,func,lambda,impure,semipure,if,then,else,%
4596 some,all,not,true,fail,pragma,memo,no_inline,inline,loop_check,%
4597 minimal_model,fact_table,type_spec,terminates,does_not_terminate,%
4598 check_termination,promise_only_solution,unsafe_promise_unique,%
4599 source_file,obsolete,import,export,c_header_code,c_code,%
4600 foreign_code,foreign_proc,may_call_mercury,will_not_call_mercury,%
4601 thread_safe,not_thread_safe},%
4602 sensitive=t,%
4603 morecomment=[l]\%,%
4604 morecomment=[s]{/*}{*/},%
4605 morestring=[bd]",%
4606 morestring=[bd]'%
4607 }[keywords,comments,strings]
```

```
4608 ⟨/lang2⟩
```
#### **2.45 MetaPost**

Uwe Siart provided the keywords for a previous version. The current language definition comes from Brooks Moses.

⟨∗lang3⟩

```
4610 %%
4611 %% MetaPost definition (c) 2004 Brooks Moses
4612 %% This definition is based on the language specifications
4613 %% contained in the _User's Manual for Metapost_, with the core
4614 %% language enhancements that are described in the _Drawing
4615 %% Graphs with MetaPost_ documentation.
4616 %%
4617 \lst@definelanguage{MetaPost}%
4618 {% keywords[1] = MetaPost primitives (not found in following tables)
4619 morekeywords={end,begingroup,endgroup,beginfig,endfig,def,vardef,%
4620 primary,secondary,tertiary,primarydef,secondarydef,tertiarydef,%
4621 expr,suffix,text,enddef,if,fi,else,elseif,for,forsuffixes,%
4622 forever,endfor,upto,downto,stop,until,tension,controls,on,off,%
4623 btex,etex,within,input},
4624 % keywords[2] = Operators (Tables 6-9 in MetaPost User's manual)
4625 morekeywords=[2]{abs,and,angle,arclength,arctime,ASCII,bbox,bluepart,%
4626 boolean,bot,ceiling,center,char,color,cosd,cutafter,cutbefore,%
4627 cycle,decimal,dir,direction,directionpoint,directiontime,div,%
4628 dotprod,floor,fontsize,greenpart,hex,infont,intersectionpoint,%
4629 intersectiontimes,inverse,known,length,lft,llcorner,lrcorner,%
4630 makepath,makepen,mexp,mlog,mod,normaldeviate,not,numeric,oct,%
```

```
4631 odd,or,pair,path,pen,penoffset,picture,point,postcontrol,%
4632 precontrol,redpart,reverse,rotated,round,rt,scaled,shifted,%
4633 sind,slanted,sqrt,str,string,subpath,substring,top,transform,%
4634 transformed,ulcorner,uniformdeviate,unitvector,unknown,%
4635 urcorner,whatever,xpart,xscaled,xxpart,xypart,ypart,yscaled,%
4636 yxpart,yypart,zscaled,of,reflectedabout,rotatedaround,ulft,urt,%
4637 llft,lrt,readfrom,write,stroked,filled,textual,clipped,bounded,%
4638 pathpart, penpart, dashpart, textpart, fontpart},%
4639 % keywords[3] = Commands (Table 10)
4640 morekeywords=[3]{addto,clip,cutdraw,draw,drawarrow,drawdblarrow,%
4641 fill,filldraw,interim,let,loggingall,newinternal,pickup,%
4642 save,setbounds,shipout,show,showdependencies,showtoken,%
4643 showvariable,special,tracingall,tracingnone,undraw,unfill,%
4644 unfilldraw,to,also,contour,doublepath,withcolor,withpen,%
4645 dashed,randomseed},%
4646 % keywords[4] = Function-Like Macros (Table 11)
4647 morekeywords=[4]{boxit,boxjoin,bpath,buildcycle,circleit,dashpattern,%
4648 decr,dotlabel,dotlabels,drawboxed,drawboxes,drawoptions,%
4649 drawunboxed,fixpos,fixsize,incr,interpath,label,labels,max,min,pic,%
4650 thelabel,z,image},%
4651 % keywords[5] = Internal and Predefined Variables (Tables 3, 4)
4652 morekeywords=[5]{ahangle,ahlength,bboxmargin,charcode,circmargin,%
4653 day,defaultdx,defaultdy,defaultpen,defaultscale,labeloffset,%
4654 linecap,linejoin,miterlimit,month,pausing,prologues,showstopping,%
4655 time,tracingcapsules,tracingchoices,tracingcommands,%
4656 tracingequations,tracinglostchars,tracingmacros,tracingonline,%
4657 tracingoutput,tracingrestores,tracingspecs,tracingstats,%
4658 tracingtitles,truecorners,warningcheck,year},
4659 morekeywords=[5]{background,currentpen,currentpicture,cuttings,%
4660 defaultfont},%
4661 % keywords[6] = Predefined Constants (Table 5)
4662 morekeywords=[6]{beveled,black,blue,bp,butt,cc,cm,dd,ditto,down,%
4663 epsilon,evenly,false,fullcircle,green,halfcircle,identity,%
4664 in,infinity,left,mitered,mm,nullpicture,origin,pc,pencircle,%
4665 pt,quartercircle,red,right,rounded,squared,true,unitsquare,%
4666 up,white,withdots},
4667 sensitive=false,%
4668 alsoother={0123456789$},%
4669 morecomment=[1]\aleph, %
4670 morestring=[mf]{input\ },%
4671 morestring=[b]"%
4672 }[keywords,comments,strings,mf]%
4673 ⟨/lang3⟩
```
#### **2.46 Miranda**

Thanks to Peter Bartke for providing the definition. ⟨∗lang2⟩

```
4675 %%
4676 %% Miranda definition (c) 1998 Peter Bartke
4677 %%
4678 %% Miranda: pure lazy functional language with polymorphic type system,
4679 %% garbage collection and functions as first class citizens
4680 %%
4681 \lst@definelanguage{Miranda}%
4682 {morekeywords={abstype,div,if,mod,otherwise,readvals,show,type,where,%
4683 with,bool,char,num,sys_message,False,True,Appendfile,Closefile,%
4684 Exit,Stderr,Stdout,System,Tofile,\%include,\%export,\%free,%
4685 \%insert,abs,and,arctan,cjustify,code,concat,const,converse,cos,%
4686 decode,digit,drop,dropwhile,entier,error,exp,filemode,filter,%
4687 foldl,foldl1,foldr,foldr1,force,fst,getenv,hd,hugenum,id,index,%
4688 init,integer,iterate,last,lay,layn,letter,limit,lines,ljustify,%
4689 log,log10,map,map2,max,max2,member,merge,min,min2,mkset,neg,%
4690 numval,or,pi,postfix,product,read,rep,repeat,reverse,rjustify,%
4691 scan,seq,showfloat,shownum,showscaled,sin,snd,sort,spaces,sqrt,%
4692 subtract,sum,system,take,takewhile,tinynum,tl,transpose,undef,%
4693 until,zip2,zip3,zip4,zip5,zip6,zip},%
4694 sensitive,%
4695 morecomment=[l]||,%
4696 morestring=[b]"%
4697 }[keywords,comments,strings]
4698 ⟨/lang2⟩
```
#### **2.47 Mizar**

As you can read below, Adam Grabowski provided this language definition. ⟨∗lang3⟩ %% %% Mizar definition (c) 2003 Adam Grabowski %% %% Mizar is freely available at URL www.mizar.org for the Linux x86, %% Solaris x86, and Windows operating systems. %% \lst@definelanguage{Mizar}% 4707 {otherkeywords={->,(\#,\#),.=),\&},% morekeywords={vocabulary,constructors,\$1,\$1,\$2,\$3,\$4,\$5,\$6,\$7,\$8,% @proof,according,aggregate,and,antonym,as,associativity,assume,% asymmetry,attr,be,begin,being,by,canceled,case,cases,cluster,% clusters,coherence,commutativity,compatibility,connectedness,% consider,consistency,constructors,contradiction,correctness,def,% deffunc,define,definition,definitions,defpred,end,environ,equals,% ex,exactly,existence,for,from,func,given,hence,hereby,holds,% idempotence,if,iff,implies,involutiveness,irreflexivity,is,it,% let,means,mode,non,not,notation,now,of,or,otherwise,over,per,% 4717 pred,prefix,projectivity,proof,provided,qua,reconsider,redefine,% reflexivity,requirements,reserve,scheme,schemes,section,selector,%

```
4719 set,st,struct,such,suppose,symmetry,synonym,take,that,the,then,%
4720 theorem,theorems,thesis,thus,to,transitivity,uniqueness,%
4721 vocabulary,where},%
4722 sensitive=t,%
4723 morecomment=[l]::%
4724 }[keywords,comments]%
4725 ⟨/lang3⟩
```
## **2.48 ML**

Thanks to Torben Hoffmann for providing the definition.

```
4726 ⟨∗lang2⟩
4727 %%
4728 %% ML definition (c) 1999 Torben Hoffmann
4729 %%
4730 \lst@definelanguage{ML}%
4731 {morekeywords={abstype,and,andalso,as,case,do,datatype,else,end,%
4732 eqtype,exception,fn,fun,functor,handle,if,in,include,infix,%
4733 infixr,let,local,nonfix,of,op,open,orelse,raise,rec,sharing,sig,%
4734 signature,struct,structure,then,type,val,with,withtype,while},%
4735 sensitive,%
4736 morecomment=[n]{(*}{*)},%
4737 morestring=[d]"%
4738 }[keywords,comments,strings]
4739 ⟨/lang2⟩
```
## **2.49 Modula-2**

Took data from

• NIKLAUS WIRTH: Programmieren in Modula-2, Ubers. Guido Pfeiffer; 2. Auflage – Berlin; Heidelberg; New York; London; Paris; Tokyo; Hong Kong: Springer, 1991; ISBN 3-540-51689-1.

```
4740 ⟨∗lang3⟩
```

```
4741 \lst@definelanguage{Modula-2}%
4742 {morekeywords={AND,ARRAY,BEGIN,BY,CASE,CONST,DIV,DO,ELSE,ELSIF,END,%
4743 EXIT,EXPORT,FOR,FROM,IF,IMPLEMENTATION,IMPORT,IN,MOD,MODULE,NOT,%
4744 OF,OR,POINTER,PROCEDURE,QUALIFIED,RECORD,REPEAT,RETURN,SET,THEN,%
4745 TYPE,UNTIL,VAR,WHILE,WITH,ABS,BITSET,BOOLEAN,CAP,CARDINAL,CHAR,%
4746 CHR,DEC,EXCL,FALSE,FLOAT,HALT,HIGH,INC,INCL,INTEGER,LONGCARD,%
4747 LONGINT,LONGREAL,MAX,MIN,NIL,ODD,ORD,PROC,REAL,SIZE,TRUE,TRUNC,%
4748 VAL,DEFINITION,LOOP},% added keywords due to Peter Bartke 99/07/22
4749 sensitive,%
4750 morecomment=[n]{(*}{*)},%
4751 morestring=[d]',%
4752 morestring=[d]"%
4753 }[keywords,comments,strings]
4754 ⟨/lang3⟩
```
## **2.50 MuPAD**

This definition was provided by Christopher Creutzig. Again thanks to Ulrike Fischer for pointing to a missing  $@$  in **\lstdefinelanguage**.

```
4755 ⟨∗lang3⟩
```

```
4756 \lst@definelanguage{MuPAD}{%
4757 morekeywords={end,next,break,if,then,elif,else,end_if,case,end_case,%
4758 otherwise,for,from,to,step,downto,in,end_for,while,end_while,%
4759 repeat,until,end_repeat,or,and,not,xor,div,mod,union,minus,%
4760 intersect,subset,proc,begin,end_proc,domain,end_domain,category,%
4761 end_category,axiom,end_axiom,quit,delete,frame},%
4762 morekeywords=[2]{NIL,FAIL,TRUE,FALSE,UNKNOWN,I,RD_INF,RD_NINF,%
4763 RD_NAN,name,local,option,save,inherits,of,do},%
4764 otherkeywords={\%if, ?,!,:=,<,>,=,<=,<>,>=,==>,<=>,::,..,..,->,%
4765 @,@@,\$},%
4766 sensitive=true,%
4767 morecomment=[l]{//},%
4768 morecomment=[n]{/*}{*/},%
4769 morestring=[b]",%
4770 morestring=[d]{'}%
4771 }[keywords,comments,strings]
4772 ⟨/lang3⟩
```
## **2.51 NASTRAN**

⟨∗lang3⟩

The definition is from Jeffrey Ratcliffe—except the MoreSelectCharTable part which simulates the keyword BEGIN BULK.

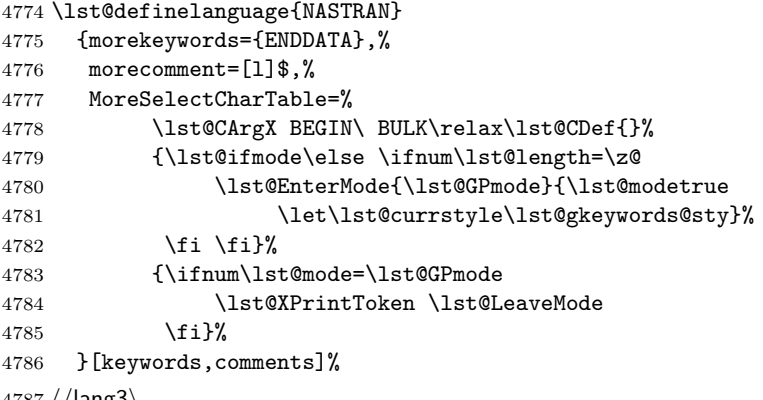

# ⟨*/*lang3⟩

## **2.52 Oberon-2**

⟨∗lang3⟩

```
4789 \lst@definelanguage{Oberon-2}%
4790 {morekeywords={ARRAY,BEGIN,BOOLEAN,BY,CASE,CHAR,CONST,DIV,DO,ELSE,%
```

```
4791 ELSIF,END,EXIT,FALSE,FOR,IF,IMPORT,IN,INTEGER,IS,LONGINT,%
4792 LONGREAL,LOOP,MOD,MODULE,NIL,OF,OR,POINTER,PROCEDURE,REAL,RECORD,%
4793 REPEAT,RETURN,SET,SHORTINT,THEN,TO,TRUE,TYPE,UNTIL,VAR,WHILE,%
4794 WITH,ABS,ASH,CAP,CHR,COPY,DEC,ENTIER,EXCL,HALT,INC,INCL,LEN,LONG,%
4795 MAX,MIN,NEW,ODD,ORD,SHORT,SIZE},%
4796 sensitive,%
4797 morecomment=[n]{(*}{*)},%
4798 morestring=[d]',%
4799 morestring=[d]"%
4800 }[keywords,comments,strings]
4801 ⟨/lang3⟩
```
## **2.53 OCL**

This definition is based on chapter 7 of the OMG UML standard version 1.3:

• OMG: **OMG Unified Modeling Language Specification**; © 1999 OMG; Available at ftp://ftp.omg.org/pub/docs/ad/99-06-08.pdf.

This language is due to Achim D. Brucker.

```
4802 ⟨∗lang3⟩
4803 %%
4804 %% OCL definition (c) 2000 Achim D. Brucker
4805 %%
4806 %% You are allowed to use, modify and distribute this code either under
4807 %% the terms of the LPPL (version 1.0 or later) or the GPL (version 2.0
4808 %% or later).
4809 %%
```
First we define are very decorative style. In the OMG standard only the boolean (infix (?)) operations are highlighted, but I think all OCL-defined operations should be highlighted, because they are *guaranteed* to be side-effect-free (in OCL only side effect free evaluations or path expressions are allowed).

```
4810 \lst@definelanguage[decorative]{OCL}[OMG]{OCL}
```

```
4811 {otherkeywords={@pre},%
```

```
4812 morendkeywords={name,attributes,associatoinEnds,operations,%
4813 supertypes,allSupertypes,allInstances,oclIsKindOf,oclIsTypeOf,%
4814 oclAsType,oclInState,oclIsNew,evaluationType,abs,floor,round,max,%
4815 min,div,mod,size,concat,toUpper,toLower,substring,includes,%
4816 excludes,count,includesAll,exludesAll,isEmpty,notEmpty,sum,%
4817 exists,forAll,isUnique,sortedBy,iterate,union,intersection,%
4818 including,excluding,symmetricDifference,select,reject,collect,%
4819 asSequence,asBag,asSequence,asSet,append,prepend,subSequence,at,%
4820 first,last,true,false,isQuery}%
4821 }%
```
Remark: "isQuery" is not real OCL, but a important attribute of the underlying UML model.

The dialect called OMG is a very spare version. If you use this variant with bold style for first and second order keywords you get the look and feel of the OMG standard. First order keywords are the OCL context declarations (see section 7.3 of the OMG standard):

 \lst@definelanguage[OMG]{OCL}% {morekeywords={context,pre,inv,post},%

Second order keywords are the operation which are defined for type Boolean (see pages 7-34/35 of the OMG standard) and the let-operation (in principle these are the infix operations):

ndkeywords={or,xor,and,not,implies,if,then,else,endif},%

Third order keywords are the basic data types as declared in section 7.4 of the OMG standard:

```
4825 morekeywords=[3]{Boolean,Integer,Real,String,Set,Sequence,Bag,%
4826 OclType,OclAny,OclExpression,Enumeration,Collection,},%
4827 sensitive=t,%
4828 morecomment=[1]--, %
4829 morestring=[d]'%
4830 }[keywords,comments,strings]
```
After a bug report by Martin Süßkraut morerdkeywords has been changed to the correct optional argument [3].

⟨*/*lang3⟩

## **2.54 Octave**

⟨∗lang1⟩

As you can read below the definition is due to Ulrich G. Wortmann. Additions due to Sebastian Schubert.

```
4833 %%
4834 %% Octave definition (c) 2001,2002 Ulrich G. Wortmann
4835 %%
4836 \lst@definelanguage{Octave}%
4837 {morekeywords={gt,lt,amp,abs,acos,acosh,acot,acoth,acsc,acsch,%
4838 all,angle,ans,any,asec,asech,asin,asinh,atan,atan2,atanh,auread,%
4839 auwrite,axes,axis,balance,bar,bessel,besselk,bessely,beta,%
4840 betainc,betaln,blanks,bone,break,brighten,capture,cart2pol,%
4841 cart2sph,caxis,cd,cdf2rdf,cedit,ceil,chol,cla,clabel,clc,clear,%
4842 clf,clock,close,colmmd,Colon,colorbar,colormap,ColorSpec,colperm,%
4843 comet,comet3,compan,compass,computer,cond,condest,conj,contour,%
4844 contour3,contourc,contrast,conv,conv2,cool,copper,corrcoef,cos,%
4845 cosh,cot,coth,cov,cplxpair,cputime,cross,csc,csch,csvread,%
4846 csvwrite,cumprod,cumsum,cylinder,date,dbclear,dbcont,dbdown,%
4847 dbquit,dbstack,dbstatus,dbstep,dbstop,dbtype,dbup,ddeadv,ddeexec,%
4848 ddeinit,ddepoke,ddereq,ddeterm,ddeunadv,deblank,dec2hex,deconv,%
4849 del2,delete,demo,det,diag,diary,diff,diffuse,dir,disp,dlmread,%
4850 dlmwrite,dmperm,dot,drawnow,echo,eig,ellipj,ellipke,else,elseif,%
4851 end,engClose,engEvalString,engGetFull,engGetMatrix,engOpen,%
4852 engOutputBuffer,engPutFull,engPutMatrix,engSetEvalCallback,%
4853 engSetEvalTimeout,engWinInit,eps,erf,erfc,erfcx,erfinv,%
```
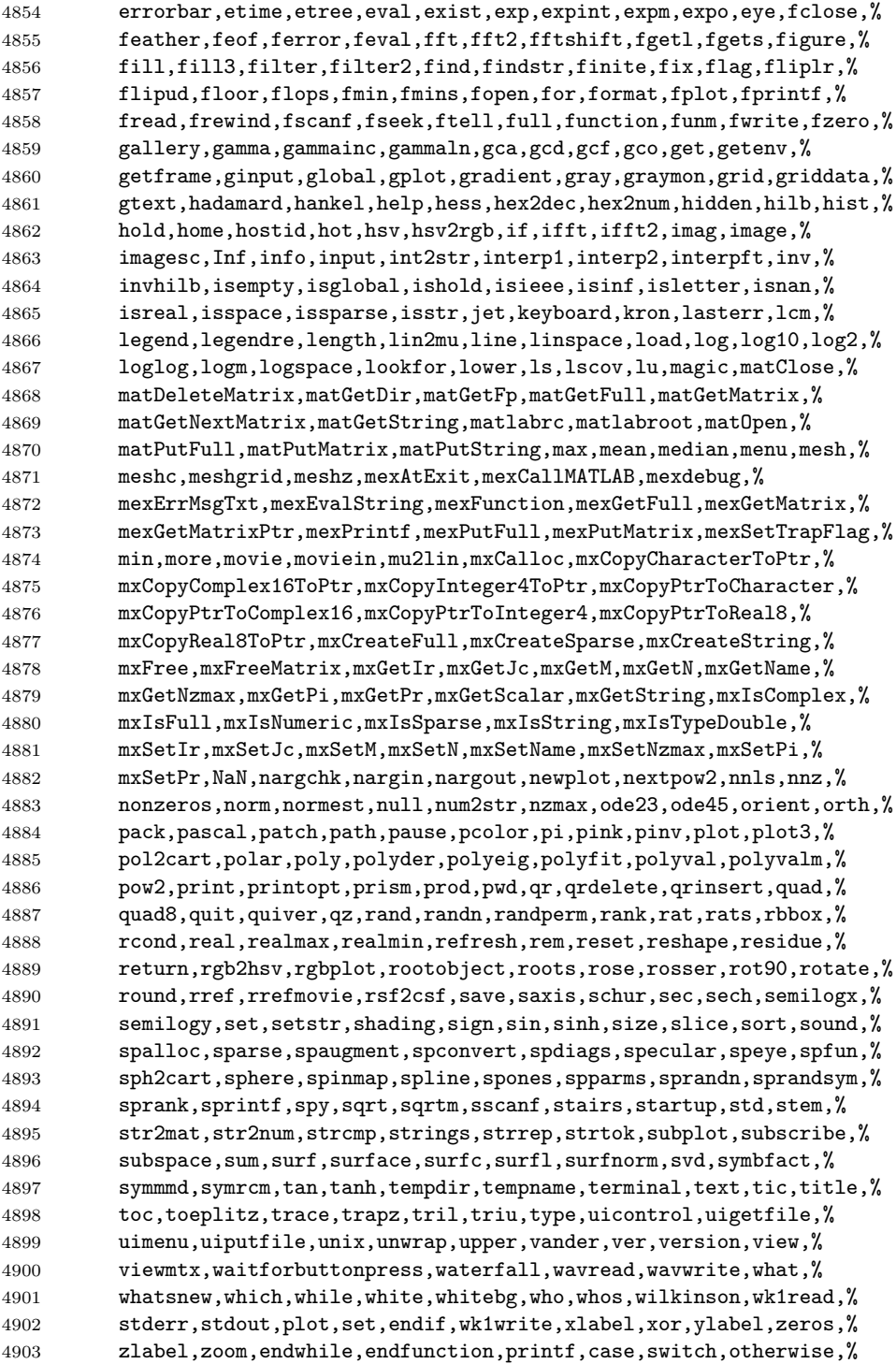

```
4904 system,lsode,endfor,error,ones,oneplot,__gnuplot_set__,do,until},%
4905 sensitive=t,%
4906 morecomment=[1]\, \frac{1}{k}, \frac{2}{k}4907 morecomment=[1]\forall#\forall, %
4908 morecomment=[1]\n\%,%
4909 morestring=[m]',%
4910 morestring=[m]"%
4911 }[keywords,comments,strings]
4912 ⟨/lang1⟩
```
#### **2.55 Oz**

⟨∗lang2⟩

```
Thanks to Andres Becerra Sandoval for providing this language definition.
4914 %%
4915 %% Oz definition (c) Andres Becerra Sandoval
4916 %%
4917 \lst@definelanguage{Oz}%
4918 {morekeywords={andthen,at,attr,case,catch,choice,class,%
4919 cond,declare,define,dis,div,else,elsecase,%
4920 elseif,end,export,fail,false,feat,finally,%
4921 from,fun,functor,if,import,in,local,%
4922 lock,meth,mod,not,of,or,orelse,%
4923 prepare,proc,prop,raise,require,self,skip,%
4924 then, thread, true, try, unit},%
4925 sensitive=true,%
4926 morecomment=[1]{\{\\\$\}}, %
4927 morecomment=[s]{/*}{*/},%
4928 morestring=[b]",%
4929 morestring=[d]'%
4930 }[keywords,comments,strings]
4931 ⟨/lang2⟩
```
## **2.56 Pascal**

⟨∗lang1⟩

Thanks to Andreas Stephan for reporting non-keywords alpha, byte, pack and unpack.

```
4933 \lst@definelanguage[XSC]{Pascal}[Standard]{Pascal}
4934 {deletekeywords={alfa,byte,pack,unpack},% 1998 Andreas Stephan
4935 morekeywords={dynamic,external,forward,global,module,nil,operator,%
4936 priority,sum,type,use,dispose,mark,page,release,cimatrix,%
4937 cinterval,civector,cmatrix,complex,cvector,dotprecision,imatrix,%
4938 interval,ivector,rmatrix,rvector,string,im,inf,re,sup,chr,comp,%
4939 eof,eoln,expo,image,ival,lb,lbound,length,loc,mant,maxlength,odd,%
4940 ord,pos,pred,round,rval,sign,substring,succ,trunc,ub,ubound}%
4941 }%
```

```
4942 \lst@definelanguage[Borland6]{Pascal}[Standard]{Pascal}
```

```
4943 {morekeywords={asm,constructor,destructor,implementation,inline,%
```

```
4944 interface,nil,object,shl,shr,string,unit,uses,xor},%
4945 morendkeywords={Abs,Addr,ArcTan,Chr,Concat,Copy,Cos,CSeg,DiskFree,%
4946 DiskSize,DosExitCode,DosVersion,DSeg,EnvCount,EnvStr,Eof,Eoln,%
4947 Exp,FExpand,FilePos,FileSize,Frac,FSearch,GetBkColor,GetColor,%
4948 GetDefaultPalette,GetDriverName,GetEnv,GetGraphMode,GetMaxMode,%
4949 GetMaxX,GetMaxY,GetModeName,GetPaletteSize,GetPixel,GetX,GetY,%
4950 GraphErrorMsg,GraphResult,Hi,ImageSize,InstallUserDriver,%
4951 InstallUserFont,Int,IOResult,KeyPressed,Length,Lo,MaxAvail,%
4952 MemAvail,MsDos,Odd,Ofs,Ord,OvrGetBuf,OvrGetRetry,ParamCount,%
4953 ParamStr,Pi,Pos,Pred,Ptr,Random,ReadKey,Round,SeekEof,SeekEoln,%
4954 Seg,SetAspectRatio,Sin,SizeOf,Sound,SPtr,Sqr,Sqrt,SSeg,Succ,%
4955 Swap,TextHeight,TextWidth,Trunc,TypeOf,UpCase,WhereX,WhereY,%
4956 Append,Arc,Assign,AssignCrt,Bar,Bar3D,BlockRead,BlockWrite,ChDir,%
4957 Circle,ClearDevice,ClearViewPort,Close,CloseGraph,ClrEol,ClrScr,%
4958 Dec,Delay,Delete,DelLine,DetectGraph,Dispose,DrawPoly,Ellipse,%
4959 Erase,Exec,Exit,FillChar,FillEllipse,FillPoly,FindFirst,FindNext,%
4960 FloodFill,Flush,FreeMem,FSplit,GetArcCoords,GetAspectRatio,%
4961 GetDate,GetDefaultPalette,GetDir,GetCBreak,GetFAttr,%
4962 GetFillSettings,GetFTime,GetImage,GetIntVec,GetLineSettings,%
4963 GetMem,GetPalette,GetTextSettings,GetTime,GetVerify,%
4964 GetViewSettings,GoToXY,Halt,HighVideo,Inc,InitGraph,Insert,%
4965 InsLine, Intr, Keep, Line, LineRel, LineTo, LowVideo, Mark, MkDir, Move, %
4966 MoveRel, MoveTo, MsDos, New, NormVideo, NoSound, OutText, OutTextXY, %
4967 OvrClearBuf,OvrInit,OvrInitEMS,OvrSetBuf,PackTime,PieSlice,%
4968 PutImage,PutPixel,Randomize,Rectangle,Release,Rename,%
4969 RestoreCrtMode,RmDir,RunError,Sector,Seek,SetActivePage,%
4970 SetAllPalette,SetBkColor,SetCBreak,SetColor,SetDate,SetFAttr,%
4971 SetFillPattern,SetFillStyle,SetFTime,SetGraphBufSize,%
4972 SetGraphMode,SetIntVec,SetLineStyle,SetPalette,SetRGBPalette,%
4973 SetTextBuf,SetTextJustify,SetTextStyle,SetTime,SetUserCharSize,%
4974 SetVerify,SetViewPort,SetVisualPage,SetWriteMode,Sound,Str,%
4975 SwapVectors,TextBackground,TextColor,TextMode,Truncate,%
4976 UnpackTime, Val, Window}%
4977 }%
4978 \lst@definelanguage[Standard]{Pascal}%
4979 {morekeywords={alfa,and,array,begin,boolean,byte,case,char,const,div,%
4980 do,downto,else,end,false,file,for,function,get,goto,if,in,%
4981 integer,label,maxint,mod,new,not,of,or,pack,packed,page,program,%
4982 put, procedure, read, readln, real, record, repeat, reset, rewrite, set, %
4983 text,then,to,true,type,unpack,until,var,while,with,write,%
4984 writeln},%
4985 sensitive=f,%
4986 morecomment=[s]{(*}{*)},%
4987 morecomment=[s]{\{}{\}},%
4988 morestring=[d]'%
4989 }[keywords,comments,strings]
4990 ⟨/lang1⟩
```
## **2.57 Perl**

I got the data from http://www.perl.com. But I wish to thank Herbert Weinhandl for the book 'Learning Perl'.

⟨∗lang1⟩

\lst@definelanguage{Perl}%

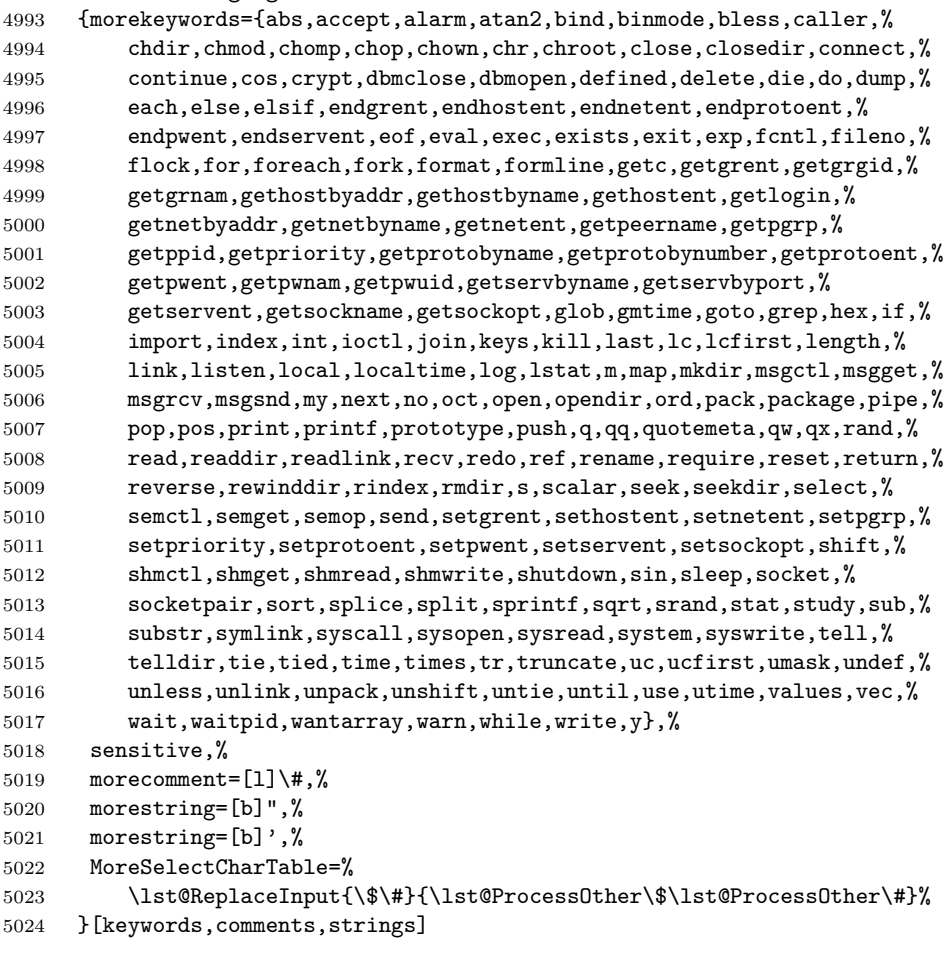

⟨*/*lang1⟩

## **2.58 PHP**

Luca Balzerani sent me this language definition.

```
5026 ⟨∗lang2⟩
5027 %%
5028 %% PHP definition by Luca Balzerani
5029 %%
5030 \lst@definelanguage{PHP}%
```

```
5031 {morekeywords={%
5032 %--- core language
5033 <?,?>,::,break,case,continue,default,do,else,%
5034 elseif,for,foreach,if,include,require,phpinfo,%
5035 switch,while,false,FALSE,true,TRUE,%
5036 %--- apache functions
5037 apache_lookup_uri,apache_note,ascii2ebcdic,ebcdic2ascii,%
5038 virtual,apache_child_terminate,apache_setenv,%
5039 %--- array functions
5040 array,array_change_key_case,array_chunk,array_count_values,%
5041 array_filter,array_flip,array_fill,array_intersect,%
5042 array_keys,array_map,array_merge,array_merge_recursive,%
5043 array_pad,array_pop,array_push,array_rand,array_reverse,%
5044 array_shift,array_slice,array_splice,array_sum,array_unique,%
5045 array_values,array_walk,arsort,asort,compact,count,current,each,%
5046 extract, in_array,array_search, key, krsort, ksort, list, natsort, %
5047 next,pos,prev,range,reset,rsort,shuffle,sizeof,sort,uasort,%
5048 usort,%
5049 %--- aspell functions
5050 aspell_new,aspell_check,aspell_check_raw,aspell_suggest,%
5051 %--- bc functions
5052 bcadd,bccomp,bcdiv,bcmod,bcmul,bcpow,bcscale,bcsqrt,bcsub,%
5053 %--- bzip2 functions
5054 bzclose,bzcompress,bzdecompress,bzerrno,bzerror,bzerrstr,%
5055 bzopen,bzread,bzwrite,%
5056 %--- calendar functions
5057 JDToGregorian,GregorianToJD,JDToJulian,JulianToJD,JDToJewish,%
5058 JDToFrench,FrenchToJD,JDMonthName,JDDayOfWeek,easter_date,%
5059 unixtojd,jdtounix,cal_days_in_month,cal_to_jd,cal_from_jd,%
5060 %--- ccvs functions
5061 ccvs_init,ccvs_done,ccvs_new,ccvs_add,ccvs_delete,ccvs_auth,%
5062 ccvs_reverse,ccvs_sale,ccvs_void,ccvs_status,ccvs_count,%
5063 ccvs_report,ccvs_command,ccvs_textvalue,%
5064 %--- classobj functions
5065 call user method, call user method array, class exists, get class, %5066 get_class_vars,get_declared_classes,get_object_vars,%
5067 is_a,is_subclass_of,method_exists,%
5068 %--- com functions
5069 COM,VARIANT,com_load,com_invoke,com_propget,com_get,com_propput,%
5070 com_set,com_addref,com_release,com_isenum,com_load_typelib,%
5071 %--- cpdf functions
5072 cpdf_add_annotation,cpdf_add_outline,cpdf_arc,cpdf_begin_text,%
5073 cpdf_clip,cpdf_close,cpdf_closepath,cpdf_closepath_fill_stroke,%
5074 cpdf_continue_text,cpdf_curveto,cpdf_end_text,cpdf_fill,%
5075 cpdf_finalize,cpdf_finalize_page,%
5076 cpdf_import_jpeg,cpdf_lineto,cpdf_moveto,cpdf_newpath,cpdf_open,%
5077 cpdf_page_init,cpdf_place_inline_image,cpdf_rect,cpdf_restore,%
5078 cpdf rmoveto,cpdf rotate,cpdf rotate text,cpdf save, %
5079 cpdf_scale,cpdf_set_char_spacing,cpdf_set_creator,%
5080 cpdf_set_font,cpdf_set_horiz_scaling,cpdf_set_keywords,%
```

```
5081 cpdf_set_page_animation,cpdf_set_subject,cpdf_set_text_matrix,%
5082 cpdf_set_text_rendering,cpdf_set_text_rise,cpdf_set_title,%
5083 cpdf_setdash,cpdf_setflat,cpdf_setgray,cpdf_setgray_fill,%
5084 cpdf_setlinecap,cpdf_setlinejoin,cpdf_setlinewidth,%
5085 cpdf_setrgbcolor,cpdf_setrgbcolor_fill,cpdf_setrgbcolor_stroke,%
5086 cpdf_show_xy,cpdf_stringwidth,cpdf_set_font_directories,%
5087 cpdf_set_viewer_preferences,cpdf_stroke,cpdf_text,%
5088 cpdf_set_action_url,%
5089 %--- crack functions
5090 crack_opendict,crack_closedict,crack_check,crack_getlastmessage,%
5091 %--- ctype functions
5092 ctype_alnum,ctype_alpha,ctype_cntrl,ctype_digit,ctype_lower,%
5093 ctype_print,ctype_punct,ctype_space,ctype_upper,ctype_xdigit,%
5094 %--- curl functions
5095 curl_init,curl_setopt,curl_exec,curl_close,curl_version,%
5096 curl_error,curl_getinfo,%
5097 %--- cybercash functions
5098 cybercash_encr,cybercash_decr,cybercash_base64_encode,%
5099 %--- cybermut functions
5100 cybermut_creerformulairecm,cybermut_testmac,%
5101 %--- cyrus functions
5102 cyrus_connect,cyrus_authenticate,cyrus_bind,cyrus_unbind,%
5103 cyrus_close,%
5104 %--- datetime functions
5105 checkdate,date,getdate,gettimeofday,gmdate,gmmktime,gmstrftime,%
5106 microtime, mktime, strftime, time, strtotime, %
5107 %--- dbase functions
5108 dbase_create,dbase_open,dbase_close,dbase_pack,dbase_add_record,%
5109 dbase_delete_record,dbase_get_record,%
5110 dbase numfields,dbase numrecords,%
5111 %--- dba functions
5112 dba_close,dba_delete,dba_exists,dba_fetch,dba_firstkey,%
5113 dba_nextkey,dba_popen,dba_open,dba_optimize,dba_replace,%
5114 %--- dbm functions
5115 dbmopen,dbmclose,dbmexists,dbmfetch,dbminsert,dbmreplace,%
5116 dbmfirstkey,dbmnextkey,dblist,%
5117 %--- dbx functions
5118 dbx_close,dbx_connect,dbx_error,dbx_query,dbx_sort,dbx_compare,%
5119 %--- dio functions
5120 dio_open,dio_read,dio_write,dio_truncate,dio_stat,dio_seek,%
5121 dio_close,%
5122 %--- dir functions
5123 chroot, chdir, dir, closedir, getcwd, opendir, readdir, rewinddir, %
5124 %--- dotnet functions
5125 dotnet_load,%
5126 %--- errorfunc functions
5127 error_log, error_reporting, restore_error_handler,%
5128 trigger error, user error, %
5129 %--- exec functions
5130 escapeshellarg,escapeshellcmd,exec,passthru,system,shell_exec,%
```

```
5131 %--- fbsql functions
5132 fbsql_affected_rows,fbsql_autocommit,fbsql_change_user,%
5133 fbsql_commit,fbsql_connect,fbsql_create_db,fbsql_create_blob,%
5134 fbsql_database_password,fbsql_data_seek,fbsql_db_query,%
5135 fbsql_drop_db,fbsql_errno,fbsql_error,fbsql_fetch_array,%
5136 fbsql_fetch_field,fbsql_fetch_lengths,fbsql_fetch_object,%
5137 fbsql_field_flags,fbsql_field_name,fbsql_field_len,%
5138 fbsql_field_table,fbsql_field_type,fbsql_free_result,%
5139 fbsql_list_dbs,fbsql_list_fields,fbsql_list_tables,%
5140 fbsql_num_fields,fbsql_num_rows,fbsql_pconnect,fbsql_query,%
5141 fbsql_read_clob,fbsql_result,fbsql_rollback,fbsql_set_lob_mode,%
5142 fbsql_start_db,fbsql_stop_db,fbsql_tablename,fbsql_warnings,%
5143 fbsql_get_autostart_info,fbsql_hostname,fbsql_password,%
5144 fbsql_username,%
5145 %--- fdf functions
5146 fdf_open,fdf_close,fdf_create,fdf_save,fdf_get_value,%
5147 fdf_next_field_name,fdf_set_ap,fdf_set_status,fdf_get_status,%
5148 fdf_get_file,fdf_set_flags,fdf_set_opt,%
5149 fdf_set_javascript_action,fdf_set_encoding,fdf_add_template,%
5150 %--- filepro functions
5151 filepro,filepro_fieldname,filepro_fieldtype,filepro_fieldwidth,%
5152 filepro_fieldcount,filepro_rowcount,%
5153 %--- filesystem functions
5154 basename,chgrp,chmod,chown,clearstatcache,copy,delete,dirname,%
5155 diskfreespace,disk_total_space,fclose,feof,fflush,fgetc,fgetcsv,%
5156 fgetss,file_get_contents,file,file_exists,fileatime,filectime,%
5157 fileinode,filemtime,fileowner,fileperms,filesize,filetype,flock,%
5158 fopen,fpassthru,fputs,fread,fscanf,fseek,fstat,ftell,ftruncate,%
5159 set_file_buffer,is_dir,is_executable,is_file,is_link,%
5160 is_writable,is_writeable,is_uploaded_file,link,linkinfo,mkdir,%
5161 parse_ini_file,pathinfo,pclose,popen,readfile,readlink,rename,%
5162 rmdir,stat,lstat,realpath,symlink,tempnam,tmpfile,touch,umask,%
5163 %--- fribidi functions
5164 fribidi_log2vis,%
5165 %--- ftp functions
5166 ftp_connect,ftp_login,ftp_pwd,ftp_cdup,ftp_chdir,ftp_mkdir,%
5167 ftp_nlist,ftp_rawlist,ftp_systype,ftp_pasv,ftp_get,ftp_fget,%
5168 ftp_fput,ftp_size,ftp_mdtm,ftp_rename,ftp_delete,ftp_site,%
5169 ftp_quit,ftp_exec,ftp_set_option,ftp_get_option,%
5170 %--- funchand functions
5171 call_user_func_array,call_user_func,create_function,%
5172 func_get_args,func_num_args,function_exists,%
5173 register_shutdown_function,register_tick_function,%
5174 %--- gettext functions
5175 bindtextdomain,bind_textdomain_codeset,dcgettext,dcngettext,%
5176 dngettext, gettext, ngettext, textdomain,%
5177 %--- gmp functions
5178 gmp_init,gmp_intval,gmp_strval,gmp_add,gmp_sub,gmp_mul,%
5179 gmp_div_r,gmp_div_qr,gmp_div,gmp_mod,gmp_divexact,gmp_cmp,%
5180 gmp_com,gmp_abs,gmp_sign,gmp_fact,gmp_sqrt,gmp_sqrtrm,%
```

```
5181 gmp_pow,gmp_powm,gmp_prob_prime,gmp_gcd,gmp_gcdext,gmp_invert,%
5182 gmp_jacobi,gmp_random,gmp_and,gmp_or,gmp_xor,gmp_setbit,%
5183 gmp_scan0,gmp_scan1,gmp_popcount,gmp_hamdist,%
5184 %--- http functions
5185 header,headers_sent,setcookie,%
5186 %--- hw functions
5187 hw_Array2Objrec,hw_Children,hw_ChildrenObj,hw_Close,hw_Connect,%
5188 hw_Deleteobject,hw_DocByAnchor,hw_DocByAnchorObj,%
5189 hw_Document_BodyTag,hw_Document_Content,hw_Document_SetContent,%
5190 hw_ErrorMsg,hw_EditText,hw_Error,hw_Free_Document,hw_GetParents,%
5191 hw_GetChildColl,hw_GetChildCollObj,hw_GetRemote,%
5192 hw_GetSrcByDestObj,hw_GetObject,hw_GetAndLock,hw_GetText,%
5193 hw_GetObjectByQueryObj,hw_GetObjectByQueryColl,%
5194 hw_GetChildDocColl,hw_GetChildDocCollObj,hw_GetAnchors,%
5195 hw Mv,hw Identify,hw InCollections,hw Info,hw InsColl,hw InsDoc,%
5196 hw_InsertObject,hw_mapid,hw_Modifyobject,hw_New_Document,%
5197 hw_Output_Document,hw_pConnect,hw_PipeDocument,hw_Root,%
5198 hw_Who,hw_getusername,hw_stat,hw_setlinkroot,hw_connection_info,%
5199 hw_insertanchors,hw_getrellink,hw_changeobject,%
5200 %--- ibase functions
5201 ibase_connect,ibase_pconnect,ibase_close,ibase_query,%
5202 ibase_fetch_row,ibase_fetch_object,ibase_field_info,%
5203 ibase_free_result,ibase_prepare,ibase_execute,ibase_trans,%
5204 ibase_rollback,ibase_timefmt,ibase_num_fields,ibase_blob_add,%
5205 ibase_blob_close,ibase_blob_create,ibase_blob_echo,%
5206 ibase_blob_import,ibase_blob_info,ibase_blob_open,%
5207 %--- icap functions
5208 icap_open,icap_close,icap_fetch_event,icap_list_events,%
5209 icap_delete_event,icap_snooze,icap_list_alarms,%
5210 icap_rename_calendar,icap_delete_calendar,icap_reopen,%
5211 %--- iconv functions
5212 iconv,iconv_get_encoding,iconv_set_encoding,ob_iconv_handler,%
5213 %--- ifx functions
5214 ifx_connect,ifx_pconnect,ifx_close,ifx_query,ifx_prepare,ifx_do,%
5215 ifx_errormsg,ifx_affected_rows,ifx_getsqlca,ifx_fetch_row,%
5216 ifx_fieldtypes,ifx_fieldproperties,ifx_num_fields,ifx_num_rows,%
5217 ifx_create_char,ifx_free_char,ifx_update_char,ifx_get_char,%
5218 ifx_copy_blob,ifx_free_blob,ifx_get_blob,ifx_update_blob,%
5219 ifx_textasvarchar,ifx_byteasvarchar,ifx_nullformat,%
5220 ifxus_free_slob,ifxus_close_slob,ifxus_open_slob,%
5221 ifxus_seek_slob,ifxus_read_slob,ifxus_write_slob,%
5222 %--- iisfunc functions
5223 iis_get_server_by_path,iis_get_server_by_comment,iis_add_server,%
5224 iis_set_dir_security,iis_get_dir_security,iis_set_server_rights,%
5225 iis_set_script_map,iis_get_script_map,iis_set_app_settings,%
5226 iis_stop_server,iis_stop_service,iis_start_service,%
5227 %--- image functions
5228 exif imagetype, exif read data, exif thumbnail, getimagesize, %
5229 imagealphablending,imagearc,imagefilledarc,imageellipse,%
5230 imagechar,imagecharup,imagecolorallocate,imagecolordeallocate,%
```

```
123
```

```
5231 imagecolorclosest,imagecolorclosestalpha,imagecolorclosestthwb,%
5232 imagecolorexactalpha,imagecolorresolve,imagecolorresolvealpha,%
5233 imagecolorset,imagecolorsforindex,imagecolorstotal,%
5234 imagecopy,imagecopymerge,imagecopymergegray,imagecopyresized,%
5235 imagecreate,imagecreatetruecolor,imagetruecolortopalette,%
5236 imagecreatefromgd2,imagecreatefromgd2part,imagecreatefromgif,%
5237 imagecreatefrompng,imagecreatefromwbmp,imagecreatefromstring,%
5238 imagecreatefromxpm,imagedashedline,imagedestroy,imagefill,%
5239 imagefilledrectangle,imagefilltoborder,imagefontheight,%
5240 imagegd,imagegd2,imagegif,imagepng,imagejpeg,imagewbmp,%
5241 imageline,imageloadfont,imagepalettecopy,imagepolygon,%
5242 imagepsencodefont,imagepsfreefont,imagepsloadfont,%
5243 imagepsslantfont,imagepstext,imagerectangle,imagesetpixel,%
5244 imagesetstyle,imagesettile,imagesetthickness,imagestring,%
5245 imagesx,imagesy,imagettfbbox,imageftbbox,imagettftext,%
5246 imagetypes,jpeg2wbmp,png2wbmp,iptcembed,read_exif_data,%
5247 %--- imap functions
5248 imap_8bit,imap_alerts,imap_append,imap_base64,imap_binary,%
5249 imap_bodystruct,imap_check,imap_clearflag_full,imap_close,%
5250 imap_delete,imap_deletemailbox,imap_errors,imap_expunge,%
5251 imap_fetchbody,imap_fetchheader,imap_fetchstructure,%
5252 imap_getmailboxes,imap_getsubscribed,imap_header,%
5253 imap_headers,imap_last_error,imap_listmailbox,%
5254 imap_mail,imap_mail_compose,imap_mail_copy,imap_mail_move,%
5255 imap_mime_header_decode,imap_msgno,imap_num_msg,imap_num_recent,%
5256 imap_ping,imap_popen,imap_qprint,imap_renamemailbox,imap_reopen,%
5257 imap_rfc822_parse_headers,imap_rfc822_write_address,%
5258 imap_search,imap_setacl,imap_set_quota,imap_setflag_full,%
5259 imap_status,imap_subscribe,imap_uid,imap_undelete,%
5260 imap_utf7_decode,imap_utf7_encode,imap_utf8,imap_thread,%
5261 %--- info functions
5262 assert,assert_options,extension_loaded,dl,getenv,get_cfg_var,%
5263 get_defined_constants,get_extension_funcs,getmygid,%
5264 get_loaded_extensions,get_magic_quotes_gpc,%
5265 getlastmod, getmyinode, getmypid, getmyuid, get required files, %
5266 ini_alter,ini_get,ini_get_all,ini_restore,ini_set,phpcredits,%
5267 phpversion,php_logo_guid,php_sapi_name,php_uname,putenv,%
5268 set_time_limit,version_compare,zend_logo_guid,zend_version,%
5269 %--- ircg functions
5270 ircg_pconnect,ircg_fetch_error_msg,ircg_set_current,ircg_join,%
5271 ircg_msg,ircg_notice,ircg_nick,ircg_topic,ircg_channel_mode,%
5272 ircg_whois,ircg_kick,ircg_ignore_add,ircg_ignore_del,%
5273 ircg_is_conn_alive,ircg_lookup_format_messages,%
5274 ircg_set_on_die,ircg_set_file,ircg_get_username,%
5275 ircg_nickname_unescape,%
5276 %--- java functions
5277 java_last_exception_clear,java_last_exception_get,%
5278 %--- ldap functions
5279 ldap_add,ldap_bind,ldap_close,ldap_compare,ldap_connect,%
5280 ldap_delete,ldap_dn2ufn,ldap_err2str,ldap_errno,ldap_error,%
```

```
5281 ldap_first_attribute,ldap_first_entry,ldap_free_result,%
5282 ldap_get_dn,ldap_get_entries,ldap_get_option,ldap_get_values,%
5283 ldap_list,ldap_modify,ldap_mod_add,ldap_mod_del,%
5284 ldap_next_attribute,ldap_next_entry,ldap_read,ldap_rename,%
5285 ldap_set_option,ldap_unbind,ldap_8859_to_t61,%
5286 ldap_next_reference,ldap_parse_reference,ldap_parse_result,%
5287 ldap_sort,ldap_start_tls,ldap_t61_to_8859,%
5288 %--- mail functions
5289 mail,ezmlm_hash,%
5290 %--- math functions
5291 abs, acos, acosh, asin, asinh, atan, atanh, atan2, base_convert, bindec, %
5292 cos,cosh,decbin,dechex,decoct,deg2rad,exp,expm1,floor,%
5293 hexdec,hypot,is_finite,is_infinite,is_nan,lcg_value,log,log10,%
5294 max,min,mt_rand,mt_srand,mt_getrandmax,number_format,octdec,pi,%
5295 rad2deg,rand,round,sin,sinh,sqrt,srand,tan,tanh,%
5296 %--- mbstring functions
5297 mb_language,mb_parse_str,mb_internal_encoding,mb_http_input,%
5298 mb_detect_order,mb_substitute_character,mb_output_handler,%
5299 mb_strlen,mb_strpos,mb_strrpos,mb_substr,mb_strcut,mb_strwidth,%
5300 mb_convert_encoding,mb_detect_encoding,mb_convert_kana,%
5301 mb_decode_mimeheader,mb_convert_variables,%
5302 mb_decode_numericentity,mb_send_mail,mb_get_info,%
5303 mb_ereg,mb_eregi,mb_ereg_replace,mb_eregi_replace,mb_split,%
5304 mb_ereg_search,mb_ereg_search_pos,mb_ereg_search_regs,%
5305 mb_ereg_search_getregs,mb_ereg_search_getpos,%
5306 %--- mcal functions
5307 mcal_open,mcal_popen,mcal_reopen,mcal_close,%
5308 mcal_rename_calendar,mcal_delete_calendar,mcal_fetch_event,%
5309 mcal_append_event,mcal_store_event,mcal_delete_event,%
5310 mcal_list_alarms,mcal_event_init,mcal_event_set_category,%
5311 mcal_event_set_description,mcal_event_set_start,%
5312 mcal_event_set_alarm,mcal_event_set_class,mcal_is_leap_year,%
5313 mcal_date_valid,mcal_time_valid,mcal_day_of_week,%
5314 mcal_date_compare, mcal_next_recurrence,%
5315 mcal event set recur daily, mcal event set recur weekly, %
5316 mcal_event_set_recur_monthly_wday,mcal_event_set_recur_yearly,%
5317 mcal_event_add_attribute,mcal_expunge,mcal_week_of_year,%
5318 %--- mcrypt functions
5319 mcrypt_get_cipher_name,mcrypt_get_block_size,%
5320 mcrypt_create_iv,mcrypt_cbc,mcrypt_cfb,mcrypt_ecb,mcrypt_ofb,%
5321 mcrypt_list_modes,mcrypt_get_iv_size,mcrypt_encrypt,%
5322 mcrypt_module_open,mcrypt_module_close,mcrypt_generic_deinit,%
5323 mcrypt_generic,mdecrypt_generic,mcrypt_generic_end,%
5324 mcrypt_enc_is_block_algorithm_mode,%
5325 mcrypt_enc_is_block_mode,mcrypt_enc_get_block_size,%
5326 mcrypt_enc_get_supported_key_sizes,mcrypt_enc_get_iv_size,%
5327 mcrypt_enc_get_modes_name,mcrypt_module_self_test,%
5328 mcrypt_module_is_block_algorithm,mcrypt_module_is_block_mode,%
5329 mcrypt_module_get_algo_key_size,%
5330 %--- mhash functions
```

```
5331 mhash_get_hash_name,mhash_get_block_size,mhash_count,mhash,%
5332 %--- misc functions
5333 connection_aborted,connection_status,connection_timeout,%
5334 define,defined,die,eval,exit,get_browser,highlight_file,%
5335 ignore_user_abort,iptcparse,leak,pack,show_source,sleep,uniqid,%
5336 usleep,%
5337 %--- mnogosearch functions
5338 udm_add_search_limit,udm_alloc_agent,udm_api_version,%
5339 udm_cat_list,udm_clear_search_limits,udm_errno,udm_error,%
5340 udm_free_agent,udm_free_ispell_data,udm_free_res,%
5341 udm_get_res_field,udm_get_res_param,udm_load_ispell_data,%
5342 udm_check_charset,udm_check_stored,udm_close_stored,udm_crc32,%
5343 %--- msession functions
5344 msession_connect,msession_disconnect,msession_count,%
5345 msession destroy,msession lock,msession unlock,msession set,%
5346 msession_uniq,msession_randstr,msession_find,msession_list,%
5347 msession_set_array,msession_listvar,msession_timeout,%
5348 msession_getdata,msession_setdata,msession_plugin,%
5349 %--- msql functions
5350 msql,msql_affected_rows,msql_close,msql_connect,msql_create_db,%
5351 msql_data_seek,msql_dbname,msql_drop_db,msql_dropdb,msql_error,%
5352 msql_fetch_field,msql_fetch_object,msql_fetch_row,%
5353 msql_field_seek,msql_fieldtable,msql_fieldtype,msql_fieldflags,%
5354 msql_free_result,msql_freeresult,msql_list_fields,%
5355 msql_list_dbs,msql_listdbs,msql_list_tables,msql_listtables,%
5356 msql_num_rows,msql_numfields,msql_numrows,msql_pconnect,%
5357 msql_regcase,msql_result,msql_select_db,msql_selectdb,%
5358 %--- mssql functions
5359 mssql_close,mssql_connect,mssql_data_seek,mssql_fetch_array,%
5360 mssql_fetch_object,mssql_fetch_row,mssql_field_length,%
5361 mssql_field_seek,mssql_field_type,mssql_free_result,%
5362 mssql_min_error_severity,mssql_min_message_severity,%
5363 mssql_num_fields,mssql_num_rows,mssql_pconnect,mssql_query,%
5364 mssql_select_db,mssql_bind,mssql_execute,mssql_fetch_assoc,%
5365 mssql_guid_string,mssql_init,mssql_rows_affected,%
5366 %--- muscat functions
5367 muscat_setup,muscat_setup_net,muscat_give,muscat_get,%
5368 %--- mysql functions
5369 mysql_affected_rows,mysql_change_user,mysql_character_set_name,%
5370 mysql_connect,mysql_create_db,mysql_data_seek,mysql_db_name,%
5371 mysql_drop_db,mysql_errno,mysql_error,mysql_escape_string,%
5372 mysql_fetch_assoc,mysql_fetch_field,mysql_fetch_lengths,%
5373 mysql_fetch_row,mysql_field_flags,mysql_field_name,%
5374 mysql_field_seek,mysql_field_table,mysql_field_type,%
5375 mysql_info,mysql_insert_id,mysql_list_dbs,mysql_list_fields,%
5376 mysql_list_tables,mysql_num_fields,mysql_num_rows,%
5377 mysql_ping,mysql_query,mysql_unbuffered_query,%
5378 mysql result, mysql select db, mysql tablename, mysql thread id, %
5379 mysql_get_host_info,mysql_get_proto_info,mysql_get_server_info,%
5380 %--- network functions
```

```
5381 checkdnsrr,closelog,debugger_off,debugger_on,%
5382 fsockopen,gethostbyaddr,gethostbyname,gethostbynamel,getmxrr,%
5383 getprotobynumber,getservbyname,getservbyport,ip2long,long2ip,%
5384 pfsockopen,socket_get_status,socket_set_blocking,%
5385 syslog,%
5386 %--- nis functions
5387 yp_get_default_domain,yp_order,yp_master,yp_match,yp_first,%
5388 yp_errno,yp_err_string,yp_all,yp_cat,%
5389 %--- oci8 functions
5390 OCIDefineByName, OCIBindByName, OCILogon, OCIPLogon, OCINLogon, %
5391 OCIExecute,OCICommit,OCIRollback,OCINewDescriptor,OCIRowCount,%
5392 OCIResult,OCIFetch,OCIFetchInto,OCIFetchStatement,%
5393 OCIColumnName,OCIColumnSize,OCIColumnType,OCIServerVersion,%
5394 OCINewCursor,OCIFreeStatement,OCIFreeCursor,OCIFreeDesc,%
5395 OCIError,OCIInternalDebug,OCICancel,OCISetPrefetch,%
5396 OCISaveLobFile,OCISaveLob,OCILoadLob,OCIColumnScale,%
5397 OCIColumnTypeRaw,OCINewCollection,OCIFreeCollection,%
5398 OCICollAppend,OCICollAssignElem,OCICollGetElem,OCICollMax,%
5399 OCICollTrim,%
5400 %--- oracle functions
5401 Ora_Bind,Ora_Close,Ora_ColumnName,Ora_ColumnSize,Ora_ColumnType,%
5402 Ora_CommitOff,Ora_CommitOn,Ora_Do,Ora_Error,Ora_ErrorCode,%
5403 Ora_Fetch,Ora_Fetch_Into,Ora_GetColumn,Ora_Logoff,Ora_Logon,%
5404 Ora_Numcols,Ora_Numrows,Ora_Open,Ora_Parse,Ora_Rollback,%
5405 %--- outcontrol functions
5406 flush,ob_start,ob_get_contents,ob_get_length,ob_get_level,%
5407 ob_flush,ob_clean,ob_end_flush,ob_end_clean,ob_implicit_flush,%
5408 %--- ovrimos functions
5409 ovrimos_connect,ovrimos_close,ovrimos_longreadlen,%
5410 ovrimos_execute,ovrimos_cursor,ovrimos_exec,ovrimos_fetch_into,%
5411 ovrimos_result,ovrimos_result_all,ovrimos_num_rows,%
5412 ovrimos_field_name,ovrimos_field_type,ovrimos_field_len,%
5413 ovrimos_free_result,ovrimos_commit,ovrimos_rollback,%
5414 %--- pcntl functions
5415 pcntl fork, pcntl signal, pcntl waitpid, pcntl wexitstatus, %
5416 pcntl_wifsignaled,pcntl_wifstopped,pcntl_wstopsig,%
5417 pcntl_exec,%
5418 %--- pcre functions
5419 preg_match,preg_match_all,preg_replace,preg_replace_callback,%
5420 preg_quote,preg_grep,Pattern Modifiers,Pattern Syntax,%
5421 %--- pdf functions
5422 pdf_add_annotation,pdf_add_bookmark,pdf_add_launchlink,%
5423 pdf_add_note,pdf_add_outline,pdf_add_pdflink,pdf_add_thumbnail,%
5424 pdf_arc,pdf_arcn,pdf_attach_file,pdf_begin_page,%
5425 pdf_begin_template,pdf_circle,pdf_clip,pdf_close,pdf_closepath,%
5426 pdf_closepath_stroke,pdf_close_image,pdf_close_pdi,%
5427 pdf_concat,pdf_continue_text,pdf_curveto,pdf_delete,%
5428 pdf endpath,pdf end pattern,pdf end template,pdf fill,
5429 pdf_findfont,pdf_get_buffer,pdf_get_font,pdf_get_fontname,%
5430 pdf_get_image_height,pdf_get_image_width,pdf_get_parameter,%
```

```
5431 pdf_get_pdi_value,pdf_get_majorversion,pdf_get_minorversion,%
5432 pdf_initgraphics,pdf_lineto,pdf_makespotcolor,pdf_moveto,%
5433 pdf_open,pdf_open_CCITT,pdf_open_file,pdf_open_gif,%
5434 pdf_open_image_file,pdf_open_jpeg,pdf_open_memory_image,%
5435 pdf_open_pdi_page,pdf_open_png,pdf_open_tiff,pdf_place_image,%
5436 pdf_rect,pdf_restore,pdf_rotate,pdf_save,pdf_scale,pdf_setcolor,%
5437 pdf_setflat,pdf_setfont,pdf_setgray,pdf_setgray_fill,%
5438 pdf_setlinecap,pdf_setlinejoin,pdf_setlinewidth,pdf_setmatrix,%
5439 pdf_setpolydash,pdf_setrgbcolor,pdf_setrgbcolor_fill,%
5440 pdf_set_border_color,pdf_set_border_dash,pdf_set_border_style,%
5441 pdf_set_duration,pdf_set_font,pdf_set_horiz_scaling,%
5442 pdf_set_info_author,pdf_set_info_creator,pdf_set_info_keywords,%
5443 pdf_set_info_title,pdf_set_leading,pdf_set_parameter,%
5444 pdf_set_text_rendering,pdf_set_text_rise,pdf_set_text_matrix,%
5445 pdf_set_word_spacing,pdf_show,pdf_show_boxed,pdf_show_xy,%
5446 pdf_stringwidth,pdf_stroke,pdf_translate,%
5447 %--- pfpro functions
5448 pfpro_init,pfpro_cleanup,pfpro_process,pfpro_process_raw,%
5449 %--- pgsql functions
5450 pg_close,pg_affected_rows,pg_connect,pg_dbname,pg_end_copy,%
5451 pg_query,pg_fetch_array,pg_fetch_object,pg_fetch_row,%
5452 pg_field_name,pg_field_num,pg_field_prtlen,pg_field_size,%
5453 pg_free_result,pg_last_oid,pg_host,pg_last_notice,pg_lo_close,%
5454 pg_lo_export,pg_lo_import,pg_lo_open,pg_lo_read,pg_lo_seek,%
5455 pg_lo_read_all,pg_lo_unlink,pg_lo_write,pg_num_fields,%
5456 pg_options,pg_pconnect,pg_port,pg_put_line,pg_fetch_result,%
5457 pg_client_encoding,pg_trace,pg_tty,pg_untrace,pg_get_result,%
5458 pg_send_query,pg_cancel_query,pg_connection_busy,%
5459 pg_connection_status,pg_copy_from,pg_copy_to,pg_escape_bytea,%
5460 pg_result_error,%
5461 %--- posix functions
5462 posix_kill,posix_getpid,posix_getppid,posix_getuid,%
5463 posix_getgid,posix_getegid,posix_setuid,posix_seteuid,%
5464 posix_setegid,posix_getgroups,posix_getlogin,posix_getpgrp,%
5465 posix_setpgid,posix_getpgid,posix_getsid,posix_uname,%
5466 posix_ctermid,posix_ttyname,posix_isatty,posix_getcwd,%
5467 posix_getgrnam,posix_getgrgid,posix_getpwnam,posix_getpwuid,%
5468 %--- printer functions
5469 printer_open,printer_abort,printer_close,printer_write,%
5470 printer_set_option,printer_get_option,printer_create_dc,%
5471 printer_start_doc,printer_end_doc,printer_start_page,%
5472 printer_create_pen,printer_delete_pen,printer_select_pen,%
5473 printer_delete_brush,printer_select_brush,printer_create_font,%
5474 printer_select_font,printer_logical_fontheight,%
5475 printer_draw_rectangle,printer_draw_elipse,printer_draw_text,%
5476 printer_draw_chord,printer_draw_pie,printer_draw_bmp,%
5477 %--- pspell functions
5478 pspell_add_to_personal,pspell_add_to_session,pspell_check,%
5479 pspell_config_create,pspell_config_ignore,pspell_config_mode,%
```

```
5480 pspell_config_repl,pspell_config_runtogether,%
```

```
5481 pspell_new,pspell_new_config,pspell_new_personal,%
5482 pspell store replacement, pspell suggest, %
5483 %--- qtdom functions
5484 qdom_tree,qdom_error,%
5485 %--- readline functions
5486 readline,readline_add_history,readline_clear_history,%
5487 readline_info,readline_list_history,readline_read_history,%
5488 %--- recode functions
5489 recode_string,recode,recode_file,%
5490 %--- regex functions
5491 ereg,ereg_replace,eregi,eregi_replace,split,spliti,sql_regcase,%
5492 %--- sem functions
5493 sem_get,sem_acquire,sem_release,sem_remove,shm_attach,%
5494 shm_remove,shm_put_var,shm_get_var,shm_remove_var,ftok,%
5495 %--- sesam functions
5496 sesam_connect,sesam_disconnect,sesam_settransaction,%
5497 sesam_rollback,sesam_execimm,sesam_query,sesam_num_fields,%
5498 sesam_diagnostic,sesam_fetch_result,sesam_affected_rows,%
5499 sesam_field_array,sesam_fetch_row,sesam_fetch_array,%
5500 sesam_free_result,%
5501 %--- session functions
5502 session_start,session_destroy,session_name,session_module_name,%
5503 session_id,session_register,session_unregister,session_unset,%
5504 session_get_cookie_params,session_set_cookie_params,%
5505 session_encode,session_set_save_handler,session_cache_limiter,%
5506 session_write_close,%
5507 %--- shmop functions
5508 shmop_open,shmop_read,shmop_write,shmop_size,shmop_delete,%
5509 %--- snmp functions
5510 snmpget,snmpset,snmpwalk,snmpwalkoid,snmp_get_quick_print,%
5511 snmprealwalk,%
5512 %--- strings functions
5513 addcslashes,addslashes,bin2hex,chop,chr,chunk_split,%
5514 count_chars,crc32,crypt,echo,explode,get_html_translation_table,%
5515 hebrev,hebrevc,htmlentities,htmlspecialchars,implode,join,%
5516 localeconv,ltrim,md5,md5_file,metaphone,nl_langinfo,nl2br,ord,%
5517 print,printf,quoted_printable_decode,quotemeta,str_rot13,rtrim,%
5518 setlocale, similar_text, soundex, sprintf, strncasecmp, strcasecmp,%
5519 strcmp,strcoll,strcspn,strip_tags,stripcslashes,stripslashes,%
5520 strlen,strnatcmp,strnatcasecmp,strncmp,str_pad,strpos,strrchr,%
5521 strrev,strrpos,strspn,strstr,strtok,strtolower,strtoupper,%
5522 strtr,substr,substr_count,substr_replace,trim,ucfirst,ucwords,%
5523 vsprintf,wordwrap,%
5524 %--- swf functions
5525 swf_openfile,swf_closefile,swf_labelframe,swf_showframe,%
5526 swf_getframe,swf_mulcolor,swf_addcolor,swf_placeobject,%
5527 swf_removeobject,swf_nextid,swf_startdoaction,%
5528 swf actiongeturl, swf actionnextframe, swf actionprevframe, %
5529 swf_actionstop,swf_actiontogglequality,swf_actionwaitforframe,%
5530 swf_actiongotolabel,swf_enddoaction,swf_defineline,%
```

```
5531 swf_definepoly,swf_startshape,swf_shapelinesolid,%
5532 swf shapefillsolid, swf shapefillbitmapclip, %
5533 swf_shapemoveto,swf_shapelineto,swf_shapecurveto,%
5534 swf_shapearc,swf_endshape,swf_definefont,swf_setfont,%
5535 swf_fontslant,swf_fonttracking,swf_getfontinfo,swf_definetext,%
5536 swf_definebitmap,swf_getbitmapinfo,swf_startsymbol,%
5537 swf_startbutton,swf_addbuttonrecord,swf_oncondition,%
5538 swf_viewport,swf_ortho,swf_ortho2,swf_perspective,swf_polarview,%
5539 swf_pushmatrix,swf_popmatrix,swf_scale,swf_translate,swf_rotate,%
5540 %--- sybase functions
5541 sybase_affected_rows,sybase_close,sybase_connect,%
5542 sybase_fetch_array,sybase_fetch_field,sybase_fetch_object,%
5543 sybase_field_seek,sybase_free_result,sybase_get_last_message,%
5544 sybase_min_error_severity,sybase_min_message_severity,%
5545 sybase_num_fields,sybase_num_rows,sybase_pconnect,sybase_query,%
5546 sybase_select_db,%
5547 %--- uodbc functions
5548 odbc_autocommit,odbc_binmode,odbc_close,odbc_close_all,%
5549 odbc_connect,odbc_cursor,odbc_do,odbc_error,odbc_errormsg,%
5550 odbc_execute,odbc_fetch_into,odbc_fetch_row,odbc_fetch_array,%
5551 odbc_fetch_object,odbc_field_name,odbc_field_num,%
5552 odbc_field_len,odbc_field_precision,odbc_field_scale,%
5553 odbc_longreadlen,odbc_num_fields,odbc_pconnect,odbc_prepare,%
5554 odbc_result,odbc_result_all,odbc_rollback,odbc_setoption,%
5555 odbc_tableprivileges,odbc_columns,odbc_columnprivileges,%
5556 odbc_primarykeys,odbc_foreignkeys,odbc_procedures,%
5557 odbc_specialcolumns,odbc_statistics,%
5558 %--- url functions
5559 base64_decode,base64_encode,parse_url,rawurldecode,rawurlencode,%
5560 urlencode,%
5561 %--- var functions
5562 doubleval,empty,floatval,gettype,get_defined_vars,%
5563 import_request_variables,intval,is_array,is_bool,is_double,%
5564 is_int,is_integer,is_long,is_null,is_numeric,is_object,is_real,%
5565 is scalar, is string, isset, print r, serialize, settype, strval, %
5566 unset,var_dump,var_export,is_callable,%
5567 %--- vpopmail functions
5568 vpopmail_add_domain,vpopmail_del_domain,%
5569 vpopmail_add_domain_ex,vpopmail_del_domain_ex,%
5570 vpopmail_add_user,vpopmail_del_user,vpopmail_passwd,%
5571 vpopmail_auth_user,vpopmail_alias_add,vpopmail_alias_del,%
5572 vpopmail_alias_get,vpopmail_alias_get_all,vpopmail_error,%
5573 %--- w32api functions
5574 w32api_set_call_method,w32api_register_function,%
5575 w32api_deftype,w32api_init_dtype,%
5576 %--- wddx functions
5577 wddx_serialize_value,wddx_serialize_vars,wddx_packet_start,%
5578 wddx_add_vars,wddx_deserialize,%
5579 %--- xml functions
5580 xml_parser_create,xml_set_object,xml_set_element_handler,%
```

```
5581 xml_set_processing_instruction_handler,xml_set_default_handler,%
5582 xml set notation decl handler, %
5583 xml_parse,xml_get_error_code,xml_error_string,%
5584 xml_get_current_column_number,xml_get_current_byte_index,%
5585 xml_parser_free,xml_parser_set_option,xml_parser_get_option,%
5586 utf8_encode,xml_parser_create_ns,%
5587 xml_set_start_namespace_decl_handler,%
5588 %--- xslt functions
5589 xslt_set_log,xslt_create,xslt_errno,xslt_error,xslt_free,%
5590 xslt_set_sax_handler,xslt_set_scheme_handler,%
5591 xslt_set_base,xslt_set_encoding,xslt_set_sax_handlers,%
5592 %--- yaz functions
5593 yaz_addinfo,yaz_close,yaz_connect,yaz_errno,yaz_error,yaz_hits,%
5594 yaz_database,yaz_range,yaz_record,yaz_search,yaz_present,%
5595 yaz_scan,yaz_scan_result,yaz_ccl_conf,yaz_ccl_parse,%
5596 yaz_wait,yaz_sort,%
5597 %--- zip functions
5598 zip_close,zip_entry_close,zip_entry_compressedsize,%
5599 zip_entry_filesize,zip_entry_name,zip_entry_open,zip_entry_read,%
5600 zip_read,%
5601 %--- zlib functions
5602 gzclose,gzeof,gzfile,gzgetc,gzgets,gzgetss,gzopen,gzpassthru,%
5603 gzread,gzrewind,gzseek,gztell,gzwrite,readgzfile,gzcompress,%
5604 gzdeflate,gzinflate,gzencode,},%
5605 sensitive,%
5606 morecomment=[1]\<sup>*</sup>, %
5607 morecomment=[l]//,%
5608 morecomment=[s]{/*}{*/},%
5609 morestring=[b]",%
5610 morestring=[b]'%
5611 }[keywords,comments,strings]
5612 ⟨/lang2⟩
```
#### **2.59 Plasm**

Alessio Pace provided the following definition.

```
5613 ⟨∗lang3⟩
```

```
5614 \lst@definelanguage{Plasm}%
5615 {sensitive=false,%
5616 morekeywords={aa,abs,ac,acolor,acos,actor,al,alias,align,and,%
5617 animation,animation,appearance,apply,ar,arc,as,asin,assoc,atan,%
5618 axialcamera, axialcameras, basehermite, bbox, bbox, bernstein, %
5619 bernsteinbasis,bezier,beziercurve,beziermanifold,bezierstripe,%
5620 beziersurface,bigger,biggest,bilinearsurface,binormal,%
5621 biquadraticsurface,black,blend,blue,bottom,box,brown,bspize,%
5622 bspline,bsplinebasis,c,cabinet,camera,cart,case,cat,catch,ceil,%
5623 centeredcameras,centralcavalier,char,charseq,choose,circle,%
5624 circumference,class,cmap,color,comp,computecoords,cone,%
```
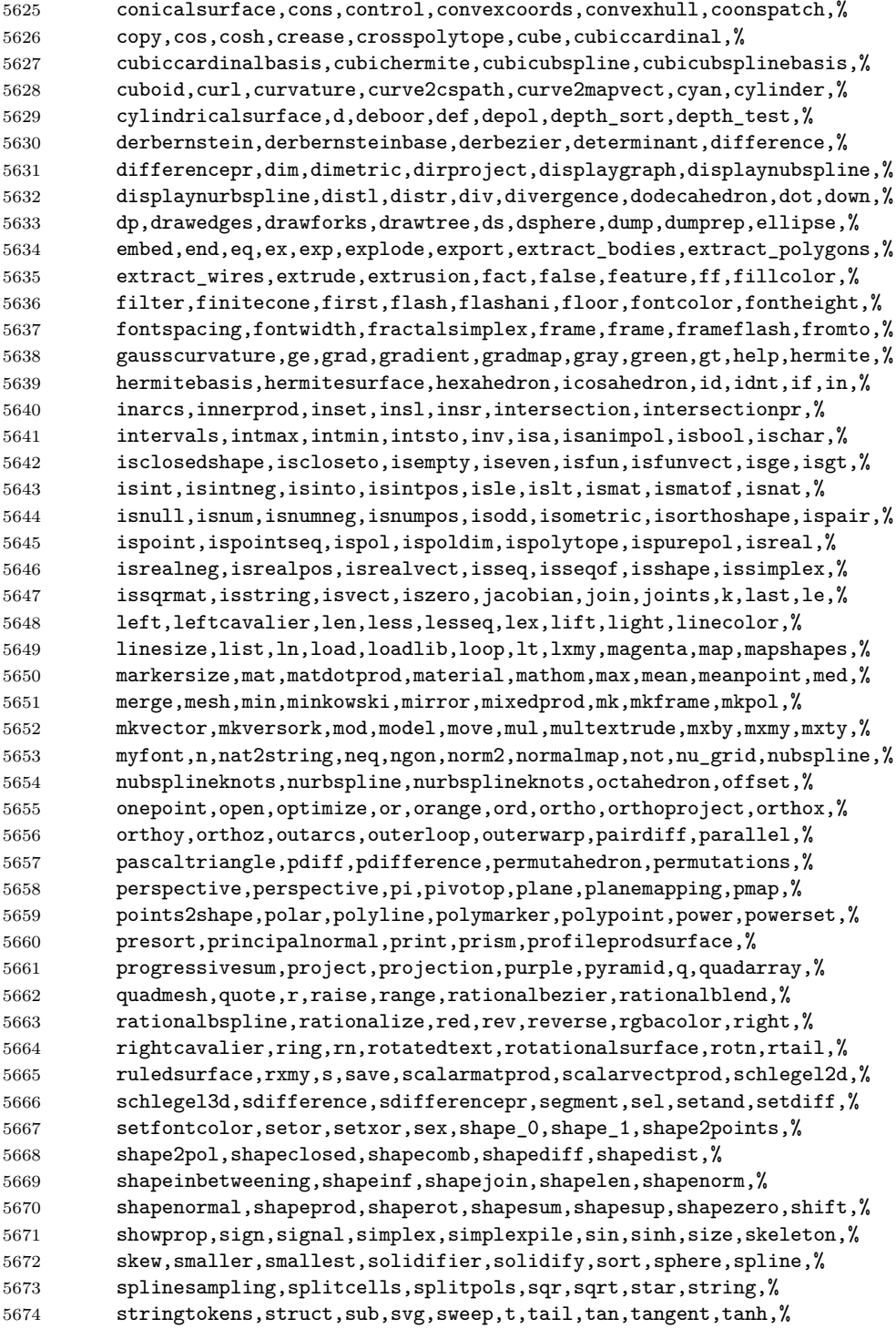

```
5675 tensorprodsurface,tetrahedron,text,texture,textwithattributes,%
5676 thinsolid,threepoints,time,tmax,tmin,top,torus,torusmap,trace,%
5677 trans,tree,trianglefan,trianglestripe,trimetric,true,truncone,tt,%
5678 tube,twopoints,uk,ukpol,ukpolf,union,unionpr,unitvect,unprune,up,%
5679 vect2dtoangle,vect2mat,vectdiff,vectnorm,vectprod,vectsum,view,%
5680 viewmodel,viewmodel,vrml,warp,warp,where,white,with,xcavalier,xor,%
5681 xquadarray,xx,ycavalier,yellow},%
5682 moredirectives={loadlib},%
5683 otherkeywords={-,+,*,**,/,~,|,..,^,\&,\&\&,\#,\#\#},%
5684 morecomment=[s]{\{\{\{\}\}\}{\\}}, \%5685 morestring=[b]',%
5686 literate={˜}{{$\sim$}}{1} {ˆ}{$\wedge$}{1},%
5687 }[keywords,directives,comments,strings]
```

```
5688 ⟨/lang3⟩
```
## **2.60 PL/I**

Found the data in

• Bernhard Fischer, Herman Fischer: **Structured Programming in PL/I and PL/C**; Copyright © 1976 by Marcel Dekker, Inc.; ISBN 0-8247-6394-7

⟨∗lang3⟩

```
5690 \lst@definelanguage{PL/I}{%
```

```
5691 morekeywords={ABS, ATAN, AUTOMATIC, AUTO, ATAND, BEGIN, BINARY, BIN, BIT,%
5692 BUILTIN, BY, CALL, CHARACTER, CHAR, CHECK, COLUMN, COL, COMPLEX, CPLX,%
5693 COPY, COS, COSD, COSH, DATA, DATE, DECIMAL, DEC, DECLARE, DCL, DO,%
5694 EDIT, ELSE, END, ENDFILE, ENDPAGE, ENTRY, EXP, EXTERNAL, EXT, FINISH,%
5695 FIXED, FIXEDOVERFLOW, FOFL, FLOAT, FORMAT, GET, GO, GOTO, IF, IMAG,%
5696 INDEX, INITIAL, INIT, INTERNAL, INT, LABEL, LENGTH, LIKE, LINE, LIST,%
5697 LOG, LOG2, LOG10, MAIN, MAX, MIN, MOD, NOCHECK, NOFIXEDOVERFLOW,%
5698 NOFOFL, NOOVERFLOW, NOOFL, NOSIZE, NOUNDERFLOW, NOUFL, NOZERODIVIDE,%
5699 NOZDIV, ON, OPTIONS, OVERFLOW, OFL, PAGE, PICTURE, PROCEDURE, PROC,%
5700 PUT, READ, REPEAT, RETURN, RETURNS, ROUND, SIN, SIND, SINH, SIZE, SKIP,%
5701 SQRT, STATIC, STOP, STRING, SUBSTR, SUM, SYSIN, SYSPRINT, TAN, TAND,%
5702 TANH, THEN, TO, UNDERFLOW, UFL, VARYING, WHILE, WRITE, ZERODIVIDE,%
5703 ZDIV},%
5704 sensitive=f,%
5705 morecomment=[s]{/*}{*/},%
5706 morestring=[d]'%
5707 }[keywords,comments,strings]
5708 ⟨/lang3⟩
```
#### **2.61 PostScript**

Herbert Voss provided the following definition, written by Christophe Jorssen provided the following definition.

⟨∗lang3⟩

 %% %% PostScript language definition (c) 2005 Christophe Jorssen. %% \lst@definelanguage{PostScript}{% morekeywords={abs, add, aload, anchorsearch, and, arc, arcn, arct, arcto,% array, ashow, astore, atan, awidthshow, begin, bind, bitshift,% bytesavailable, cachestatus, ceiling, charpath, clear, cleartomark,% cleardictstack, clip, clippath, closefile, closepath, colorimage,% concat, concatmatrix, condition, copy, copypage, cos, count,% countdictstack, countexecstack, counttomark, cshow,% currentblackgeneration, currentcacheparams, currentcmykcolor,% currentcolor, currentcolorrendering, currentcolorscreen,% currentcolorspace, currentcolortransfer, currentcontext, currentdash,% currentdevparams, currentdict, currentfile, currentflat, currentfont,% currentglobal, currentgray, currentgstate, currenthalftone,% currenthalftonephase, currenthsbcolor, currentlinecap, currentlinejoin,% currentlinewidth, currentmatrix, currentmiterlimit,% currentobjectformat, currentpacking, currentpagedevice, currentpoint,% currentrgbcolor, currentscreen, currentshared, currentstrokeadjust,% currentsystemparams, currenttransfer, currentundercolorremoval,% currentuserparams, curveto, cvi, cvlit, cvn, cvr, cvrs, cvs, cvx, def,% defaultmatrix, definefont, defineresource, defineusername,% defineuserobject, deletefile, detach, deviceinfo, dict, dictstack, div,% dtransform, dup, echo, eexec, end, eoclip, eofill, eoviewclip, eq,% erasepage, errordict, exch, exec, execform, execstack, execuserobject,% executeonly, executive, exit, exp, false, file, filenameforall,% fileposition, fill, filter, findencoding, findfont, findresource,% flattenpath, floor, flush, flushfile, FontDirectory, for, forall, fork,% ge, get, getinterval, globaldict, GlobalFontDirectory, glyphshow,% grestore, grestoreall, gsave, gstate, gt, identmatrix, idiv,% idtransform, if, ifelse, image, imagemask, index, ineofill, infill,% initclip, initgraphics, initmatrix, initviewclip, instroke,% internaldict, inueofill, inufill, inustroke, invertmatrix,% ISOLatin1Encoding, itransform, join, kshow, known, languagelevel, le,% length, lineto, ln, load, lock, log, loop, lt, makefont, makepattern,% mark, matrix, maxlength, mod, monitor, moveto, mul, ne, neg, newpath,% noaccess, not, notify, null, nulldevice, or, packedarray, pathbbox,% pathforall, pop, print, printobject, product, prompt, pstack, put,% 5748 putinterval, quit, rand, rcurveto, read, readhexstring, readline,% readonly, readstring, realtime, rectclip, rectfill, rectstroke,% rectviewclip, renamefile, repeat, resetfile, resourceforall,% resourcestatus, restore, reversepath, revision, rlineto, rmoveto, roll,% rootfont, rotate, round, rrand, run, save, scale, scalefont, scheck,% search, selectfont, serialnumber, setbbox, setblackgeneration,% setcachedevice, setcachedevice2, setcachelimit, setcacheparams,% setcharwidth, setcmykcolor, setcolor, setcolorrendering,% setcolorscreen, setcolorspace, setcolortransfer, setdash, setdevparams,% setfileposition, setflat, setfont, setglobal, setgray, setgstate,% sethalftone, sethalftonephase, sethsbcolor, setlinecap, setlinejoin,% setlinewidth, setmatrix, setmiterlimit, setobjectformat, setoverprint,%

```
5760 setpacking, setpagedevice, setpattern, setrgbcolor, setscreen,%
5761 setshared, setstrokeadjust, setsystemparams, settransfer,%
5762 setucacheparams, setundercolorremoval, setuserparams, setvmthreshold,%
5763 shareddict, show, showpage, sin, sqrt, srand, stack, StandardEncoding,%
5764 start, startjob, status, statusdict, stop, stopped, store, string,%
5765 stringwidth, stroke, strokepath, sub, systemdict, transform, translate,%
5766 true, truncate, type, token, uappend, ucache, ucachestatus, ueofill,%
5767 ufill, undef, upath, userdict, UserObjects, usertime, ustroke,%
5768 ustrokepath, version, viewclip, viewclippath, vmreclaim, vmstatus,%
5769 wait, wcheck, where, widthshow, write, writehexstring, writeobject,%
5770 writestring, wtranslation, xcheck, xor, xshow, xyshow, yield, yshow},%
5771 sensitive,%
5772 morecomment=[l]\%}[keywords,comments]
```
⟨*/*lang3⟩

#### **2.62 POV-Ray**

Berthold Höllmann sent me the definition. But I removed blankstring=false and flexiblecolumns=true from the driver since they have nothing to do with a language definition.

⟨∗lang1⟩

```
5775 %%
5776 %% POV definition (c) 1999 Berthold H\"ollmann
5777 %%
5778 \lst@definelanguage{POV}%
5779 {morekeywords={abs,absorption,acos,acosh,adaptive,adc_bailout,agate,%
5780 agate_turb,all,alpha,ambient,ambient_light,angle,aperture,append,%
5781 arc_angle,area_light,array,asc,asin,asinh,assumed_gamma,atan,%
5782 atan2,atanh,average,background,bezier_spline,bicubic_patch,%
5783 black_hole,blob,blue,blur_samples,bounded_by,box,boxed,bozo,%
5784 break,brick,brick_size,brightness,brilliance,bumps,bump_map,%
5785 bump_size,camera,case,caustics,ceil,checker,chr,clipped_by,clock,%
5786 clock_delta,color,color_map,colour,colour_map,component,%
5787 composite,concat,cone,confidence,conic_sweep,control0,control1,%
5788 cos, cosh, count, crackle, crand, cube, cubic, cubic_spline, cubic_wave, %
5789 cylinder,cylindrical,debug,declare,default,defined,degrees,%
5790 density,density_file,density_map,dents,difference,diffuse,%
5791 dimensions,dimension_size,direction,disc,distance,%
5792 distance_maximum,div,eccentricity,else,emission,end,error,%
5793 error_bound,exp,extinction,fade_distance,fade_power,falloff,%
5794 falloff_angle,false,fclose,file_exists,filter,finish,fisheye,%
5795 flatness,flip,floor,focal_point,fog,fog_alt,fog_offset,fog_type,%
5796 fopen,frequency,gif,global_settings,gradient,granite,%
5797 gray_threshold,green,height_field,hexagon,hf_gray_16,hierarchy,%
5798 hollow,hypercomplex,if,ifdef,iff,ifndef,image_map,include,int,%
5799 interior,interpolate,intersection,intervals,inverse,ior,irid,%
5800 irid_wavelength,jitter,julia_fractal,lambda,lathe,leopard,%
5801 light_source,linear_spline,linear_sweep,local,location,log,%
```

```
5802 looks_like,look_at,low_error_factor,macro,mandel,map_type,marble,%
5803 material,material_map,matrix,max,max_intersections,max_iteration,%
5804 max_trace_level,media,media_attenuation,media_interaction,merge,%
5805 mesh,metallic,min,minimum_reuse,mod,mortar,nearest_count,no,%
5806 normal,normal_map,no_shadow,number_of_waves,object,octaves,off,%
5807 offset,omega,omnimax,on,once,onion,open,orthographic,panoramic,%
5808 perspective,pgm,phase,phong,phong_size,pi,pigment,pigment_map,%
5809 planar,plane,png,point_at,poly,polygon,poly_wave,pot,pow,ppm,%
5810 precision,prism,pwr,quadratic_spline,quadric,quartic,quaternion,%
5811 quick_color,quick_colour,quilted,radial,radians,radiosity,radius,%
5812 rainbow, ramp_wave, rand, range, ratio, read, reciprocal,%
5813 recursion_limit,red,reflection,reflection_exponent,refraction,%
5814 render,repeat,rgb,rgbf,rgbft,rgbt,right,ripples,rotate,roughness,%
5815 samples,scale,scallop_wave,scattering,seed,shadowless,sin,%
5816 sine_wave,sinh,sky,sky_sphere,slice,slope_map,smooth,%
5817 smooth triangle, sor, specular, sphere, spherical, spiral1, spiral2, %
5818 spotlight,spotted,sqr,sqrt,statistics,str,strcmp,strength,strlen,%
5819 strlwr,strupr,sturm,substr,superellipsoid,switch,sys,t,tan,tanh,%
5820 text,texture,texture_map,tga,thickness,threshold,tightness,tile2,%
5821 tiles,torus,track,transform,translate,transmit,triangle,%
5822 triangle_wave,true,ttf,turbulence,turb_depth,type,u,%
5823 ultra_wide_angle,undef,union,up,use_color,use_colour,use_index,%
5824 u_steps,v,val,variance,vaxis_rotate,vcross,vdot,version,vlength,%
5825 vnormalize,vrotate,v_steps,warning,warp,water_level,waves,while,%
5826 width,wood,wrinkles,write,x,y,yes,z},%
5827 moredirectives={break,case,debug,declare,default,else,end,fclose,%
5828 fopen,local,macro,read,render,statistics,switch,undef,version,%
5829 warning,write},%
5830 moredelim=*[directive]\#,%
5831 sensitive,%
5832 morecomment=[l]//,%
5833 morecomment=[s]{/*}{*/},%
5834 morestring=[d]",%
5835 }[keywords,directives,comments,strings]
5836 ⟨/lang1⟩
```
# **2.63 Prolog**

Dominique de Waleffe mailed me the data for Prolog. He took the keywords from the LGrind language definition file.

```
5837 ⟨∗lang2⟩
5838 %%
5839 %% Prolog definition (c) 1997 Dominique de Waleffe
5840 %%
5841 \lst@definelanguage{Prolog}%
5842 {morekeywords={op,mod,abort,ancestors,arg,ascii,ask,assert,asserta,%
5843 assertz,atom,atomic,char,clause,close,concat,consult,ed,ef,em,%
5844 eof,fail,file,findall,write,functor,getc,integer,is,length,%
```

```
5845 listing,load,name,nl,nonvar,not,numbervars,op,or,pp,prin,print,%
5846 private,prompt,putc,ratom,read,read_from_this_file,rename,repeat,%
5847 retract,retractall,save,see,seeing,seen,sh,skip,statistics,%
5848 subgoal_of,system,tab,tell,telling,time,told,trace,true,unload,%
5849 untrace,var,write},%
5850 sensitive=f,%
5851 morecomment=[1]\n\%,%
5852 morecomment=[s]\{/*\}{*/},%
5853 morestring=[bd]",%
5854 morestring=[bd]'%
5855 }[keywords,comments,strings]
5856 ⟨/lang2⟩
```
#### **2.64 Promela**

Thanks to William ThimblebyPromela for this language definition.

```
5857 ⟨∗lang3⟩
5858 %%
5859 %% Promela definition (c) 2004 William Thimbleby
5860 %%
5861 \lst@definelanguage{Promela}
5862 {morekeywords={active,assert,atomic,bit,bool,break,byte,chan,d_step,%
5863 Dproctype,do,else,empty,enabled,fi,full,goto,hidden,if,init,int,%
5864 len,mtype,nempty,never,nfull,od,of,pcvalue,printf,priority,%
5865 proctype,provided,run,short,skip,timeout,typedef,unless,unsigned,%
5866 xr,xs,true,false,inline,eval},%
5867 moredirectives={define,ifdef,ifndef,if,if,else,endif,undef,include},%
5868 moredelim=*[directive]\#,%
5869 morecomment=[s]\{/*\}{*/},%
5870 morestring=[b]"%
5871 }[keywords,comments,strings,directives]%
```
⟨*/*lang3⟩

#### **2.65 PSTricks**

PSTricks is a TEX macro package bundle. Herbert Voss provided the following definition.

```
5873 ⟨∗lang3⟩
5874 %%
5875 %% PSTricks definition (c) 2006 Herbert Voss
5876 %%
5877 \lst@definelanguage{PSTricks}%
5878 {morekeywords={%
5879 begin,end,definecolor,multido,%
5880 KillGlue,DontKillGlue,pslbrace,bsrbrace,psscalebox,psset,pstVerb,pstverb,%
5881 pst@def,psframebox,psclip,endclip,endpspicture,psframe,%
5882 %% pspicture,%
```

```
5883 multirput,multips,Rput,rput,uput,cput,lput,%
5884 newrgbcolor,newgray,newcmykcolor,%
5885 %%
5886 %% pstricks-add
5887 psStep,psgraph,psbrace,psPrintValue,%
5888 %%
5889 %% pst-plot
5890 psvlabel,pshlabel,psplot,psline,pscustom,pscurve,psccurve,%
5891 readdata,savedata,fileplot,dataplot,listplot,%
5892 psecurce,psgraph,parametricplot,%
5893 psellipse,psaxes,ncline,nccurve,psbezier,parabola,%
5894 qdisk,qline,clipbox,endpsclip,%
5895 psgrid,pscircle,pscirclebox,psdiabox,pstribox,%
5896 newpsfontdot, psdot, psdots,%
5897 pspolygon,psdiamond,psoval,pstriangle,%
5898 psarc,psarcn,psellipticarc,psellipticarcn,pswedge,psellipticwedge,%
5899 pcline,pcdiag,pcdiagg,pccurve,pccurve,pcecurve,%
5900 scalebox,scaleboxto,psmathboxtrue,everypsbox,psverbboxtrue,overlaybox,%
5901 psoverlay,putoverlaybox,%
5902 newpsstyle,newpsobject,%
5903 moveto,newpath,closepath,stroke,fill,gsave,grestore,msave,mrestore,%
5904 translate, scale, swapaxes, rotate, openshadow, closedshadow, movepath, %
5905 lineto,rlineto,curveto,rcurveto,code,dim,coor,rcoor,file,arrows,%
5906 setcolor,rotateleft,rotateright,rotatedown,%
5907 %%
5908 %% pst-node
5909 nput,naput,nbput,ncput,%
5910 ncarc,ncbox,ncangle,ncangles,ncloop,ncdiag,ncdiagg,ncarcbox,ncbar,%
5911 cnodeput,nccircle,%
5912 pnode,rnode,Rnode,Cnode,cnode,fnode,%
5913 circlenode, ovalnode, trinode, dianode, %
5914 psmatrix,endpsmatrix,psspan,%
5915 %%
5916 %% pst-tree
5917 pstree,Tcircle,TCircle,Ttri,Tn,TC,Tc,Tfan,TR,Tr,Tdia,Toval,Tdot,Tp,Tf,%
5918 skiplevel,skiplevels,endskiplevels,tspace,tlput,%
5919 %%
5920 %% pst-text
5921 pscharpath,pstextpath,%
5922 %%
5923 %% pst-barcode
5924 psbarcode,%
5925 %%
5926 %% pst-coil
5927 psboxfill,pscoil,psCoil,pszigzag,nccoil,%
5928 psshadow,pstilt,psTilt,ThreeDput,%
5929 %%
5930 %% pst-gr3d
5931 PstGridThreeDNodeProcessor,%
5932 %%
```

```
5933 %% pst-vue3d
5934 PstGridThreeD,%
5935 AxesThreeD,LineThreeD,DieThreeD,FrameThreeD,SphereCircleThreeD,%
5936 SphereMeridienThreeD,QuadrillageThreeD,TetraedreThreeD,%
5937 PyramideThreeD,ConeThreeD,CylindreThreeD,DodecahedronThreeD,%
5938 ConeThreeD,SphereThreeD,SphereInverseThreeD,DemiSphereThreeD,%
5939 SphereCreuseThreeD,SphereCircledThreeD,PortionSphereThreeD,%
5940 pNodeThreeD,CubeThreeD,%
5941 %%
5942 %% pst-3dplot
5943 pstThreeDCoor, pstThreeDDot, pstThreeDTriangle, pstThreeDCircle,%
5944 pstPlanePut, pstThreeDBox, pstThreeDEllipse, pstThreeDLine,%
5945 pstThreeDPut, pstThreeDNode, pstThreeDSquare, psplotThreeD,%
5946 parametricplotThreeD, fileplotThreeD, dataplotThreeD,%
5947 pstScalePoints,%
5948 %%
5949 %% pst-circ
5950 resistor,battery,Ucc,Icc,capacitor,coil,diode,Zener,LED,lamp,switch,%
5951 wire,tension,circledipole,multidipole, OA, transistor, Tswitch, %
5952 potentiometer,transformer,optoCoupler,logic,%
5953 %%
5954 %% pst-eucl
5955 pstTriangle,pstMediatorAB,pstInterLL,pstMiddleAB,pstProjection,%
5956 pstCircleOA,pstLineAB,%
5957 %%
5958 %% pst-func
5959 psBessel,psPolynomial,psFourier,psGaussI,psGauss,psSi,pssi,psCi,psci,%
5960 %%
5961 %% pst-infixplot
5962 psPlot,%
5963 %%
5964 %% pst-ob3d
5965 PstDie,PstCube,%
5966 %%
5967 %% pst-poly
5968 PstPolygon,pspolygonbox,%
5969 %%
5970 %% pst-bar
5971 psbarchart,readpsbardata,psbarscale,newpsbarstyle,%
5972 %%
5973 %% pst-lens
5974 PstLens,%
5975 %%
5976 %% pst-geo
5977 WorldMap,WorldMapII,WorldMapThreeD,WorldMapThreeDII,pnodeMap,MapPut,%
5978 %%
5979 %% pst-autoseg
5980 asr,firstnode,merge,massoc,labelmerge,%
5981 %%
5982 %% gastex
```

```
5983 node,imark,fmark,rmark,drawqbpedge,drawedge,drawloop,%
5984 %%
5985 %% pst-labo
5986 Distillation,Ballon,%
5987 %%
5988 %% pst-optic
5989 lens,Transform,%
5990 %%
5991 %% pst-light3d
5992 PstLightThreeDText,%
5993 %%
5994 %% calendrier
5995 Calendrier,%
5996 %%
5997 %% pst-osci
5998 Oscillo%
5999 },%
6000 sensitive,%
6001 alsoother={0123456789$_},%
6002 morecomment=[1]\n\% %
6003 }[keywords,comments]%
6004 ⟨/lang3⟩
```
## **2.66 Python**

Michael Weber sent me the definition. He got data from Mark Lutz: **Programming Python**; O'Reilly 1996; ISBN 1-56592-197-6. Stephen Kelly reported some problems that indicated that the comment definitions needed to be moved after the string definitions to work correctly.

In August 2013 Alexis Dimitriadis reworked the definition by supplying the builtins. The current version is based on [https://docs.python.org/2/](https://docs.python.org/2/reference/lexical_analysis.html#identifiers) [reference/lexical\\_analysis.html#identifiers](https://docs.python.org/2/reference/lexical_analysis.html#identifiers).

```
6005 ⟨∗lang1⟩
6006 %%
6007 %% Python definition (c) 1998 Michael Weber
6008 %% Additional definitions (2013) Alexis Dimitriadis
6009 %% small corrections based on
6010 %% https://docs.python.org/2/reference/lexical_analysis.html#identifiers
6011 %%
6012 \lst@definelanguage[2]{Python}{%
6013 morekeywords={and, as, assert, break, class, continue, def, del, elif,%
6014 else, except, exec, finally, for, from, global, if, import, in, is,%
6015 lambda, not, or, pass, print, raise, return, try, while, with, yield},%
Python has a long list of builtin-in functions (altogether 76 entries plus 5 special
ones) (http://docs.python.org/2/library/functions.html) and it is a good
idea to make them visible in printed code.
6016 % Built-ins according to
```

```
6017 % http://docs.python.org/2/library/functions.html,
6018 % the last five entries are known as advanced or not essential
6019 morekeywords=[2]{abs, all, any, basestring, bin, bool, bytearray,%
6020 callable, chr, classmethod, cmp, compile, complex, delattr, dict, dir,%
6021 divmod, enumerate, eval, execfile, file, filter, float, format,%
6022 frozenset, getattr, globals, hasattr, hash, help, hex, id, input, int,%
6023 isinstance, issubclass, iter, len, list, locals, long, map, max,%
6024 memoryview, min, next, object, oct, open, ord, pow, property, range,%
6025 raw_input, reduce, reload, repr, reversed, round, set, setattr, slice,%
6026 sorted, staticmethod, str, sum, super, tuple, type, unichr, unicode,%
6027 vars, xrange, zip, __import__, apply, buffer, coerce, intern},%
6028 sensitive=true,%
6029 morecomment=[1]\<sup>*</sup>,
6030 morestring=[s]{'''}{'''},% used for documentation text
6031 % (multiline strings)
6032 morestring=[s]{"""}{"""},% added by Philipp Matthias Hahn
6033 morestring=[b]',%
6034 morestring=[b]"%
6035 }
```
Philipp Matthias Hahn added the third comment above. eRreuR found a bug using Python and Nicolas Markey informed me about the corresponding thread on fr.comp.text.tex and provided the fix—adding [b] to both morestring declarations.

Jürgen Dietel provided an example with a wrong representation of documentation strings, so the two lines added by Philipp Matthias Hahn got changed from morestring  $\rightarrow$  morecomment. $^3$  $^3$ 

Python 3.0 was released in December 2008 and brought with it a number of new features. Naoki Sean Pross provided the lists of new keywords and built-in functions as well as the support for special strings.

```
6036 \lst@definelanguage[3]{Python}[2]{Python}{%
```
% keywords

```
6038 deletekeywords={exec, print},
```
Python knows so called soft keywords:

match, case},

The list of built-in functions has changed considerably (only 71 entries, no special ones):

```
6041 % built-in functions
6042 deletekeywords=[2]{apply, basestring, buffer, cmp, coerce, execfile, %
6043 file, intern, long, raw_input, reduce, reload, unichr, unicode, xrange},
6044 morekeywords=[2]{aiter, anext, ascii, breakpoint, bytes, exec},
```
Python now supports special strings like *raw strings*, Unicode strings, and some more. Here is the definition of these strings:

% 'raw' strings

morekeywords={False, None, True, async, await, nonlocal,

<span id="page-140-0"></span>According to PEP (Python Enhancement Proposals—[https://peps.python.org/](https://peps.python.org/pep-0257/) [pep-0257/](https://peps.python.org/pep-0257/)) comment should be distinguished from documentation strings.

```
6046 morestring=[s]{r'}{'},
6047 morestring=[s]{r"}{"},
6048 morestring=[s]{r'''}{'''},
6049 morestring=[s]{r"""}{"""},
6050 morestring=[s]{R'}{'},
6051 morestring=[s]{R"}{"},
6052 morestring=[s]\{R''''\}{'''},
6053 morestring=[s]{R"""}{"""},
6054 % Unicode strings
6055 morestring=[s]{u'}{'},
6056 morestring=[s]{u"}{"},
6057 morestring=[s]{u'''}{'''},
6058 morestring=[s]{u"""}{"""},
6059 morestring=[s]{\U'}{\U},
6060 morestring=[s]{U"}{"},
6061 morestring=[s]\{U'''\}{'''},
6062 morestring=[s]{U"""}{"""},
6063 % Format strings
6064 morestring=[s]{f'}{'},
6065 morestring=[s]{f"}{"},
6066 morestring=[s]{f'''}{'''},
6067 morestring=[s]{f"""}{"""},
6068 morestring=[s]{F'}{'},
6069 morestring=[s]{F"}{"},
6070 morestring=[s]{F''}'}{'''},
6071 morestring=[s]{F"""}{"""},
6072 % Byte literals
6073 morestring=[s]{b'}{'},
6074 morestring=[s]{b"}{"},
6075 morestring=[s]{b'''}{'''},
6076 morestring=[s]{b"""}{"""},
6077 morestring=[s]{B'}{'},
6078 morestring=[s]{B"}{"},
6079 morestring=[s]{B''}'}{"'},
6080 morestring=[s]{B"""}{"""},
6081 }%
```
⟨*/*lang1⟩

Alexis Dimitriadis also proposes the following configuration for printing Python code which simulates colorizing the code as it's done by the IDLE GUI: ⟨∗python-prf⟩

```
6084 \usepackage{xcolor}
6085 \usepackage{textcomp}
6086
6087 %% Actual colors from idlelib/config-highlight.def
6088 %% --> corrected to ''web-safe''
6089 %% Unimplemented IDLE syntax: function/class names being
6090 %% defined should be blue
6091 %% strings = #00aa00 / 0,170,0 (a darker green)
```

```
6092 %% builtins = #900090 / 144,0,144 (purple-ish)
6093 %% keywords = #FF7700 / 255,119,0 (quite close to plain 'orange')
6094 %\definecolor{IDLEorange}{RGB}{255,119,0} % pretty close to real orange
6095 %\definecolor{IDLEpurple}{RGB}{144,0,144}
6096 %\definecolor{IDLEgreen}{RGB}{0,170,0}
6097 %\definecolor{IDLEred}{RGB}{221,0,0}
6098 %% Corrected to ''web-safe''
6099 %\definecolor{orange2}{RGB}{255,102,0}
6100 \definecolor{purple2}{RGB}{153,0,153} % there's actually no standard purple
6101 \definecolor{green2}{RGB}{0,153,0} % a darker green
6102 %\definecolor{red2}{RGB}{221,0,0}
6103
6104 % Except for green and purple, the other colors are pretty good in standard
6105 % hue
6106 \lstdefinestyle{python-idle-code}{%
6107 language=Python, \% the language 6108 basicstyle=\normalsize\ttfamily, \% size of the
6108 basicstyle=\normalsize\ttfamily, % size of the fonts for the code
6109 % Color settings to match IDLE style
6110 keywordstyle=\color{orange}, % core keywords
6111 keywordstyle={[2]\color{purple2}}, % built-ins
6112 stringstyle=\color{green2},%
6113 commentstyle=\color{red},%
6114 upquote=true, % requires textcomp
6115 }
6116 % Unimplemented IDLE syntax: function/class names being defined should be
6117 % blue
```
This code is provided in the file listings-python.prf, see section 2.4.1 (Preferences) of the listings documentation.

⟨*/*python-prf⟩

## **2.67 Rexx**

Patrick TJ McPhee provided this definition.

```
6119 ⟨∗lang2⟩
6120 %%
6121 %% classic rexx listings definition
6122 %% by Patrick TJ McPhee <ptjm@interlog.com>
6123 %%
6124 \lst@definelanguage{Rexx}{%
6125 morekeywords={address,arg,call,do,drop,else,end,exit,if,interpret,%
6126 iterate,leave,nop,numeric,options,otherwise,parse,%
6127 procedure,pull,push,queue,return,say,select,signal,then,%
6128 to,trace,when},%
6129 sensitive=false,%
6130 morecomment=[1]\{--\},%
6131 morecomment=[n]{/*}{*/},%
6132 morestring=[d]{'},%
6133 morestring=[d]{"},%
```
#### }[keywords,comments,strings]

⟨*/*lang2⟩

There are two dialects of Rexx: the one from System Product Interpreter Reference, VM/XA SP Release 1 and Release 2 and the modern version ooRexx (see <http://www.oorexx.org/>).

#### **2.67.1 Rexx—VM/XA**

⟨∗lang2⟩

```
6137 %%
6138 %% REXX keywords from System Product Interpreter Reference, VM/XA SP Release 1
6139 %% and Release 2
6140 \lst@definelanguage[VM/XA]{Rexx}[]{Rexx}{%
6141 morekeywords={all,by,digits,commands,end,engineering,error,errors,expose,%
6142 external,for,form,fuzz,halt,labels,intermediates,negative,normal,novalue,%
6143 on,off,results,scan,scientific,select,source,stream,syntax,until,upper,%
6144 value,var,version,while,with},%
6145 morekeywords=[2]{abbrev,abs,address,bitand,bitor,bitxor,center,centre,%
6146 compare,copies,c2d,c2x,datatype,date,delstr,delword,diag,diagrc,%
6147 d2c,d2x,errortext,externals,find,format,index,insert,justify,%
6148 lastpos,left,length,linein,lineout,lines,linesize,max,min,overlay,%
6149 pos,queued,random,reverse,rigth,sign,sourceline,space,storage,%
6150 strip,substr,subword,symbol,time,translate,trunc,userid,value,verify,%
6151 word,wordindex,wordlength,words,xrange,x2c,x2d},%
6152 morekeywords=[3]{result,rc,self,sigl,super},%
6153 sensitive=false,%
6154 morestring=[d]",%
6155 morestring=[d]',%
6156 }[keywords,comments,strings]
```
⟨*/*lang2⟩

Shmuel (Seymour J.) Metz pointed out the previously unsupported special variables result etc.. He also gave the advice to complete the definitions for OORexx in the following section.

#### **2.67.2 ooRexx**

```
6158 ⟨∗lang2⟩
```

```
6159 %%
6160 %% ooREXX keywords (http://www.oorexx.org/)
6161 \lst@definelanguage[]{OORexx}[VM/XA]{Rexx}{%
6162 morekeywords={::annotate, ::attribute, ::class, ::constant, ::method,%
6163 :: options, :: requires, :: resource, :: routine,%
6164 forward, guard, local, loop, raise, strict,%
6165 }, \%6166 alsoletter={:}
6167 }[keywords,comments,strings]
6168 ⟨/lang2⟩
```
Jobst Hoffmann added the following configuration for printing Rexx code which is similar to the colors used by the Fortran preferences file.

```
6169 ⟨∗rexx-prf⟩
6170 \usepackage{xcolor} % needed for colors like yellow!10
6171 \usepackage{textcomp} % needed for upquote
6172
6173 \lstdefinestyle{rexx-colored}{%
6174 language=oorexx, % the language
6175 backgroundcolor=\color{yellow!10},
6176 basicstyle=\normalsize\ttfamily, % size of the fonts for
6177 % the code
6178 % Color settings to match JHf's preferred style
6179 keywordstyle=\color{blue}, % core keywords
6180 keywordstyle={[2]\color{cyan}}, % built-ins
6181 keywordstyle={[3]\color{olive}}, % special keywords
6182 stringstyle=\color{teal},%
6183 commentstyle=\color{orange},%
6184 upquote=true, % requires textcomp
6185 }
```
This code is provided in the file listings-rexx.prf, see section 2.4.1 (Preferences) of the listings documentation.

⟨*/*rexx-prf⟩

## **2.68 Reduce**

```
was provided by Geraint Paul Bevan.
6187 ⟨∗lang3⟩
6188 %%
6189 %% Reduce definition (c) 2002 Geraint Paul Bevan
6190 %%
6191 \lst@definelanguage{Reduce}%
6192 {morekeywords={%
6193 %% reserved identifiers
6194 abs,acos,acosh,acot,acoth,acsc,acsch,%
6195 adjprec,algebraic,algint,allbranch,allfac,and,%
6196 antisymmetric,append,arglength,array,asec,asech,%
6197 asin,asinh,atan,atan2,atanh,begin,bfspace,bye,%
6198 card_no,ceiling,clear,clearrules,coeff,coeffn,%
6199 cofactor,combineexpt,combinelogs,comment,comp,%
6200 complex,conj,cons,cont,cos,cosh,cot,coth,cramer,%
6201 cref,csc,csch,decompose,define,defn,deg,demo,den,%
6202 depend,det,df,difference,dilog,display,div,do,e,%
6203 echo,ed,editdef,ei,end,eps,eq,equal,erf,errcont,%
6204 evallhseqp,eval_mode,even,evenp,exp,expandlogs,%
6205 expr,expt,ezgcd,factor,factorial,factorize,fexpr,%
6206 first,fix,fixp,floor,for,forall,foreach,fort,%
6207 fort_width,freeof,fullroots,g,gcd,geq,go,goto,%
```

```
6208 greaterp,high_pow,hypot,i,if,ifactor,impart,in,%
6209 index,infinity,infix,input,int,integer,interpol,%
6210 intstr,k,korder,lambda,lcm,lcof,length,leq,lessp,%
6211 let,lhs,linear,linelength,lisp,list,listargp,%
6212 listargs,ln,load,load_package,log,log10,logb,%
6213 low_pow, lterm, macro, mainvar, mass, mat, match,%
6214 mateigen, matrix, max, mcd, member, memq, min, minus, mkid, %
6215 modular, msg, mshell, multiplicities, nat, neq, nero, %
6216 nextprime,nil,nodepend,noncom,nonzero,nosplit,%
6217 nospur,nullspace,num,numberp,odd,off,on,operator,%
6218 or,order,ordp,out,output,part,pause,period,pf,pi,%
6219 plus,precedence,precise,precision,pret,pri,primep,%
6220 print_precision,procedure,product,quit,quotient,%
6221 random,random_new_seed,rank,rat,ratarg,rational,%
6222 rationalize,ratpri,real,rederr,reduct,remainder,%
6223 remfac,remind,repart,repeat,rest,resultant,retry,%
6224 return,reverse,revpri,rhs,rlisp88,%
6225 root_multiplicity,round,roundall,roundbf,rounded,%
6226 saveas, savestructr, scalar, sec, sech, second, set, %
6227 setmod, setq, share, showrules, showtime, shut, sign, sin, %
6228 sinh, smacro, solve, solvesingular, spur, sqrt, structr, %
6229 sub,sum,symbolic,symmetric,t,tan,tanh,third,time,%
6230 times,tp,tra,trace,trfac,trigform,trint,until,%
6231 varname, vecdim, vector, weight, when, where, while, %
6232 write,ws,wtlevel,%
6233 %% identifiers with spaces
6234 %% for all,for each,go to,such that,%
6235 },%
6236 sensitive=false,%
6237 morecomment=[1]\n\%,%
6238 morecomment=[s]{COMMENT}{;},%
6239 morecomment=[s]{COMMENT}{$},%
6240 morestring="%
6241 }[keywords,comments,strings]
```
⟨*/*lang3⟩

## **2.69 RSL**

Thanks go to Brian Christensen. ⟨∗lang3⟩ %% %% RSL definition (c) 2004 Brian Christensen %% \lst@definelanguage{RSL}% {morekeywords={Bool,Char,devt\_relation,Int,Nat,Real,Text,Unit,abs,any,% as,axiom,card,case,channel,chaos,class,do,dom,elems,else,elsif,end,% extend,false,for,hd,hide,if,in,inds,initialise,int,len,let,local,% object,of,out,post,pre,read,real,rng,scheme,skip,stop,swap,%

```
6252 test_case,theory,then,tl,true,type,until,use,value,variable,while,%
6253 with,write},%
6254 literate=%
6255 {<}{$<$}{1}%
6256 {>}{$>$}{1}%
6257 {[}{$[$}{1}%%
6258 {]}{$]$}{1}%%
6259 {ˆ}{{\mbox{$\widehat{\;}$}}}{1}%%
6260 {'}{{\raisebox{1ex}[1ex][0ex]{\protect\scriptsize$\prime$}}}{1}%%
6261 {||}{{\mbox{$\parallel$}}}{2}%%
6262 {|-}{$\vdash$}{1}%%
6263 {\|=\} {\{ \mb{\$ \lceil}\! \lccel\! \lccil\! \lccil\! \lccil\! \lccil\! \lccil\! \lccil\! \lccil\! \lccil\! \lccil\! \lccil\! \lccil\! \lccil\! \lccil\! \lccil\! \lccil\! \lccil\! \lccil\! \lccil\! \lccil\! \lccil\! \lccil\! \lccil\! \lccil\! \lccil\! \lccil\! \lccil\! \lccil\! \lccil\! \lccil\! \lccil\! \lccil\! \lccil\! \l6264 {**}{$\uparrow$}{1}%
6265 {/\\}{$\wedge$}{1}%%
6266 {inter}{$\cap$}{1}%%
6267 {-\\}{$\lambda$}{1}%%
6268 {->}{$\rightarrow$}{1}%%
6269 {-m->}{{\mbox{$\rightarrow \hspace{-2.5\lst@width} _{m}\;$}}}{1}%
6270 {-˜m->}{{\mbox{$\stackrel{\sim}{\mbox{$\rightarrow%
6271 \hspace{-2.5\lst@width} _{m}\;$}}$}}}{1}%
6272 {-˜->}{{\mbox{$\stackrel{\sim}{\rightarrow}$}}}{1}%%
6273 {-set}{\bf{-set}}{4}%%
6274 {-list}{{$ˆ{\ast}$}}{1}%%
6275 {-inflist}{$ˆ\omega$}{1}%
6276 {-infset}{{\mbox{{\bf -infset}}}}{7}%
6277 {\#}{$\circ$}{1}%
6278 {\cdot} {:-}{{\raisebox{.4ex}{\tiny $\bullet$}}}{1}%
6279 {=}{$=$}{1}%%
6280 {==}{$==$}{2}%%
6281 {=>}{$\Rightarrow$}{1}%%
6282 {\ is\protect\ˆˆM}{{$\;\equiv$}}{2}%
6283 {\ is\ }{{$\equiv$}}{3}%%
6284 {\ isin\protect\ˆˆM}{$\;\in$}{2}%%
6285 {˜}{$\sim$}{1}%%
6286 \ = {\\ \neq$}\{1\}\6287 {˜isin}{$\notin$}{1}%%
6288 {+>}{$\mapsto$}{1}%%
6289 {++}{}{1}%
6290 {|ˆ|}{{\mbox{$\lceil\!\rceil$}}}{1}%%
6291 {\\/}{$\vee$}{1}%%
6292 {exists}{$\exists$}{1}%%
6293 {union}{$\cup$}{1}%%
6294 {>=}{$\geq$}{1}%%
6295 {><}{$\times$}{1}%%
6296 {>>}{$\supset$}{1}%
6297 {>>=}{$\supseteq$}{1}%%
6298 {<=}{$\leq$}{1}%%
6299 {<<}{$\subset$}{1}%
6300 {<.}{$\langle$}{1}%%
6301 {<<=}{$\subseteq$}{1}%%
```

```
6302 {<->}{$\leftrightarrow$}{1}%%
6303 {[=}{$\sqsubseteq$}{1}%%
6304 {\{=}{$\preceq$}{1}%%
6305 \{\ \ all\protect\ }\ \f\forall \forall$}{2}\,
6306 {\ all\ }{$\forall$}{3}%%
6307 {!!}{$\dagger$}{1}%%
6308 {always}{$\Box$}{1}%%
6309 {.>}{$\rangle$}{1}%%
6310 {'alpha}{$\alpha$}{1}%
6311 {'beta}{$\beta$}{1}%
6312 {'gamma}{$\gamma$}{1}%
6313 {'delta}{$\delta$}{1}%
6314 {'epsilon}{$\epsilon$}{1}%
6315 {'zeta}{$\zeta$}{1}%
6316 {'eta}{$\eta$}{1}%
6317 {'theta}{$\theta$}{1}%
6318 {'iota}{$\iota$}{1}%
6319 {'kappa}{$\kappa$}{1}%
6320 {'mu}{$\mu$}{1}%
6321 {'nu}{$\nu$}{1}%
6322 {'xi}{$\xi$}{1}%
6323 {'pi}{$\pi$}{1}%
6324 {'rho}{$\rho$}{1}%
6325 {'sigma}{$\sigma$}{1}%
6326 {'tau}{$\tau$}{1}%
6327 {'upsilon}{$\upsilon$}{1}%
6328 {'phi}{$\phi$}{1}%
6329 {'chi}{$\chi$}{1}%
6330 {'psi}{$\psi$}{1}%
6331 {'omega}{$\omega$}{1}%
6332 {'Gamma}{$\Gamma$}{1}%
6333 {'Delta}{$\Delta$}{1}%
6334 {'Theta}{$\Theta$}{1}%
6335 {'Lambda}{$\Lambda$}{1}%
6336 {'Xi}{$\Xi$}{1}%
6337 {'Pi}{$\Pi$}{1}%
6338 {'Sigma}{$\Sigma$}{1}%
6339 {'Upsilon}{$\Upsilon$}{1}%
6340 {'Phi}{$\Phi$}{1}%
6341 {'Psi}{$\Psi$}{1}%
6342 {'Omega}{$\Omega$}{1},%
6343 sensitive=true,%
6344 morecomment=[1]\{--\},%
6345 morecomment=[s]{/*}{*/}%
6346 }[keywords,comments]%
6347 ⟨/lang3⟩
```
## **2.70 Ruby**

Christian Kaiser provided the initial definition. Xavier Noria replaced the keywords with the keywords from the at the time of writing current stable Ruby version. An erroneous string delimiter was removed following a bug reported on comp.text.tex on 2006/09/01.

Ruby supports string delimiters of the form  $\mathcal{A}q!...!$ , where ! can be any character, or can be matched braces or parentheses or brackets. The included string definitions include most of the common variants, but are of course not comprehensive.

```
6348 ⟨∗lang2⟩
```

```
6349 \lst@definelanguage{Ruby}%
6350 {morekeywords={__FILE__,__LINE__,BEGIN,END,alias,and,begin,break,%
6351 case,class,def,defined?,do,else,elsif,end,ensure,false,for,%
6352 if,in,module,next,nil,not,or,redo,rescue,retry,return,self,%
6353 super,then,true,undef,unless,until,when,while,yield},%
6354 sensitive=true,%
6355 morecomment=[1]\ +, %
6356 morecomment=[1]\H\H,%
6357 morecomment=[s]{=BEGIN}{=END},%
6358 morestring=[b]',%
6359 morestring=[b]",%
6360 morestring=[s]{\%q/}{/},%
6361 morestring=[s]{\%q!}{!},%
6362 morestring=[s]{\%q\{}{\}},%
6363 morestring=[s]{\mathcal{S}(\{0\})},
6364 morestring=[s]{\%q[}{]},%
6365 morestring=[s]{\%q-}{-},%
6366 morestring=[s]{\%Q/}{/},%
6367 morestring=[s]{\%Q!}{!},%
6368 morestring=[s]{\%Q\{}{\}},%
6369 morestring=[s] {\{\{\{\{\{\}\}\}\}\}\,\mathcal{N}}6370 morestring=[s]{\%Q[}{]},%
6371 morestring=[s]{\%Q-}{-}%
6372 }[keywords,comments,strings]
6373 % \begin{macrocode}
6374 ⟨/lang2⟩
```
## **2.71 Scilab**

Thanks go to Jean-Philippe Grivet. ⟨∗lang1⟩ %% %% Scilab definition (c) 2002,2003 Jean-Philippe Grivet %% \lst@definelanguage{Scilab}% {morekeywords={abcd,abinv,abort,abs,acoshm,acosh,acosm,acos,addcolor,% addf,addinter,addmenu,add\_edge,add\_node,adj2sp,adj\_lists,aff2ab,%

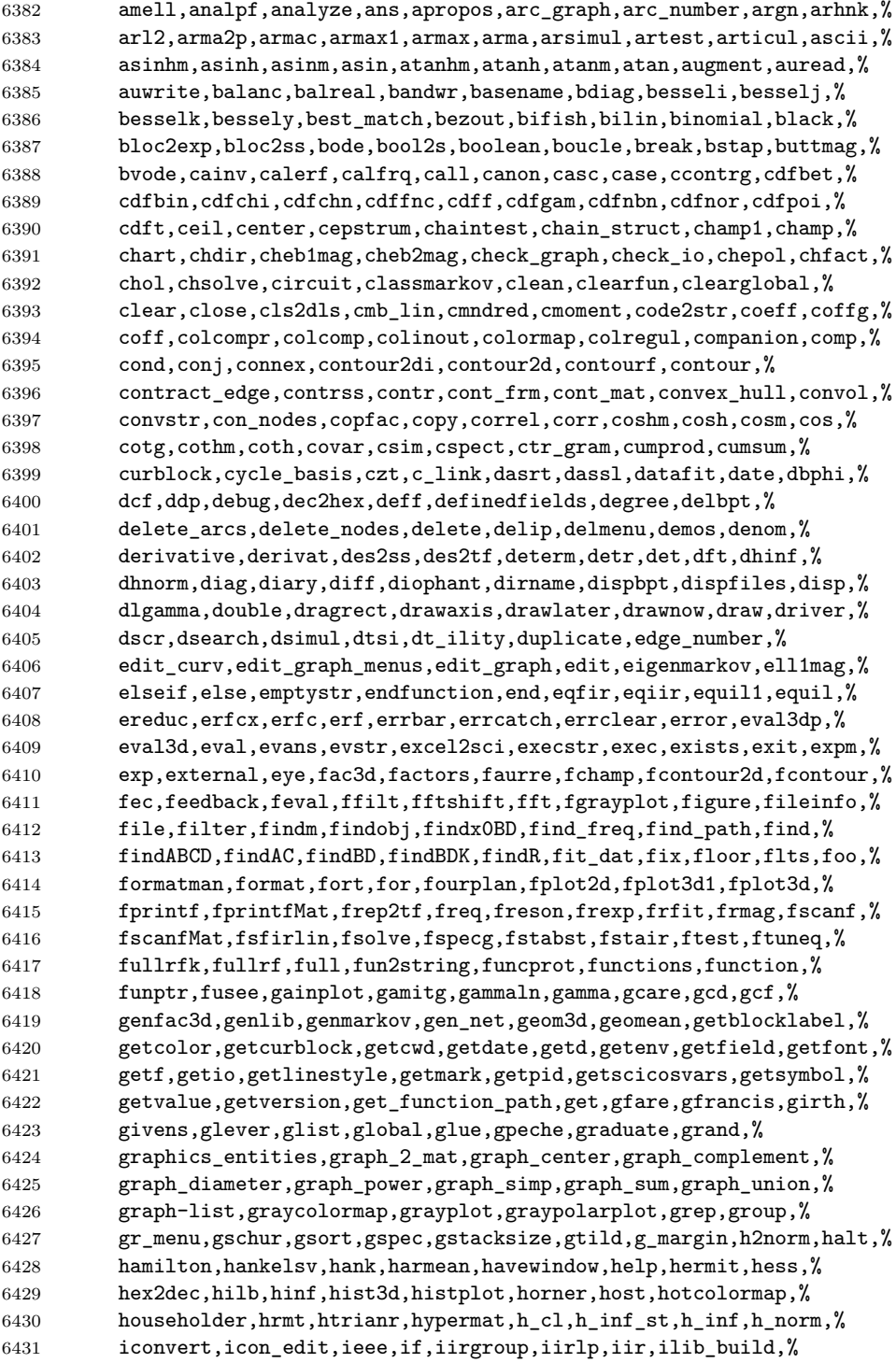

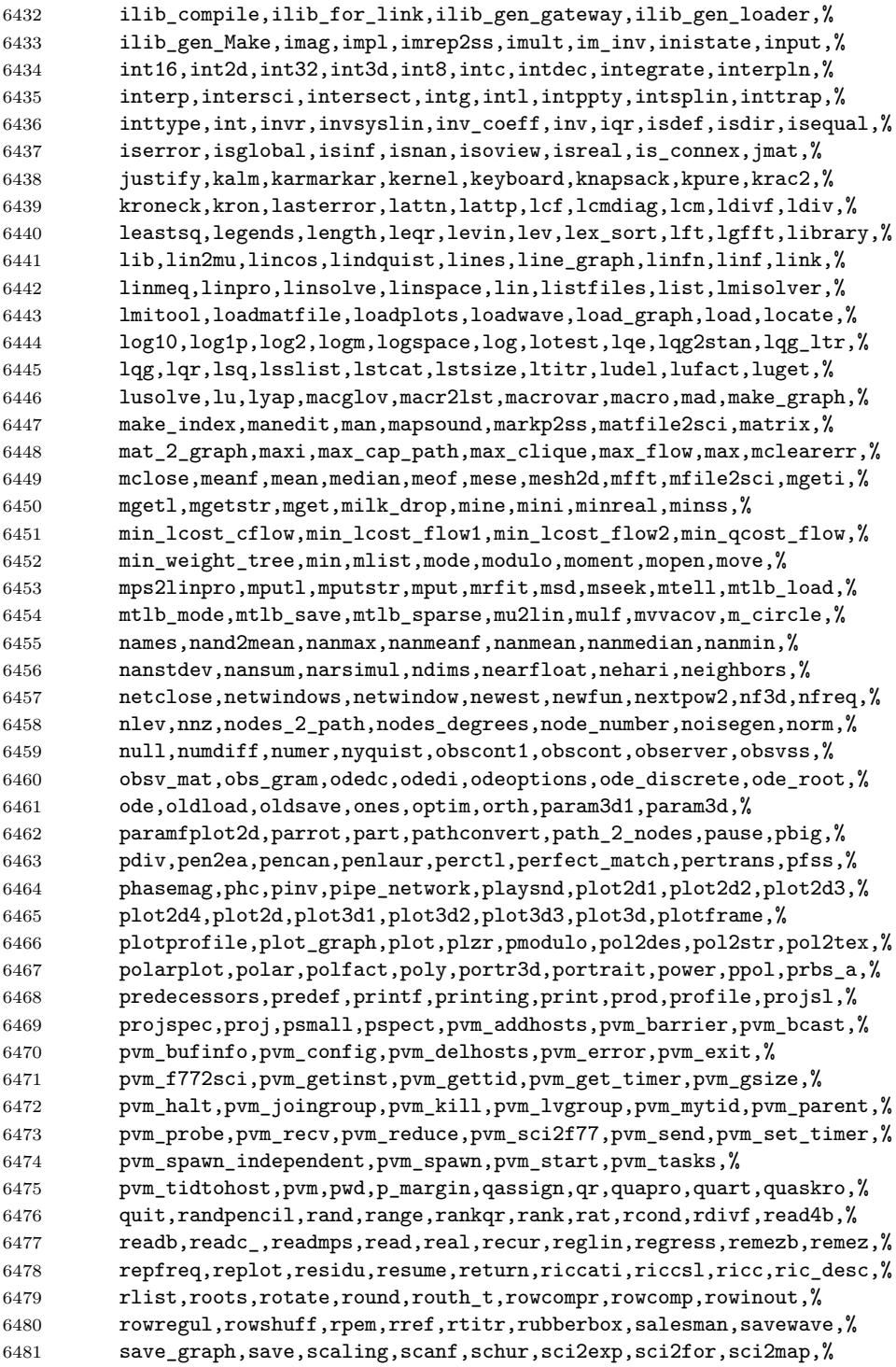

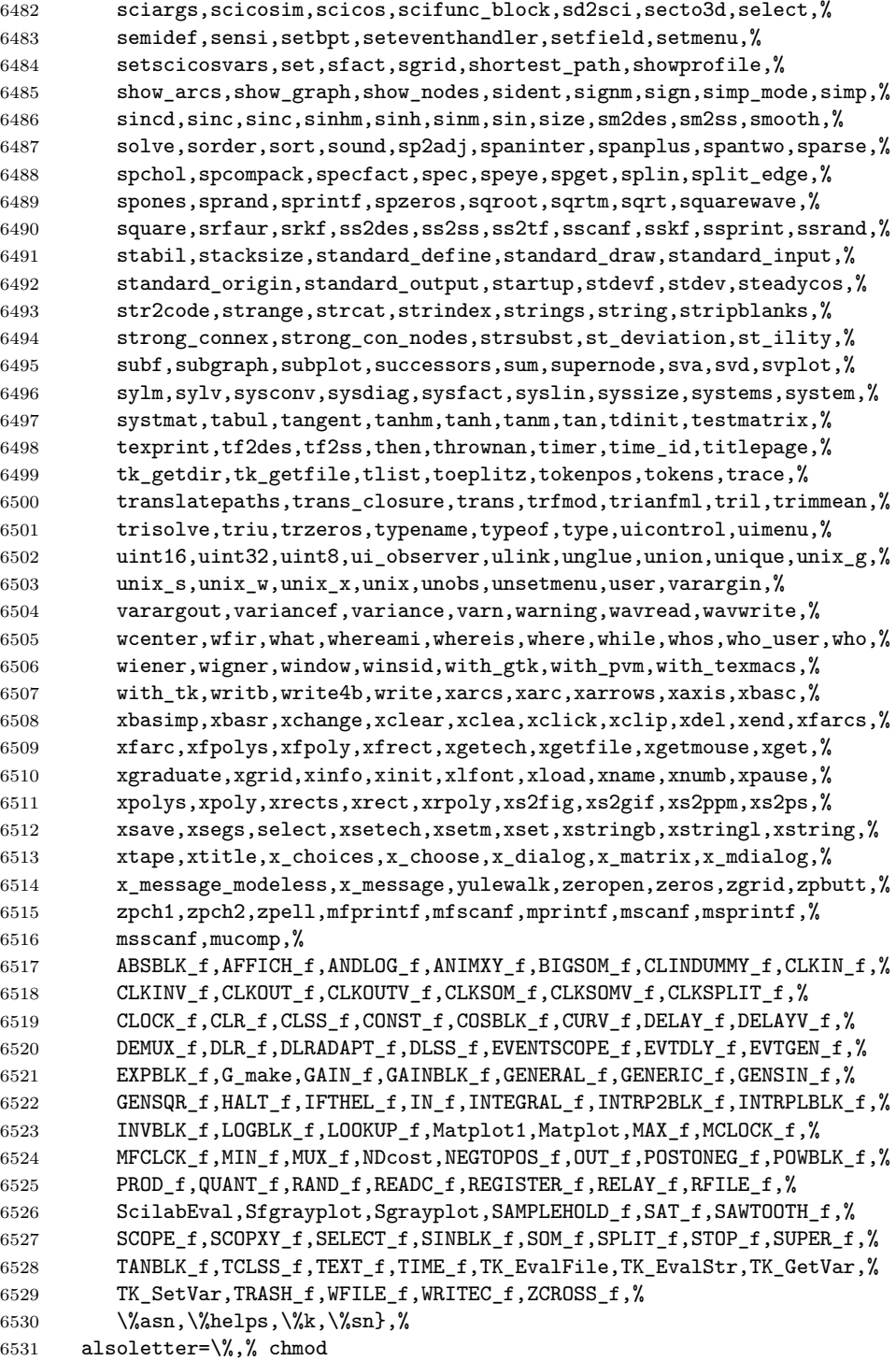

```
6532 sensitive,%
6533 morecomment=[1]/\ell,%
6534 morestring=[b]",%
6535 morestring=[m]'%
6536 }[keywords,comments,strings]
6537 ⟨/lang1⟩
```
#### **2.72 SHELXL**

Thanks to Aidan Philip Heerdegen for mailing this definition.

```
6538 ⟨∗lang2⟩
6539 %%
6540 %% SHELXL definition (c) 1999 Aidan Philip Heerdegen
6541 %%
6542 \lst@definelanguage{SHELXL}%
6543 {morekeywords={TITL,CELL,ZERR,LATT,SYMM,SFAC,DISP,UNIT,LAUE,%
6544 REM,MORE,TIME,END,HKLF,OMIT,SHEL,BASF,TWIN,EXTI,SWAT,%
6545 MERG,SPEC,RESI,MOVE,ANIS,AFIX,HFIX,FRAG,FEND,EXYZ,EADP,%
6546 EQIV,OMIT,CONN,PART,BIND,FREE,DFIX,BUMP,SAME,SADI,CHIV,%
6547 FLAT,DELU,SIMU,DEFS,ISOR,SUMP,L.S.,CGLS,SLIM,BLOC,DAMP,%
6548 WGHT,FVAR,BOND,CONF,MPLA,RTAB,LIST,ACTA,SIZE,TEMP,WPDB,%
6549 FMAP,GRID,PLAN,MOLE},%
6550 sensitive=false,%
6551 alsoother=_,% Makes the syntax highlighting ignore the underscores
6552 morecomment=[1]{! \, \cdot \, \cdot \,}6553 }%
6554 ⟨/lang2⟩
```
## **2.73 Simula**

Took data from

• GÜNTHER LAMPRECHT: Introduction to SIMULA 67; Braunschweig; Wiesbaden: Vieweg, 1981

```
6555 ⟨∗lang3⟩
```
\lst@definelanguage[IBM]{Simula}[DEC]{Simula}{}%

```
6557 \lst@definelanguage[DEC]{Simula}[67]{Simula}%
6558 {morekeywords={and,eq,eqv,ge,gt,hidden,imp,le,long,lt,ne,not,%
6559 options,or,protected,short}%
6560 }%
6561 \lst@definelanguage[CII]{Simula}[67]{Simula}%
6562 {morekeywords={and,equiv,exit,impl,not,or,stop}}%
6563 \lst@definelanguage[67]{Simula}%
6564 {morekeywords={activate,after,array,at,before,begin,boolean,%
6565 character,class,comment,delay,detach,do,else,end,external,false,%
6566 for,go,goto,if,in,inner,inspect,integer,is,label,name,new,none,%
```

```
6567 notext,otherwise,prior,procedure,qua,reactivate,real,ref,resume,%
6568 simset,simulation,step,switch,text,then,this,to,true,until,value,%
6569 virtual,when,while},%
6570 sensitive=f,%
6571 keywordcommentsemicolon={end}{else,end,otherwise,when}{comment},%
6572 morestring=[d]",%
6573 morestring=[d]'%
6574 }[keywords,keywordcomments,strings]
6575 ⟨/lang3⟩
```
### **2.74 SPARQL**

This definition for the SPARQL query language (SPARQL Protocol and RDF Query Language, <http://www.w3.org/TR/rdf-sparql-query/>) was provided by Christoph Kiefer.

```
6576 ⟨∗lang3⟩
6577 %%
6578 %% SPARQL definition (c) 2006 Christoph Kiefer
6579 %%
6580 \lst@definelanguage{SPARQL}%
6581 {morekeywords={BASE,PREFIX,SELECT,DISTINCT,CONSTRUCT,DESCRIBE,ASK,%
6582 FROM,NAMED,WHERE,ORDER,BY,ASC,DESC,LIMIT,OFFSET,OPTIONAL,%
6583 GRAPH,UNION,FILTER,a,STR,LANG,LANGMATCHES,DATATYPE,BOUND,%
6584 isIRI,isURI,isBLANK,isLITERAL,REGEX,true,false},%
6585 sensitive=false,%
6586 morecomment=[1]\n\frac{*}{*}6587 morestring=[d]',%
6588 morestring=[d]"%
6589 }[keywords,comments,strings]
6590 ⟨/lang3⟩
```
### **2.75 SQL**

Data come from Christian Haul. Neil Conway added some keywords, ditto Torsten Flatter, Robert Frank and Dirk Jesko. Hilmar Preuße informed about an issue mentioned at <https://bugs.debian.org/626521>, the issue got corrected. ⟨∗lang1⟩

```
6592 %%
6593 %% SQL definition (c) 1998 Christian Haul
6594 %% (c) 2002 Neil Conway
6595 %% (c) 2002 Robert Frank
6596 %% (c) 2003 Dirk Jesko
6597 %%
6598 \lst@definelanguage{SQL}%
6599 {morekeywords={ABSOLUTE,ACTION,ADD,ALLOCATE,ALTER,ARE,AS,ASSERTION,%
6600 AT,BEGIN,BETWEEN,BIT_LENGTH,BOTH,BY,CASCADE,CASCADED,CASE,CAST,%
6601 CATALOG,CHAR_LENGTH,CHARACTER_LENGTH,CLUSTER,COALESCE,%
```

```
6602 COLLATE,COLLATION,COLUMN,CONNECT,CONNECTION,CONSTRAINT,%
6603 CONSTRAINTS,CONVERT,CORRESPONDING,CREATE,CROSS,CURRENT_DATE,%
6604 CURRENT_TIME,CURRENT_TIMESTAMP,CURRENT_USER,DAY,DEALLOCATE,%
6605 DEC,DEFERRABLE,DEFERED,DESCRIBE,DESCRIPTOR,DIAGNOSTICS,%
6606 DISCONNECT,DOMAIN,DROP,ELSE,END,EXEC,EXCEPT,EXCEPTION,EXECUTE,%
6607 EXTERNAL,EXTRACT,FALSE,FIRST,FOREIGN,FROM,FULL,GET,GLOBAL,%
6608 GRAPHIC, HAVING, HOUR, IDENTITY, IMMEDIATE, INDEX, INITIALLY, INNER, %
6609 INPUT,INSENSITIVE,INSERT,INTO,INTERSECT,INTERVAL,%
6610 ISOLATION,JOIN,KEY,LAST,LEADING,LEFT,LEVEL,LIMIT,LOCAL,LOWER,%
6611 MATCH,MINUTE,MONTH,NAMES,NATIONAL,NATURAL,NCHAR,NEXT,NO,NOT,NULL,%
6612 NULLIF,OCTET_LENGTH,ON,ONLY,ORDER,ORDERED,OUTER,OUTPUT,OVERLAPS,%
6613 PAD,PARTIAL,POSITION,PREPARE,PRESERVE,PRIMARY,PRIOR,READ,%
6614 RELATIVE,RESTRICT,REVOKE,RIGHT,ROWS,SCROLL,SECOND,SELECT,SESSION,%
6615 SESSION_USER,SIZE,SPACE,SQLSTATE,SUBSTRING,SYSTEM_USER,%
6616 TABLE, TEMPORARY, THEN, TIMEZONE HOUR, %
6617 TIMEZONE_MINUTE,TRAILING,TRANSACTION,TRANSLATE,TRANSLATION,TRIM,%
6618 TRUE, UNIQUE, UNKNOWN, UPPER, USAGE, USING, VALUE, VALUES, %
6619 VARGRAPHIC,VARYING,WHEN,WHERE,WRITE,YEAR,ZONE,%
6620 AND,ASC,avg,CHECK,COMMIT,count,DECODE,DESC,DISTINCT,GROUP,IN,% FF
6621 LIKE,NUMBER,ROLLBACK,SUBSTR,sum,VARCHAR2,% FF
6622 MIN,MAX,UNION,UPDATE,% RF
6623 ALL,ANY,CUBE,CUBE,DEFAULT,DELETE,EXISTS,GRANT,OR,RECURSIVE,% DJ
6624 ROLE,ROLLUP,SET,SOME,TRIGGER,VIEW},% DJ
6625 morendkeywords={BIT,BLOB,CHAR,CHARACTER,CLOB,DATE,DECIMAL,FLOAT,% DJ
6626 INT,INTEGER,NUMERIC,SMALLINT,TIME,TIMESTAMP,VARCHAR},% moved here
6627 sensitive=false,% DJ
6628 morecomment=[1]--,%
6629 morecomment=[s]\{\frac{*}{*}\}\{*\}6630 morestring=[d]',%
6631 morestring=[d]"%
6632 }[keywords,comments,strings]
6633 ⟨/lang1⟩
```
#### **2.76 Swift**

The definition for Swift was provided by Stefan Jager.

```
6634 ⟨∗lang3⟩
```

```
6635 \lst@definelanguage{Swift}{%
6636 morekeywords={associatedtype,class,deinit,enum,extension,fileprivate,%
6637 func,import,init,inout,internal,let,open,operator,private,protocol,%
6638 public,static,struct,subscript,typealias,var,break,case,continue,%
6639 default,defer,do,else,fallthrough,for,guard,if,in,repeat,return,%
6640 switch,where,while,as,Any,catch,false,is,nil,rethrows,super,self,%
6641 Self,throw,throws,true,try,_,associativity,convenience,dynamic,%
6642 didSet,final,get,infix,indirect,lazy,left,mutating,none,%
6643 nonmutating,optional,override,postfix,precedence,prefix,Protocol,%
6644 required,right,set,Type,unowned,weak,willSet},%
6645 sensitive,%
```

```
6646 morecomment=[s]{\{\}_{*\}}{6647 morecomment=[s]\{/**\}{*/},%
6648 morecomment=[l]//,%
6649 morecomment=[l]///,%
6650 morestring=[b]",%
6651 morestring=[b]""",%
6652 moredelim=*[directive]\#,%
6653 moredirectives={available,colorLiteral,column,else,elseif,endif,file,%
6654 fileLiteral,function,if,imageLiteral,line,selector,sourceLocation}%
6655 }[keywords,comments,strings,directives]%
```
⟨*/*lang3⟩

#### **2.77 Tcl/Tk**

Tcl/Tk is a very dynamic language. A statical analysis might not be adequate. Nevertheless the following definitions produce the desired result for my programs with a minimum of "misses".

Data come from

- Welch, Brent B.: **Practical Programming in Tcl and Tk**; © 1997 Prentice Hall, Inc.; ISBN 0-13-616830-2.
- Ousterhout, John K.: **Tcl and the Tk Toolkit**; © 1997 Addison-Wesley Publishing Company; ISBN 0-201-6337-X.

Gerd Neugebauer added support for Tcl/Tk.

⟨∗lang2⟩

```
6658 %%
6659 %% Tcl/Tk definition (c) Gerd Neugebauer
6660 %%
6661 \lst@definelanguage[tk]{tcl}[]{tcl}%
6662 {morekeywords={activate,add,separator,radiobutton,checkbutton,%
6663 command, cascade, all, bell, bind, bindtags, button, canvas, canvasx, %
6664 canvasy,cascade,cget,checkbutton,config,configu,configur,%
6665 configure,clipboard,create,arc,bitmap,image,line,oval,polygon,%
6666 rectangle,text,textwindow,curselection,delete,destroy,end,entry,%
6667 entrycget,event,focus,font,actual,families,measure,metrics,names,%
6668 frame,get,grab,current,release,status,grid,columnconfigure,%
6669 rowconfigure,image,image,create,bitmap,photo,delete,height,types,%
6670 widt,names,index,insert,invoke,itemconfigure,label,listbox,lower,%
6671 menu,menubutton,message,move,option,add,clear,get,readfile,pack,%
6672 photo,place,radiobutton,raise,scale,scroll,scrollbar,search,see,%
6673 selection, send, stdin, stdout, stderr, tag, bind, text, tk, tkerror, %
6674 tkwait,window,variable,visibility,toplevel,unknown,update,winfo,%
6675 class,exists,ismapped,parent,reqwidth,reqheight,rootx,rooty,%
6676 width,height,wm,aspect,client,command,deiconify,focusmodel,frame,%
6677 geometry,group,iconbitmap,iconify,iconmask,iconname,iconposition,%
6678 iconwindow,maxsize,minsize,overrideredirect,positionfrom,%
6679 protocol,sizefrom,state,title,transient,withdraw,xview,yview,%
6680 yposition,%
```
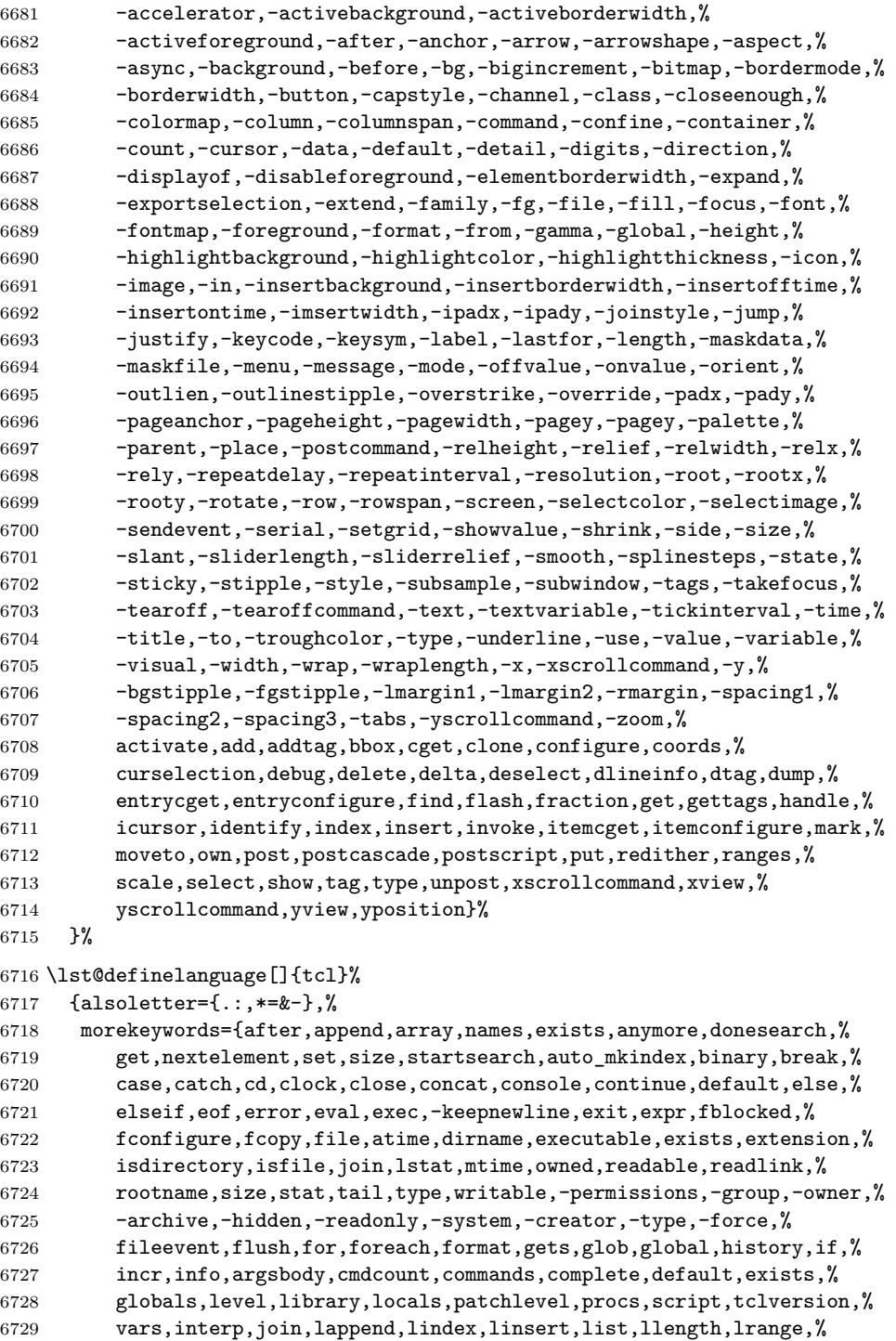

```
6730 lreplace,lsearch,-exact,-regexp,-glob,lsort,-ascii,-integer,%
6731 -real,-dictionary,-increasing,-decreasing,-index,-command,load,%
6732 namespace, open, package, forget, ifneeded, provide, require, unknown, %
6733 vcompare,versions,vsatisfies,pid,proc,puts,-nonewline,pwd,read,%
6734 regexp,-indices,regsub,-all,-nocaserename,return,scan,seek,set,%
6735 socket,source,split,string,compare,first,index,last,length,match,%
6736 range,tolower,toupper,trim,trimleft,trimright,subst,switch,tell,%
6737 time,trace,variable,vdelete,vinfo,unknown,unset,uplevel,upvar,%
6738 vwait,while,acos,asin,atan,atan2,ceil,cos,cosh,exp,floor,fmod,%
6739 hypot,log,log10,pow,sin,sinh,sqrt,tan,tanh,abs,double,int,round%
6740 },%
6741 morestring=[d]",%
6742 morecomment=[f]\#,%
6743 morecomment=[1]{;}\n#},
6744 morecomment=[1]{[\#},%
6745 morecomment=[1]{\{\{\{\}\}\}\6746 }[keywords,comments,strings]
```
And after receiving a bug report from Vitaly A. Repin I converted the version 0.21 contents of MoreSelectCharTable to version 1.0.

⟨*/*lang2⟩

## **2.78 Statistical languages**

These languages have been added by Winfried Theis. Robert Denham contributed the additional string delimiter '.

⟨∗lang3⟩

```
6749 \lst@definelanguage{S}[]{R}{}
6750 \lst@definelanguage[PLUS]{S}[]{R}{}
6751 \lst@definelanguage{R}%
6752 {keywords={abbreviate,abline,abs,acos,acosh,action,add1,add,%
6753 aggregate,alias,Alias,alist,all,anova,any,aov,aperm,append,apply,%
6754 approx,approxfun,apropos,Arg,args,array,arrows,as,asin,asinh,%
6755 atan,atan2,atanh,attach,attr,attributes,autoload,autoloader,ave,%
6756 axis,backsolve,barplot,basename,besselI,besselJ,besselK,besselY,%
6757 beta,binomial,body,box,boxplot,break,browser,bug,builtins,bxp,by,%
6758 c,C,call,Call,case,cat,category,cbind,ceiling,character,char,%
6759 charmatch,check,chol,chol2inv,choose,chull,class,close,cm,codes,%
6760 coef,coefficients,co,col,colnames,colors,colours,commandArgs,%
6761 comment,complete,complex,conflicts,Conj,contents,contour,%
6762 contrasts,contr,control,helmert,contrib,convolve,cooks,coords,%
6763 distance,coplot,cor,cos,cosh,count,fields,cov,covratio,wt,CRAN,%
6764 create,crossprod,cummax,cummin,cumprod,cumsum,curve,cut,cycle,D,%
6765 data,dataentry,date,dbeta,dbinom,dcauchy,dchisq,de,debug,%
6766 debugger,Defunct,default,delay,delete,deltat,demo,de,density,%
6767 deparse,dependencies,Deprecated,deriv,description,detach,%
6768 dev2bitmap,dev,cur,deviance,off,prev,,dexp,df,dfbetas,dffits,%
6769 dgamma,dgeom,dget,dhyper,diag,diff,digamma,dim,dimnames,dir,%
6770 dirname,dlnorm,dlogis,dnbinom,dnchisq,dnorm,do,dotplot,double,%
```
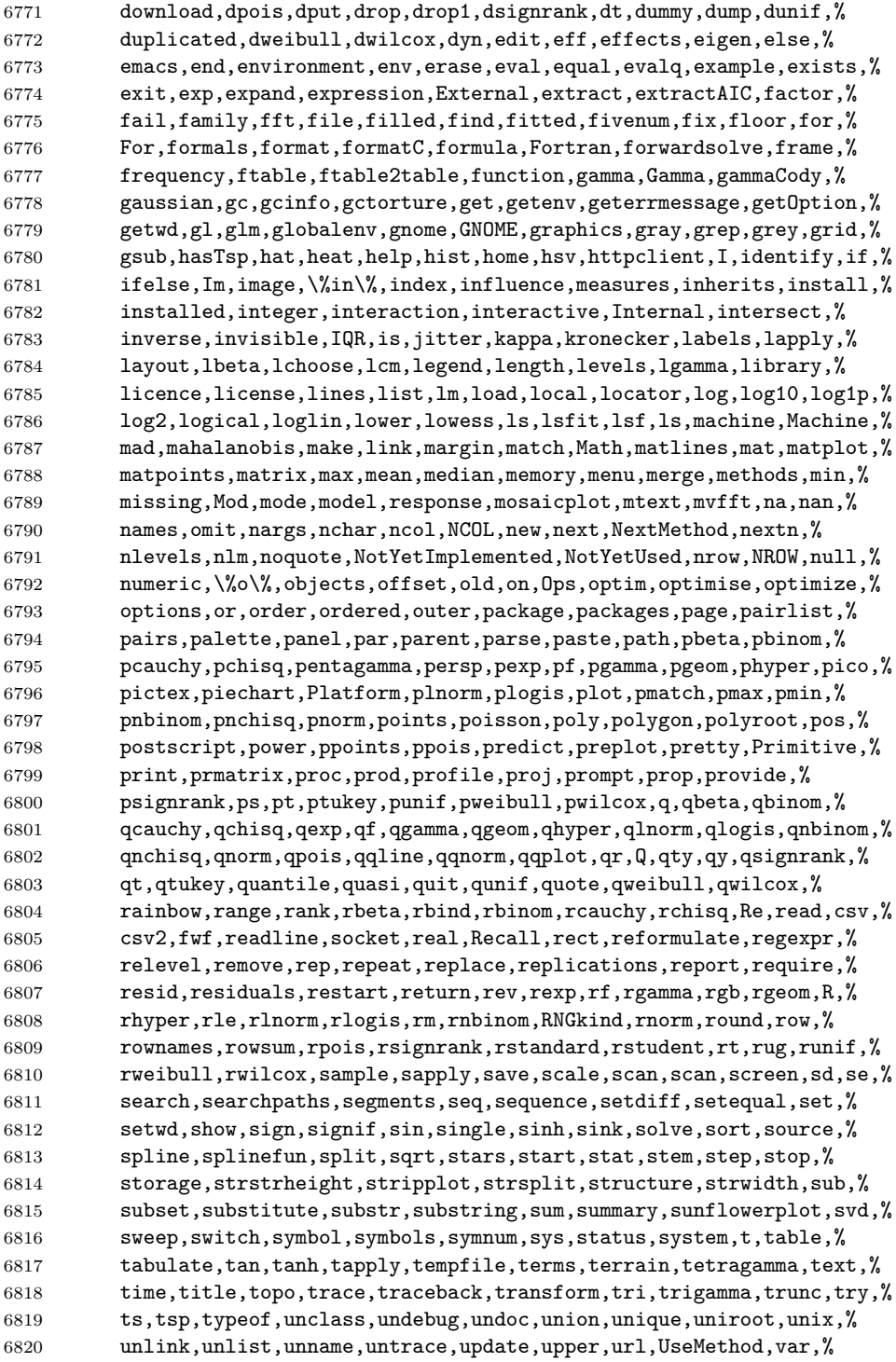

```
6821 variable,vector,Version,vi,warning,warnings,weighted,weights,%
6822 which,while,window,write,\%x\%,x11,X11,xedit,xemacs,xinch,xor,%
6823 xpdrows,xy,xyinch,yinch,zapsmall,zip},%
6824 otherkeywords={!,!=,~,$,*,\&,\%/\%,\%*\%,\%\%,<-,<<-,_,/},%
6825 alsoother={._$},%
6826 sensitive,%
6827 morecomment=[1]\{#,%
6828 morestring=[d]",%
6829 morestring=[d]'% 2001 Robert Denham
6830 }%
```
Benjamin Janson got a prockeywords undefined error, which was removed by Heiko Oberdiek.

\lst@definelanguage{SAS}{%

```
6832 procnamekeys={proc},%
```
 morekeywords={DATA, AND, OR, NOT, EQ, GT, LT, GE, LE, NE, INFILE, INPUT,% DO, BY, TO, SIN, COS, OUTPUT, END, PLOT, RUN, LIBNAME, VAR, TITLE,% FIRSTOBS, OBS, DELIMITER, DLM, EOF, ABS, DIM, HBOUND, LBOUND, MAX, MIN,% MOD, SIGN, SQRT, CEIL, FLOOR, FUZZ, INT, ROUND, TRUNC, DIGAMMA, ERF,% ERFC, EXP, GAMMA, LGAMMA, LOG, LOG2, LOG10, ARCOS, ARSIN, ATAN, COSH,% SINH, TANH, TAN, POISSON, PROBBETA, PROBBNML, PROBCHI, PROBF, PROBGAM,% PROBHYPR, PROBNEGB, PROBNORM, PROBT, BETAINV, CINV, FINV, GAMINV,% PROBIT, TINV, CSS, CV, KURTOSIS, MEAN, NMISS, RANGE, SKEWNESS, STD,% STDERR, SUM, USS, NORMAL, RANBIN, RANCAU, RANEXP, RANGAM, RANNOR,% RANPOI, RANTBL, RANTRI, RANUNI, UNIFORM, IF, THEN, ELSE, WHILE, UNTIL,% DROP, KEEP, LABEL, DEFAULT, ARRAY, MERGE, CARDS, CARDS4, PUT, SET,% UPDATE, ABORT, DELETE, DISPLAY, LIST, LOSTCARD, MISSING, STOP, WHERE,% ARRAY, DROP, KEEP, WINDOW, LENGTH, RENAME, RETAIN, MEANS, UNIVARIATE,% SUMMARY, TABULATE, CORR, FREQ, FOOTNOTE, NOTE, SHOW},% otherkeywords={!,!=,˜,\$,\*,\&,\_,/,<,>=,=<,>},% morestring=[d]'% }[keywords,comments,strings,procnames]%

⟨*/*lang3⟩

## **2.79 TEX**

I extracted the data from plain.tex, latex.ltx, and size10.clo. Dr. Peter Leibner reported that some keywords are missing and also added a couple. ⟨∗lang3⟩

```
6852 \lst@definelanguage[AlLaTeX]{TeX}[LaTeX]{TeX}%
6853 {moretexcs={AtBeginDocument,AtBeginDvi,AtEndDocument,AtEndOfClass,%
6854 AtEndOfPackage,ClassError,ClassInfo,ClassWarning,%
6855 ClassWarningNoLine,CurrentOption,DeclareErrorFont,%
6856 DeclareFixedFont,DeclareFontEncoding,DeclareFontEncodingDefaults,%
6857 DeclareFontFamily,DeclareFontShape,DeclareFontSubstitution,%
6858 DeclareMathAccent,DeclareMathAlphabet,DeclareMathAlphabet,%
6859 DeclareMathDelimiter,DeclareMathRadical,DeclareMathSizes,%
6860 DeclareMathSymbol,DeclareMathVersion,DeclareOldFontCommand,%
```

```
6861 DeclareOption,DeclarePreloadSizes,DeclareRobustCommand,%
6862 DeclareSizeFunction,DeclareSymbolFont,DeclareSymbolFontAlphabet,%
6863 DeclareTextAccent,DeclareTextAccentDefault,DeclareTextCommand,%
6864 DeclareTextCommandDefault,DeclareTextComposite,%
6865 DeclareTextCompositeCommand,DeclareTextFontCommand,%
6866 DeclareTextSymbol,DeclareTextSymbolDefault,ExecuteOptions,%
6867 GenericError,GenericInfo,GenericWarning,IfFileExists,%
6868 InputIfFileExists,LoadClass,LoadClassWithOptions,MessageBreak,%
6869 OptionNotUsed,PackageError,PackageInfo,PackageWarning,%
6870 PackageWarningNoLine,PassOptionsToClass,PassOptionsToPackage,%
6871 ProcessOptionsProvidesClass,ProvidesFile,ProvidesFile,%
6872 ProvidesPackage,ProvideTextCommand,RequirePackage,%
6873 RequirePackageWithOptions,SetMathAlphabet,SetSymbolFont,%
6874 TextSymbolUnavailable,UseTextAccent,UseTextSymbol},%
6875 morekeywords={array,center,displaymath,document,enumerate,eqnarray,%
6876 equation,flushleft,flushright,itemize,list,lrbox,math,minipage,%
6877 picture,sloppypar,tabbing,tabular,trivlist,verbatim}%
6878 }%
6879 \lst@definelanguage[LaTeX]{TeX}[common]{TeX}%
6880 {moretexcs={a,AA,aa,addcontentsline,addpenalty,addtocontents,%
6881 addtocounter,addtolength,addtoversion,addvspace,alph,Alph,and,%
6882 arabic,array,arraycolsep,arrayrulewidth,arraystretch,author,%
6883 baselinestretch,begin,bezier,bfseries,bibcite,bibdata,bibitem,%
6884 bibliography,bibliographystyle,bibstyle,bigskip,boldmath,%
6885 botfigrule,bottomfraction,Box,caption,center,CheckCommand,circle,%
6886 citation,cite,cleardoublepage,clearpage,cline,columnsep,%
6887 columnseprule,columnwidth,contentsline,dashbox,date,dblfigrule,%
6888 dblfloatpagefraction,dblfloatsep,dbltextfloatsep,dbltopfraction,%
6889 defaultscriptratio,defaultscriptscriptratio,depth,Diamond,%
6890 displaymath,document,documentclass,documentstyle,doublerulesep,%
6891 em,emph,endarray,endcenter,enddisplaymath,enddocument,%
6892 endenumerate,endeqnarray,endequation,endflushleft,endflushright,%
6893 enditemize,endlist,endlrbox,endmath,endminipage,endpicture,%
6894 endsloppypar,endtabbing,endtabular,endtrivlist,endverbatim,%
6895 enlargethispage,ensuremath,enumerate,eqnarray,equation,%
6896 evensidemargin,extracolsep,fbox,fboxrule,fboxsep,filecontents,%
6897 fill,floatpagefraction,floatsep,flushbottom,flushleft,flushright,%
6898 fnsymbol,fontencoding,fontfamily,fontseries,fontshape,fontsize,%
6899 fontsubfuzz,footnotemark,footnotesep,footnotetext,footskip,frac,%
6900 frame,framebox,fussy,glossary,headheight,headsep,height,hline,%
6901 hspace,I,include,includeonly,index,inputlineno,intextsep,%
6902 itemindent,itemize,itemsep,iterate,itshape,Join,kill,label,%
6903 labelsep,labelwidth,LaTeX,LaTeXe,leadsto,lefteqn,leftmargin,%
6904 leftmargini,leftmarginii,leftmarginiii,leftmarginiv,leftmarginv,%
6905 leftmarginvi,leftmark,lhd,lim,linebreak,linespread,linethickness,%
6906 linewidth,list,listfiles,listfiles,listparindent,lrbox,%
6907 makeatletter,makeatother,makebox,makeglossary,makeindex,%
6908 makelabel,MakeLowercase,MakeUppercase,marginpar,marginparpush,%
6909 marginparsep,marginparwidth,markboth,markright,math,mathbf,%
```
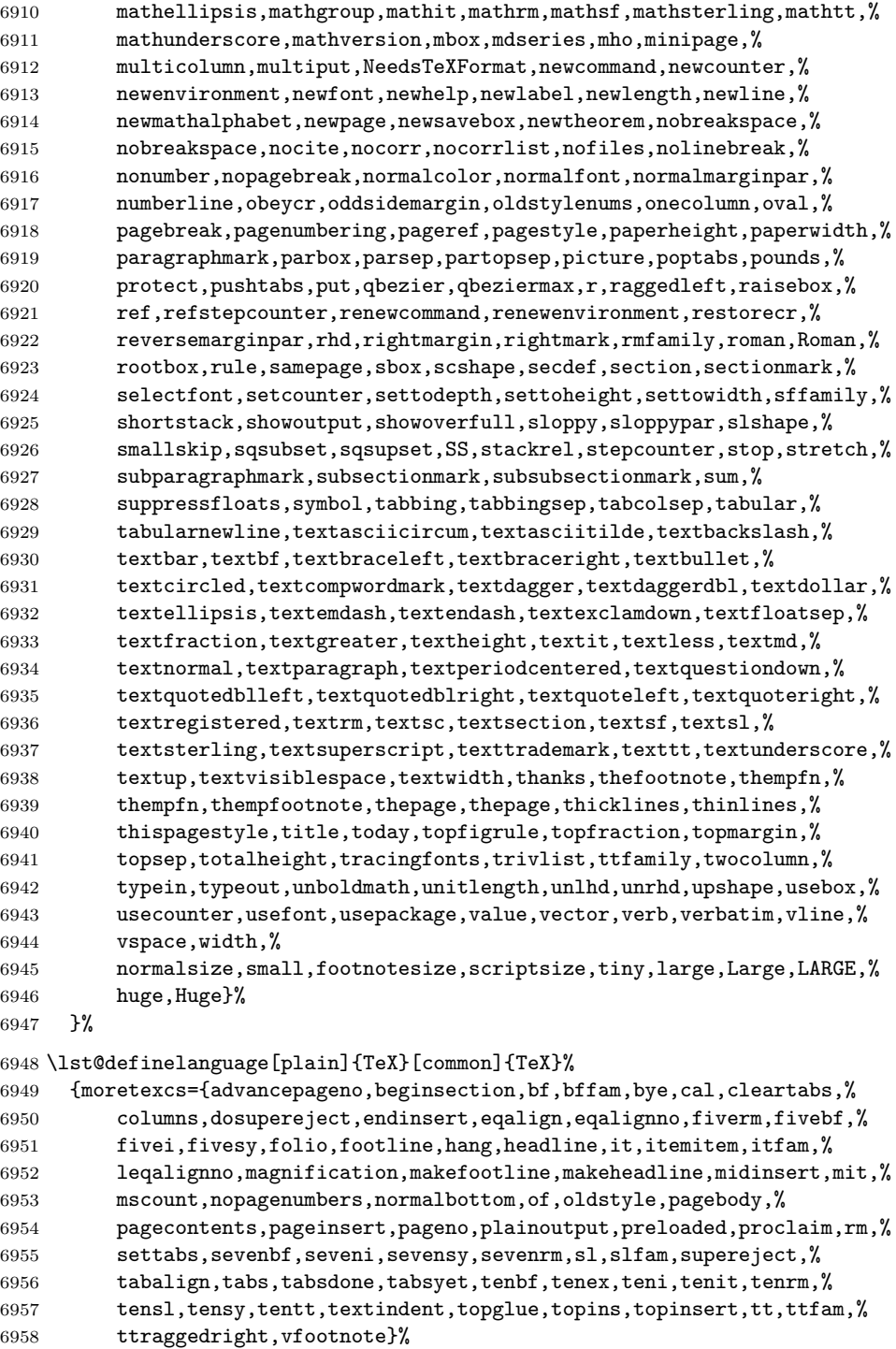

## }%

The following language is only a helper.

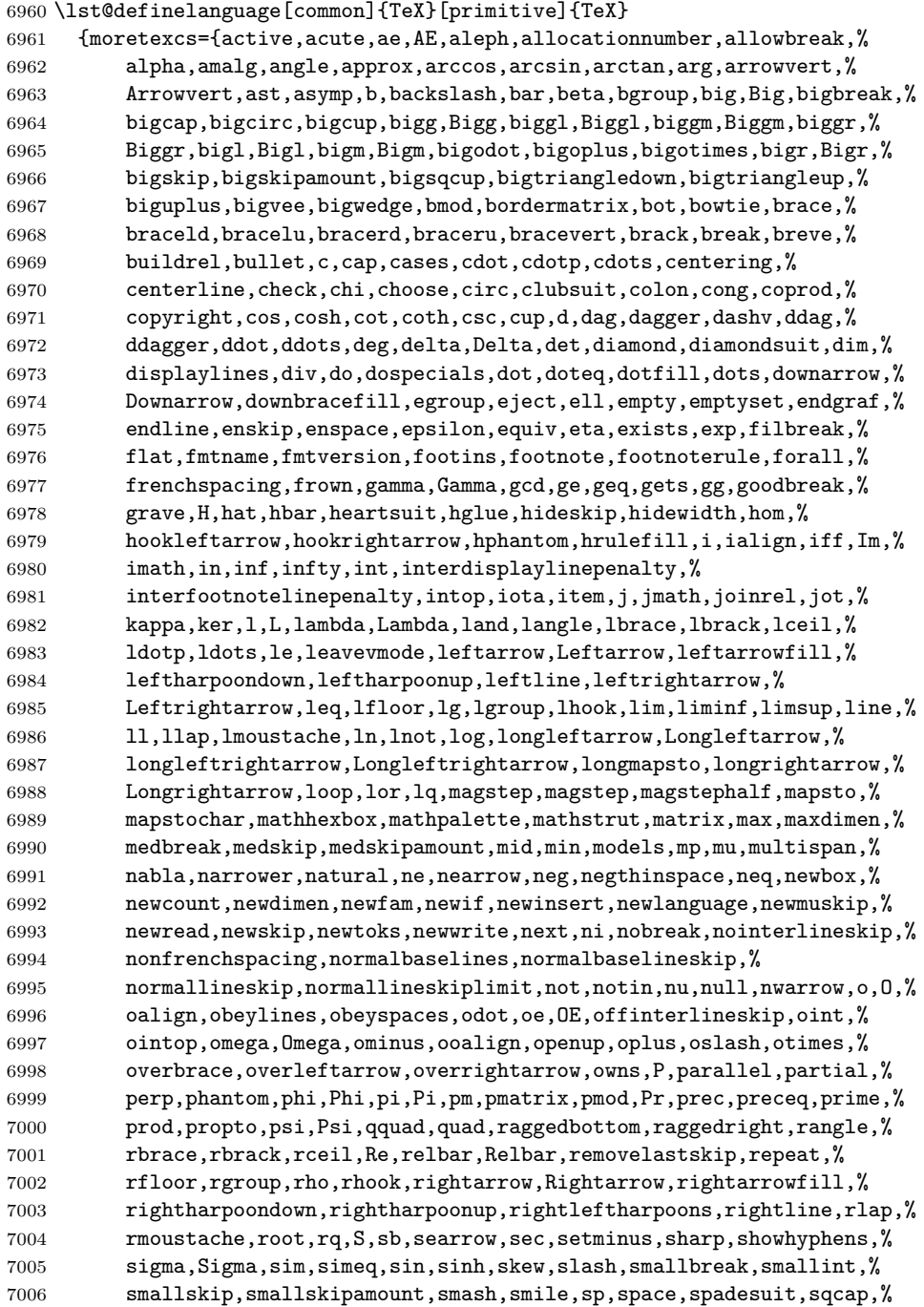

```
7007 \qquad \qquad \texttt{sqcup}, \texttt{sqrt}, \texttt{sgsubset}, \texttt{sgsupseteq}, \texttt{sgsubset}, \texttt{start}, \texttt{strut}, \texttt{strubox}, \texttt{subset}, \texttt{W}7008 subseteq,succ,succeq,sum,sup,supset,supseteq,surd,swarrow,t,tan,%
7009 tanh,tau,TeX,theta,Theta,thinspace,tilde,times,to,top,tracingall,%
7010 triangle,triangleleft,triangleright,u,underbar,underbrace,%
7011 uparrow,Uparrow,upbracefill,updownarrow,Updownarrow,uplus,%
7012 upsilon,Upsilon,v,varepsilon,varphi,varpi,varrho,varsigma,%
7013 vartheta,vdash,vdots,vec,vee,vert,Vert,vglue,vphantom,wedge,%
7014 widehat,widetilde,wlog,wp,wr,xi,Xi,zeta}%<br>7015 }%
7015
```
Herbert Voss pointed to a typo: the TEX primitive is lineskiplimit instead of lineskiplimits.

\lst@definelanguage[primitive]{TeX}%

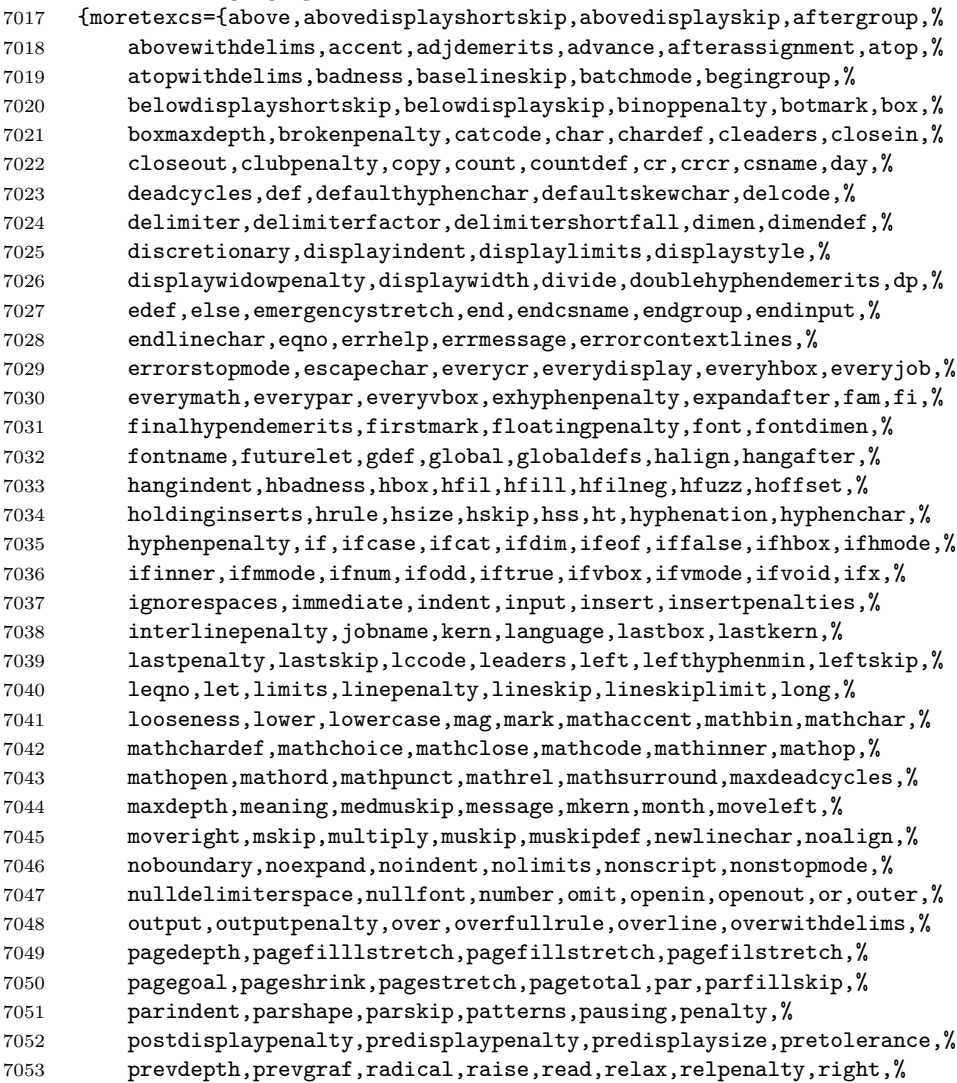

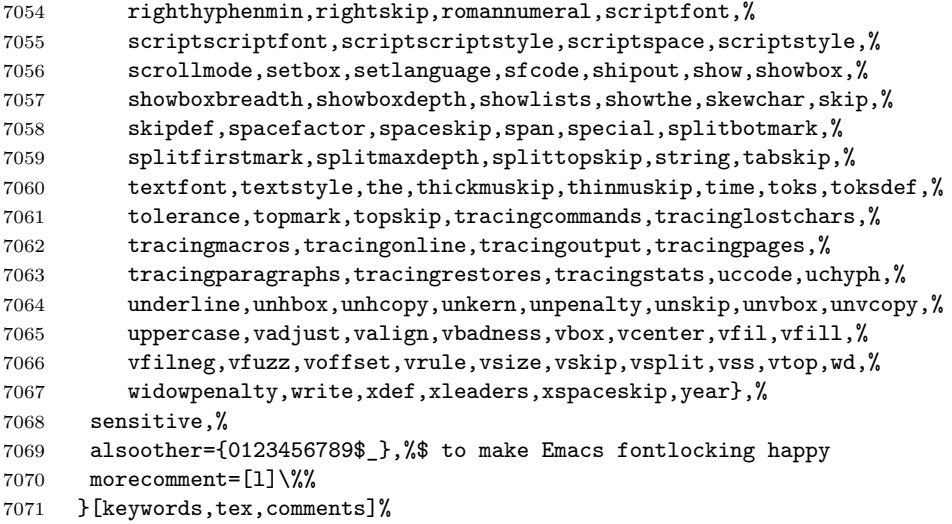

```
7072 ⟨/lang3⟩
```
## **2.80 VBScript**

Sonja WeidmannVBScript sent me this language definition.

```
7073 ⟨∗lang2⟩
7074 %%
7075 %% VBScript definition (c) 2000 Sonja Weidmann
7076 %%
7077 \lst@definelanguage{VBScript}%
7078 {morekeywords={Call,Case,Const,Dim,Do,Each,Else,End,Erase,Error,Exit,%
7079 Explicit,For,Function,If,Loop,Next,On,Option,Private,Public,%
7080 Randomize,ReDim,Rem,Select,Set,Sub,Then,Wend,While,Abs,Array,Asc,%
7081 Atn,CBool,CByte,CCur,CDate,CDbl,Chr,CInt,CLng,Cos,CreateObject,%
7082 CSng,CStr,Date,DateAdd,DateDiff,DatePart,DateSerial,DateValue,%
7083 Day,Exp,Filter,Fix,FormatCurrency,FormatDateTime,FormatNumber,%
7084 FormatPercent,GetObject,Hex,Hour,InputBox,InStr,InStrRev,Int,%
7085 IsArray,IsDate,IsEmpty,IsNull,IsNumeric,IsObject,Join,LBound,%
7086 LCase,Left,Len,LoadPicture,Log,LTrim,Mid,Minute,Month,MonthName,%
7087 MsgBox,Now,Oct,Replace,RGB,Right,Rnd,Round,RTrim,ScriptEngine,%
7088 ScriptEngineBuildVersion,ScriptEngineMajorVersion,%
7089 ScriptEngineMinorVersion,Second,Sgn,Sin,Space,Split,Sqr,StrComp,%
7090 StrReverse,String,Tan,Time,TimeSerial,TimeValue,Trim,TypeName,%
7091 UBound,UCase,VarType,Weekday,WeekdayName,Year, And,Eqv,Imp,Is,%
7092 Mod,Not,Or,Xor,Add,BuildPath,Clear,Close,Copy,CopyFile,%
7093 CopyFolder,CreateFolder,CreateTextFile,Delete,DeleteFile,%
7094 DeleteFolder,Dictionary,Drive,DriveExists,Drives,Err,Exists,File,%
7095 FileExists,FileSystemObject,Files,Folder,FolderExists,Folders,%
7096 GetAbsolutePathName,GetBaseName,GetDrive,GetDriveName,%
7097 GetExtensionName,GetFile,GetFileName,GetFolder,%
```
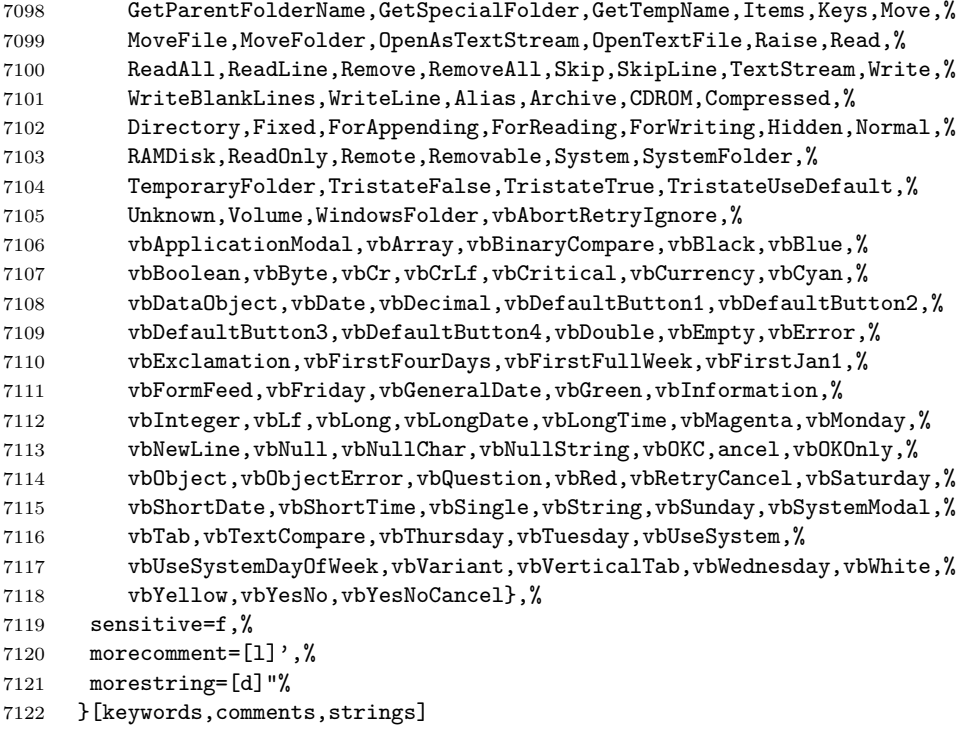

⟨*/*lang2⟩

#### **2.81 Verilog**

Thanks to Cameron H. G. Wright for providing the definition. After a bug report by George M. Georgiou I changed the declaration of directives to use normal keywords.

⟨∗lang3⟩

```
7125 %%
7126 %% Verilog definition (c) 2003 Cameron H. G. Wright <c.h.g.wright@ieee.org>
7127 %% Based on the IEEE 1364-2001 Verilog HDL standard
7128 %% Ref: S. Palnitkar, "Verilog HDL: A Guide to Digital Design and Synthesis,"
7129 %% Prentice Hall, 2003. ISBN: 0-13-044911-3
7130 %%
7131 \lst@definelanguage{Verilog}%
7132 {morekeywords={% reserved keywords
7133 always,and,assign,automatic,begin,buf,bufif0,bufif1,case,casex,%
7134 casez,cell,cmos,config,deassign,default,defparam,design,disable,%
7135 edge,else,end,endcase,endconfig,endfunction,endgenerate,%
7136 endmodule, endprimitive, endspecify, endtable, endtask, event, for, \%7137 force,forever,fork,function,generate,genvar,highz0,highz1,if,%
7138 ifnone,incdir,include,initial,inout,input,instance,integer,join,%
7139 large,liblist,library,localparam,macromodule,medium,module,nand,%
```

```
7140 negedge,nmos,nor,noshowcancelled,not,notif0,notif1,or,output,%
7141 parameter,pmos,posedge,primitive,pull0,pull1,pulldown,pullup,%
7142 pulsestyle_onevent,pulsestyle_ondetect,rcmos,real,realtime,reg,%
7143 release,repeat,rnmos,rpmos,rtran,rtranif0,rtranif1,scalared,%
7144 showcancelled, signed, small, specify, specparam, strong0, strong1,%
7145 supply0,supply1,table,task,time,tran,tranif0,tranif1,tri,tri0,%
7146 tri1,triand,trior,trireg,unsigned,use,vectored,wait,wand,weak0,%
7147 weak1,while,wire,wor,xnor,xor},%
7148 morekeywords=[2]{% system tasks and functions
7149 $bitstoreal,$countdrivers,$display,$fclose,$fdisplay,$fmonitor,%
7150 $fopen,$fstrobe,$fwrite,$finish,$getpattern,$history,$incsave,%
7151 $input,$itor,$key,$list,$log,$monitor,$monitoroff,$monitoron,%
7152 $nokey},%
7153 morekeywords=[3]{% compiler directives
7154 'accelerate,'autoexpand_vectornets,'celldefine,'default_nettype,%
7155 'define,'else,'elsif,'endcelldefine,'endif,'endprotect,%
7156 'endprotected,'expand_vectornets,'ifdef,'ifndef,'include,%
7157 'no_accelerate,'noexpand_vectornets,'noremove_gatenames,%
7158 'nounconnected_drive,'protect,'protected,'remove_gatenames,%
7159 'remove_netnames,'resetall,'timescale,'unconnected_drive},%
7160 alsoletter=\langle',\rangle7161 sensitive,%
7162 morecomment=[s]{\{\}_{*\}}{*,\}7163 morecomment=[l]//,% nonstandard
7164 morestring=[b]"%
7165 }[keywords,comments,strings]
```
⟨*/*lang3⟩

⟨∗lang1⟩

## **2.82 VHDL**

This language is due to Kai WollenweberVHDL. I've done conversion to version 0.19 only. Gaurav Aggarwal reported that VHDL is case insensitive and Arnaud Tisseranddded three keywords.

```
7168 %%
7169 %% VHDL definition (c) 1997 Kai Wollenweber
7170 %%
7171 \lst@definelanguage{VHDL}%
7172 {morekeywords={ALL,ARCHITECTURE,ABS,AND,ASSERT,ARRAY,AFTER,ALIAS,%
7173 ACCESS,ATTRIBUTE,BEGIN,BODY,BUS,BLOCK,BUFFER,CONSTANT,CASE,%
7174 COMPONENT,CONFIGURATION,DOWNTO,ELSE,ELSIF,END,ENTITY,EXIT,%
7175 FUNCTION,FOR,FILE,GENERIC,GENERATE,GUARDED,GROUP,IF,IN,INOUT,IS,%
7176 INERTIAL,IMPURE,LIBRARY,LOOP,LABEL,LITERAL,LINKAGE,MAP,MOD,NOT,%
7177 NOR,NAND,NULL,NEXT,NEW,OUT,OF,OR,OTHERS,ON,OPEN,PROCESS,PORT,%
7178 PACKAGE,PURE,PROCEDURE,POSTPONED,RANGE,REM,ROL,ROR,REPORT,RECORD,%
7179 RETURN,REGISTER,REJECT,SIGNAL,SUBTYPE,SLL,SRL,SLA,SRA,SEVERITY,%
7180 SELECT,THEN,TYPE,TRANSPORT,TO,USE,UNITS,UNTIL,VARIABLE,WHEN,WAIT,%
7181 WHILE,XOR,XNOR,%
```

```
7182 DISCONNECT,ELIF,WITH},% Arnaud Tisserand
7183 sensitive=f,% 1998 Gaurav Aggarwal
7184 morecomment=[1]--, %
7185 morestring=[d]{"}%
7186 }[keywords,comments,strings]
The VHDL-AMS dialect has been added by Steffen Klupsch.
7187 %%
7188 %% VHDL-AMS definition (c) Steffen Klupsch
7189 %%
```

```
7190 \lst@definelanguage[AMS]{VHDL}[]{VHDL}%
7191 {morekeywords={ACROSS, ARRAY, BREAK, DISCONNECT, NATURE, NOISE, PORT, %
7192 PROCEDURAL,QUANTITY,SHARED,SPECTRUM,SUBNATURE,TERMINAL,THROUGH,%
7193 TOLERANCE,UNAFFACTED,UNITS}}
```
⟨*/*lang1⟩

## **2.83 VRML**

This language is due to Oliver BaumVRML.

```
7195 ⟨∗lang2⟩
7196 %%
7197 %% VRML definition (c) 2001 Oliver Baum
7198 %%
7199 \lst@definelanguage[97]{VRML}{%
7200 morekeywords={DEF, EXTERNPROTO, FALSE, IS, NULL, PROTO, ROUTE, TO, TRUE,%
7201 USE, eventIn, eventOut, exposedField, field, Introduction, Anchor,%
7202 Appearance, AudioClip, Background, Billboard, Box, Collision, Color,%
7203 ColorInterpolator, Cone, Coordinate, CoordinateInterpolator, Cylinder,%
7204 CylinderSensor, DirectionalLight, ElevationGrid, Extrusion, Fog,%
7205 FontStyle, Group, ImageTexture, IndexedFaceSet, IndexedLineSet, Inline,%
7206 LOD, Material, MovieTexture, NavigationInfo, Normal,%
7207 NormalInterpolator, OrientationInterpolator, PixelTexture, PlaneSensor,%
7208 PointLight, PointSet, PositionInterpolator, ProximitySensor,%
7209 ScalarInterpolator, Script, Shape, Sound, Sphere, SphereSensor,%
7210 SpotLight, Switch, Text, TextureCoordinate, TextureTransform,%
7211 TimeSensor, TouchSensor, Transform, Viewpoint, VisibilitySensor,%
7212 WorldInfo},%
7213 morecomment=[l]\#,% bug: starts comment in the first column
7214 morestring=[b]"%
7215 }[keywords,comments,strings]
```

```
7216 ⟨/lang2⟩
```
# **2.84 XML et al**

Bernhard Walle provided the following two definitions. ⟨∗lang1⟩

```
7218 \lst@definelanguage{XSLT}[]{XML}%
7219 {morekeywords={%
7220 % main elements
7221 xsl:stylesheet, xsl:transform,%
7222 % childs of the main element
7223 xsl:apply-imports, xsl:attribute-set, xsl:decimal-format, xsl:import,%
7224 xsl:include, xsl:key, xsl:namespace-alias, xsl:output, xsl:param,%
7225 xsl:preserve-space, xsl:strip-space, xsl:template, xsl:variable,%
7226 % 21 directives
7227 xsl:apply-imports, xsl:apply-templates, xsl:attribute,%
7228 xsl:call-template, xsl:choose, xsl:comment, xsl:copy, xsl:copy-of,%
7229 xsl:element, xsl:fallback, xsl:for-each, xsl:if, xsl:message,%
7230 xsl:number, xsl:otherwise, xsl:processing-instruction, xsl:text,%
7231 xsl:value-of, xsl:variable, xsl:when, xsl:with-param},%
7232 alsodigit=\{-\}, %
7233 }%
7234 \lst@definelanguage{Ant}[]{XML}{%
7235 morekeywords={%
7236 project, target, patternset, include, exclude, excludesfile,%
7237 includesfile, filterset, filter, filtersfile, libfileset, custom,%
7238 classpath, fileset, none, depend, mapper, filename, not, date,%
7239 contains, selector, depth, or, and, present, majority, size, dirset,%
7240 filelist, pathelement, path, param, filterreader, extension,%
7241 filterchain, linecontainsregexp, regexp, classconstants, headfilter,%
7242 tabstospaces, striplinebreaks, tailfilter, stripjavacomments,%
7243 expandproperties, linecontains, replacetokens, token,%
7244 striplinecomments, comment, prefixlines, classfileset, rootfileset,%
7245 root, description, xmlcatalog, entity, dtd, substitution, extensionSet,%
7246 propertyfile, entry, vsscheckin, sql, transaction, cvspass, csc,%
7247 dirname, wlrun, wlclasspath, p4label, replaceregexp, get, jjtree,%
7248 sleep, jarlib, dependset, targetfileset, srcfileset, srcfilelist,%
7249 targetfilelist, zip, zipgroupfileset, zipfileset, patch, jspc, webapp,%
7250 style, test, arg, jvmarg, sysproperty, testlet, env, tstamp, format,%
7251 unwar, vsshistory, icontract, cvschangelog, user, p4submit, ccmcheckin,%
7252 p4change, bzip2, vssadd, javadoc, bottom, source, doctitle, header,%
7253 excludepackage, bootclasspath, doclet, taglet, packageset, sourcepath,%
7254 link, footer, package, group, title, tag, translate, signjar, vajload,%
7255 vajproject, jarlib, extensionset, WsdlToDotnet, buildnumber,%
7256 jpcovmerge, tomcat, ejbjar, weblogictoplink, jboss, borland, weblogic,%
7257 iplanet, jonas, support, websphere, wasclasspath, war, manifest,%
7258 attribute, section, metainf, lib, classes, webinf, rename, sequential,%
7259 serverdeploy, generic, property, move, copydir, cccheckin, wljspc,%
7260 fixcrlf, sosget, pathconvert, map, record, p4sync, exec, p4edit,%
7261 maudit, rulespath, searchpath, antlr, netrexxc, jpcovreport, reference,%
7262 filters, coveragepath, execon, targetfile, srcfile, ccmcheckout, ant,%
7263 xmlvalidate, xslt, iplanet, ccmcheckintask, gzip, native2ascii,%
7264 starteam, ear, archives, input, rmic, extdirs, compilerarg, checksum,%
7265 mail, bcc, message, cc, to, from, loadfile, vsscheckout, stylebook,%
7266 soscheckin, mimemail, stlabel, gunzip, concat, cab, touch, parallel,%
```

```
7267 splash, antcall, cccheckout, typedef, p4have, xmlproperty, copy,%
7268 tomcat, antstructure, ccmcreatetask, rpm, delete, replace,%
7269 replacefilter, replacetoken, replacevalue, mmetrics, waitfor, isfalse,%
7270 equals, available, filepath, os, filesmatch, istrue, isset, socket,%
7271 http, uptodate, srcfiles, untar, loadproperties, echoproperties,%
7272 vajexport, stcheckout, bunzip2, copyfile, vsscreate, ejbc, unjar,%
7273 tomcat, wsdltodotnet, mkdir, condition, cvs, commandline, marker,%
7274 argument, tempfile, junitreport, report, taskdef, echo, ccupdate, java,%
7275 renameext, vsslabel, basename, javadoc2, vsscp, tar, tarfileset,%
7276 tomcat, vajimport, setproxy, wlstop, p4counter, ilasm, soscheckout,%
7277 apply, ccuncheckout, jarlib, location, url, cvstagdiff, jlink,%
7278 mergefiles, addfiles, javacc, pvcs, pvcsproject, jarlib, options,%
7279 depends, chmod, jar, sound, fail, success, mparse, blgenclient, genkey,%
7280 dname, javah, class, ccmreconfigure, unzip, javac, src, p4add,%
7281 soslabel, jpcoverage, triggers, method, vssget, deltree, ddcreator},%
7282 deletekeywords={default},%
7283 }
```
⟨*/*lang1⟩

This is my first attempt to support XML. It is from 2000/07/18.

```
7285 ⟨∗lang1⟩
```

```
7286 \lst@definelanguage{XML}%
```

```
7287 {keywords={,CDATA,DOCTYPE,ATTLIST,termdef,ELEMENT,EMPTY,ANY,ID,%
7288 IDREF, IDREFS, ENTITY, ENTITIES, NMTOKEN, NMTOKENS, NOTATION, %
7289 INCLUDE,IGNORE,SYSTEM,PUBLIC,NDATA,PUBLIC,%
7290 PCDATA,REQUIRED,IMPLIED,FIXED,%%% preceded by #
7291 xml,xml:space,xml:lang,version,standalone,default,preserve},%
7292 alsoother=$,%
7293 alsoletter=:,%
7294 tag=**[s]<>,%
7295 morestring=[d]",% ??? doubled
7296 morestring=[d]',% ??? doubled
7297 MoreSelectCharTable=%
7298 \lst@CArgX--\relax\lst@DefDelimB{}{}%
7299 {\ifnum\lst@mode=\lst@tagmode\else
7300 \expandafter\@gobblethree
7301 \{f_i\}%
7302 \lst@BeginComment\lst@commentmode{{\lst@commentstyle}}%
7303 \lst@CArgX--\relax\lst@DefDelimE{}{}{}%
7304 \lst@EndComment\lst@commentmode
7305 \lst@CArgX[CDATA[\relax\lst@CDef{}%
7306 {\ifnum\lst@mode=\lst@tagmode
7307 \expandafter\lst@BeginCDATA
7308 \else \expandafter\lst@CArgEmpty
7309 \fi}%
7310 \@empty
7311 \lst@CArgX]]\relax\lst@CDef{}%
7312 {\ifnum\lst@mode=\lst@GPmode
7313 \expandafter\lst@EndComment
```
\else \expandafter\lst@CArgEmpty

\fi}%<br> $7316$  \@empty

\@empty

}[keywords,comments,strings,html]%

And after receiving a bug report from Michael Niedermair I converted the version 0.21 contents of MoreSelectCharTable to version 1.0.

⟨*/*lang1⟩